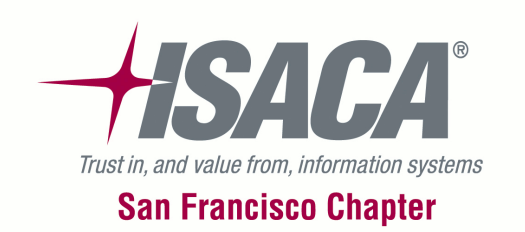

#### T3 - Auditing Oracle Financials

#### November 9, 2011

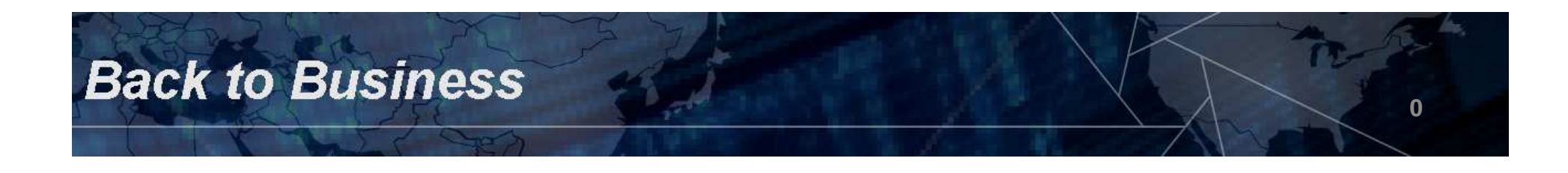

# • Agenda — Auditing Oracle Financials

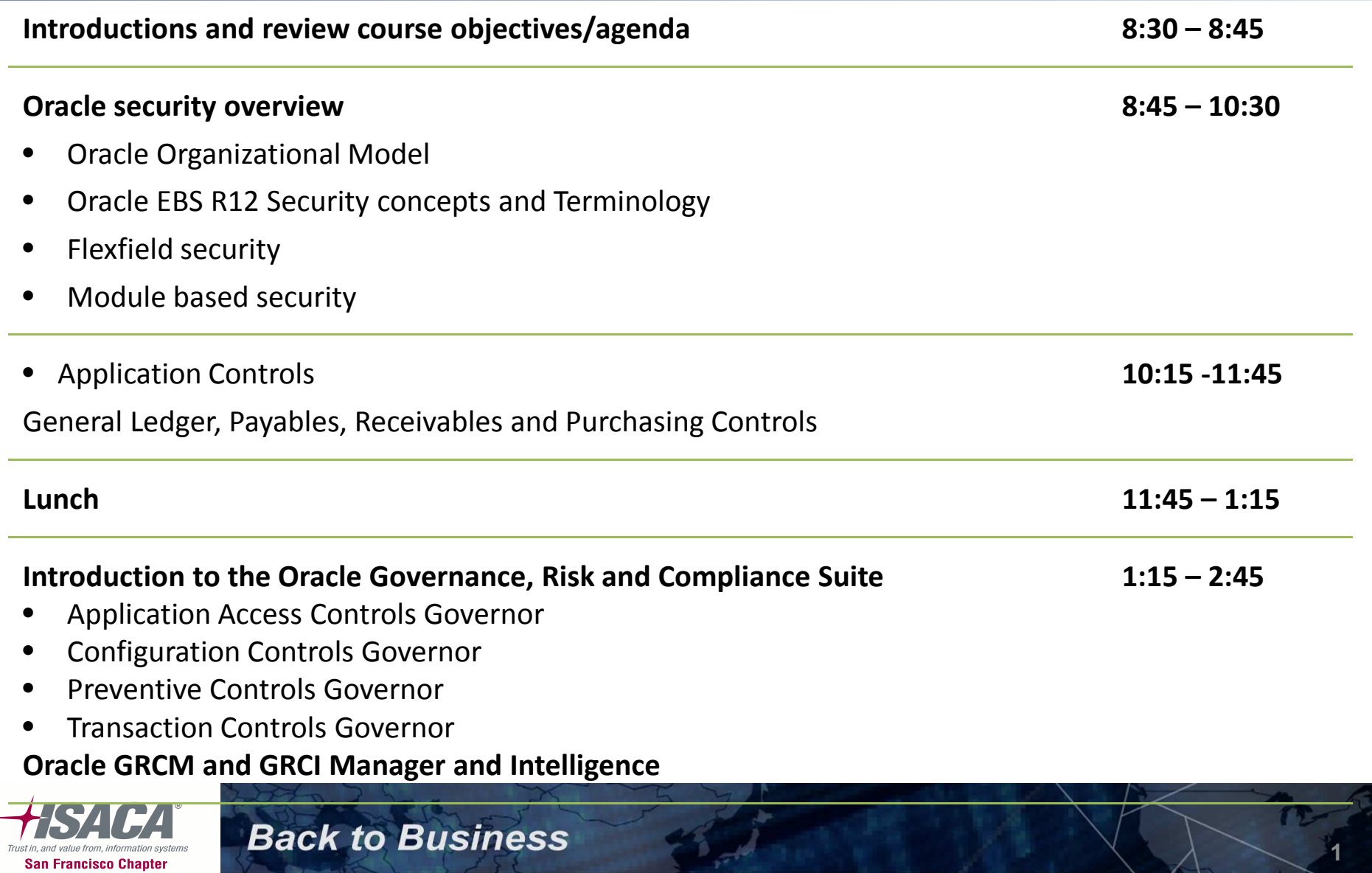

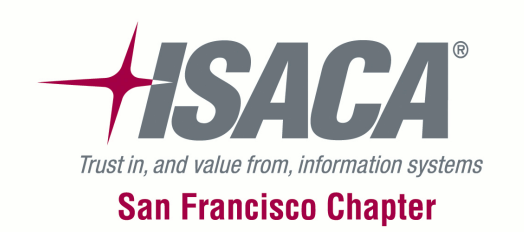

#### Oracle organizational model

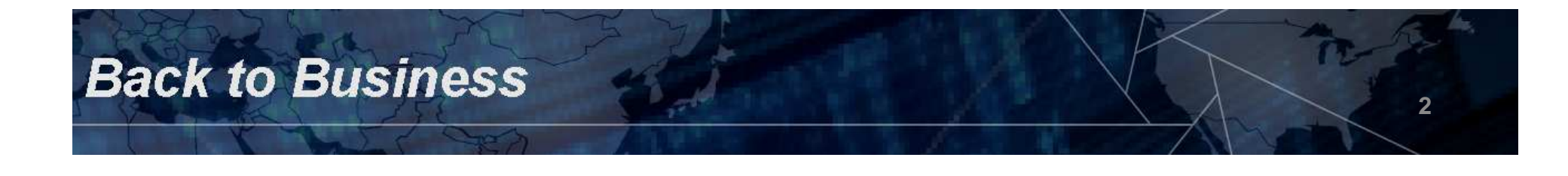

## Organization structures in Oracle applications

- –- Oracle applications supports the creation of various organization structures
	- Defines types of identities and their relationships
	- Determines how transactions flow through the application
	- Is defined during implementation
	- Is central to Oracle software operation
	- Evolved based on needs of multinational organizations
	- Has two conceptual structures:
		- One used by HR
		- One used for operations and accounting
- –- Normally, the human resource organization structure depicts the organizational elements of the human resource model
- –The financial organization structure depicts the organizational<br>clamaging uses to the coopulation model. This may also be elements relevant to the accounting model. This may also be viewed as the enterprise structure

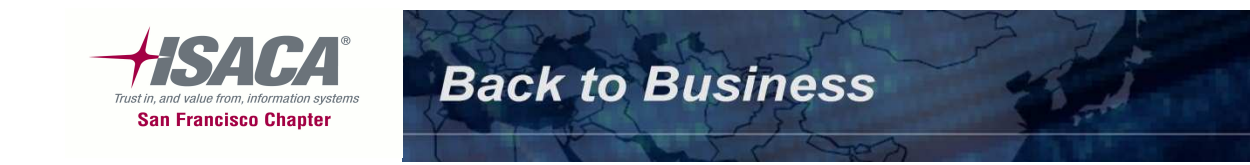

### Enterprise structure terminology

- **Business group**: Represents the highest level in the organization structure, identify certain HR specific attributes like job structures,and grade structures. Multiple ledgers can share the same business group if they share the same business group attributes. Approval hierarchies are impacted by the business group structure
- **Ledger**: A financial reporting entity that uses a particular chart of accounts, functional currency and accounting calendar
- **Legal entity**: Legal company for which fiscal or tax reports are generated/published. Assign tax identifiers and other legal entity information
- **Operating unit**: Used to segregate data for multi-organization applications. Establishes the level for opening and closing periods within the sub-ledger
- **Inventory organization**: Inventory organizations are the highest level that items are stocked, transacted, received, manufactured and valued

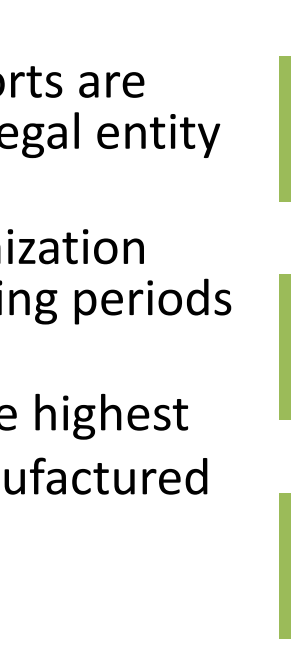

**Businessgroup**

> **Ledger (Set of books)**

**Legal entity**

**Operating unit**

**Inventory organization**

**4**

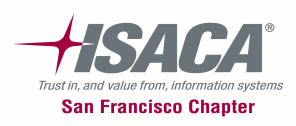

#### Financial organization

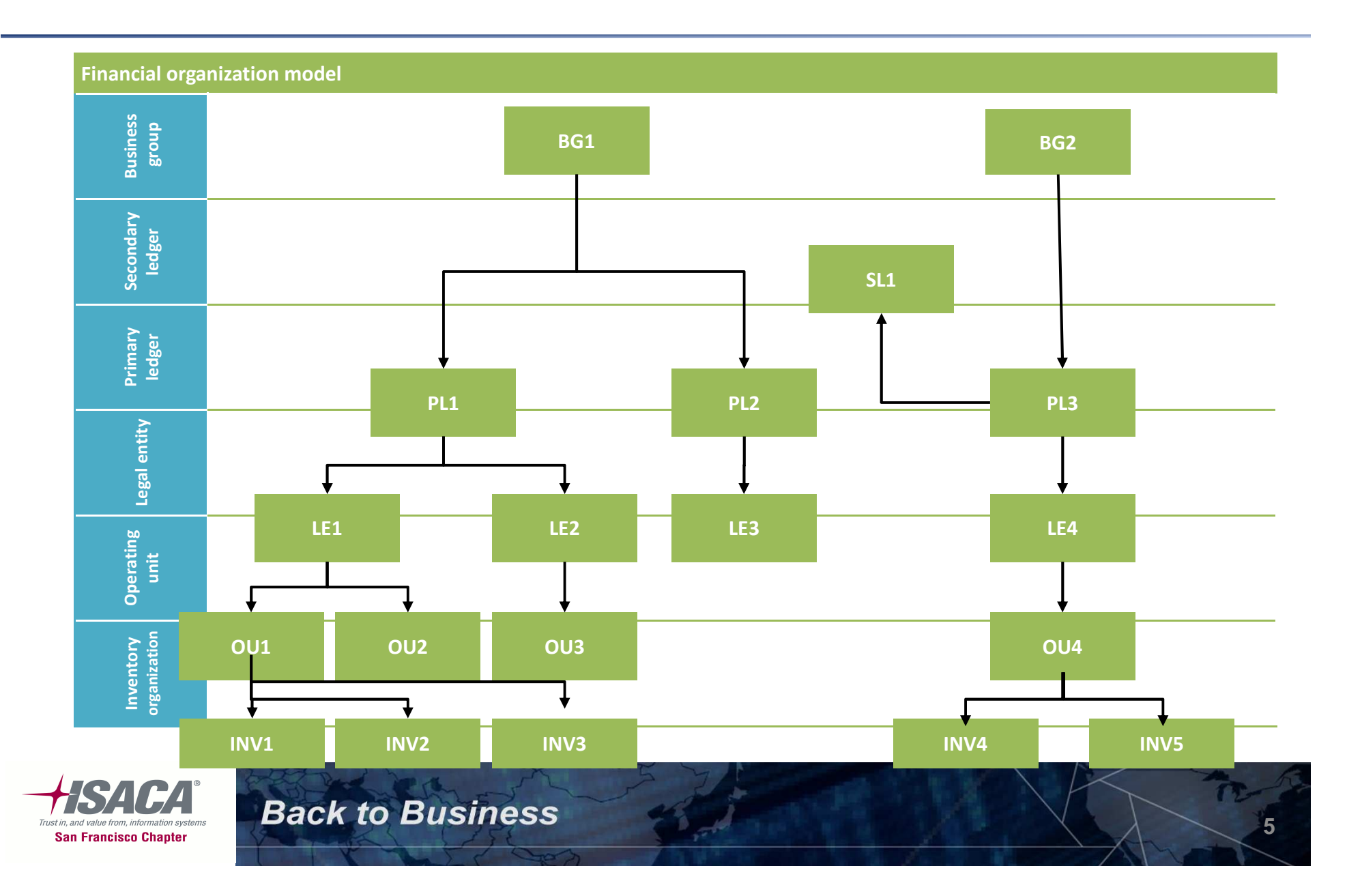

## Financial organization structure

- The Oracle applications financial organization model defines organizations and their relationships
- The Financial organization model serves as the cornerstone for the Oracle applications products
- It dictates how transactions flow through different organizations and how these organizations interact with each other
- Is the foundation of Oracle application products and is a configuration that enables data belonging to multiple business units in an enterprise to use a single installation of Oracle applications
- Keeps transaction data separate and secure within the logical confines of the defined structure
- The financial organizational model contains the following
	- Business groups
	- Ledgers/sets of books
	- Legal entity
	- Operating unit
	- Inventory organization

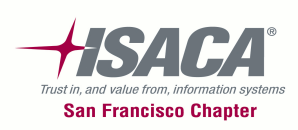

#### Human resources organization

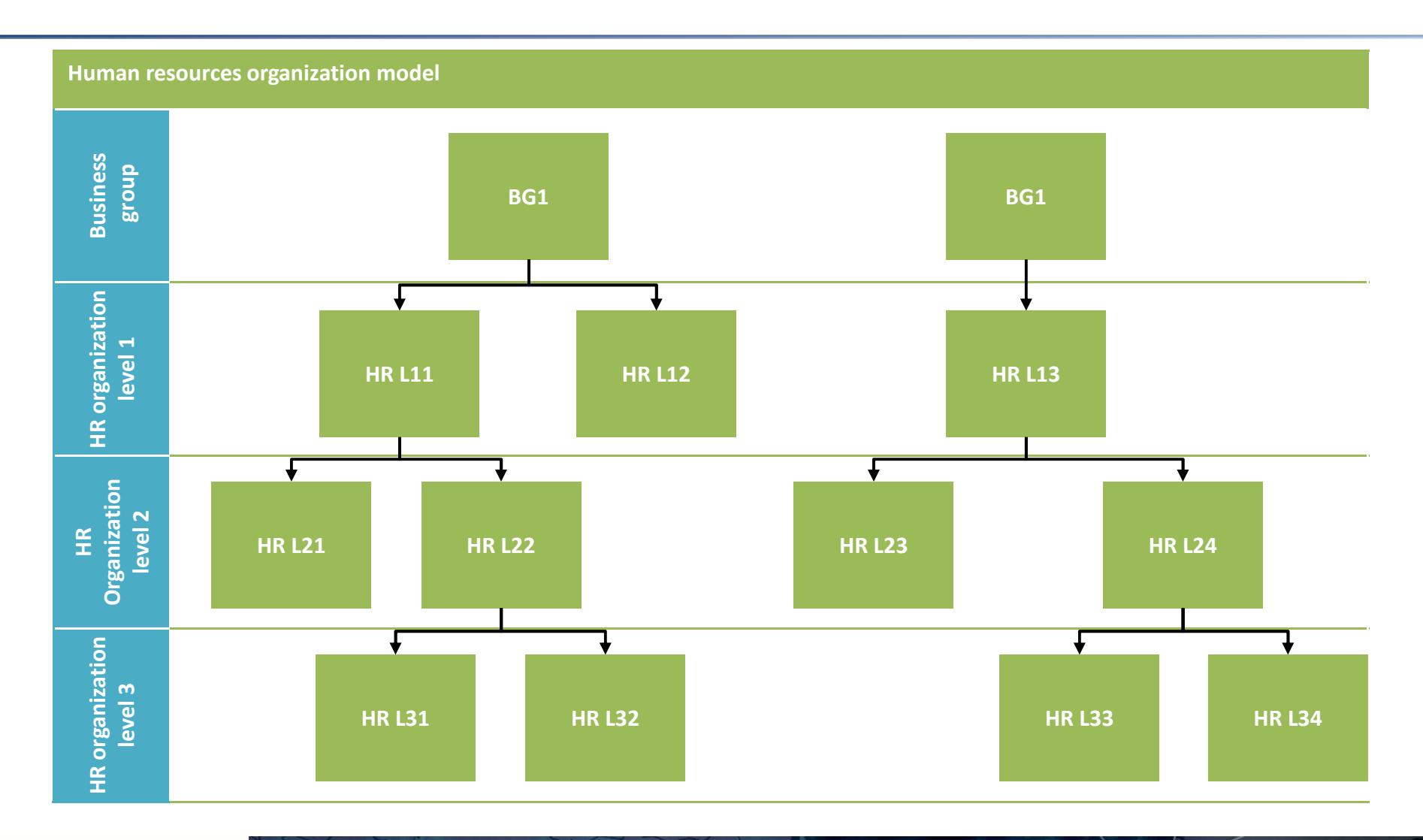

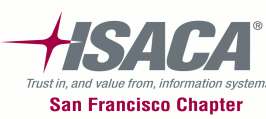

**Back to Business** 

**7**

#### Business group

- Represents the highest level in the organization structure, identify certain HR specific attributes like job structures, and grade structures
- Multiple ledgers can share the same business group if they share the same business group attributes
- Approval hierarchies are impacted by the business

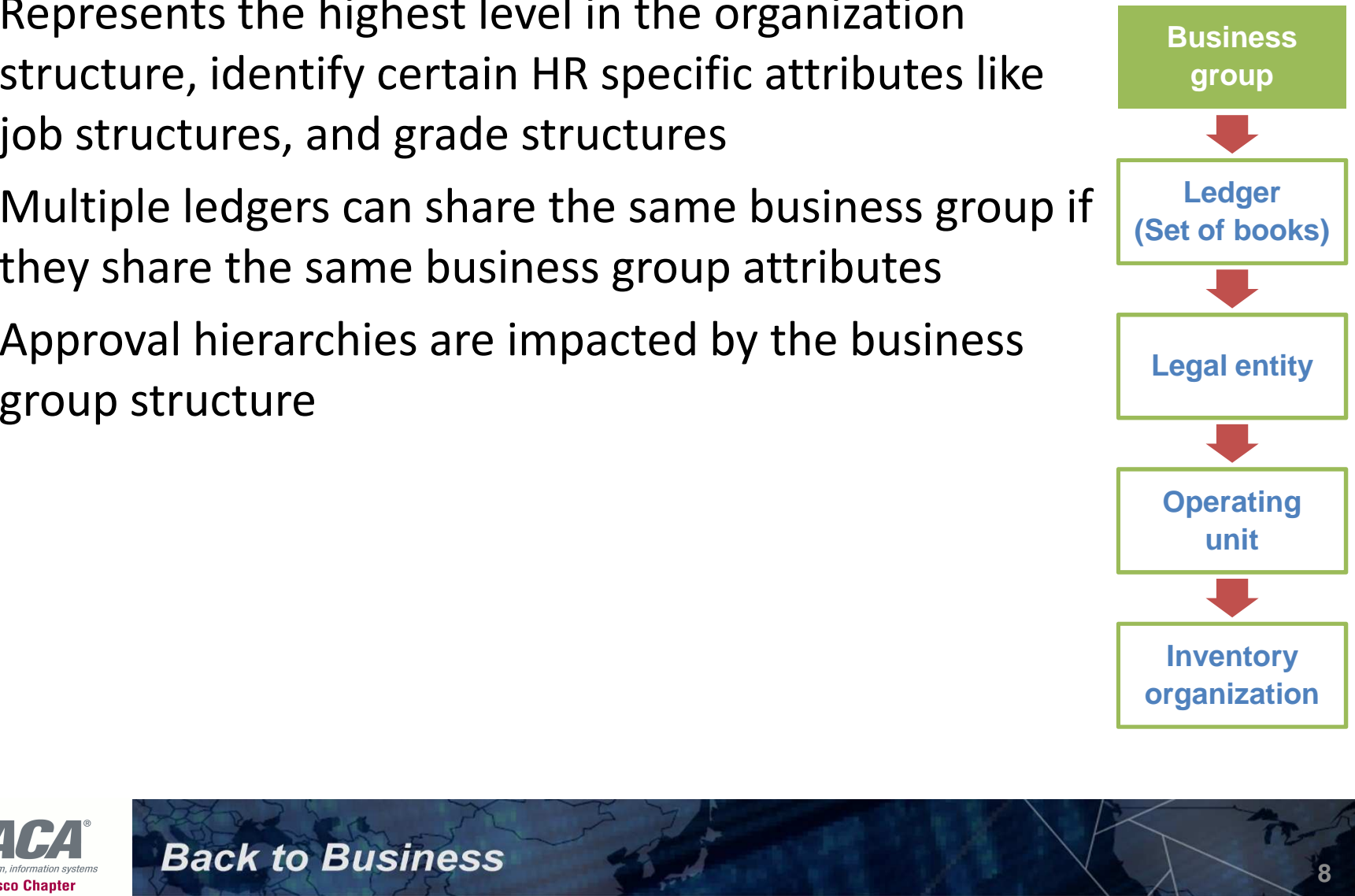

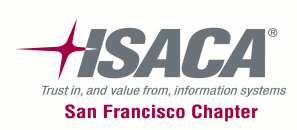

# Ledger (set of books)

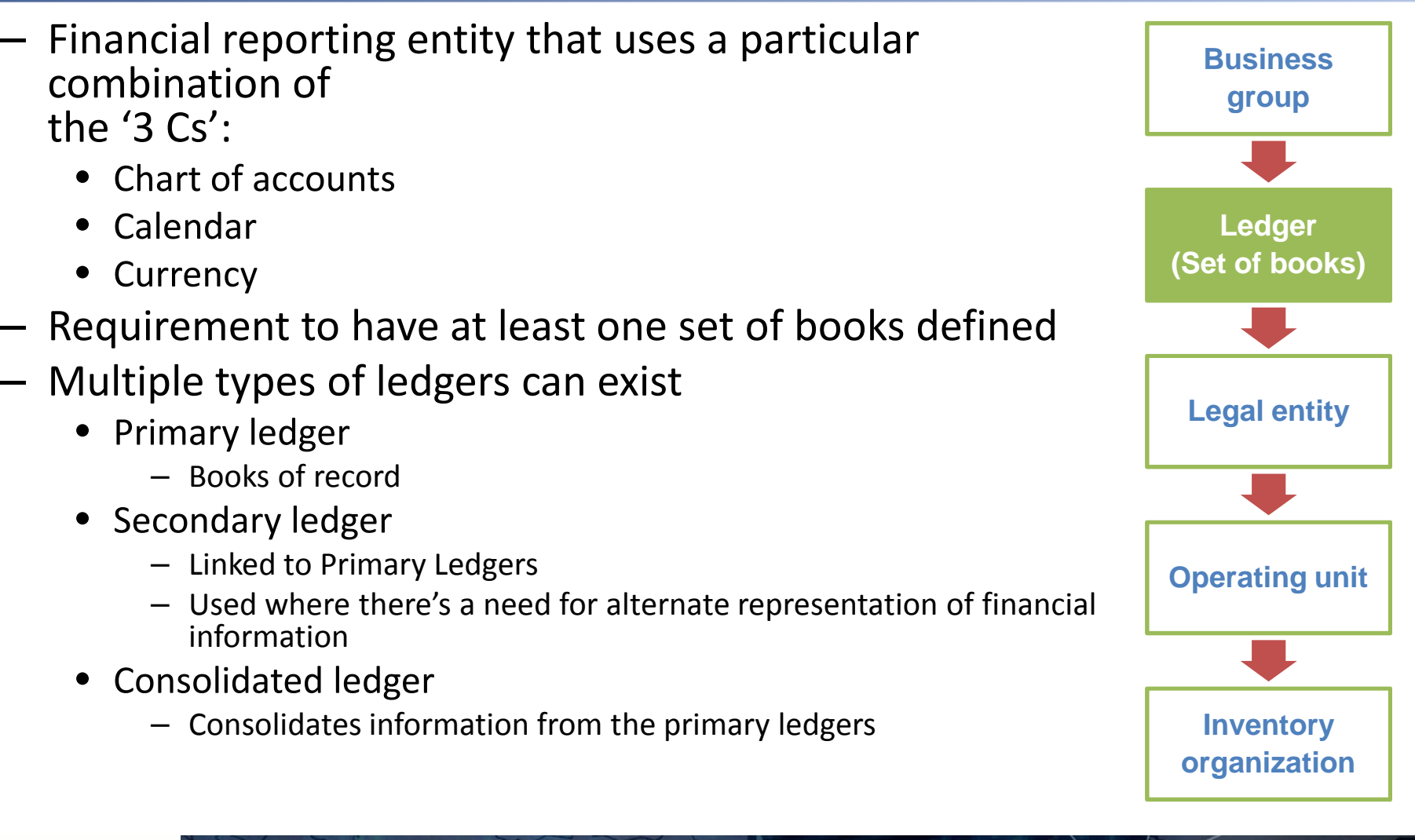

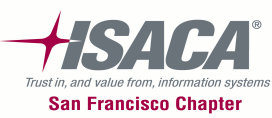

# Legal entity

 $-$  In the Oracle model, the legal entity represents the statutory entities of the organization for which fiscal or tax reports are prepared

 The Legal Entities which would be established as part The Legal Entities which would be established as part<br>
of the Enterprise Structure, may be viewed as<br>
equivalent to either a legal entity group or specific tax<br>
legal entities unit<br>
legal entities unit<br> **Inventory organiza** 

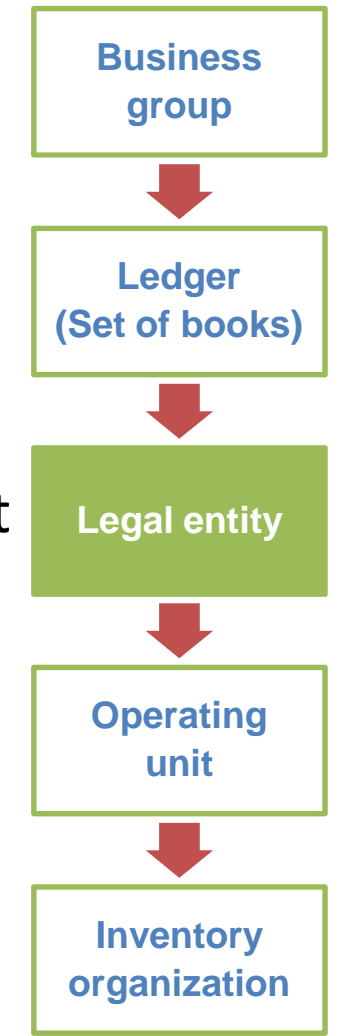

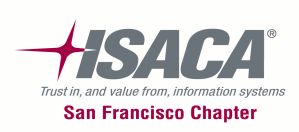

### Operating unit

- –– The operating unit is often designed to represent buying and selling units of the organization
- – $-$  Transactional data is partitioned by  $\overline{\phantom{a}}$ operating unit in order management, accounts receivable, purchasing, and accounts payable

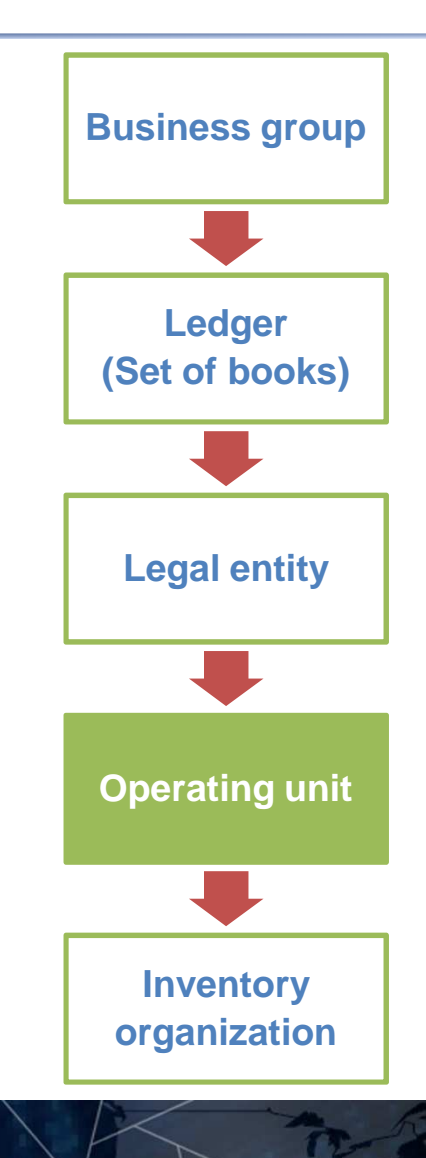

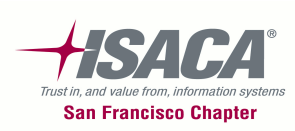

### Inventory organization

- – Typically, is a unit that holds, manufactures or distributes materials
- Oracle Inventory and the manufacturing family of applications are partitioned by inventory organization
- – $-$  It can only belong to one ledger, legal entity and operating unit structure
- –May be divided into sub-inventories

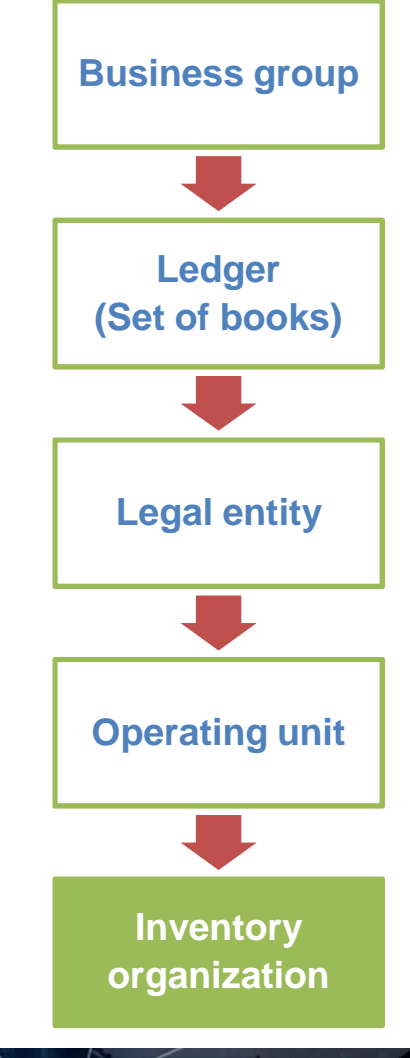

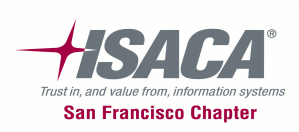

## Sub-inventory

- – $-$  Sub-inventory is a sub-division within an inventory organization
- – Allows tracking and management of inventory in logical groups, such as:
	- By product lines
	- By physical location
	- By intended use of production cycle (raw material, customer returns, finished goods, etc.)
- –- In organizations using standard costing to value inventory, enables accounting of inventory value ineach subinventory in a different account

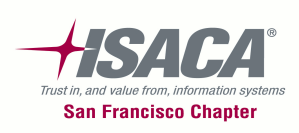

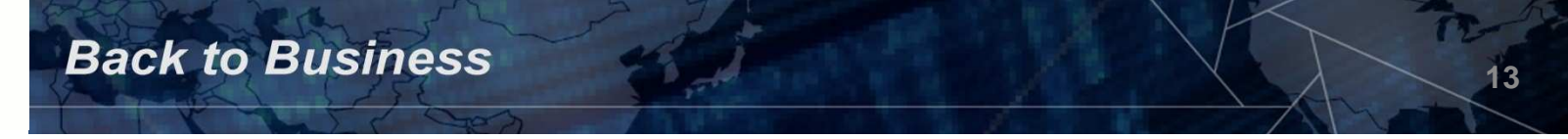

#### MOAC overview

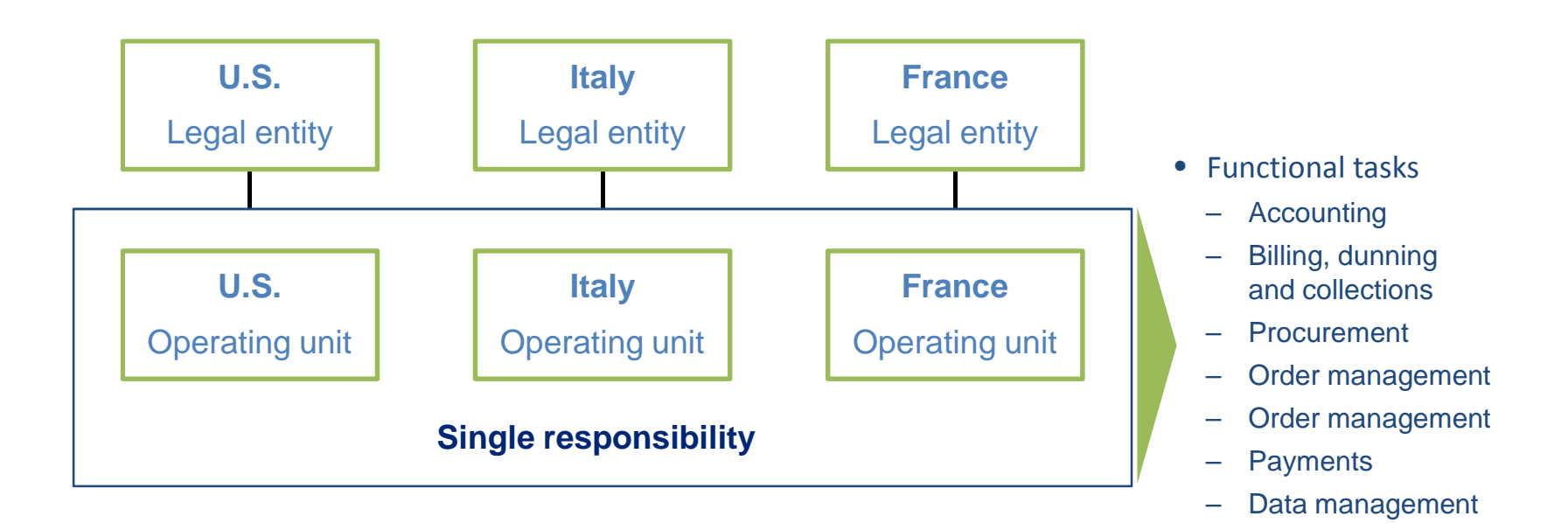

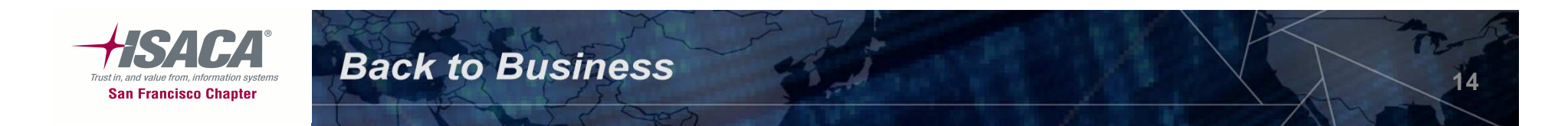

## Benefits of MOAC

- Improve efficiency
	- Process data across multiple OUs from one responsibility
	- Process transactions more efficiently for companies that have centralized business functions or operate Shared Service Centers
	- Obtain better information for decision making
	- Obtain a global consolidated view of information
	- View information, such as supplier sites and customer sites across multiple OUs
- -
	-
- -

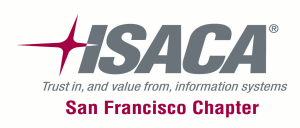

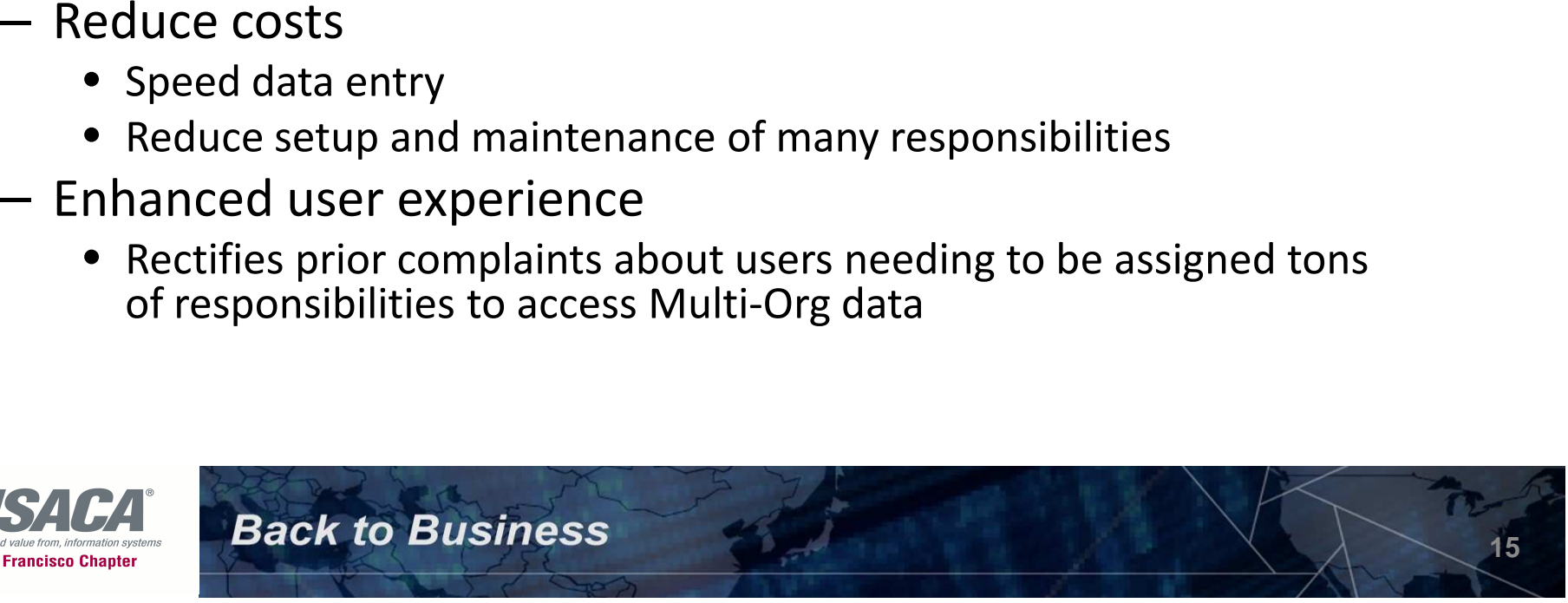

# Oracle EBS R12 Security concepts and terminology

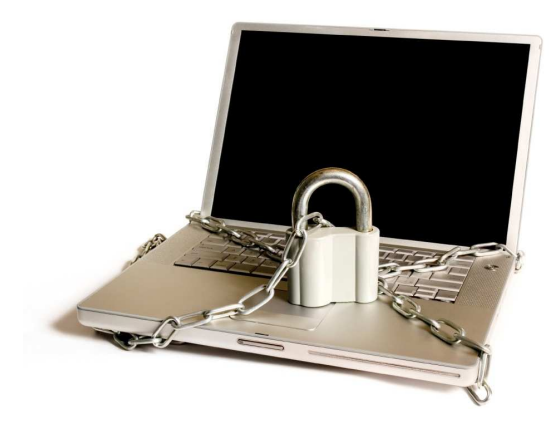

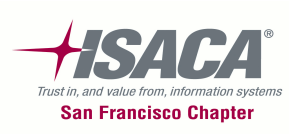

Oracle EBS R12 Security concepts and terminology

- The following are the fundamental Oracle EBS R12 security terminology:
	- –Users
	- –— Roles
	- –— Responsibilities
	- Forms
	- –— Menus
	- – $-$  Functions
	- –— Request groups

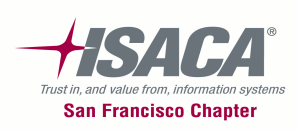

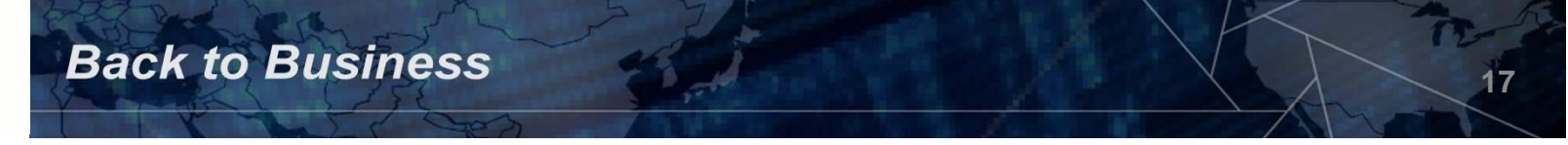

#### Navigation

## • Navigating self service

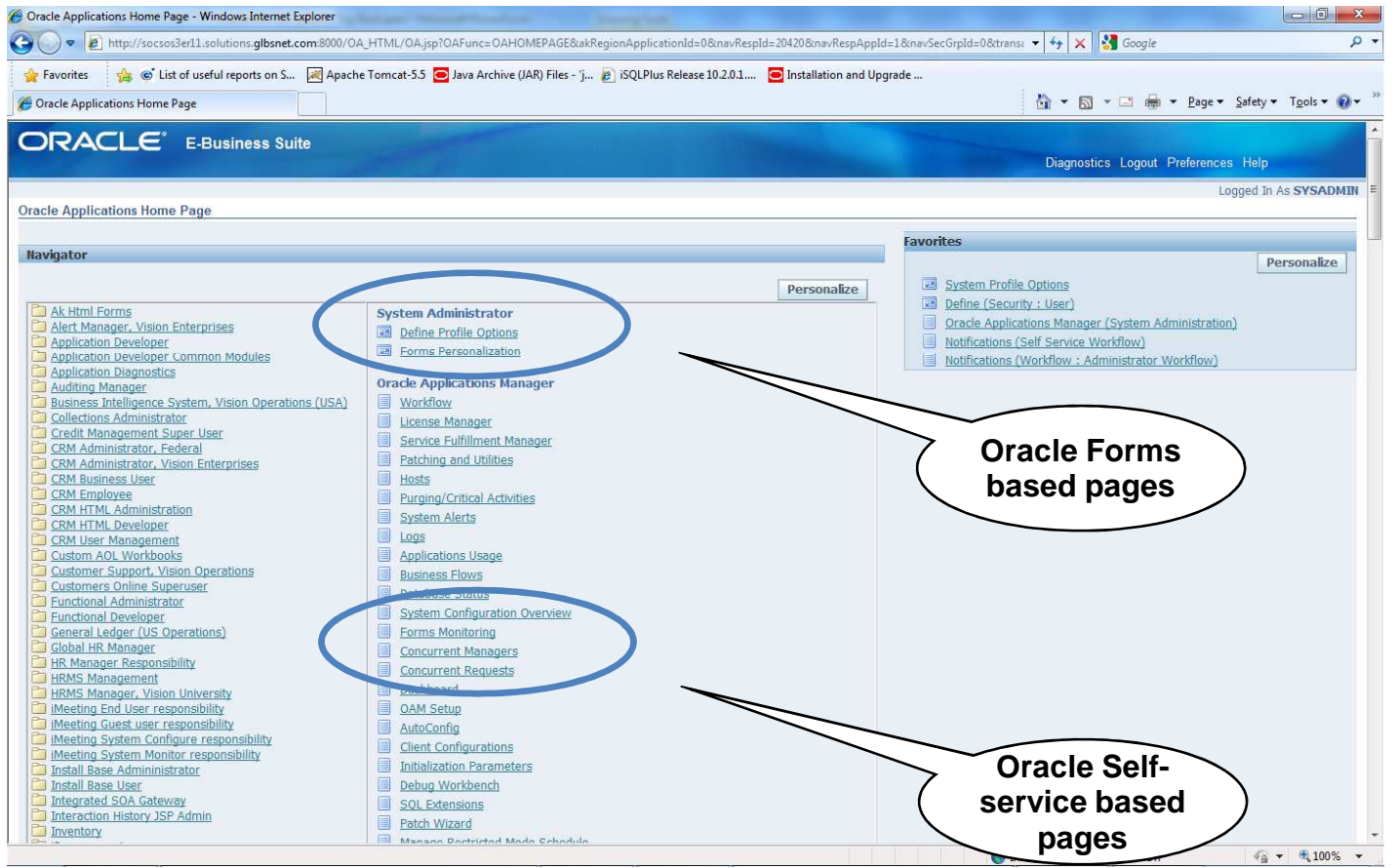

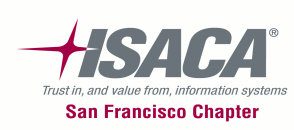

• Following is an example of how various Oracle EBS security concepts work together

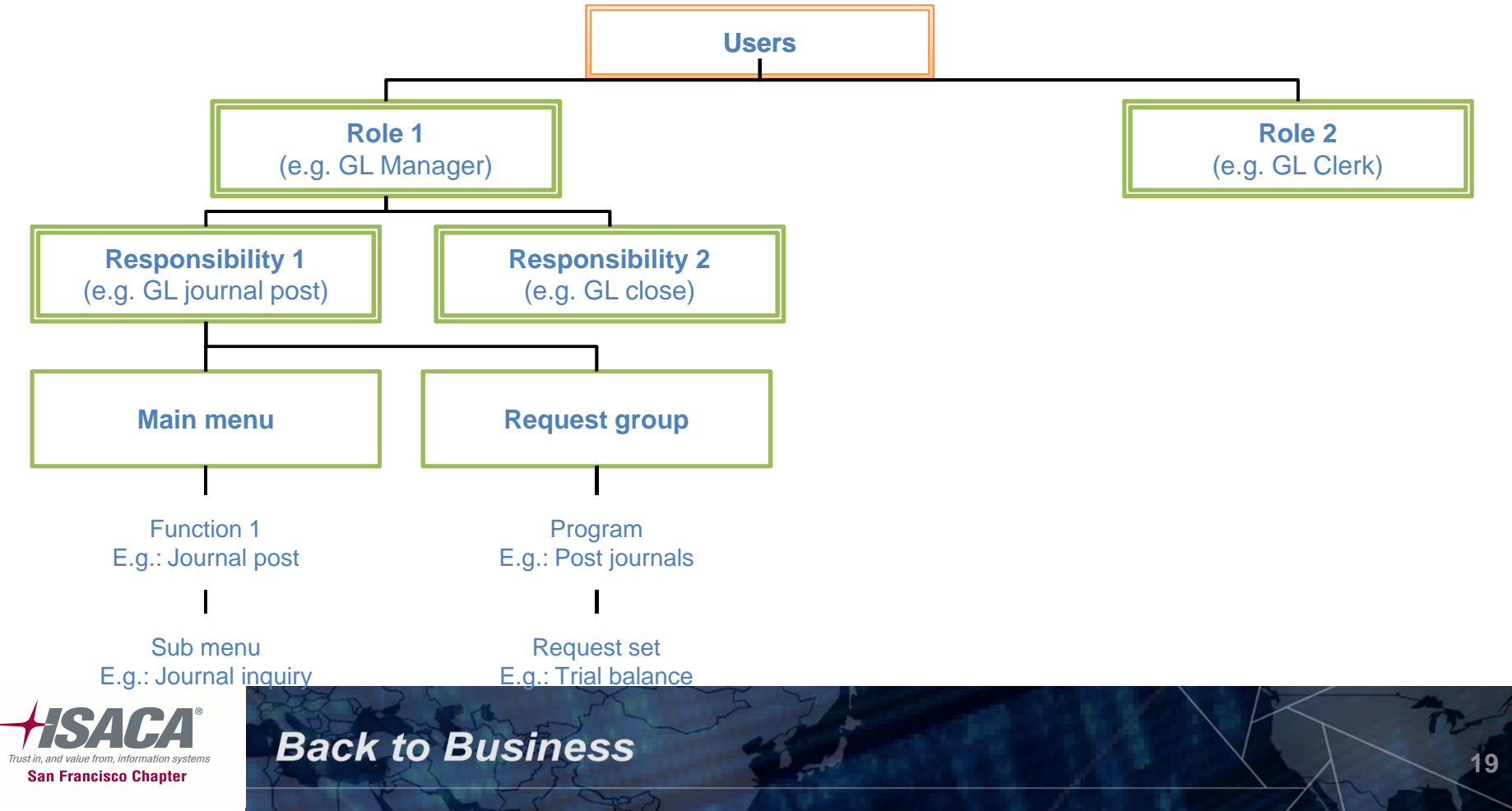

#### User creation

- – Users creation using system administrator responsibility
- Navigation: System Administrator Responsibility >Security>User>Define

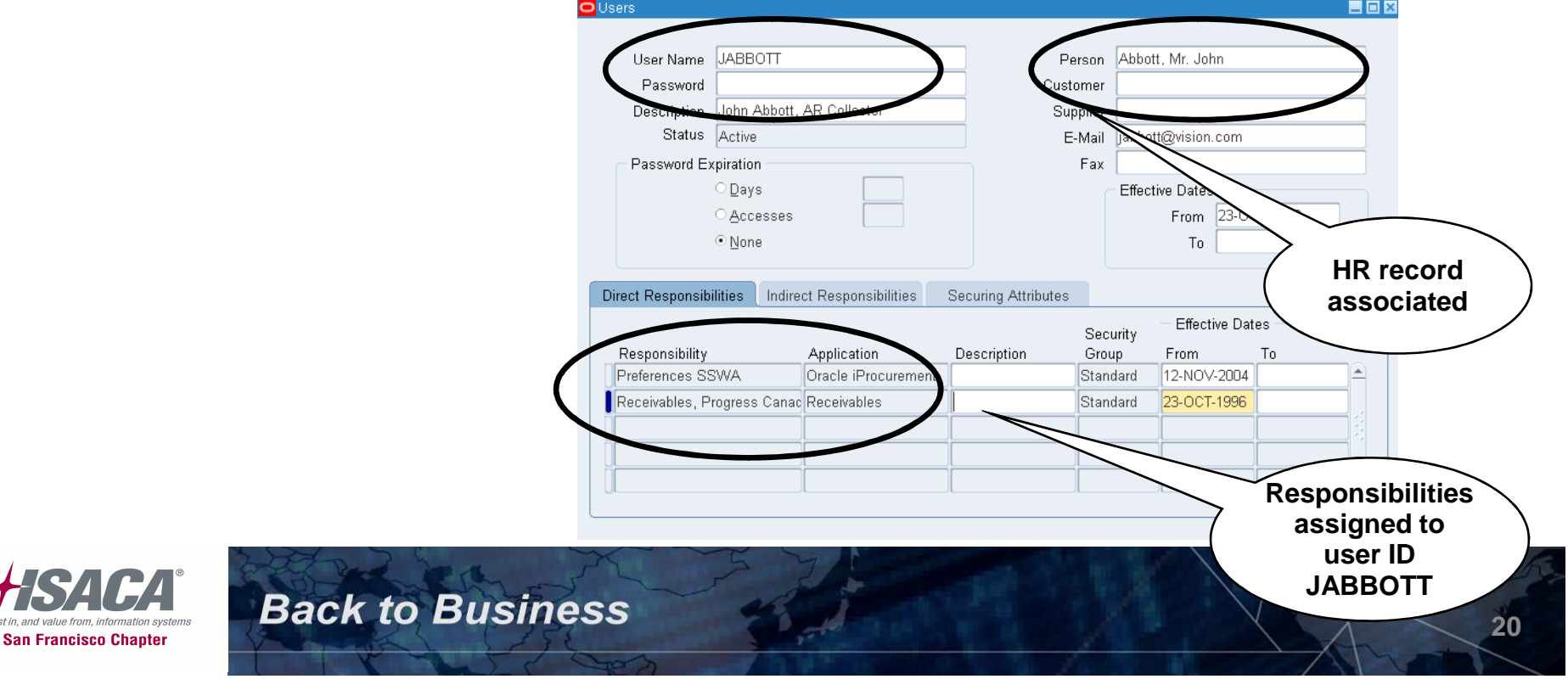

• Following is an example of how various Oracle EBS security concepts work together

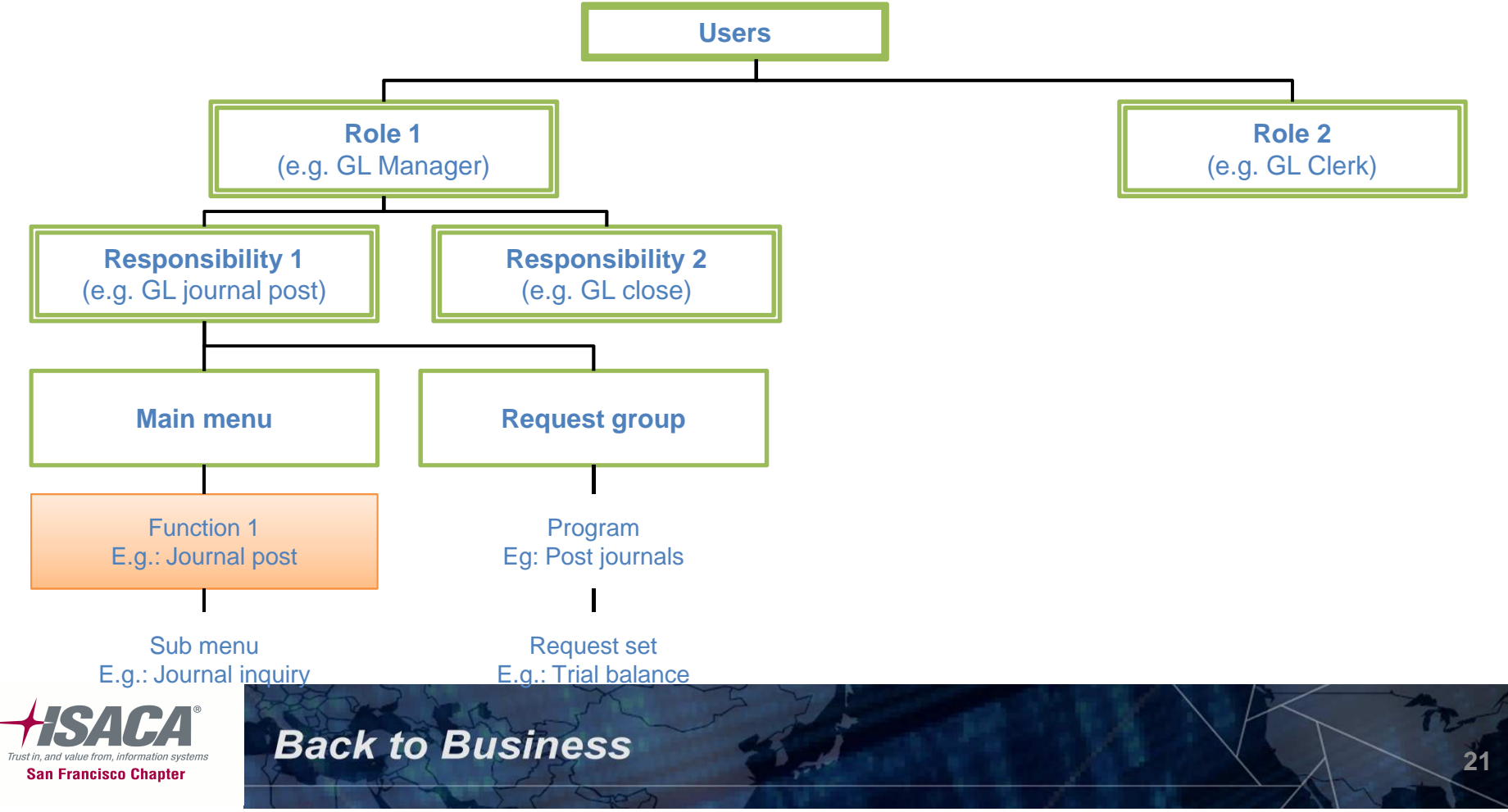

#### Functions

# • Navigation: System Administrator

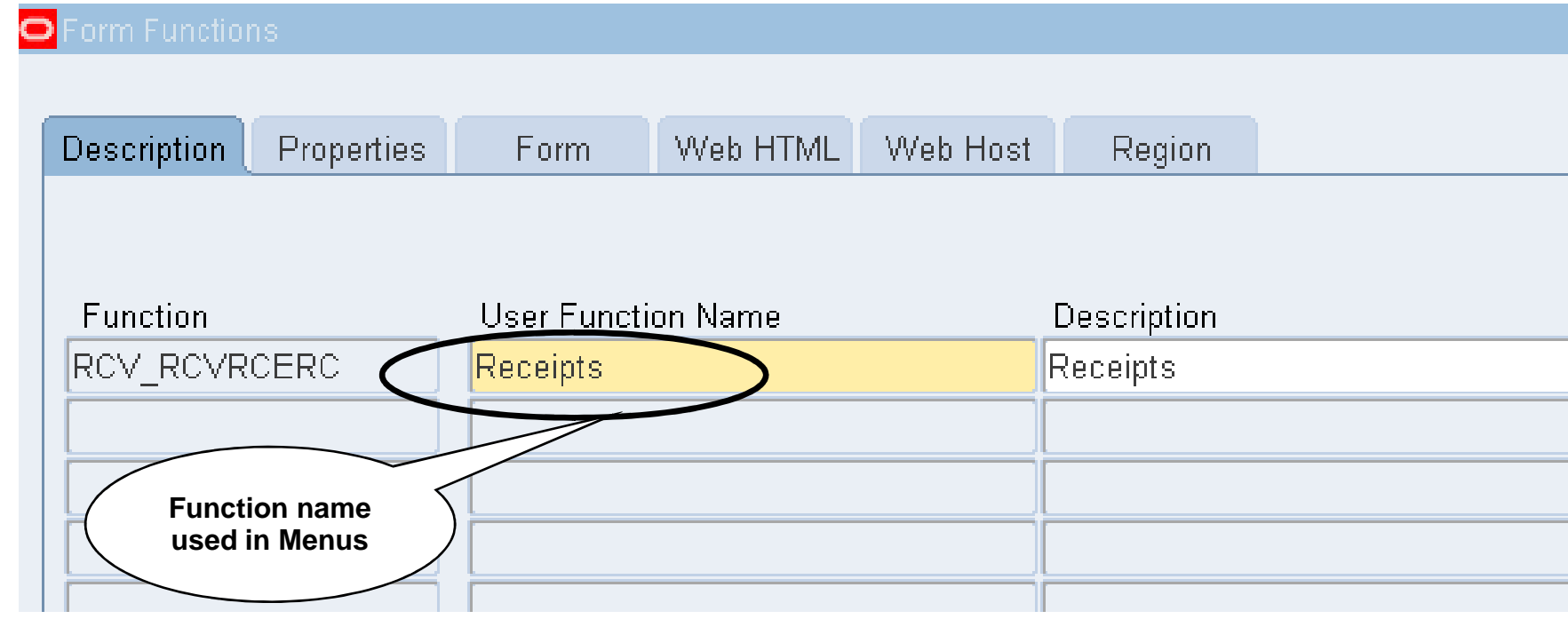

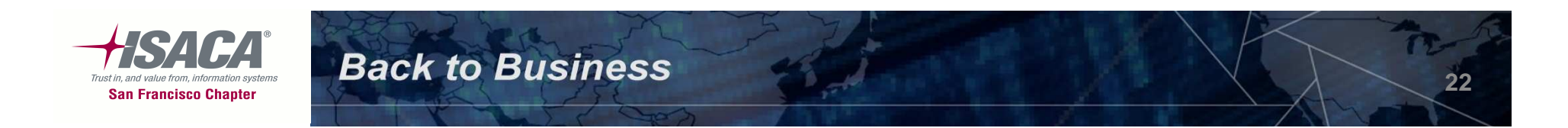

### Functions (cont.)

• Defining parameter QUERY\_ONLY="YES" enables the function to be inquiry only function

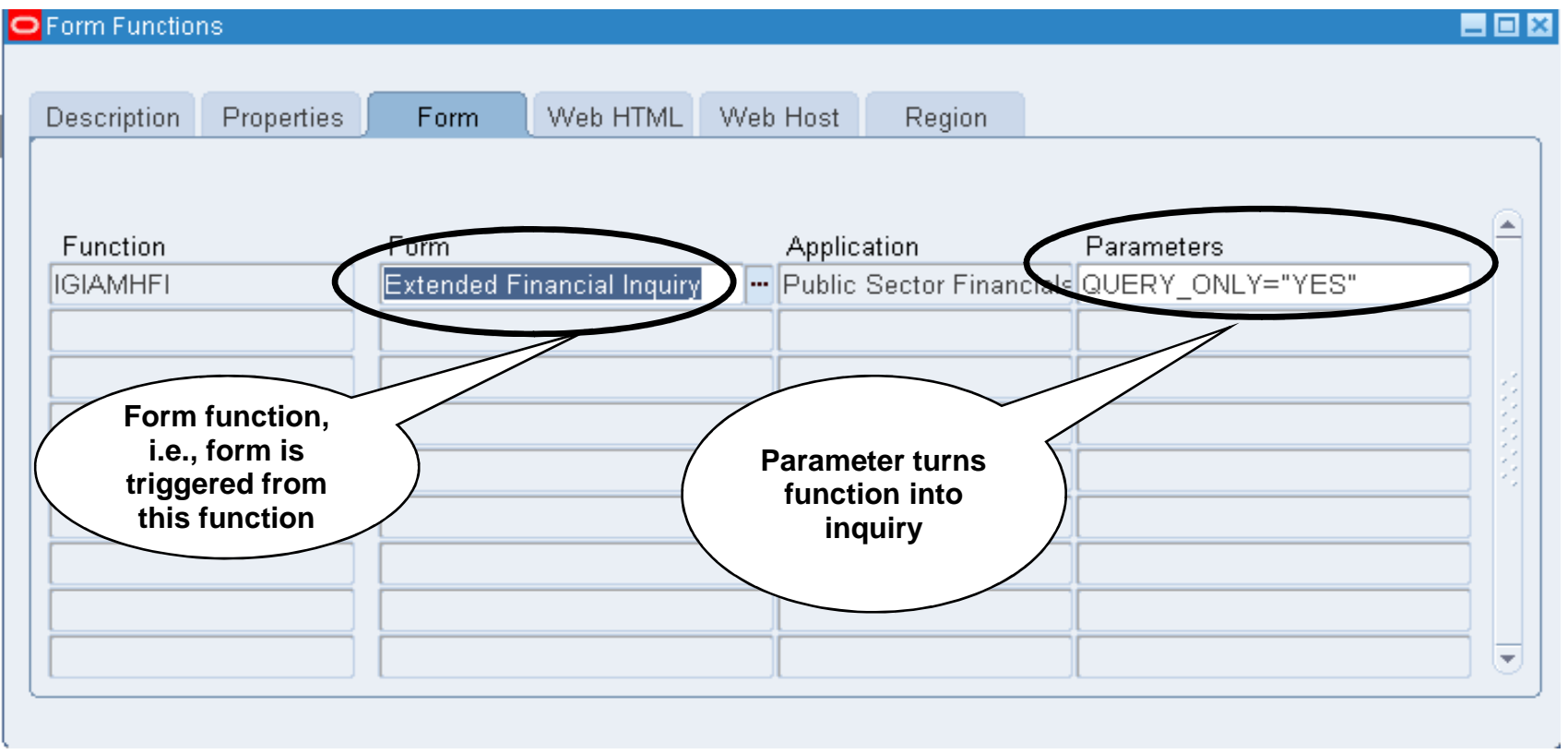

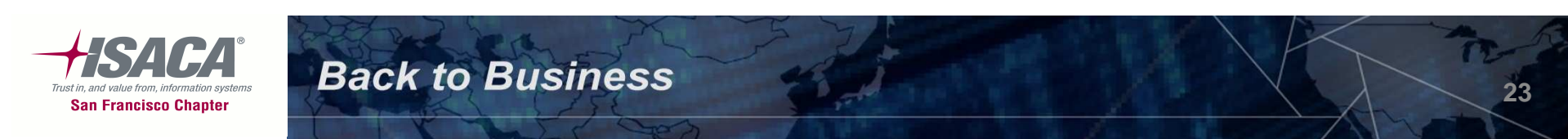

• Following is an example of how various Oracle EBS security concepts work together

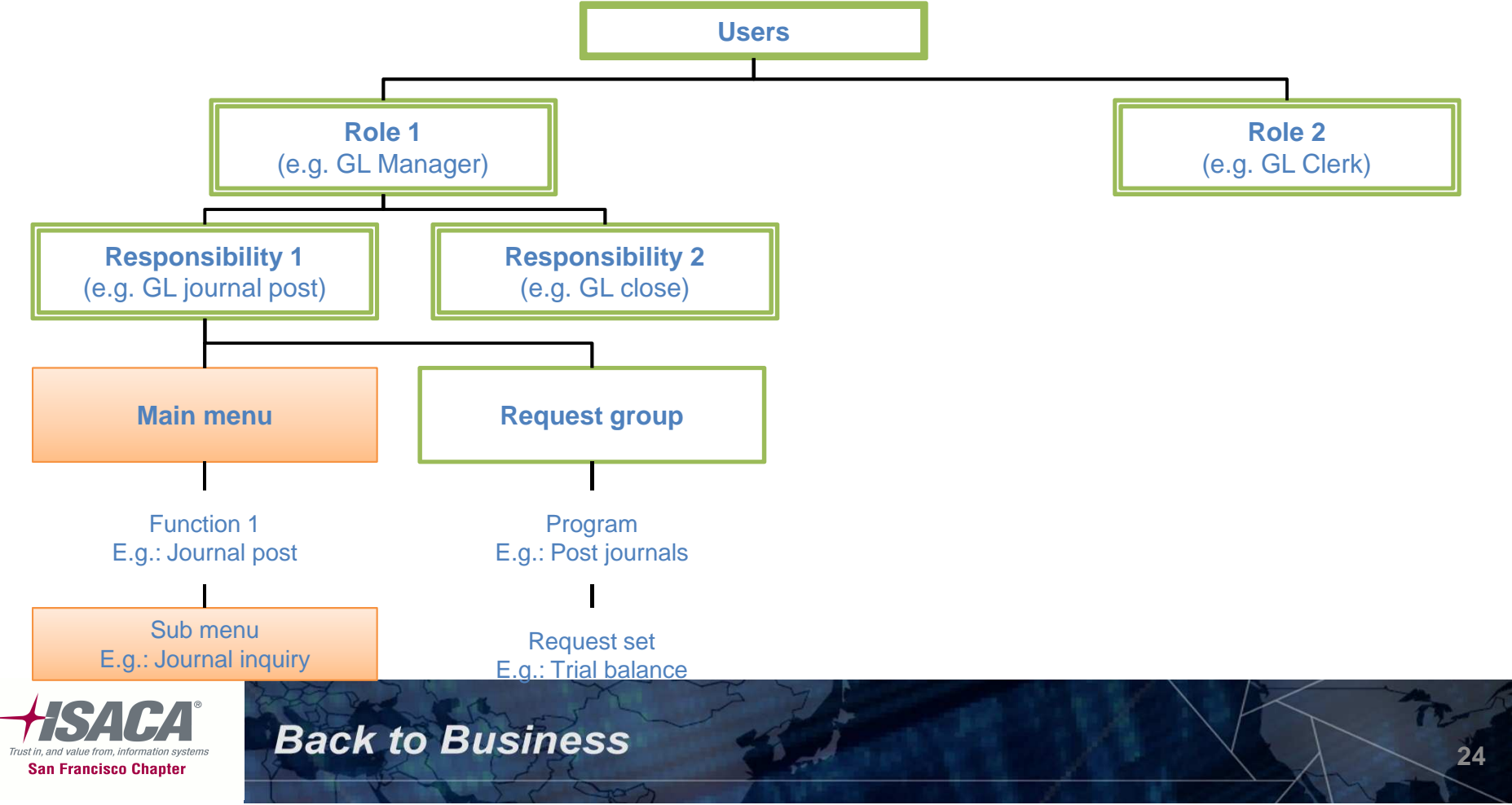

#### Menus

## • Navigation: System

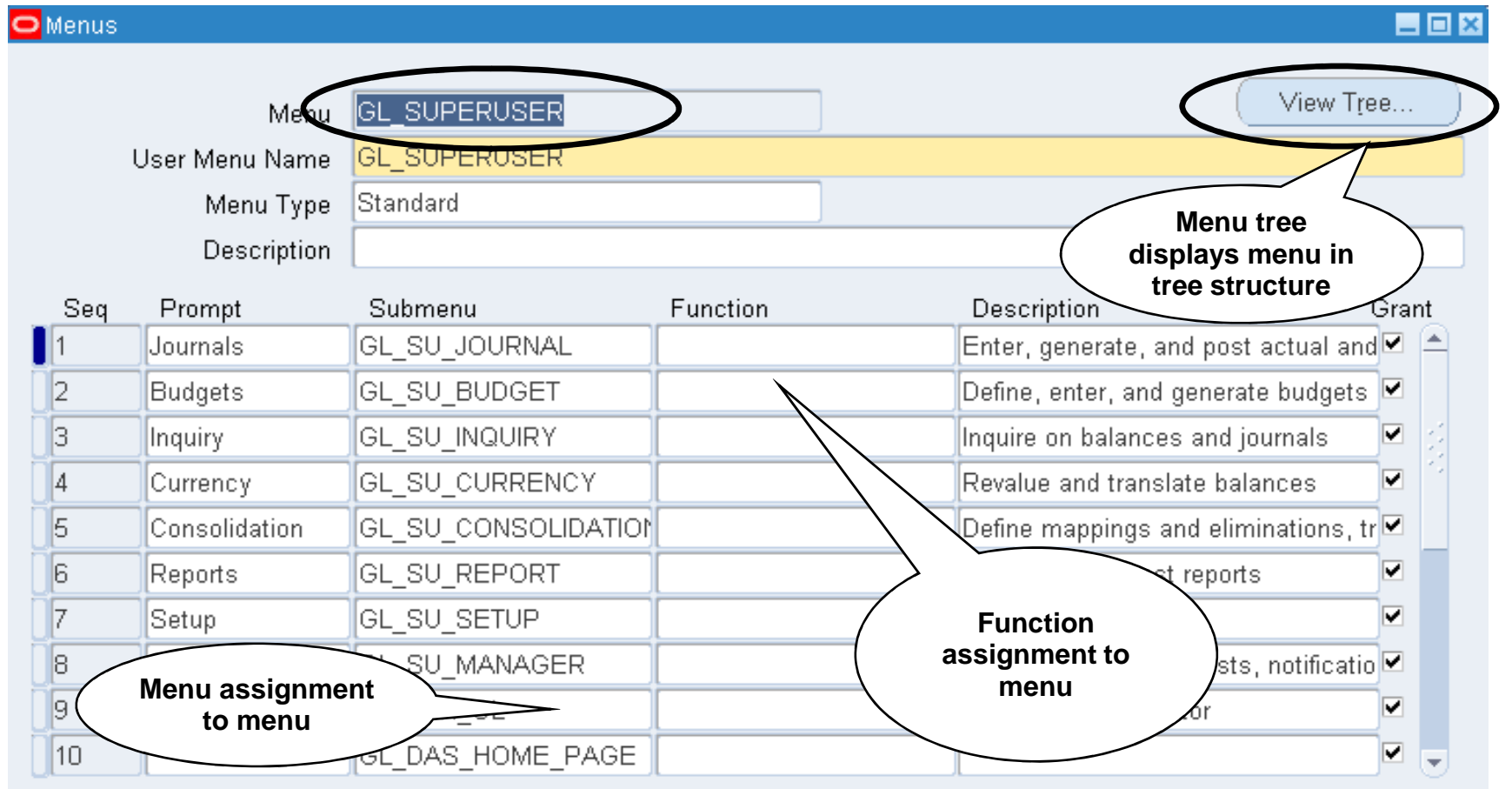

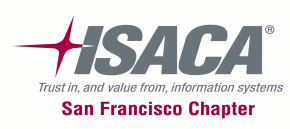

**Back to Business** 

**25**

• Following is an example of how various Oracle EBS security concepts work together

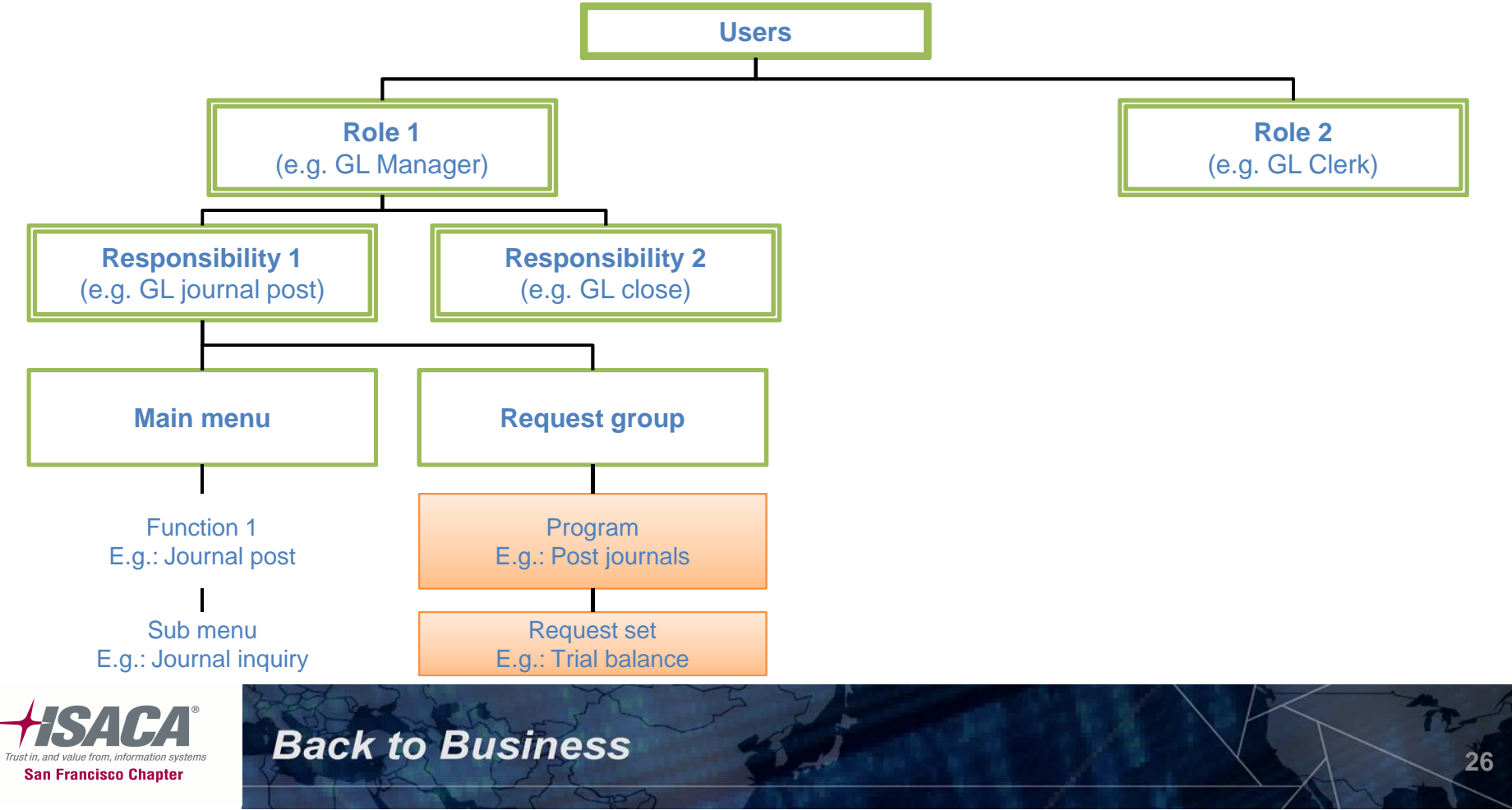

• Following is an example of how various Oracle EBS security concepts work together

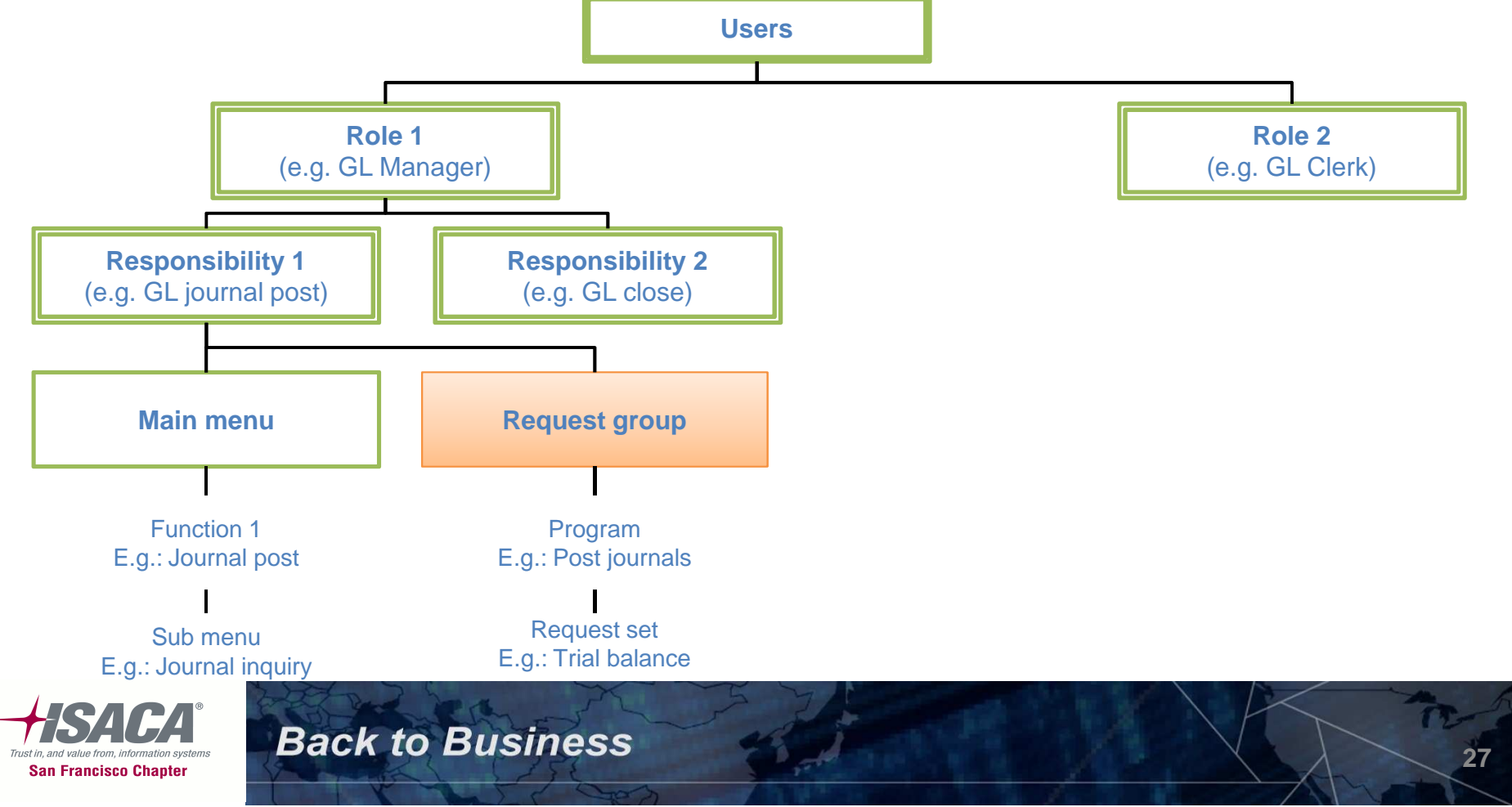

#### Request groups

• Responsibility Creation — System Admin>Security>Responsibility>Define

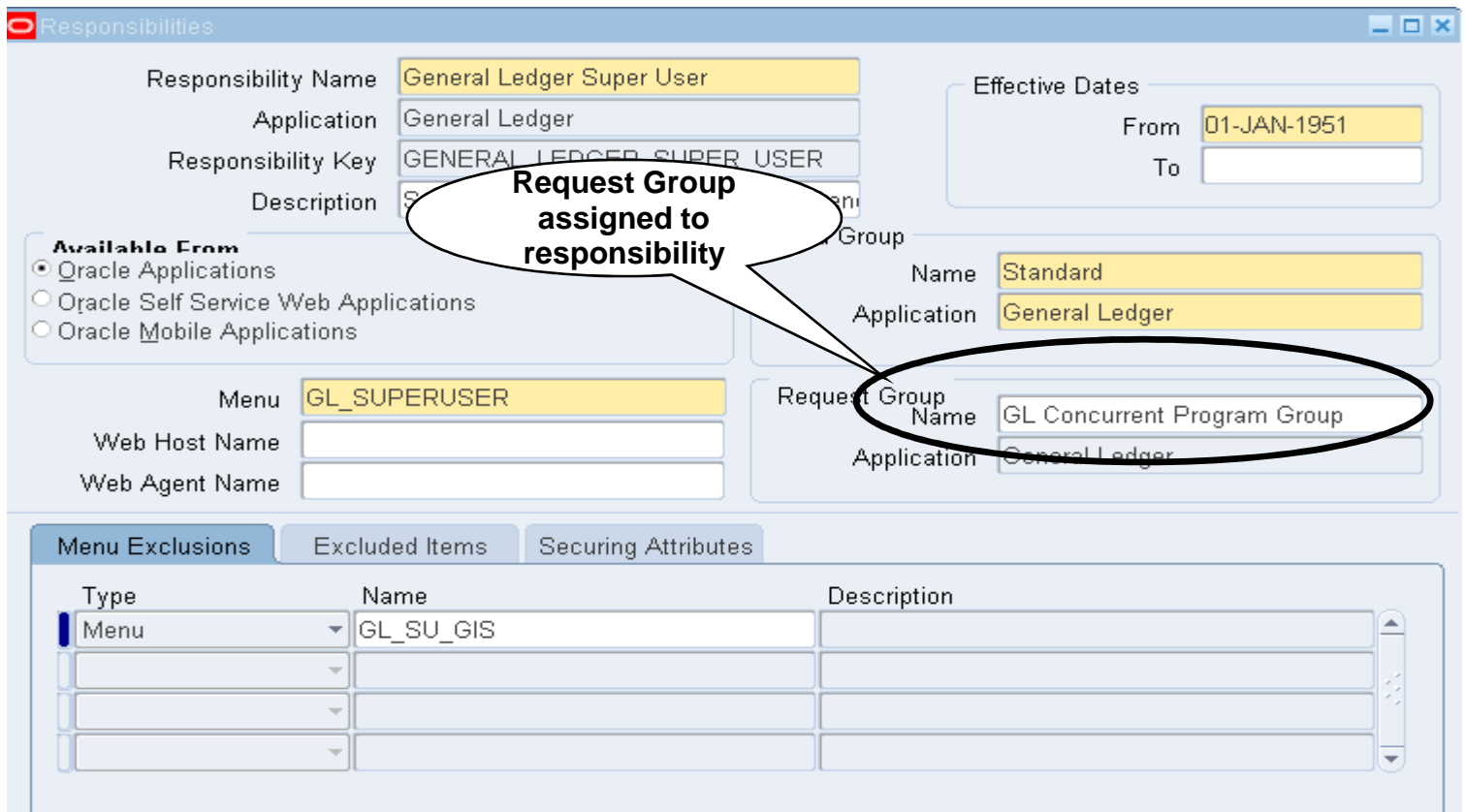

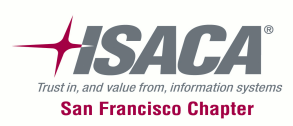

• Following is an example of how various Oracle EBS security concepts work together

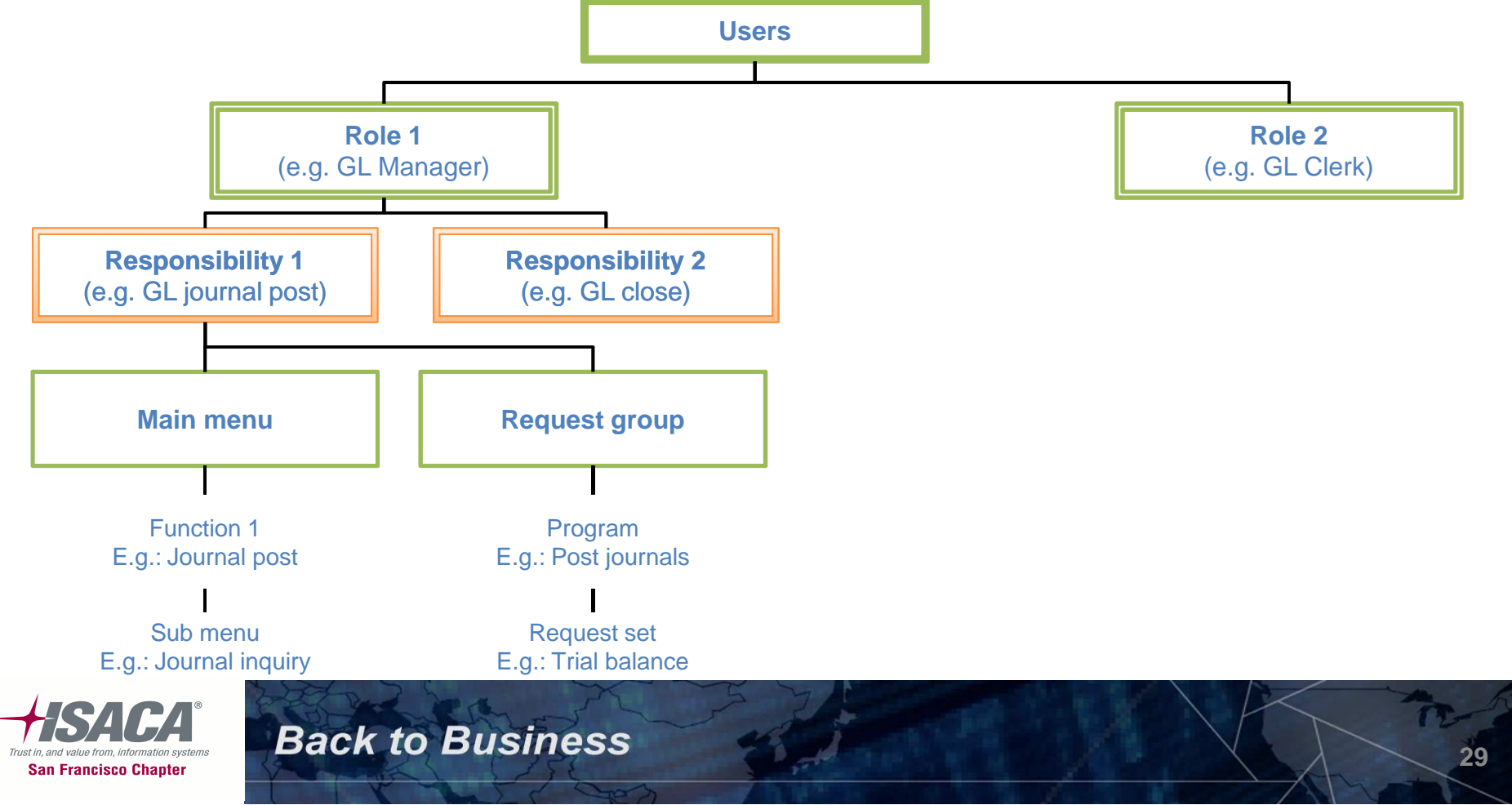

#### Responsibilities

• Responsibility Creation — System Admin>Security>Responsibility>Define

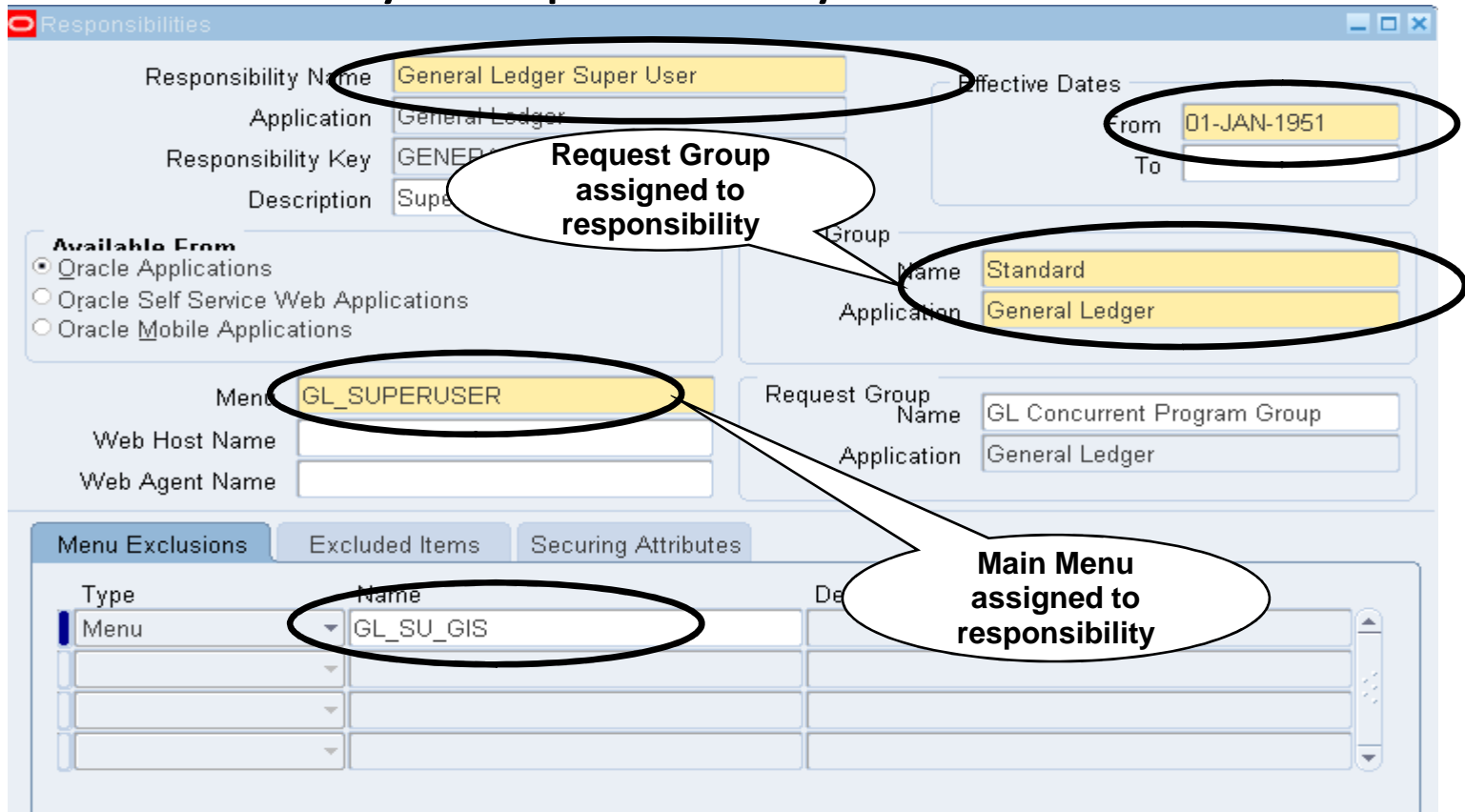

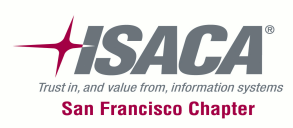

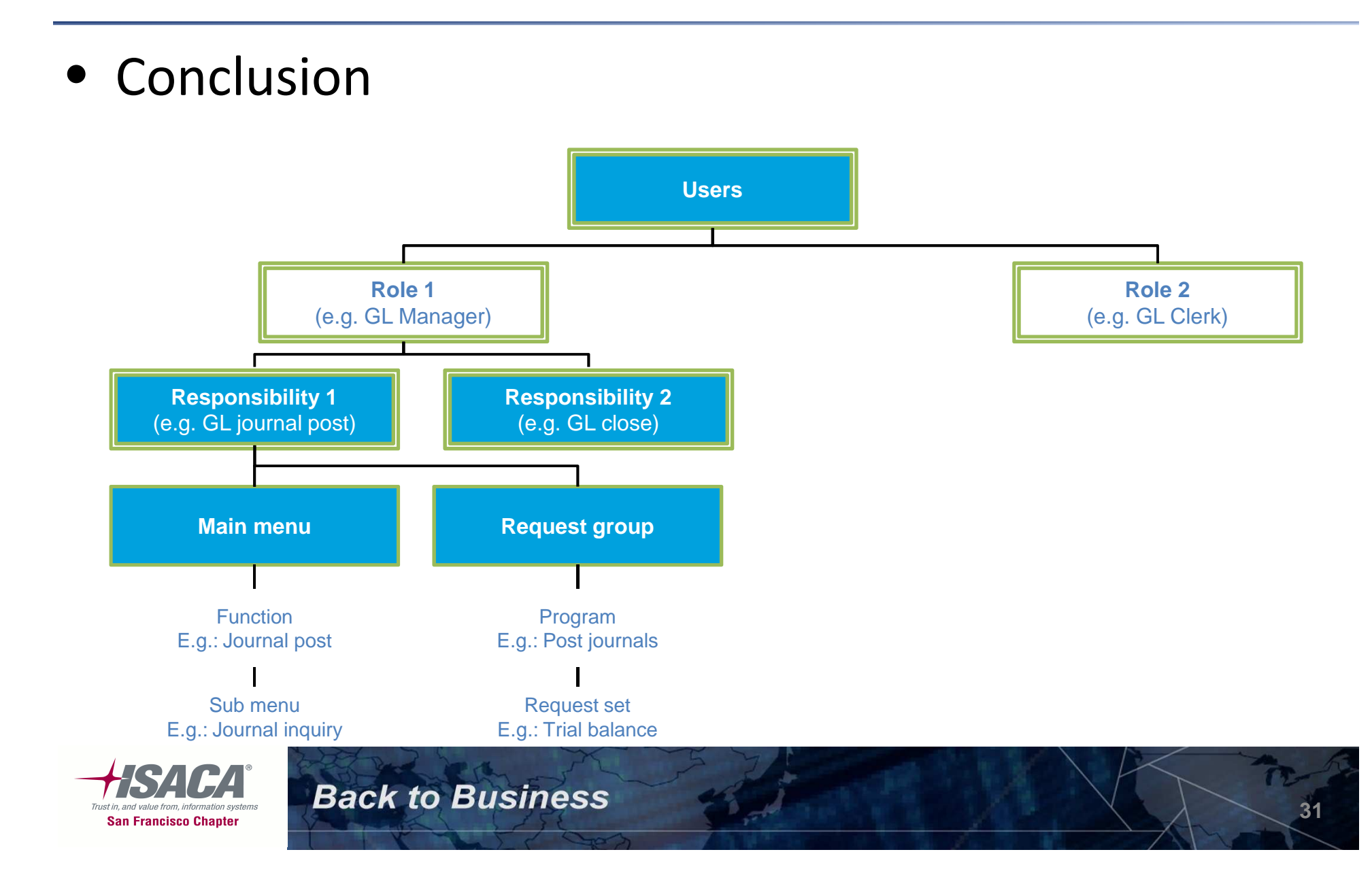

- Conclusion
	- Users, Responsibilities, request groups, menus, functions can be created in oracle forms
	- –- Users access oracle functionality via a<br>individues responsibility
	- $-$  Functions are building blocks of Oracle security
	- –– Menu is a logical grouping of functions and is accessible via a responsibility
	- Concurrent programs are assigned to a responsibility via a request group

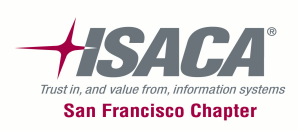

### Flexfield security

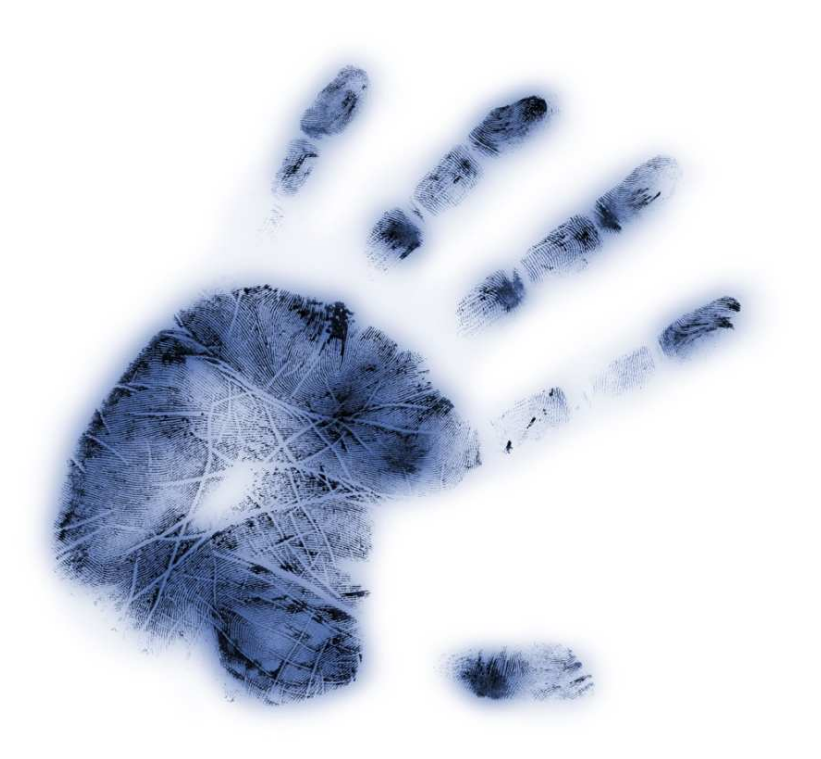

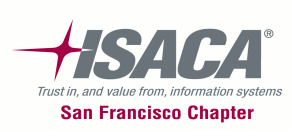

### Flexfield security

- –- Flexfields are codes made up of meaningful segments (intelligent keys) to identify general ledger accounts, part numbers, and other business entities
- –- Chart of accounts structure is made up of several segments that represent dimensions of business
- – $-$  Restricts access to specific segment values
- Enable security for a particular segment or parameter<br>by checking enable security for that segment or<br>parameter<br>Assign rule to a responsibility using the assign security<br>rules window<br>SACA Back to Business
- 

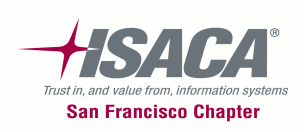

### Flexfield security — Field level security

•Function>Setup>Financials>Flexfields>Key>Security>Define

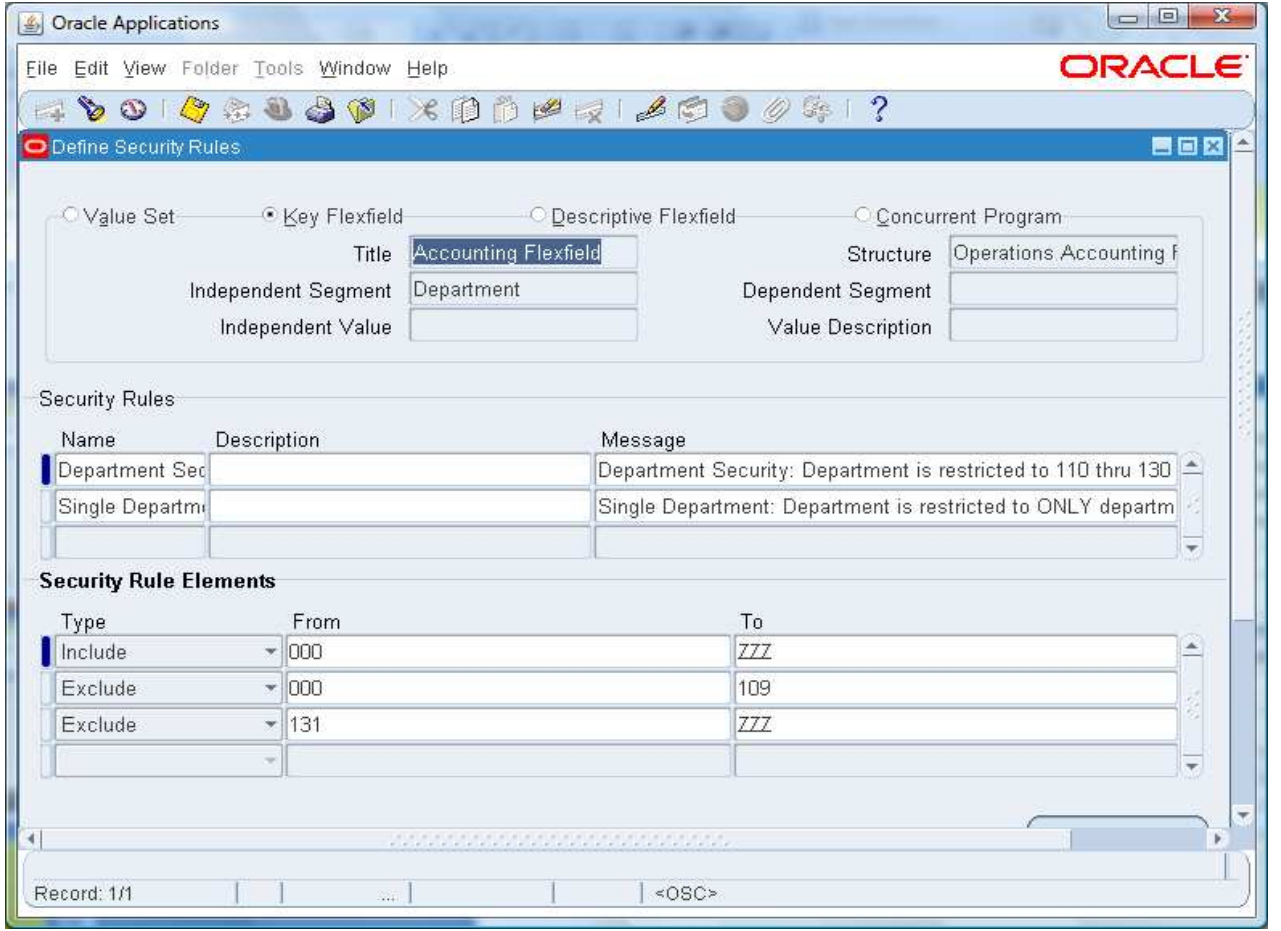

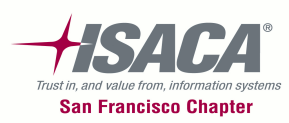
# Flexfield security — Field level security (cont.)

 $\bullet$ Function — Setup>Financials>Flexfields>Key>Security>Assign

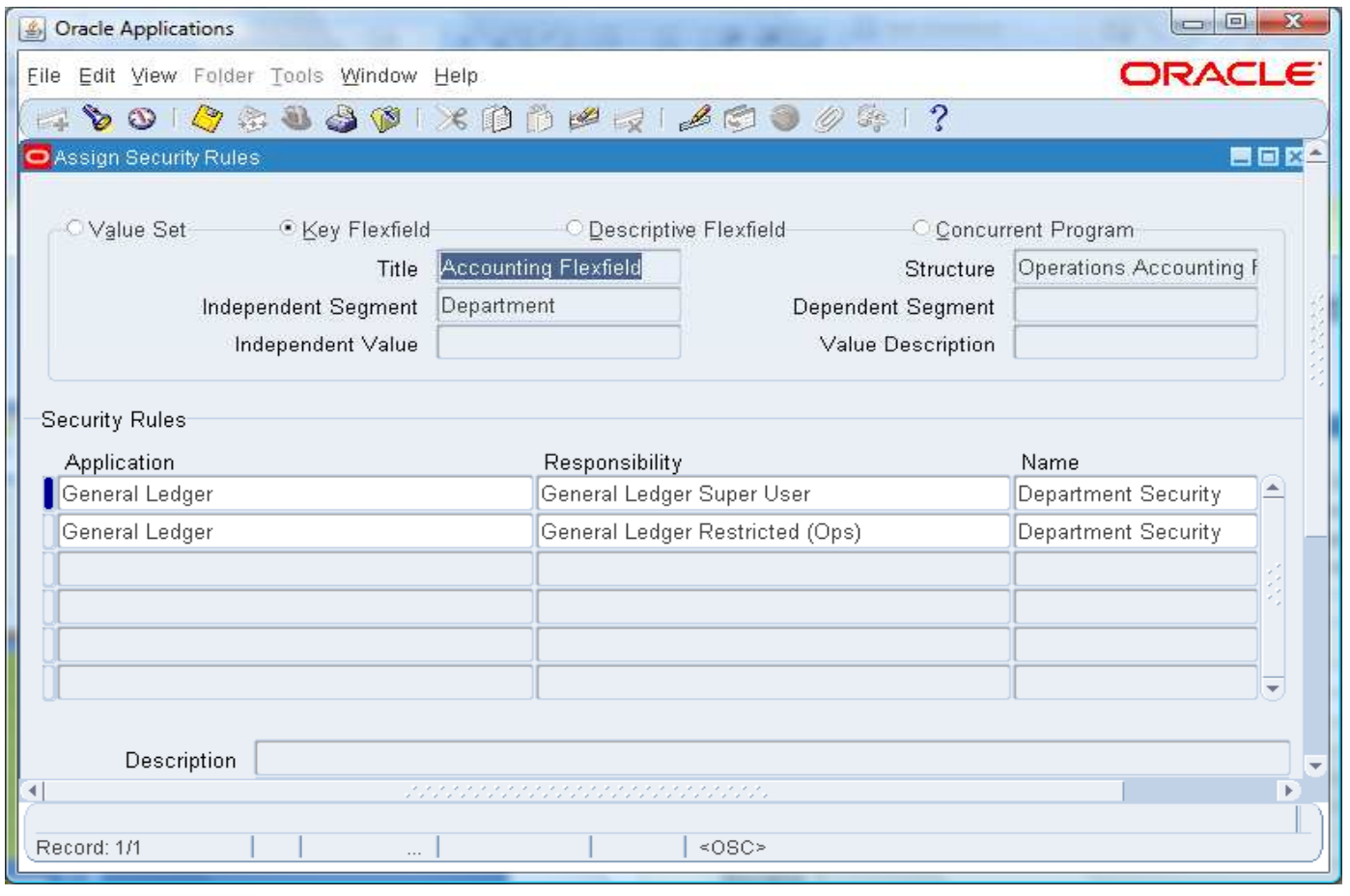

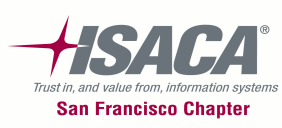

# Flexfield security

- Conclusion
	- – Flexfields are building blocks of Oracle's accounting structure
	- – Flexfields are of two major types key Flexfield and Descriptive Flexfield
	- –- Key Flexfield forms the accounting structure in Oracle EBS
	- –- Descriptive Flexfield can be used to add information to an existing field in the application
	- –– Security for Flexfields is governed at the responsibility level

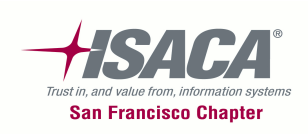

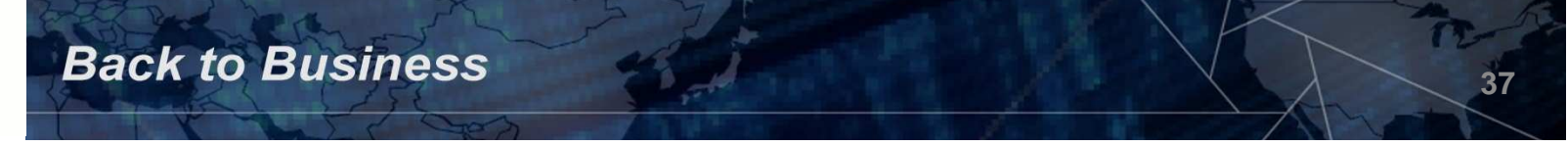

### Module based security (HR security, project security, purchasing, buyer, treasury security)

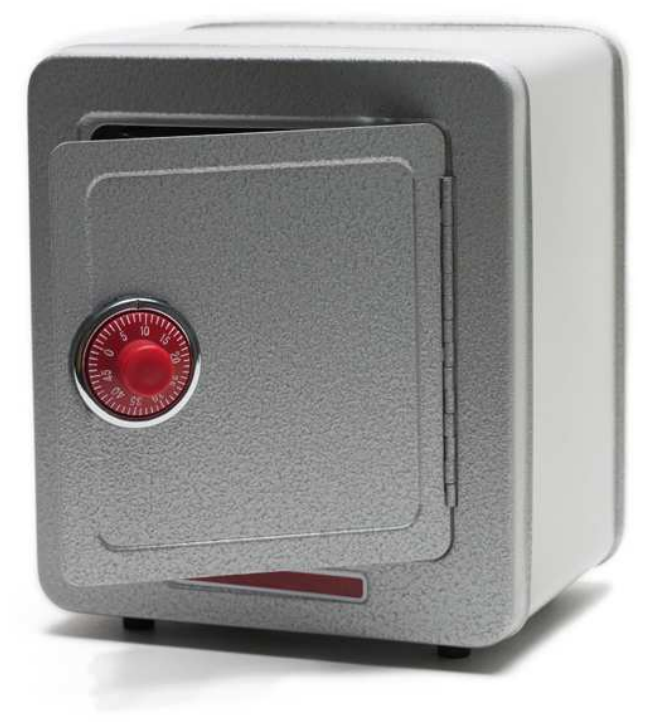

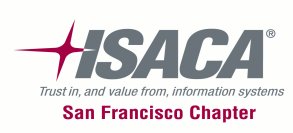

# HR security

- • HRMS security restricts data access based on security model
	- – Users access the system through Oracle responsibility that is linked to a security profile and/or a security group
	- – Access control
		-
		-

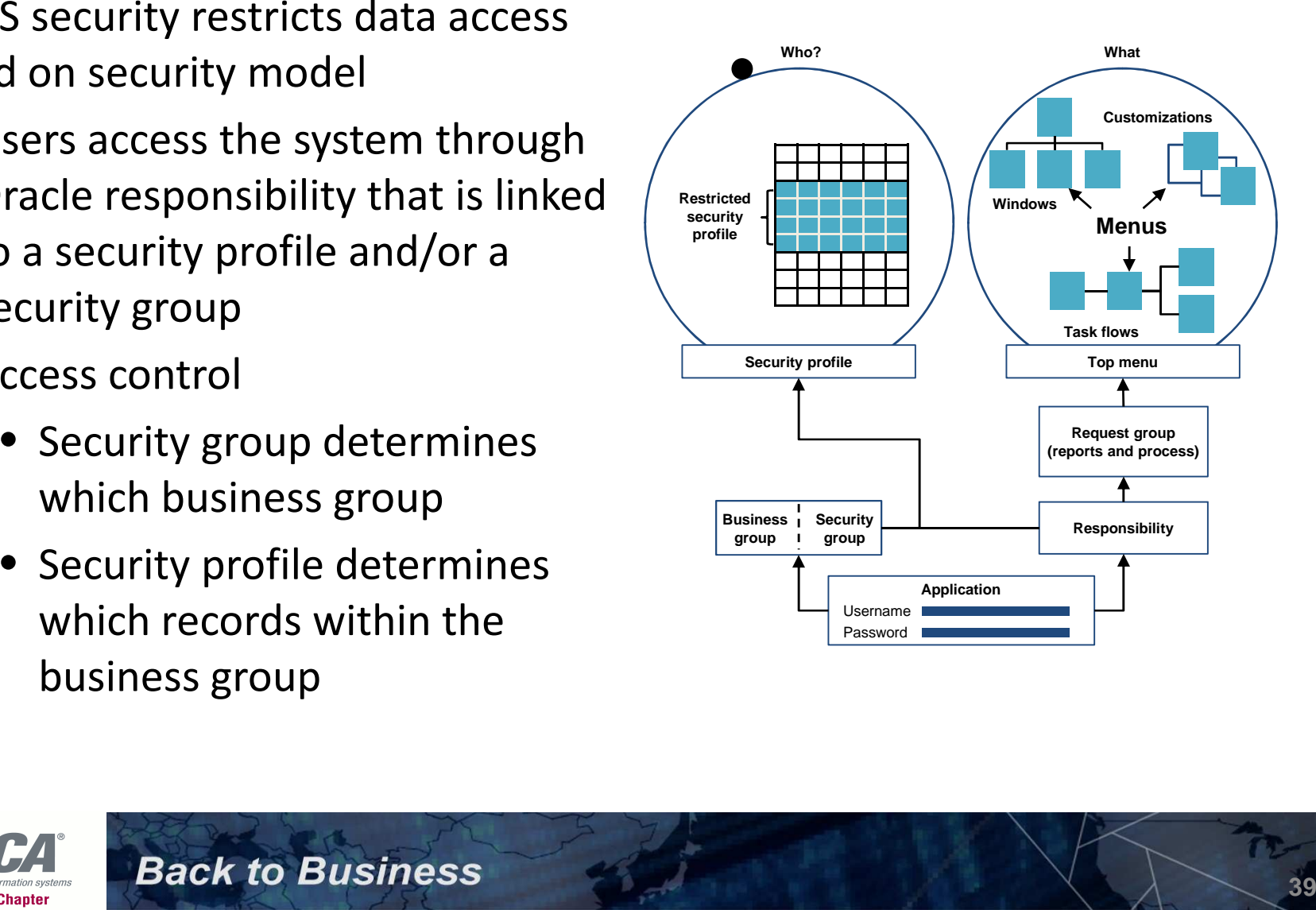

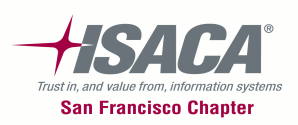

HR security (cont.)

• Assigning users to a responsibility, security profile, and business group

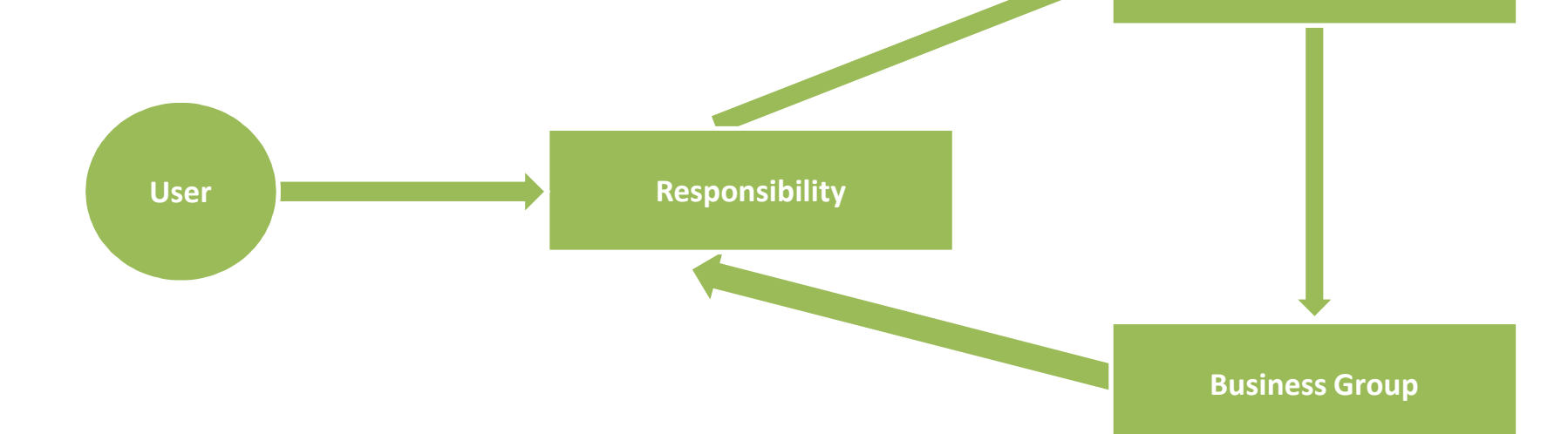

**Security Profile**

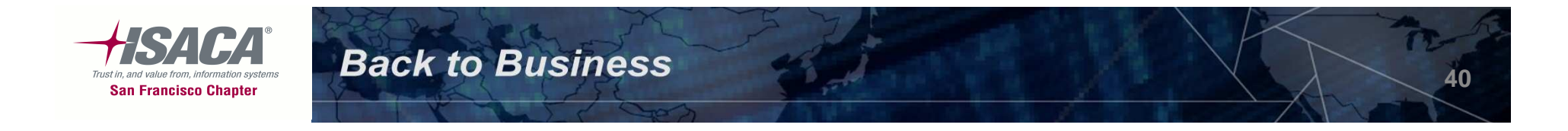

# HR security (cont.)

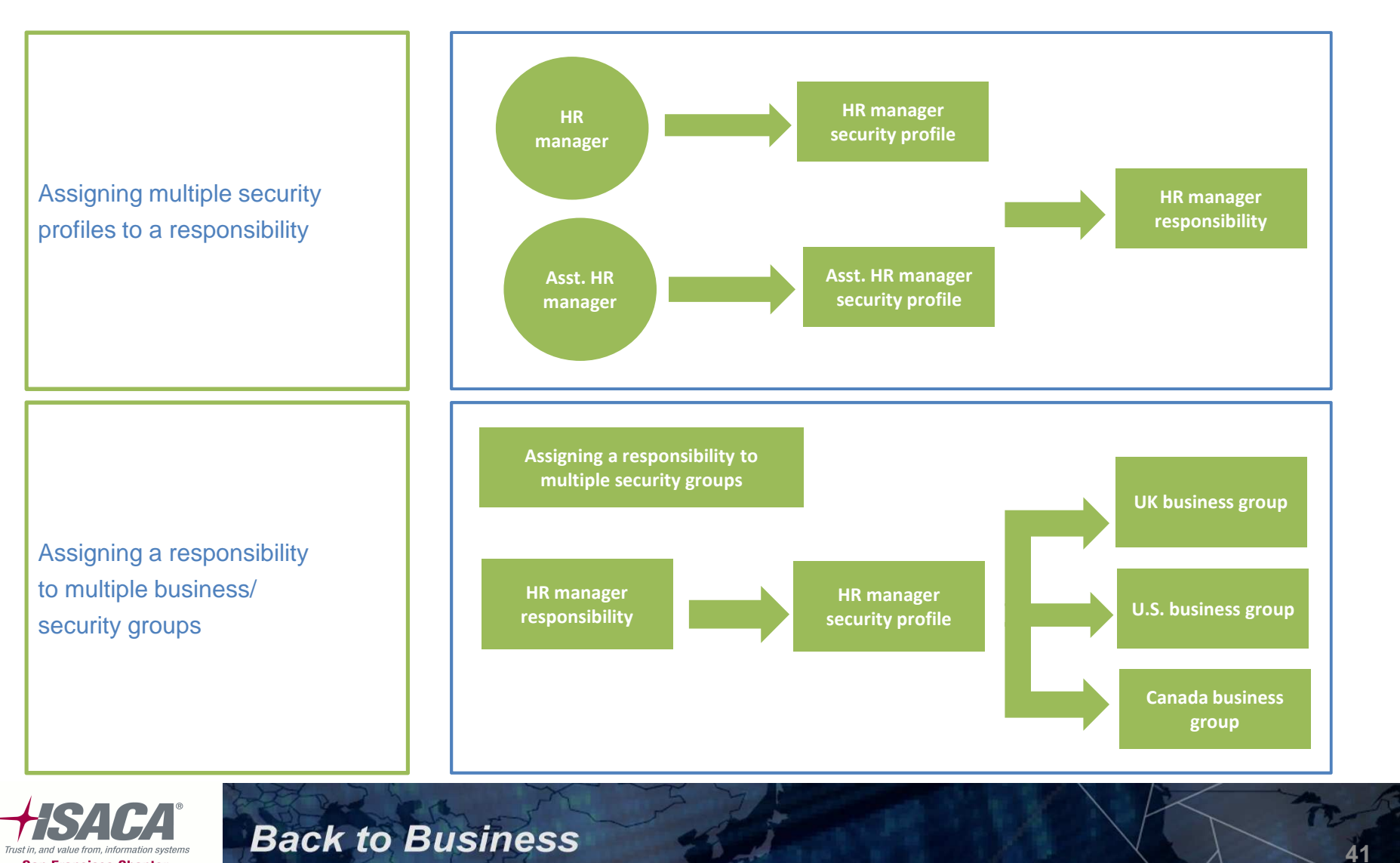

**San Francisco Chapter** 

- – $-$  Projects can have role based security
- $-$  Project team members can be assigned roles
- Roles define what users can do in a project, i.e., add tasks, query labor costs, etc
- –- Seeded access controls are available that determine level of access in a project

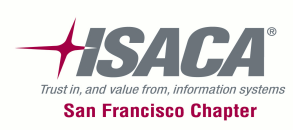

## Project security (cont.)

• Navigation: Setup>Projects>Roles

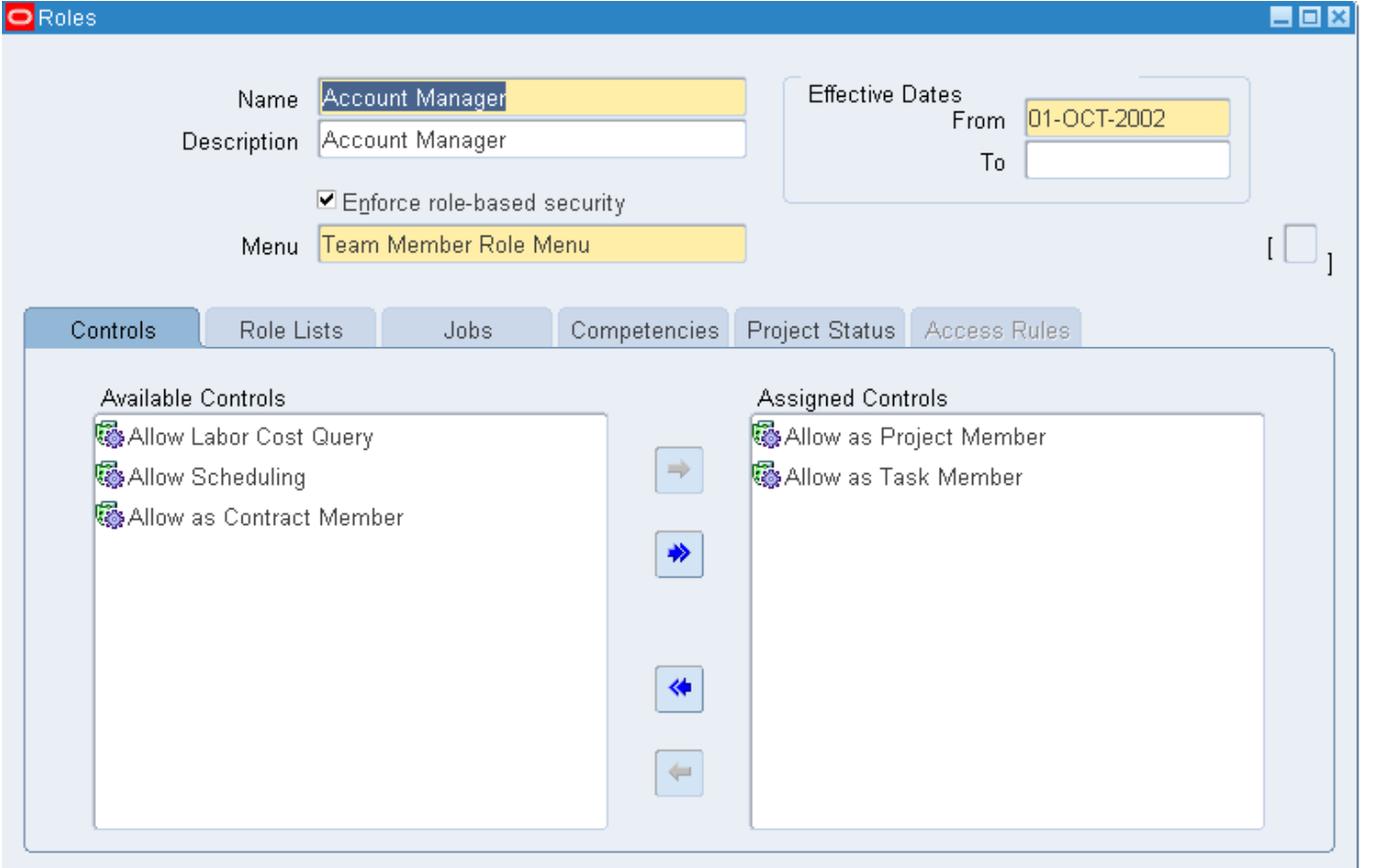

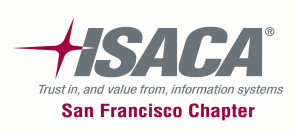

# Project security (cont.)

• Navigation: Projects>Key Members

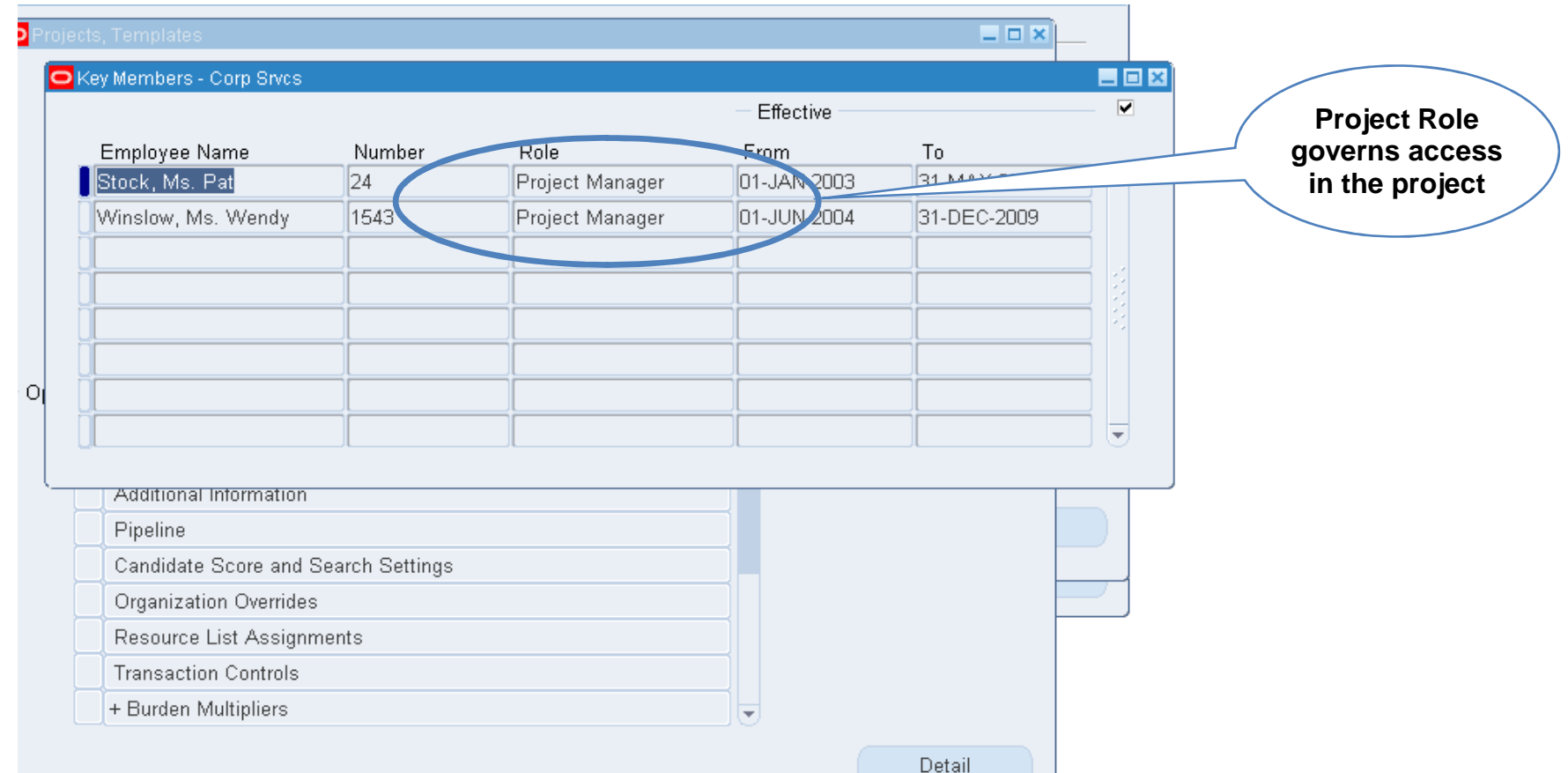

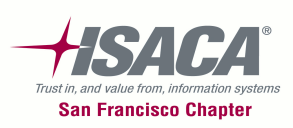

- – Purchase requisitions can only be created by employees
- Purchase Orders can only be created by buyers
- – $-$  Only employees can be created as buyers

**Back to Business** 

–– Default shipping locations can be assigned to buyers

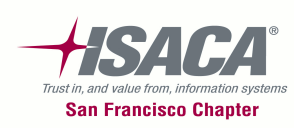

# Purchasing security (cont.)

•Navigation: Purchasing>Setup>Personnel>Buyers

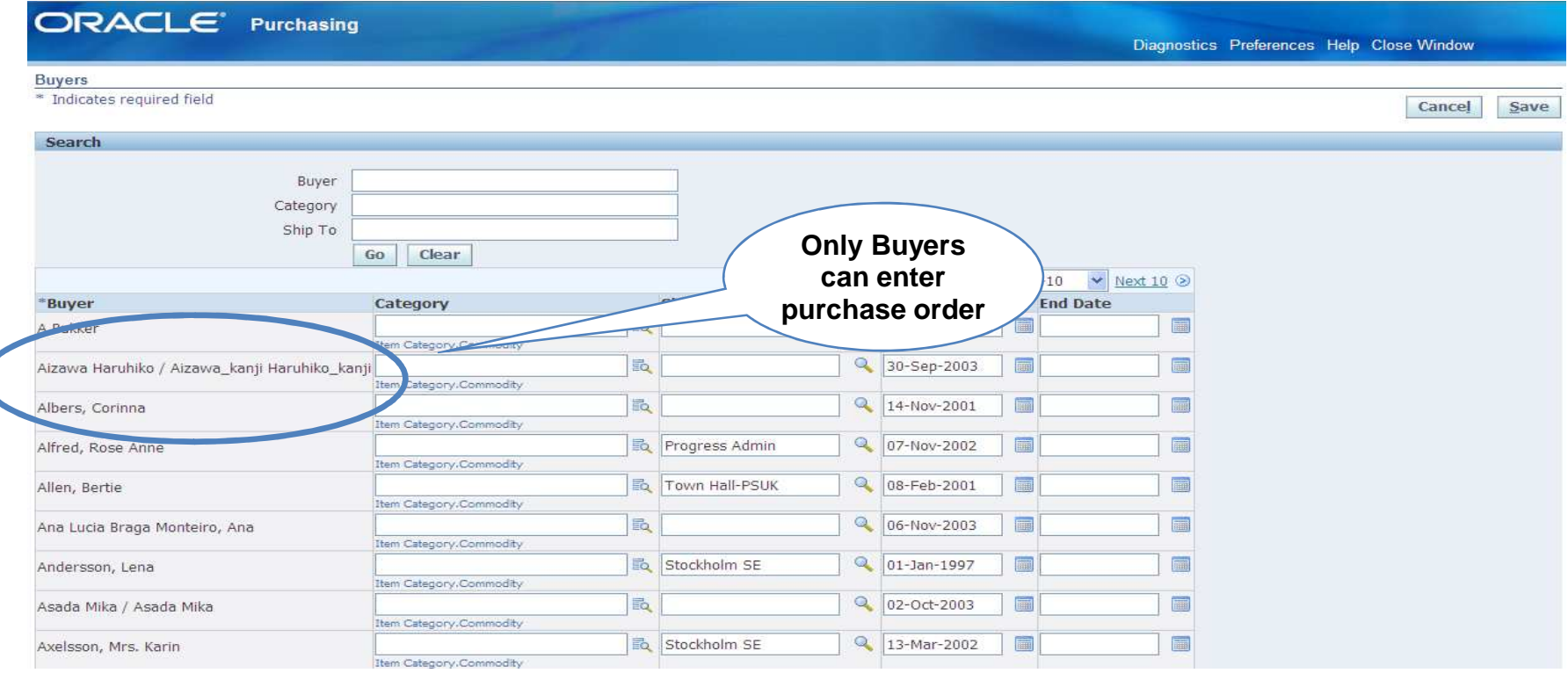

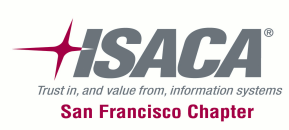

# Miscellaneous security-inventory org security

- –- Inventory organizations are used extensively in inventory, purchasing and other material management modules
- – Users can have restricted transacted access to inventory organizations
- – Responsibilities will be assigned inventory organizations
- –— If an inventory organization is assigned a responsibility, the inventory organization is available only to the assigned responsibility

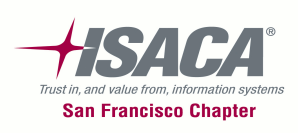

### Miscellaneous security-inventory org security (cont.)

• Inventory Organization Security — Inventory Super User > Setup > Organization > Organization Access

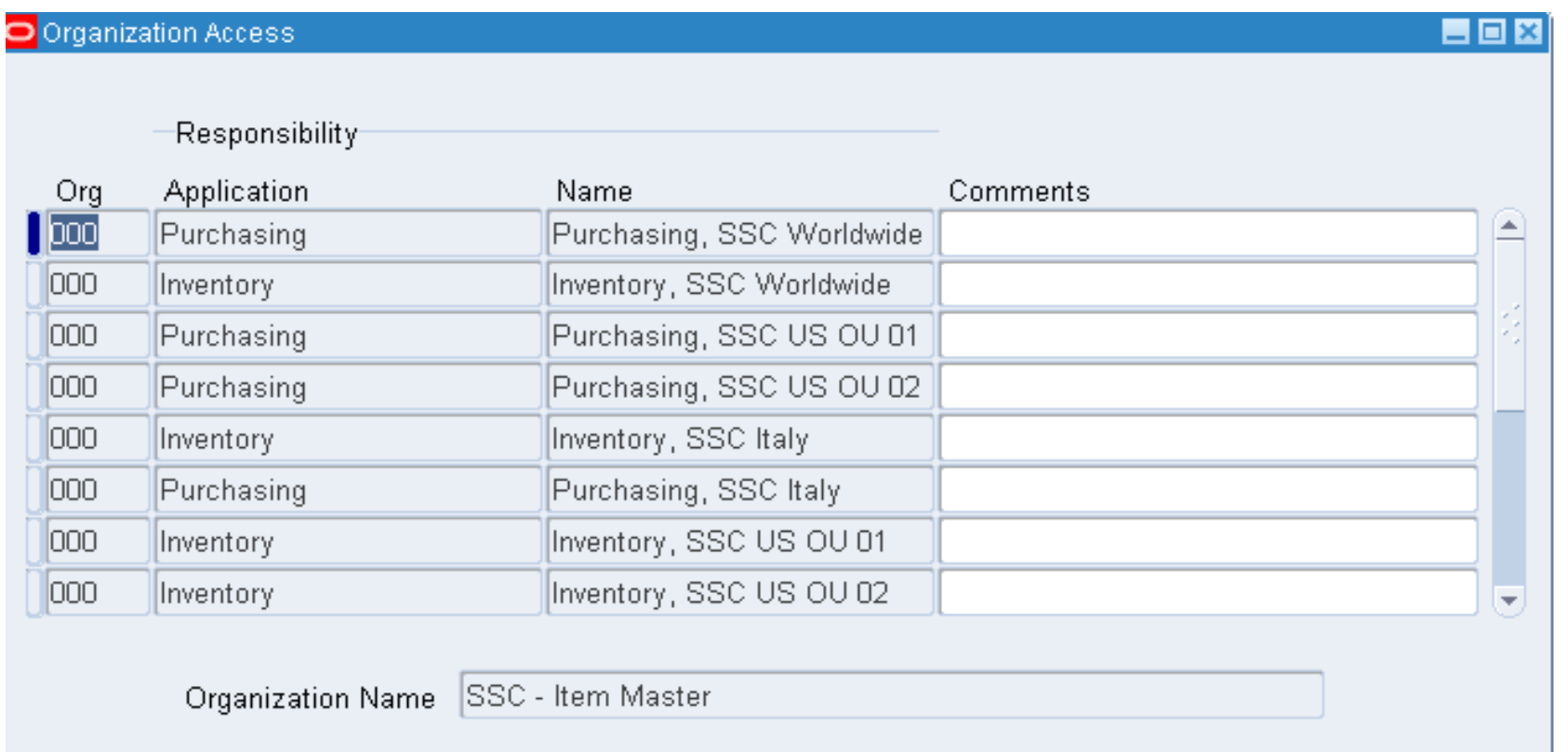

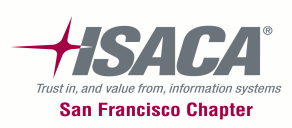

# Miscellaneous security

- • Conclusion
	- – Modules have unique security features independent of system administration
	- – Module based security exists in HRMS, projects, inventory, purchasing, treasury, etc.
	- $-$  HR security is driven primarily by organization structure
	- – $-$  Project Security is role based and governs access in a project
	- User access in inventory based modules is restricted using inventory organization access
	- $-$  Purchasing security is employee based
	- $-$  Treasury security governs access to deals and company

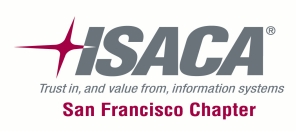

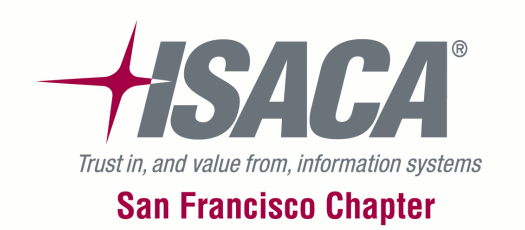

# Application controls

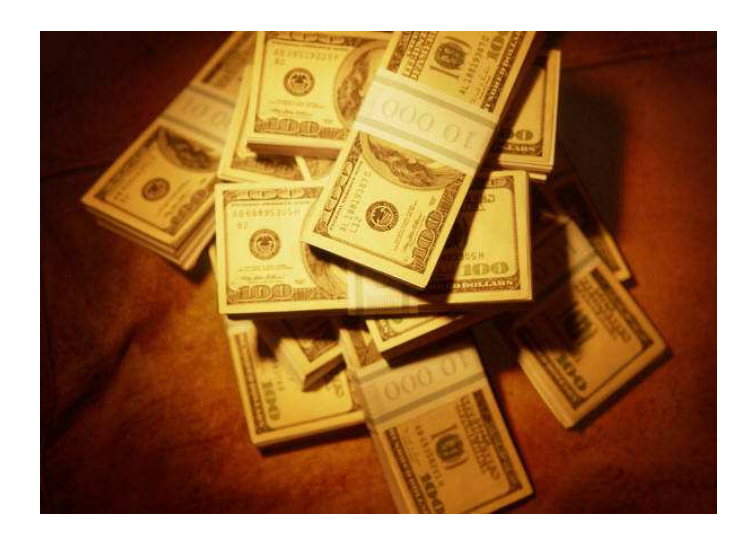

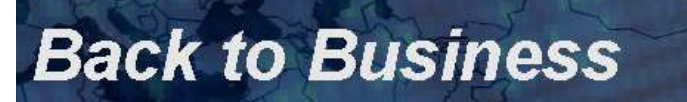

### General Ledger Controls

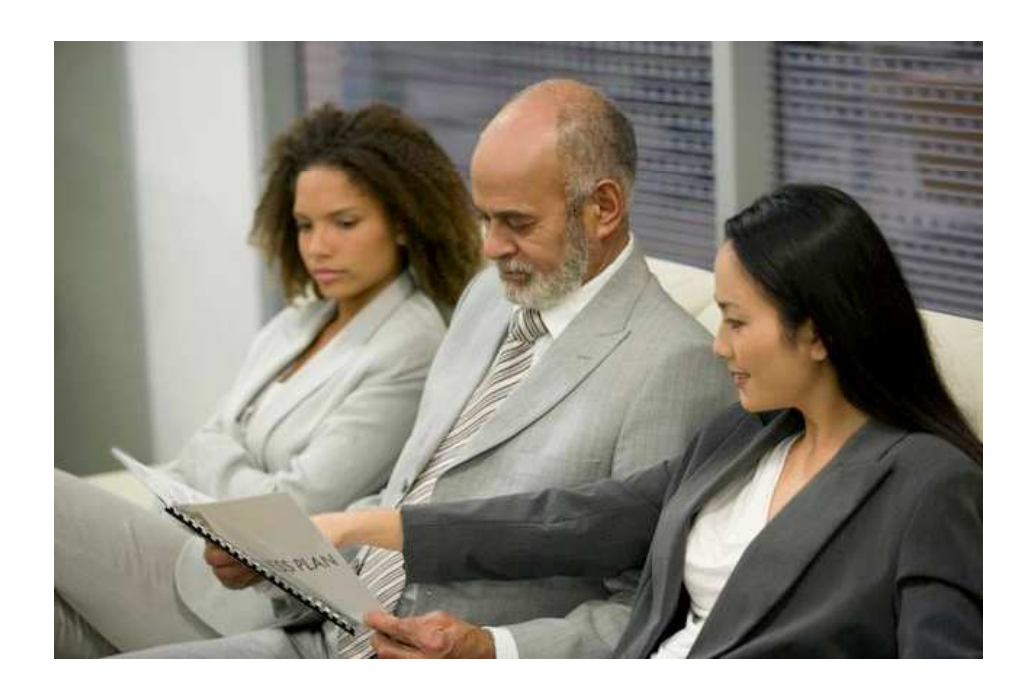

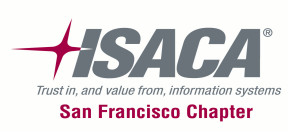

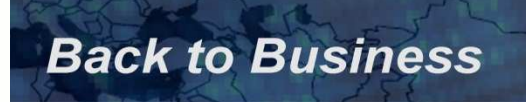

### General ledger overview

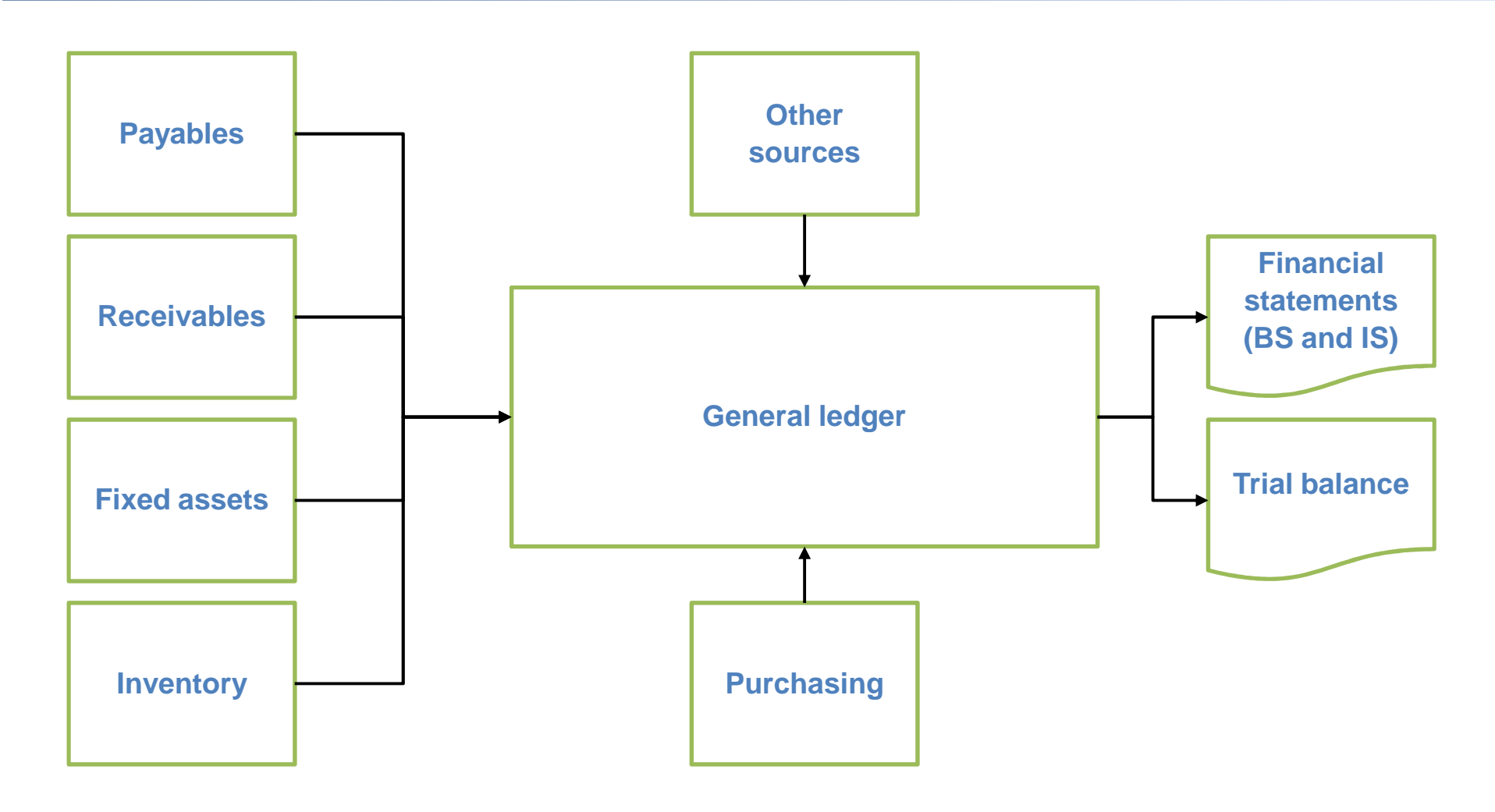

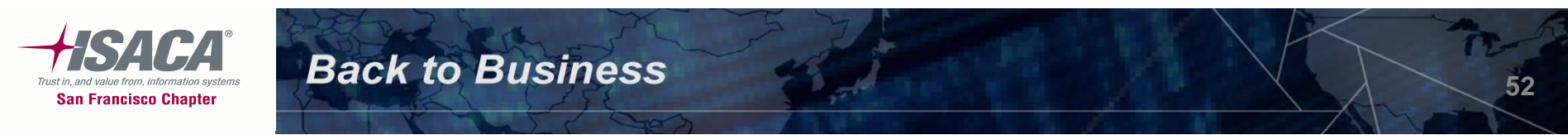

# Accounting

- – Accounting in Oracle financials is based on four characteristics:
	- Chart of accounts
	- Currency
	- Calendar
	- Accounting conventions •

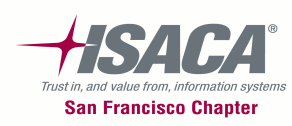

# Ledgers

- – Ledger:
	- Ledgers replace the concept of Set of Books (SOB) in Release 12
	- Defined as one or more legal or business entities that share a common chart of accounts, calendar, currency and accounting method
- -
	-
	-

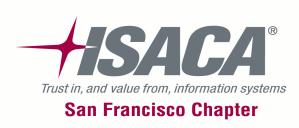

### Ledger sets

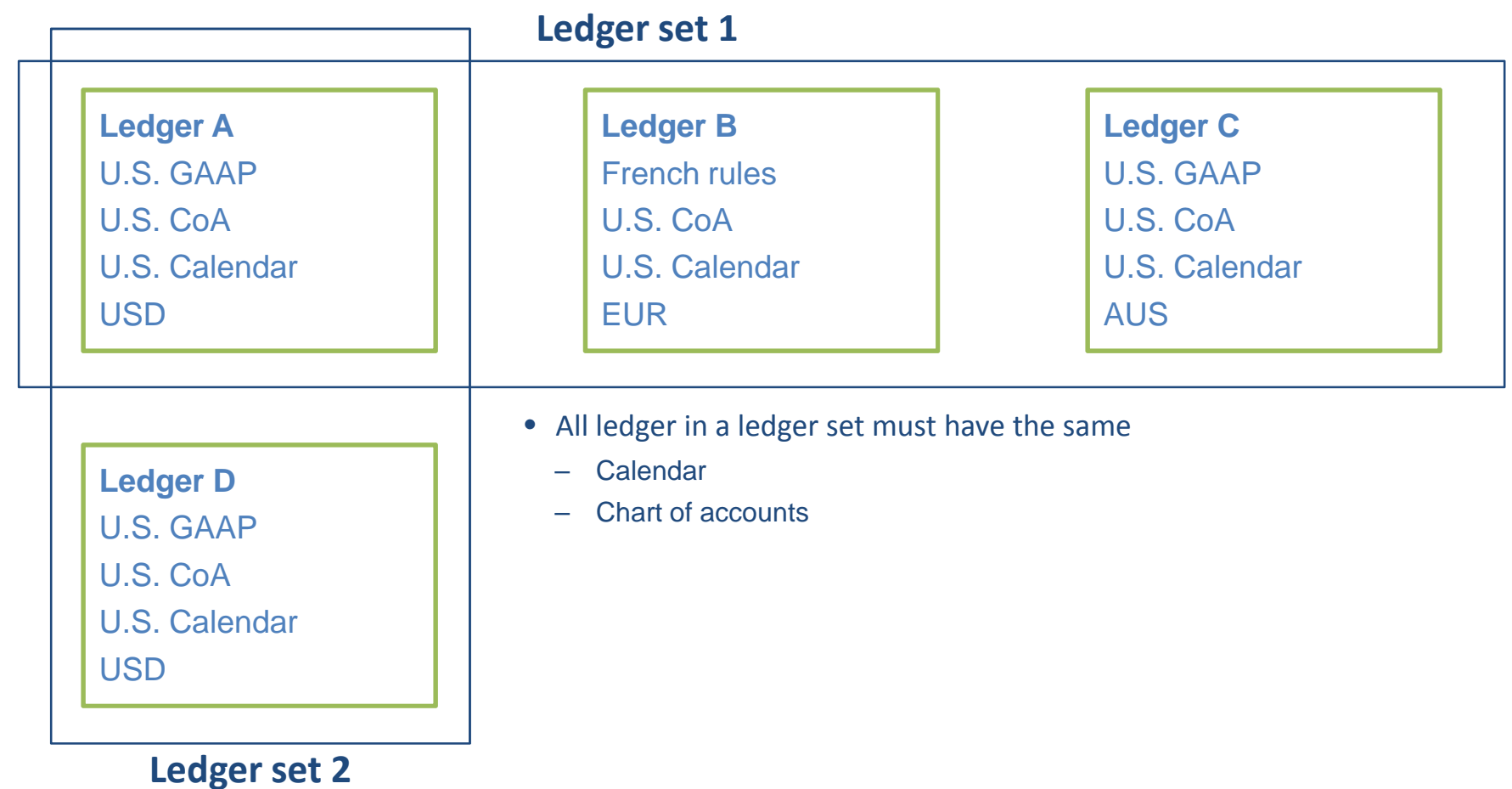

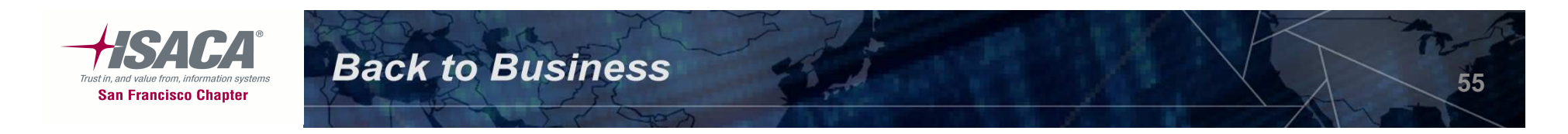

- –— Data access sets:
	- Controls which ledgers can be accessed by different responsibilities
	- Can grant read-only or read and write access to data in a ledger
	- Oracle General Ledger automatically creates a data access set when a Ledger is created or if a Ledger set is defined

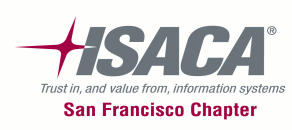

# Key controls

- Journals are approved systematically in Oracle, according to the approval limits pre-defined in the system. **Completeness/valuation**
- Imported journals (from feeder modules) cannot be modified in the general ledger. **Valuation**
- Oracle only allows balanced entries to be posted. If used, accounts used for suspense posting of journal entries are properly configured in Oracle and balances are reviewed and cleared on a regular basis. **Valuation**
- Cross-validation rules have been enabled and developed to help
- ensure the accuracy of data entry. **Valuation**<br>
 Cross-validation rules overwrite Dynamic Inserts Flexfield definitions<br>
are frozen so that account code combinations are enforced.<br> **Completeness/existence**<br>
 Rollup group
- 

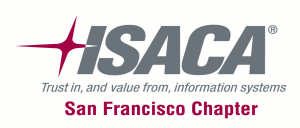

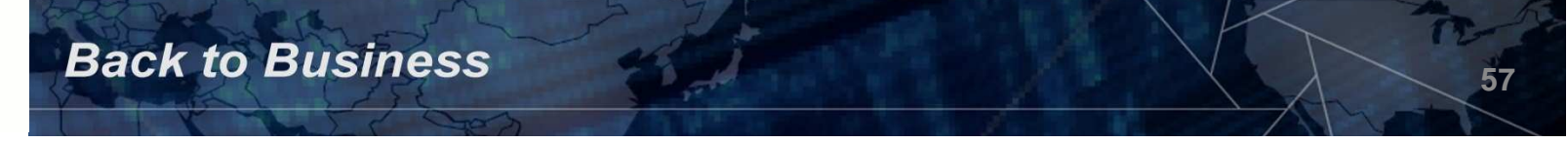

# Key GL controls

- –Journal approval
- Journal authorization limits
- Flexfield definition
- – $-$  Cross validation rules
- –— Flexfield security rules
- – $-$  GL accounts definition
- $-$  Ledger accounting options
- –— Open/close GL periods
- – $-$  GL calendar definition

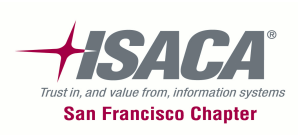

# Journal approval

### •Navigation: Setup > Journal > Sources

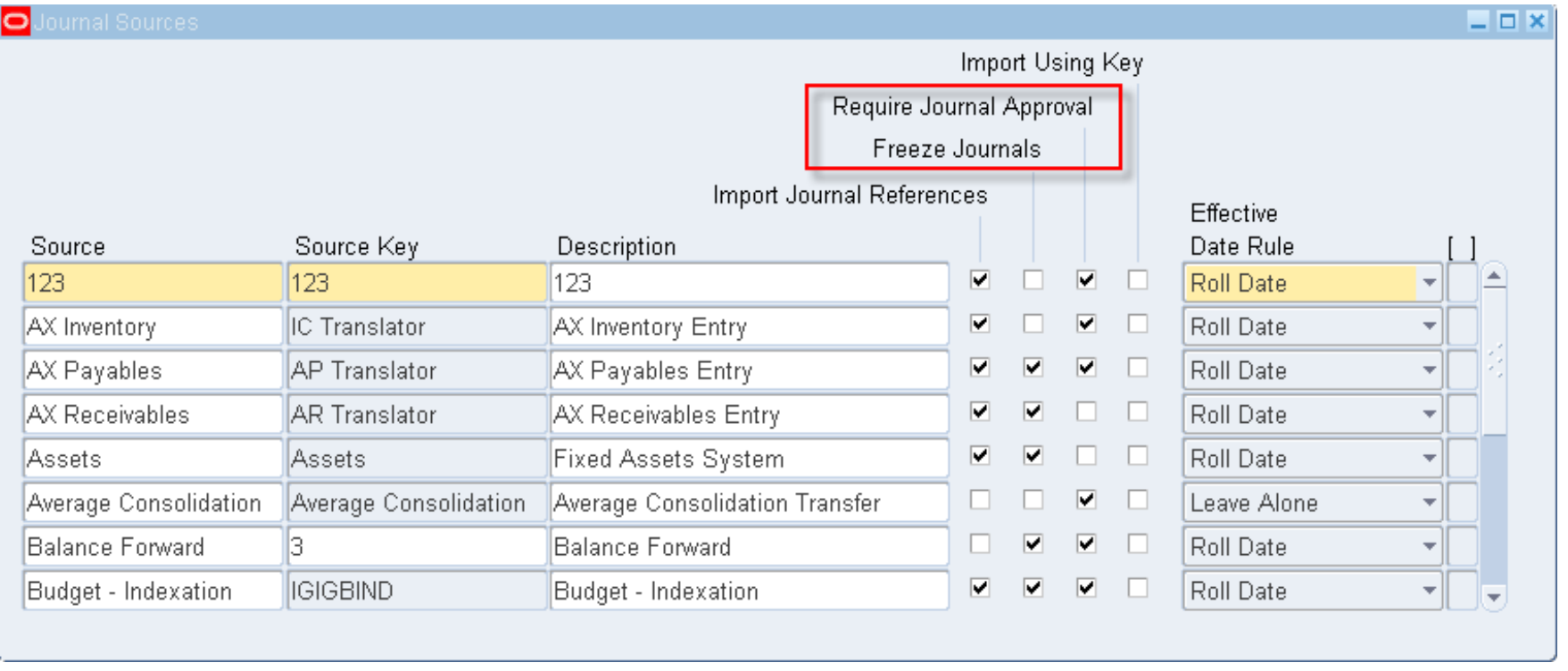

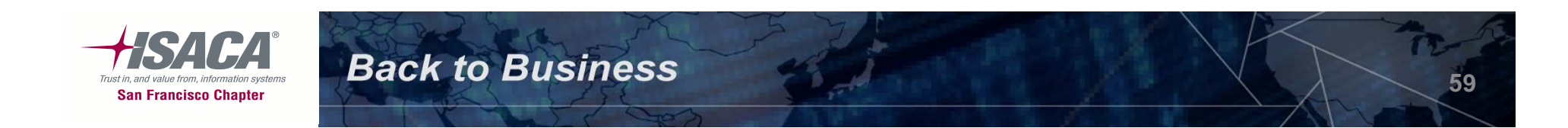

# Journal authorization limit

 $\bullet$ Navigation: Setup > Employees > Limit

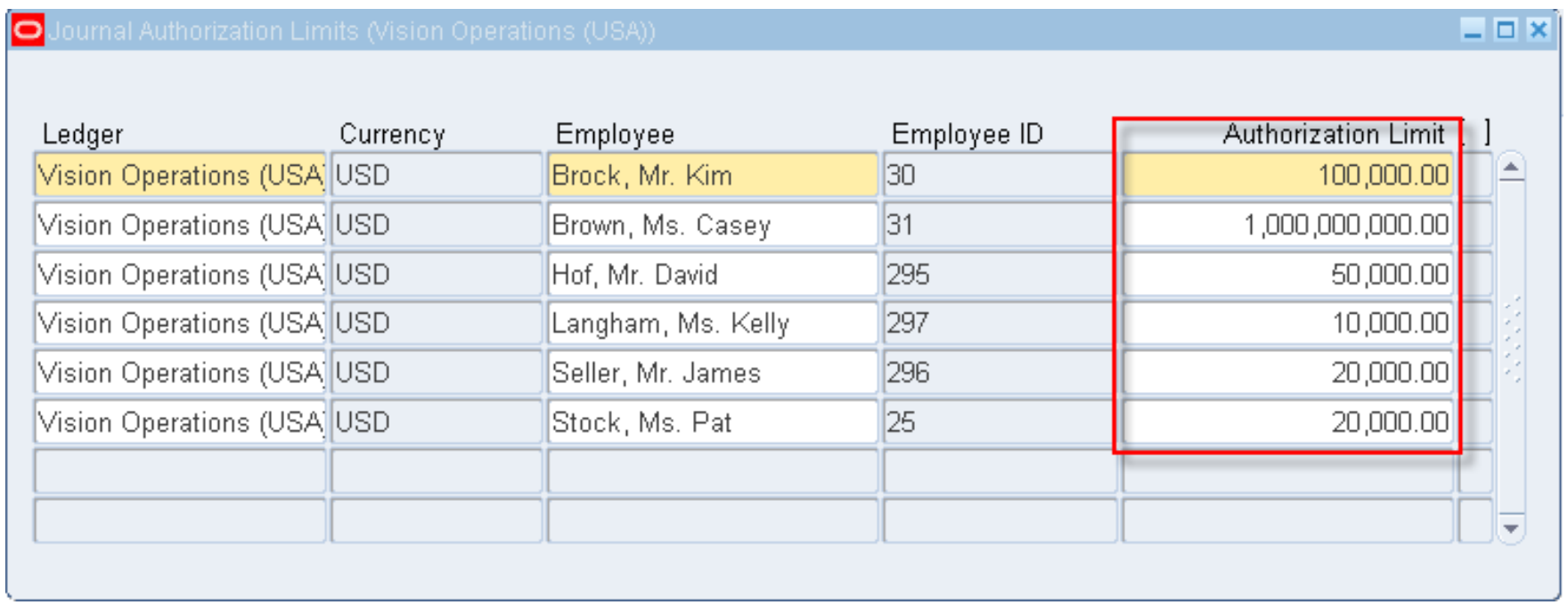

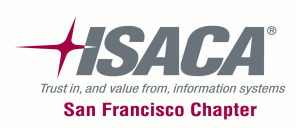

# Key Flexfield segments

### •Navigation: Setup > Financials > Flexfields > Key > Segments

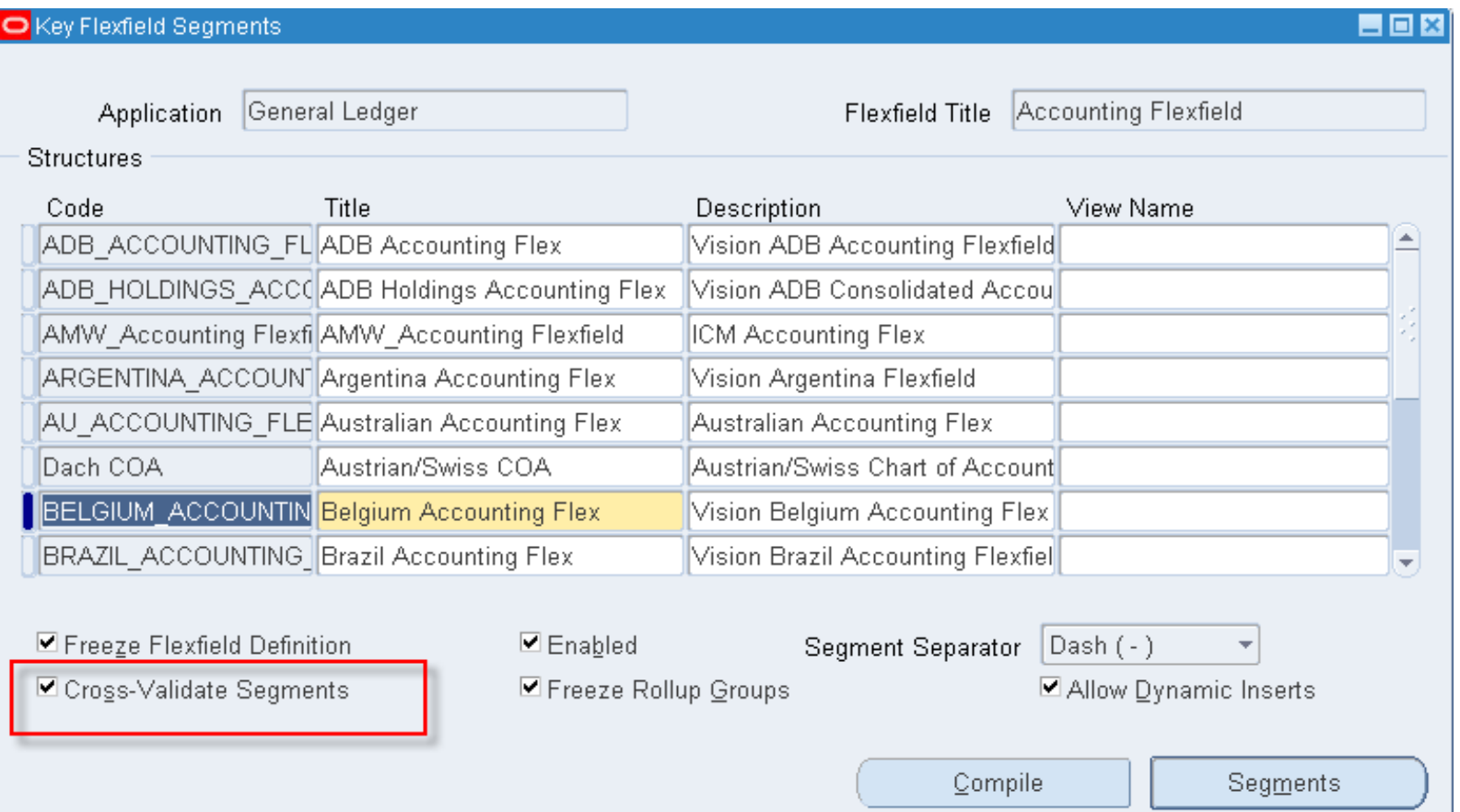

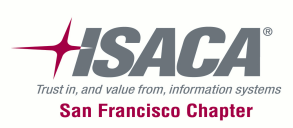

### GL account

 $\bullet$ Navigation: Setup > Accounts > Combinations

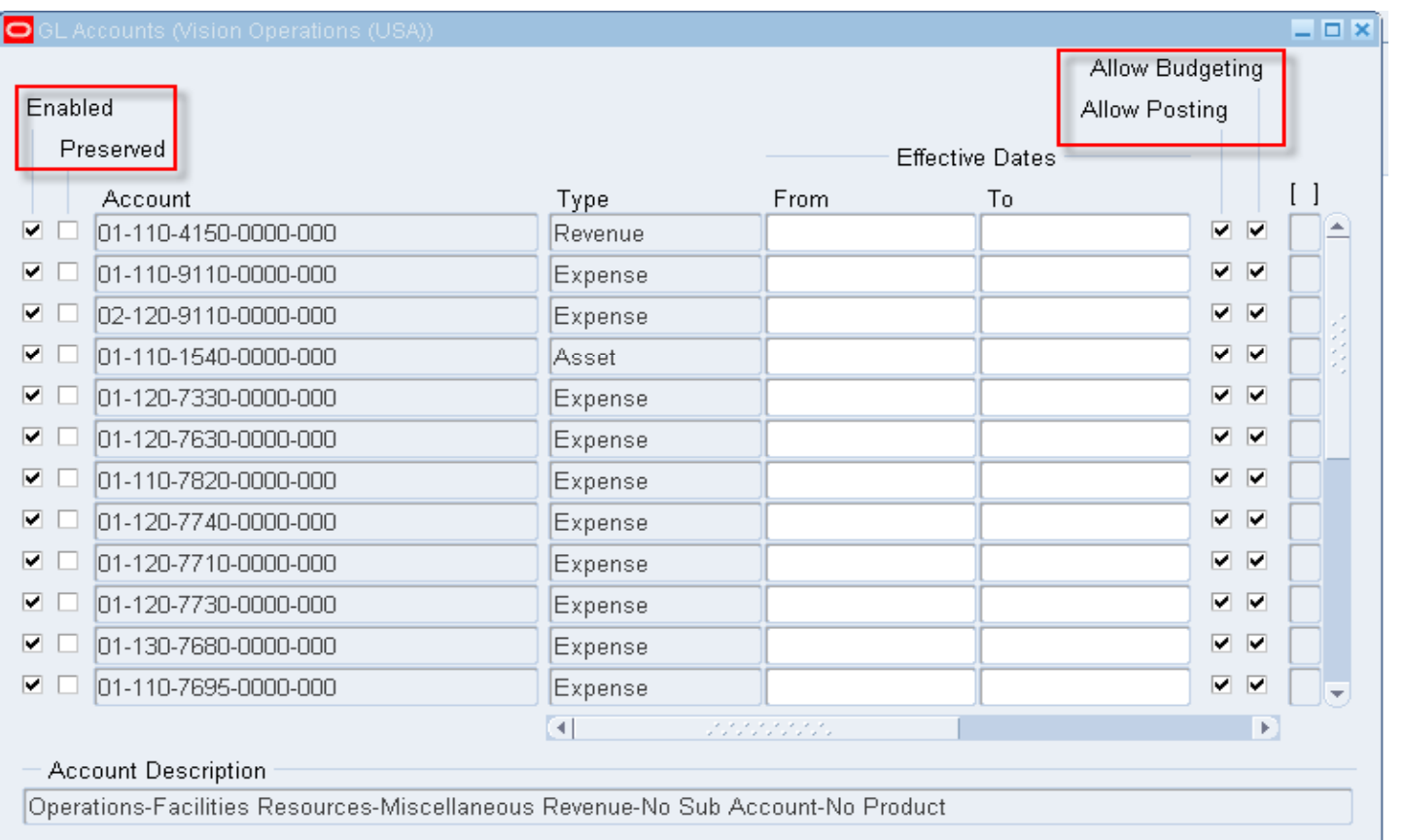

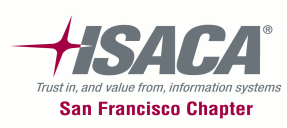

# Cross validation rules

•Navigation: Setup > Financials > Flexfields > Key > Rules

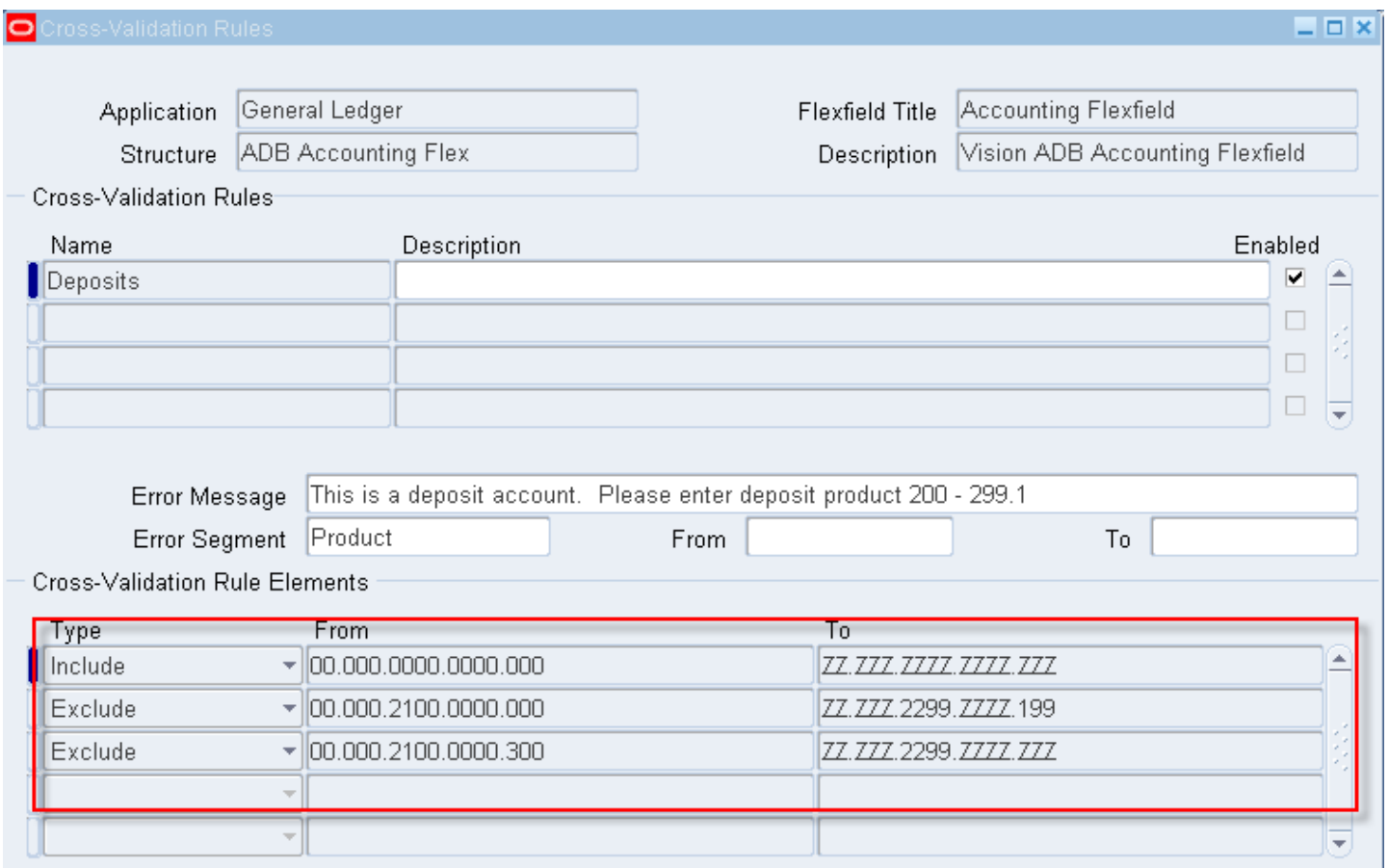

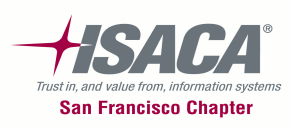

# Flexfield security rule

• Navigation: Setup > Financials > Flexfields > Key > Security > Define

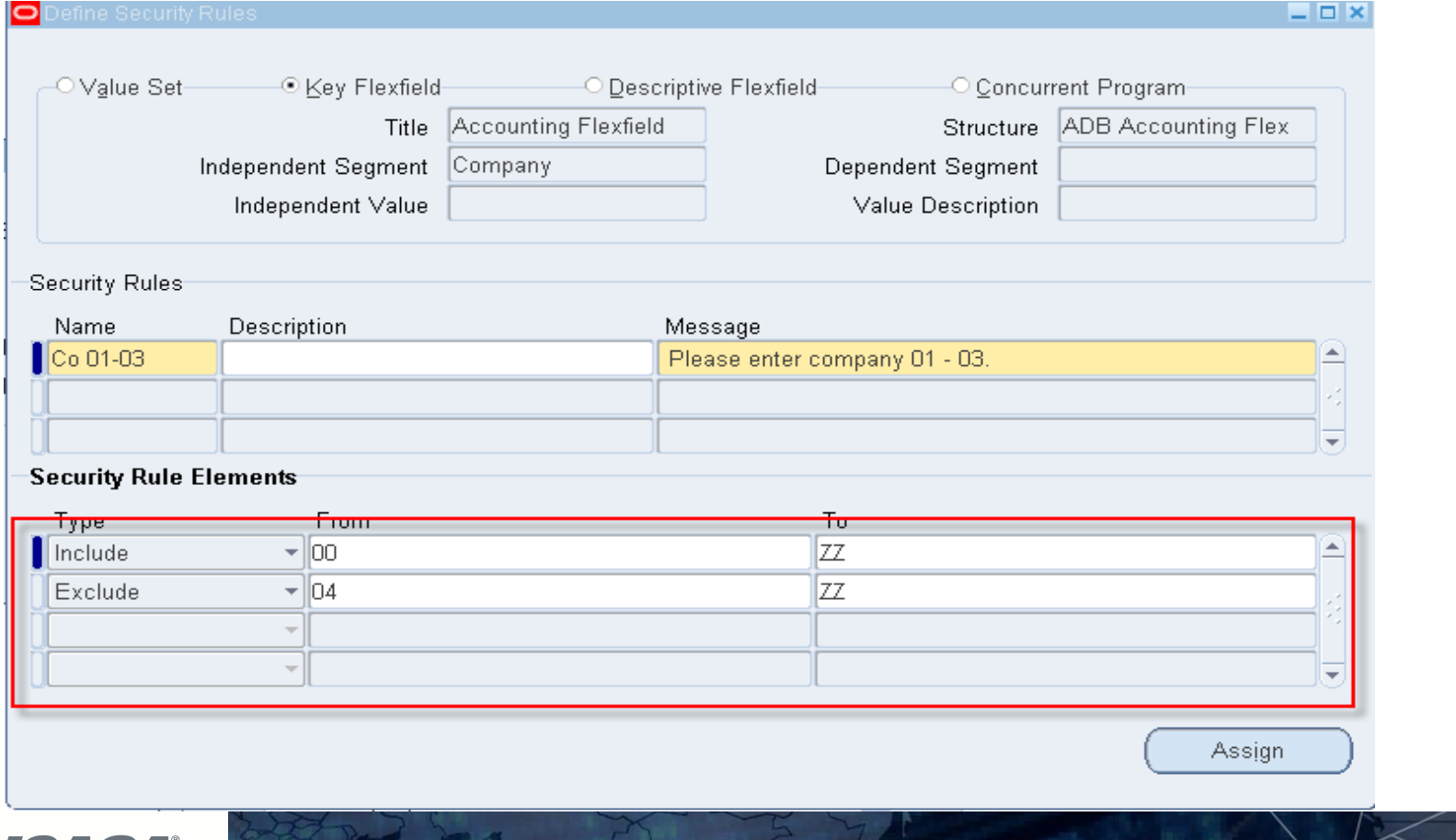

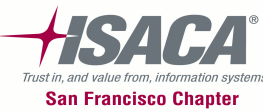

# Assign Flexfield security rule

 Navigation: Setup > Financials > Flexfields > Key > Security > •Define $\Box$  x

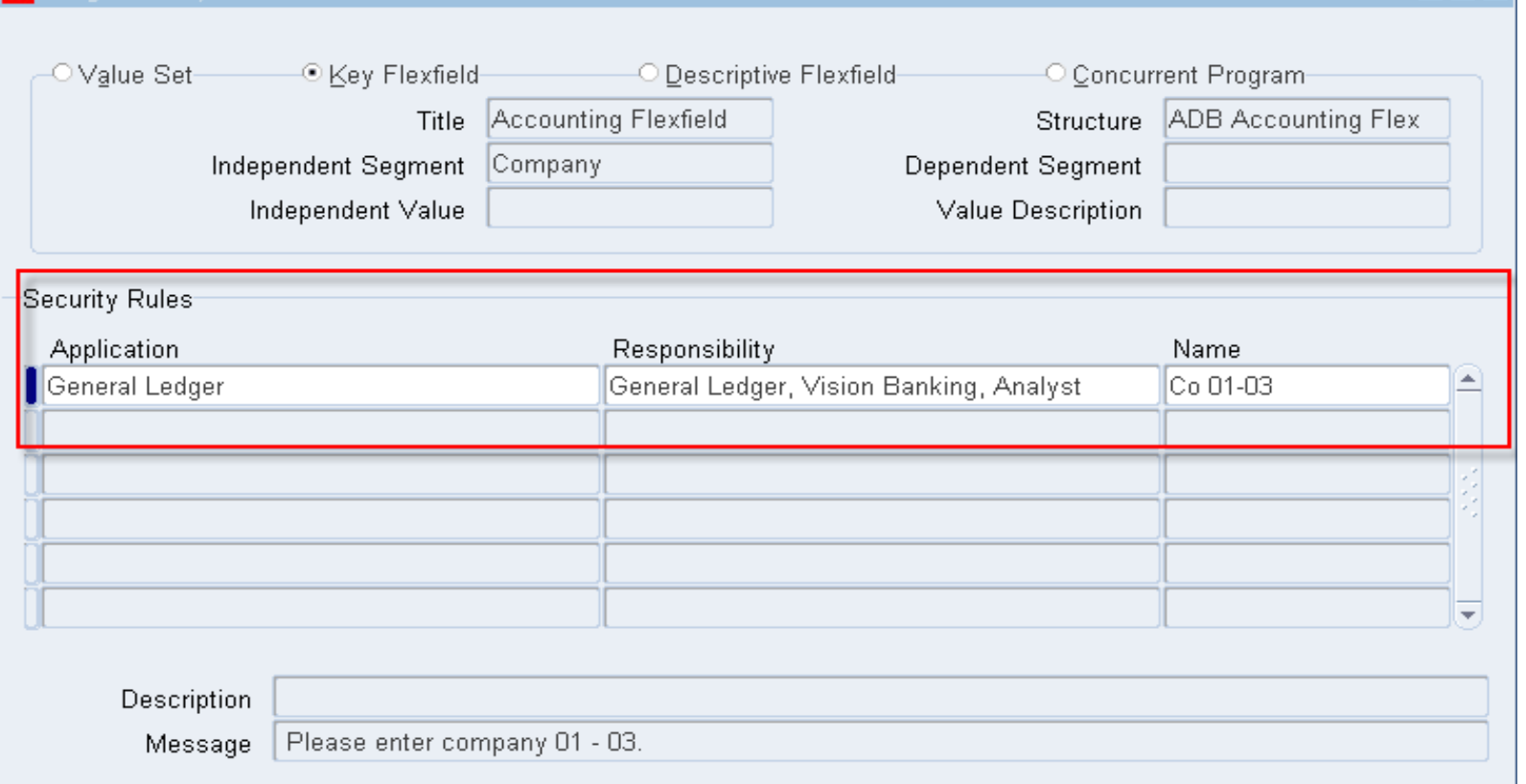

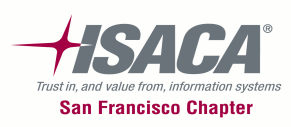

# Flexfield values

### •Navigation: Setup > Financials > Flexfields > Key > Values

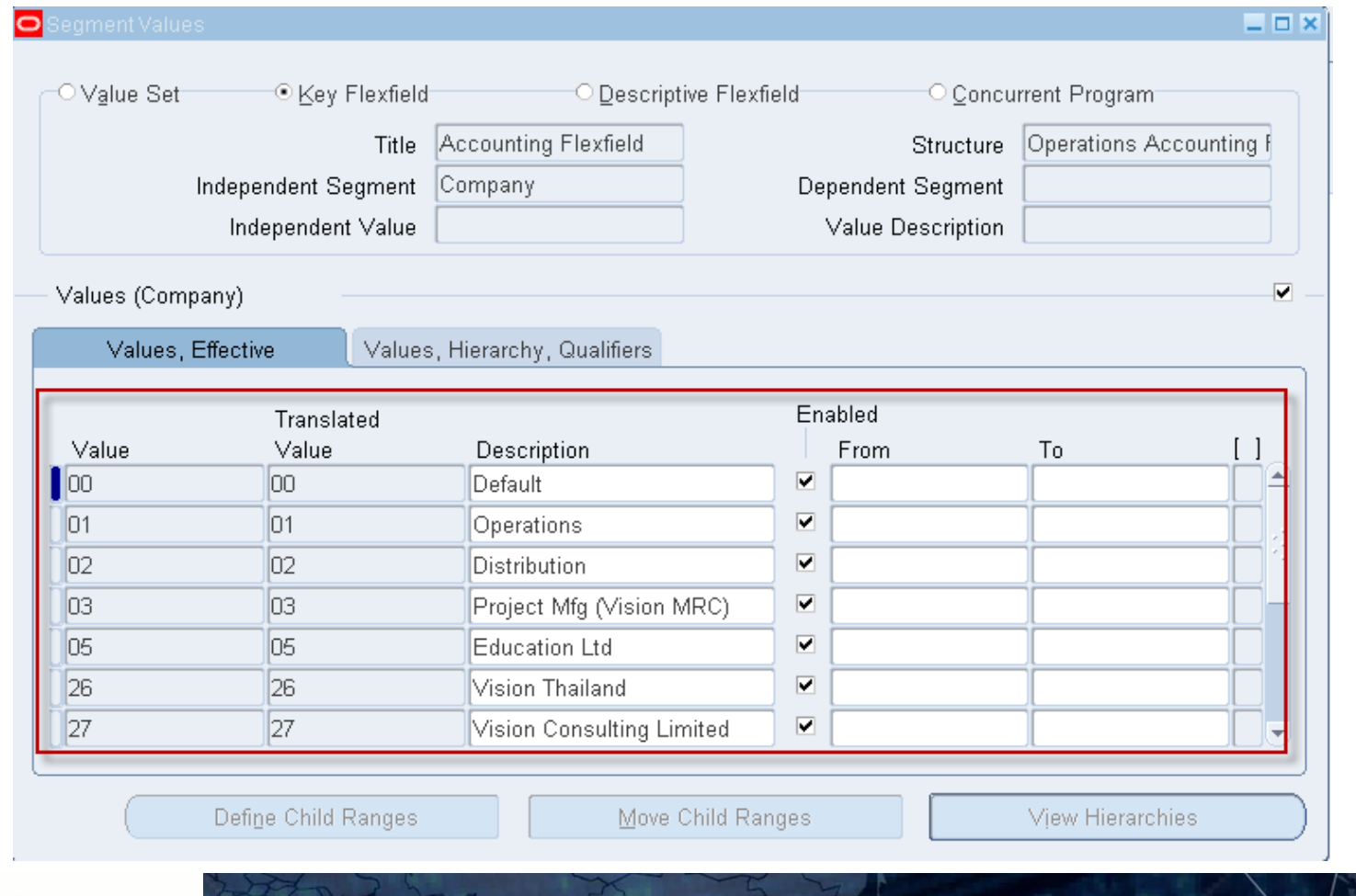

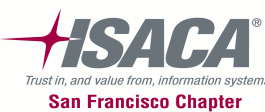

# Calendar

### $\bullet$ Navigation: Setup > Financials > Calendar > Accounting

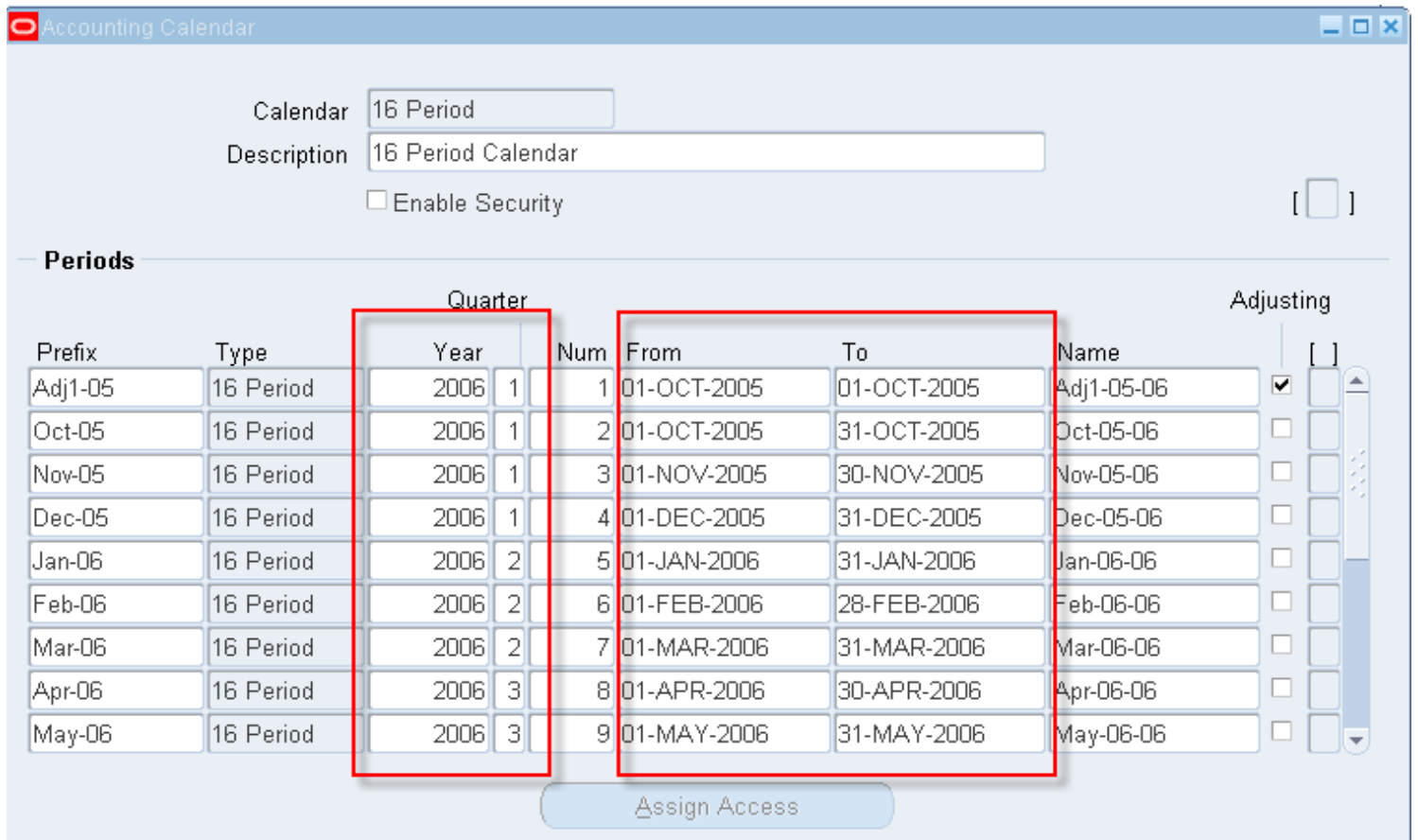

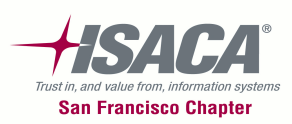

### Accounting options

• Navigation: Setup > Accounting setup manager > Accounting Setups > Subledger Applications

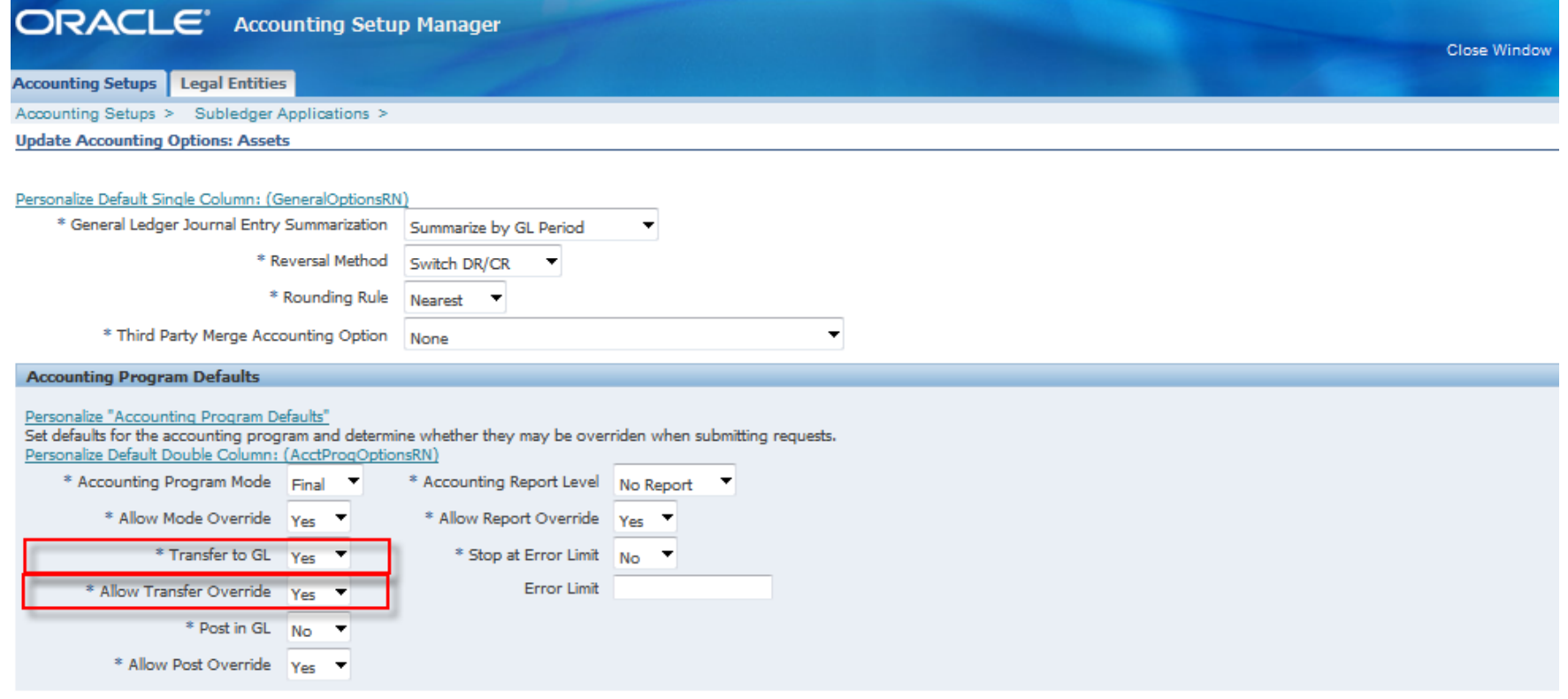

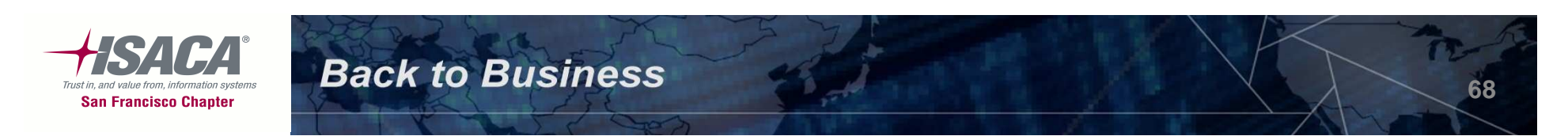

## Open close periods

#### $\bullet$ Navigation: Setup > Open Close

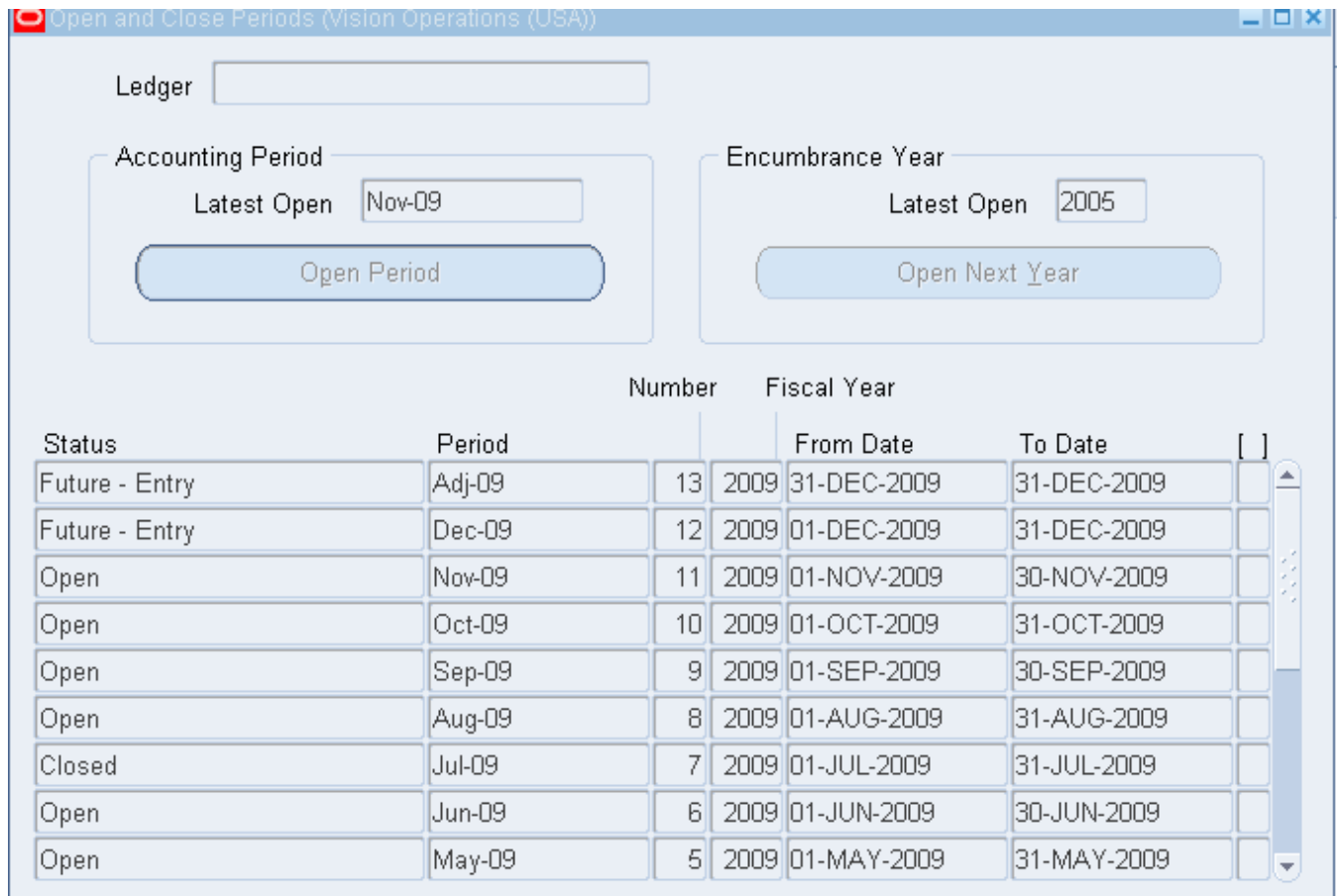

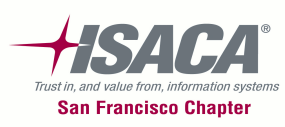

## Auto post

### $\bullet$ Navigation: Setup > Journal > Auto Post

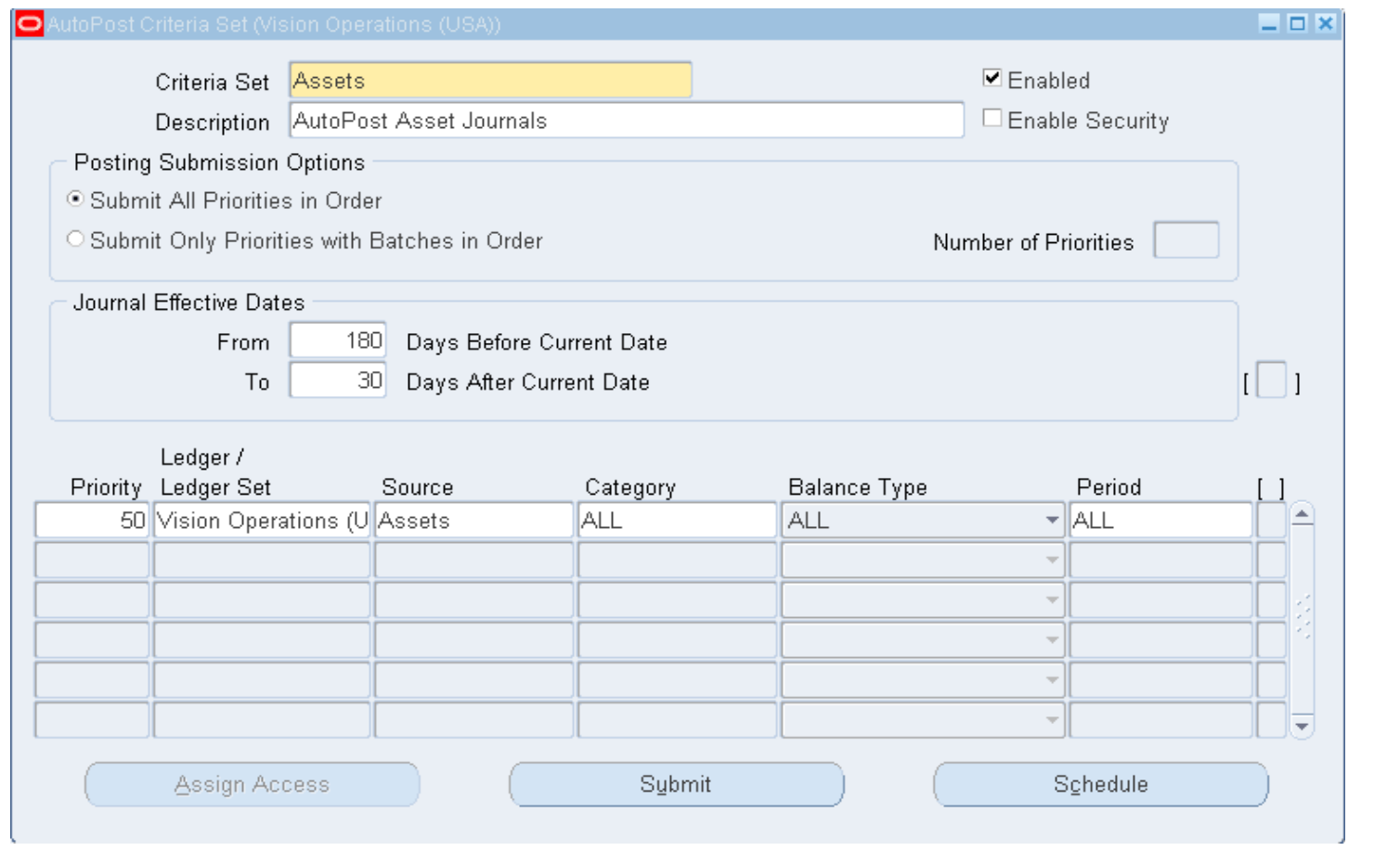

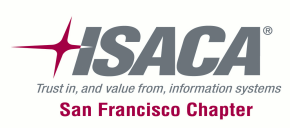

### Document sequence

• Navigation: Setup > Financial > Sequences > Document > Define

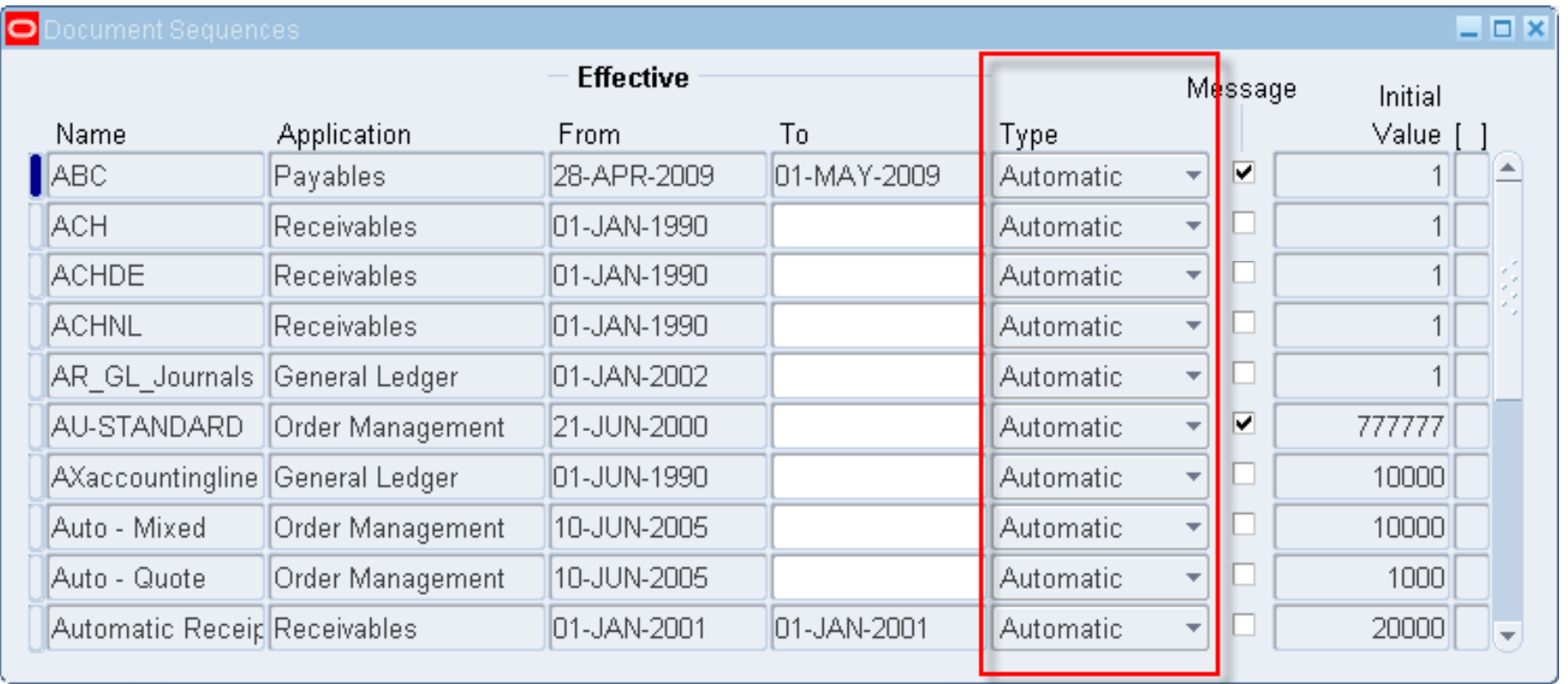

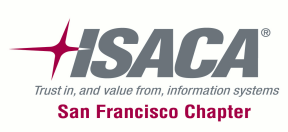
### Payables controls

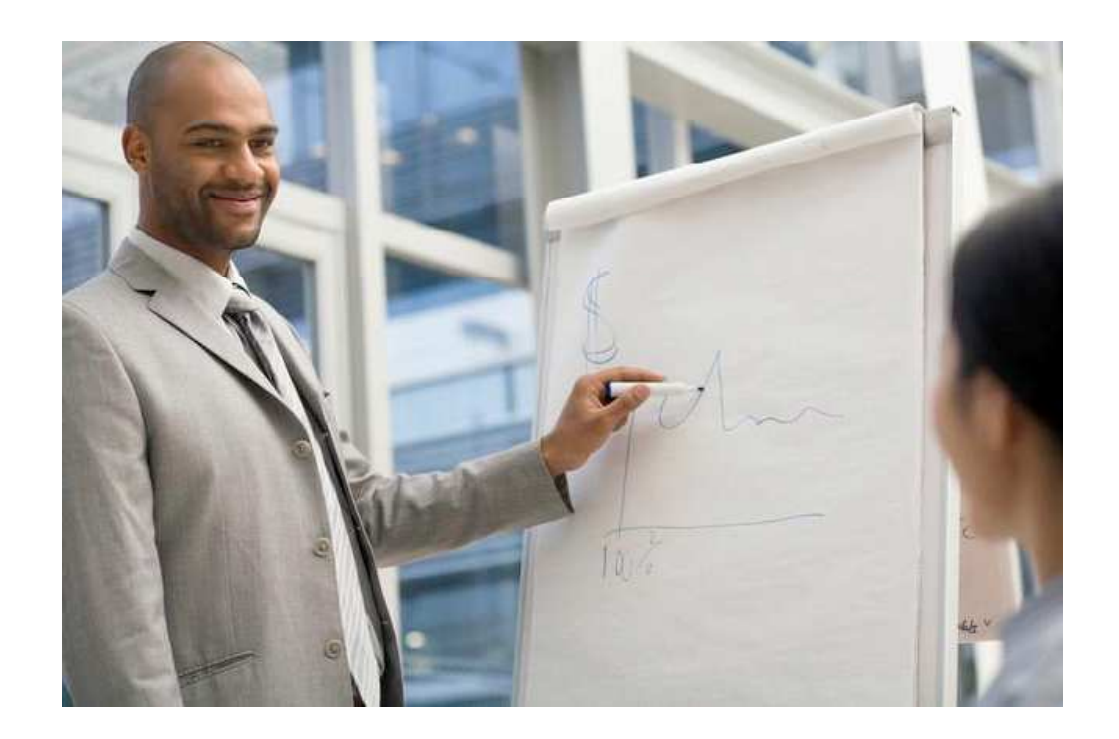

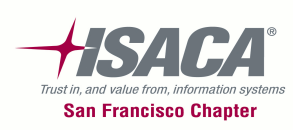

### Payables overview

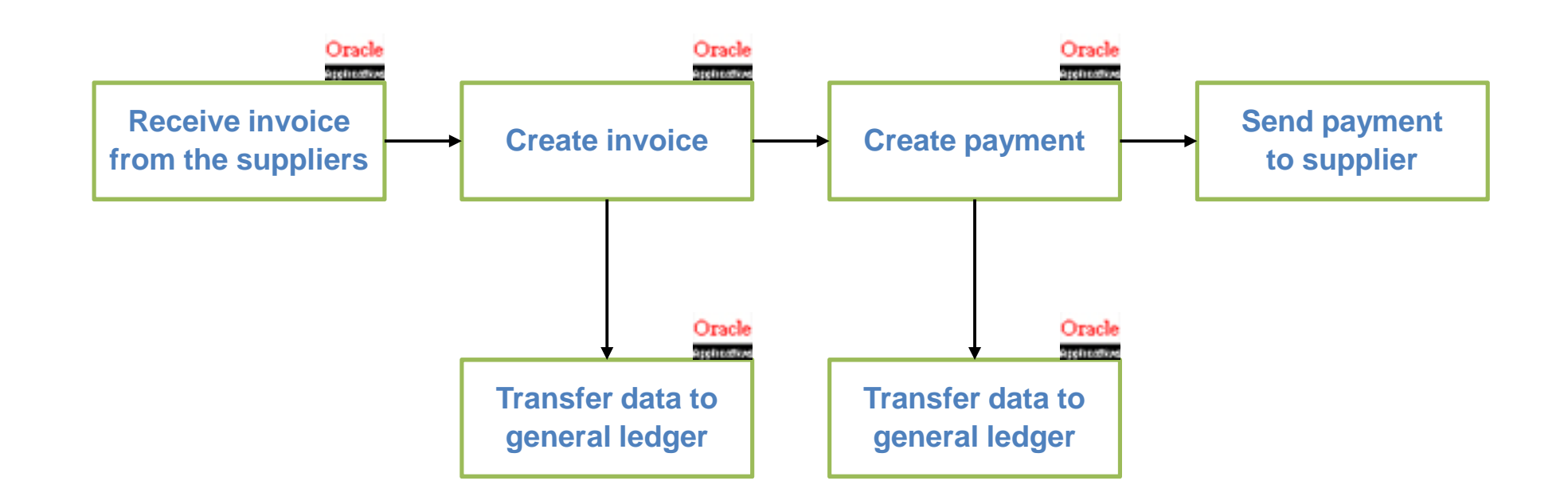

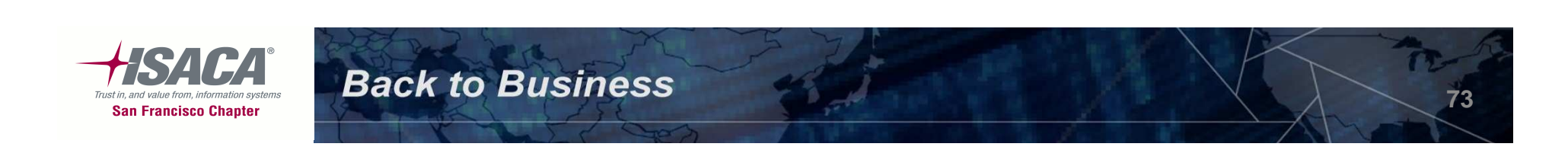

- –- Invoices are authorized through a systematic match of the PO price, invoice price and quantity received; Holds are automatically generated for discrepancies. **Valuation, right and obligations**
- –- System holds on the invoices cannot be released unless the error is rectified. **Valuation**
- –- Date used for accounting date for invoices during accounting entry agrees to business process. **Completeness**
- –- Employee expense reports are approved by managers per established approval limits. **Valuation and completeness**

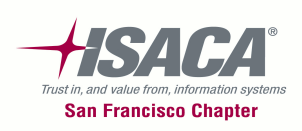

Payables key controls (cont.)

- –— Invoice tolerances
- Expense signing limits

**Back to Business** 

- Invoice holds
- –Payable options
- – $-$  Financial options
- –— Key reports

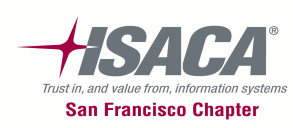

**75**

### Invoice tolerances

 $-$  Setup tolerances for 3-way matching

**Back to Business** 

Navigation: Setup > Invoice > Tolerances

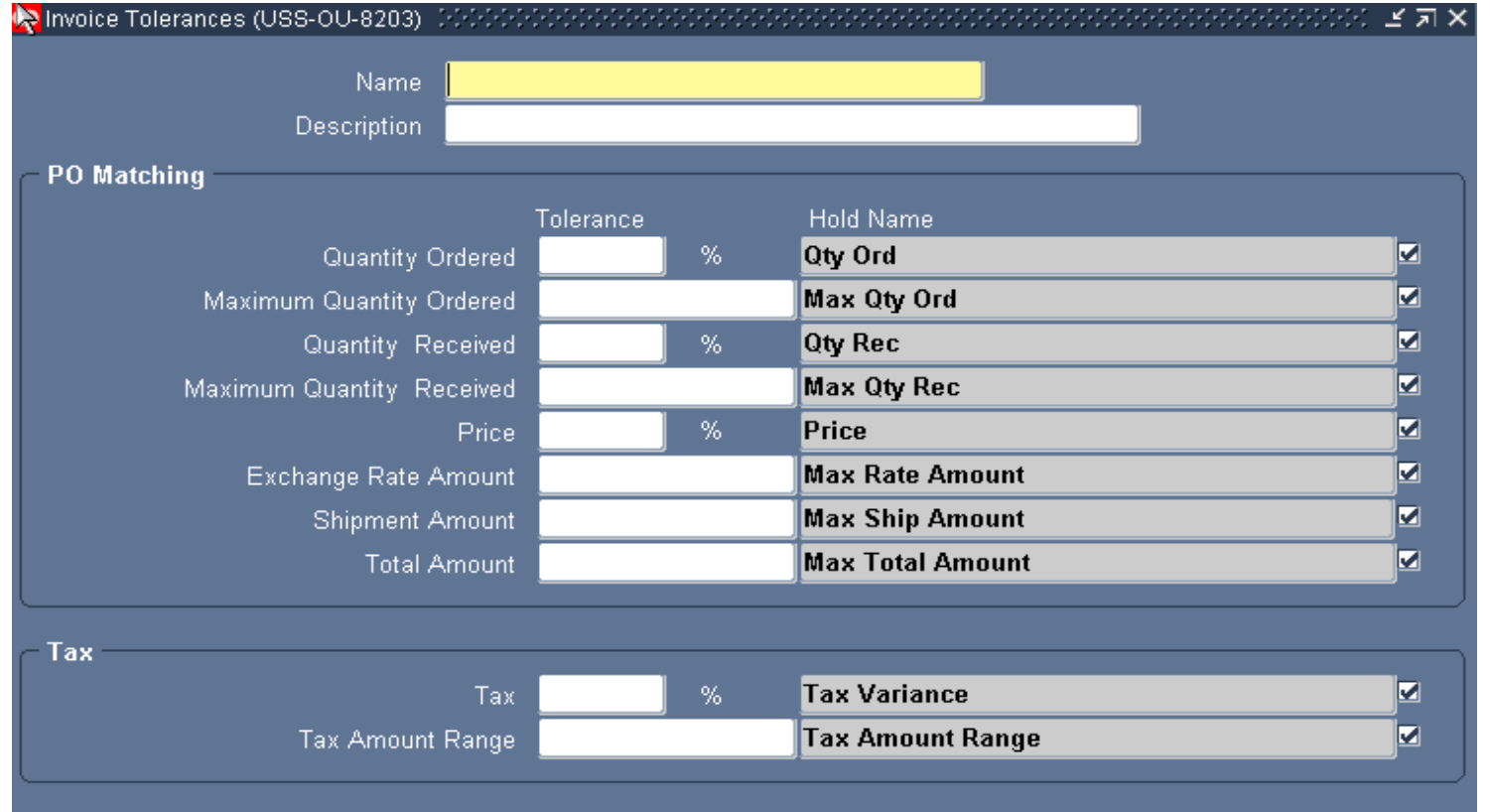

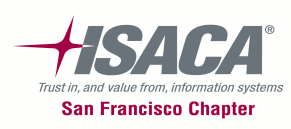

## Expense signing limit

- $-$  Setup the approval limit for expense reports
- Navigation: Setup > Employees > Signing Limit

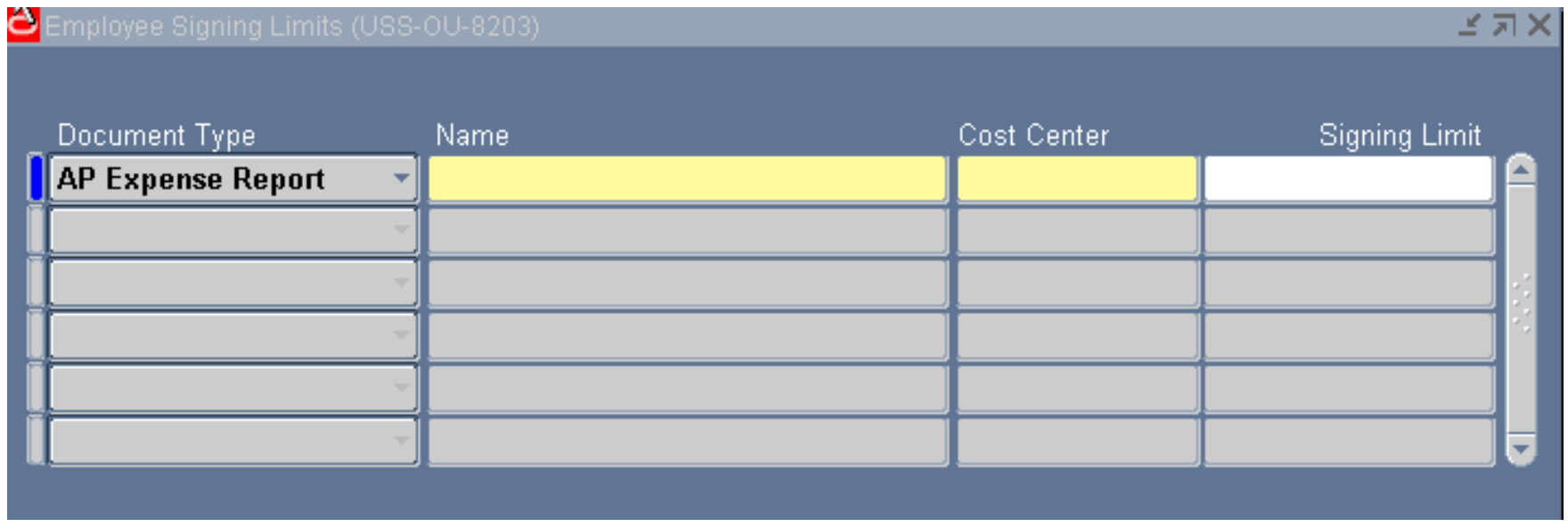

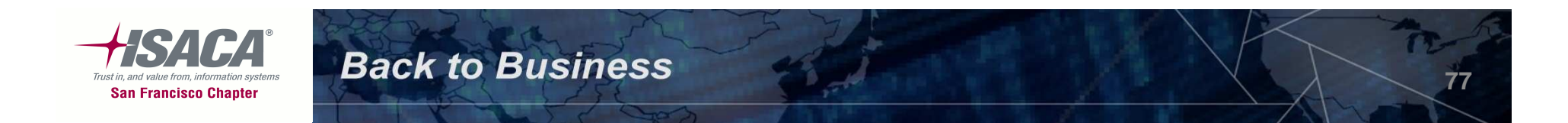

# Invoice holds

- Navigation: Setup > Invoice > Hold and Release Name
- $-$  Prevent a transaction from completing and puts the transaction on hold until the specific condition isresolved/satisfied

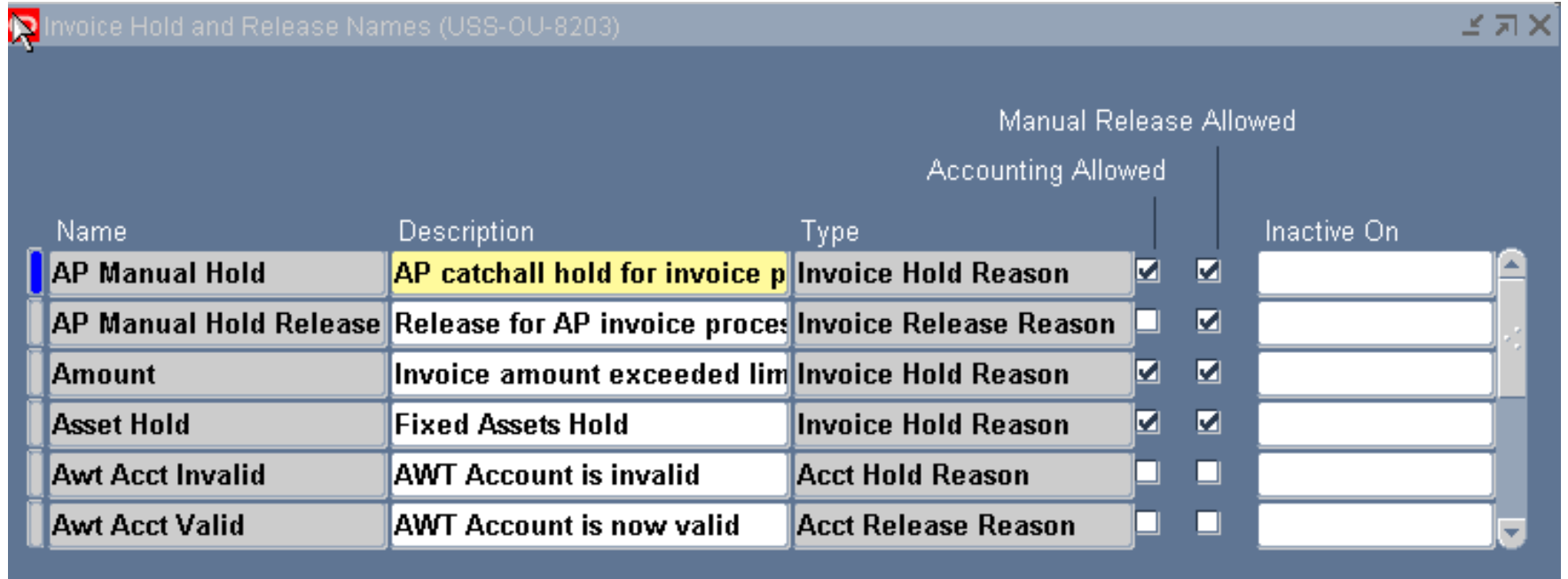

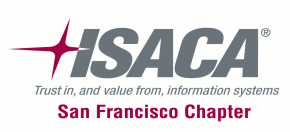

## Payables options — Invoice

- GL date basis (The date payables uses as the default accounting date for invoices during invoice entry).
- –Use invoice approval workflow

**Back to Business** 

–Navigation: Setup > Options > Payables Options (Invoice

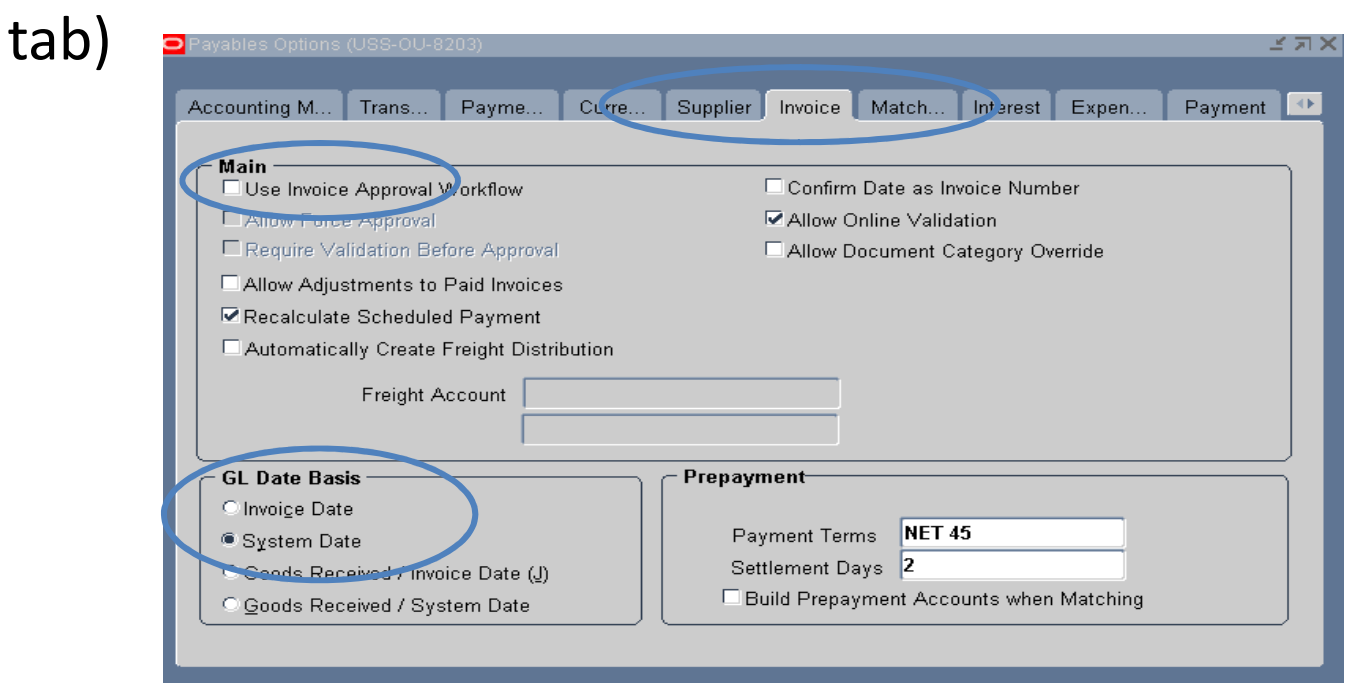

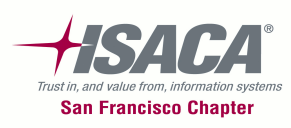

# Payables options — Matching

- • Navigation: Setup > Options > Payables Options (Matching tab)
	- – $-$  Allow final matching
	- – $-$  Allow distribution level matching
	- – $-$  Allow matching account override

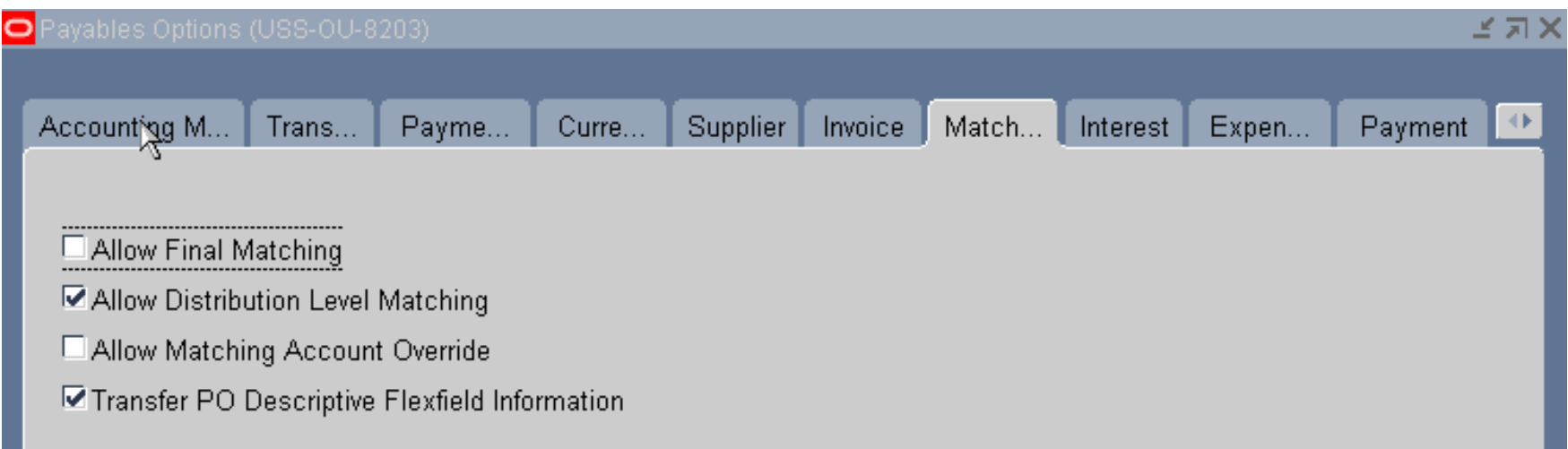

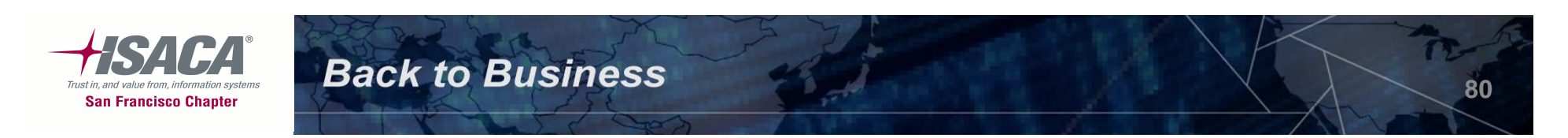

## Financial options

- • Navigation Path: Setup > Options > Financial Options> Supplier Entry
	- – $-$  Hold unmatched invoices
	- –- Automatic numbering

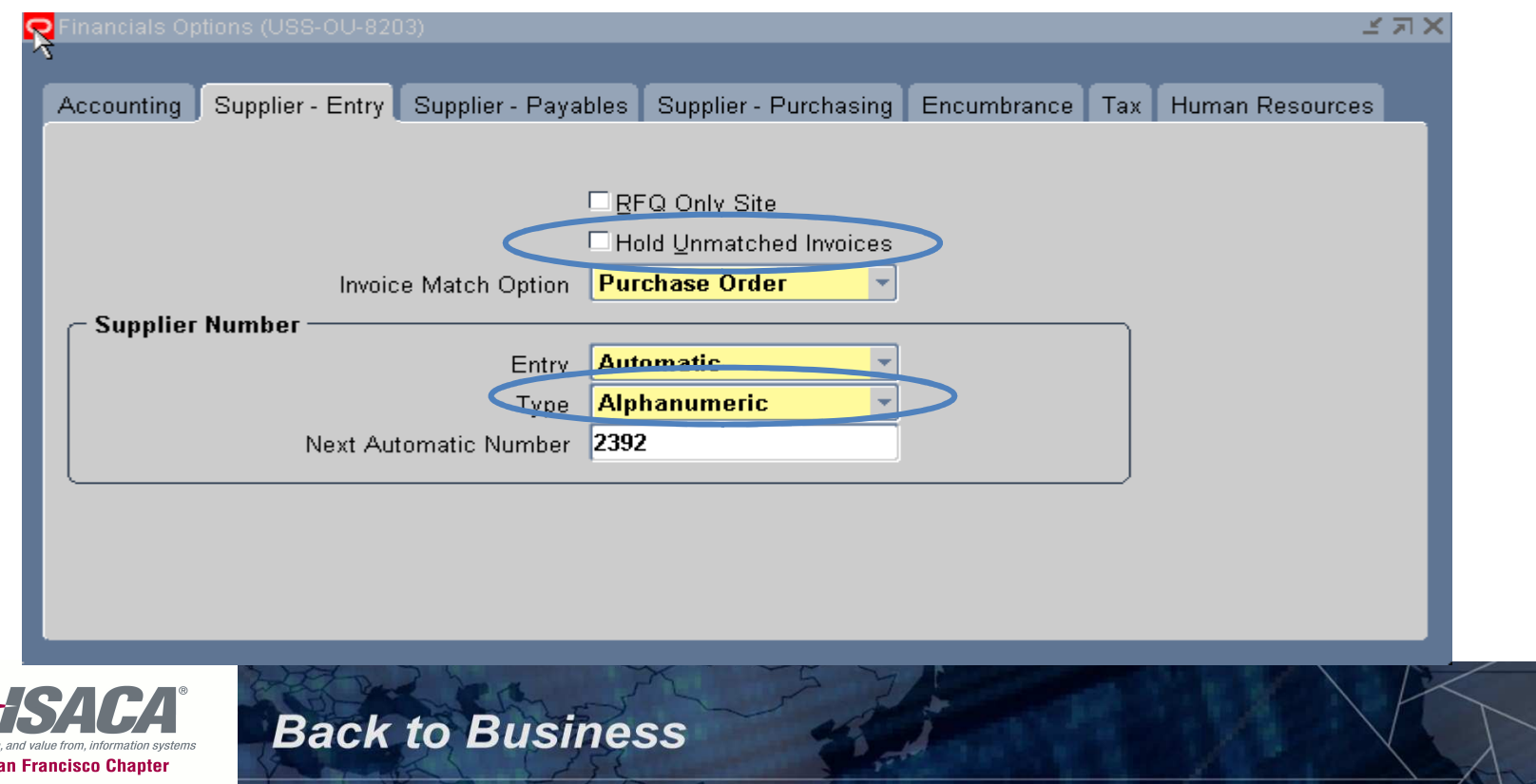

# Financial options (cont.)

- • Navigation Path: Setup > Options > Financial Options > Accounting
	- – $-$  Future periods in payables (Invoices can be entered in future periods)
	- $-$  Default liability account for suppliers and invoices

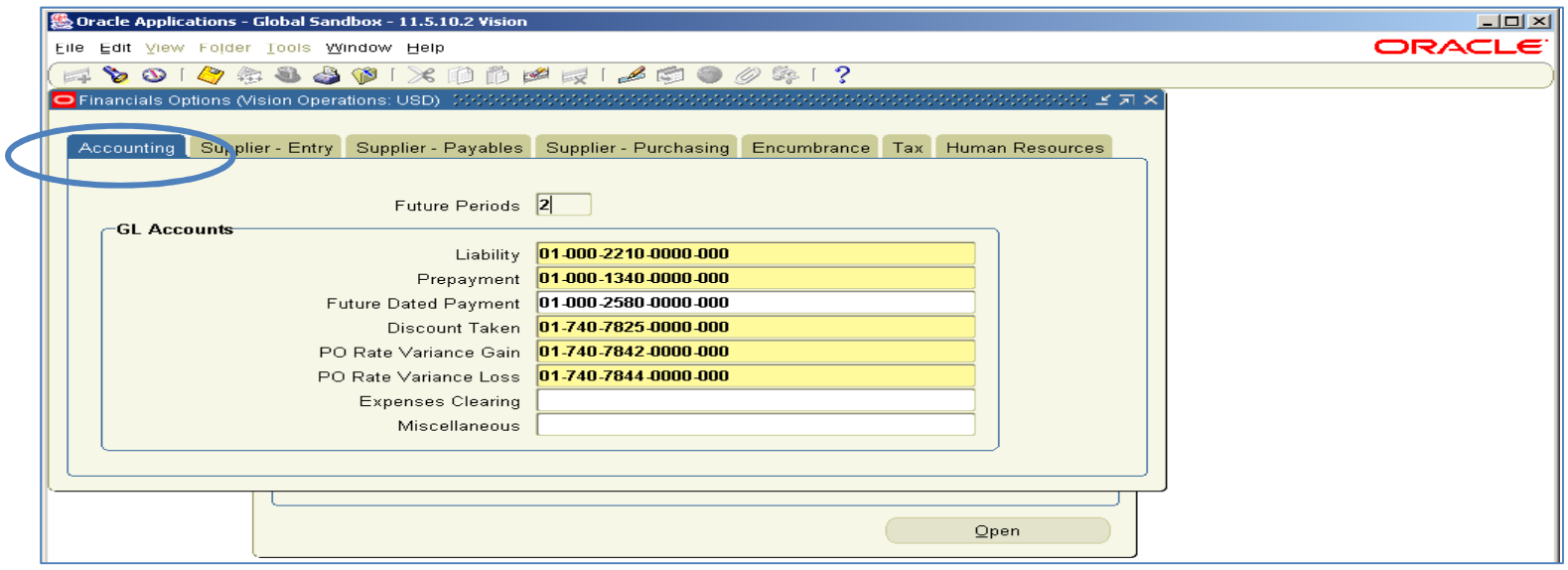

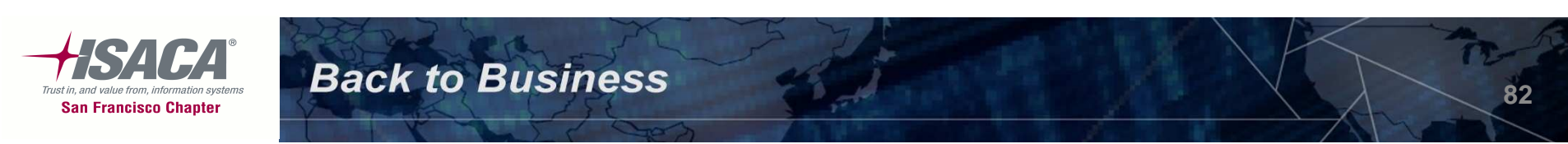

# Key reports

- –Missing document numbers report
- Matching hold detail report
- Invoice on hold report
- – $-$  Invoice aging report
- –— Distribution set listing
- 
- 
- 

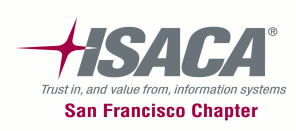

### Receivable controls

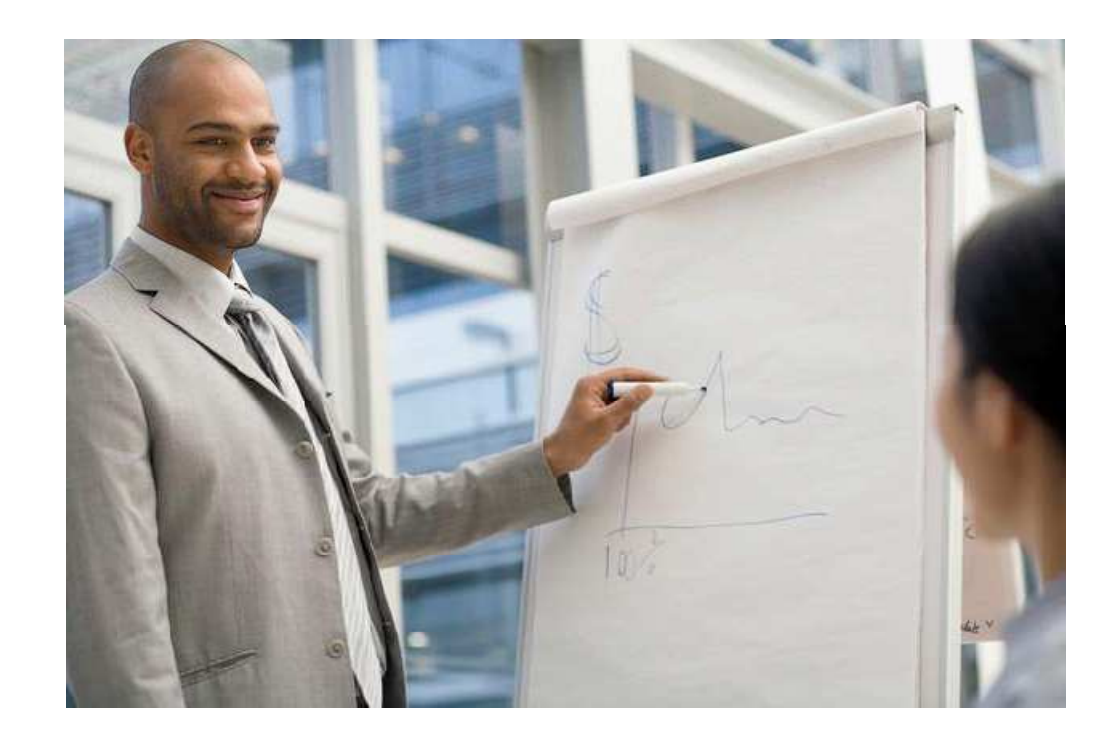

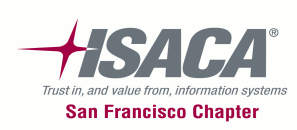

### AR overview

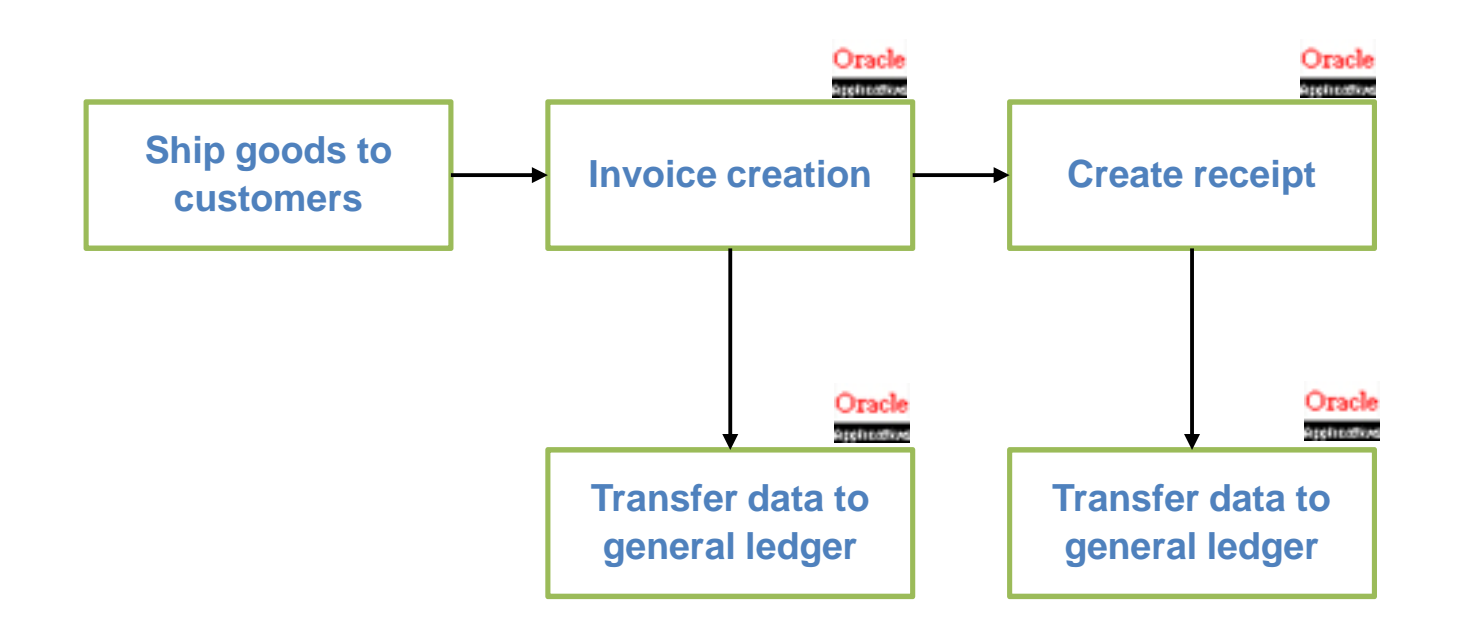

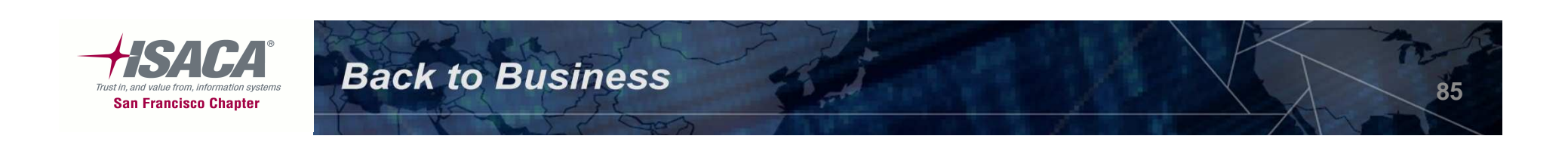

# AR transactions

- –— AR Invoices
- –— Credit memo's
	- Can create on-account credits
	- Can apply credits to open invoices, debit memos, and chargeback's
- –— Debit memo's
- -
	-
- -
	-

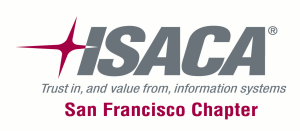

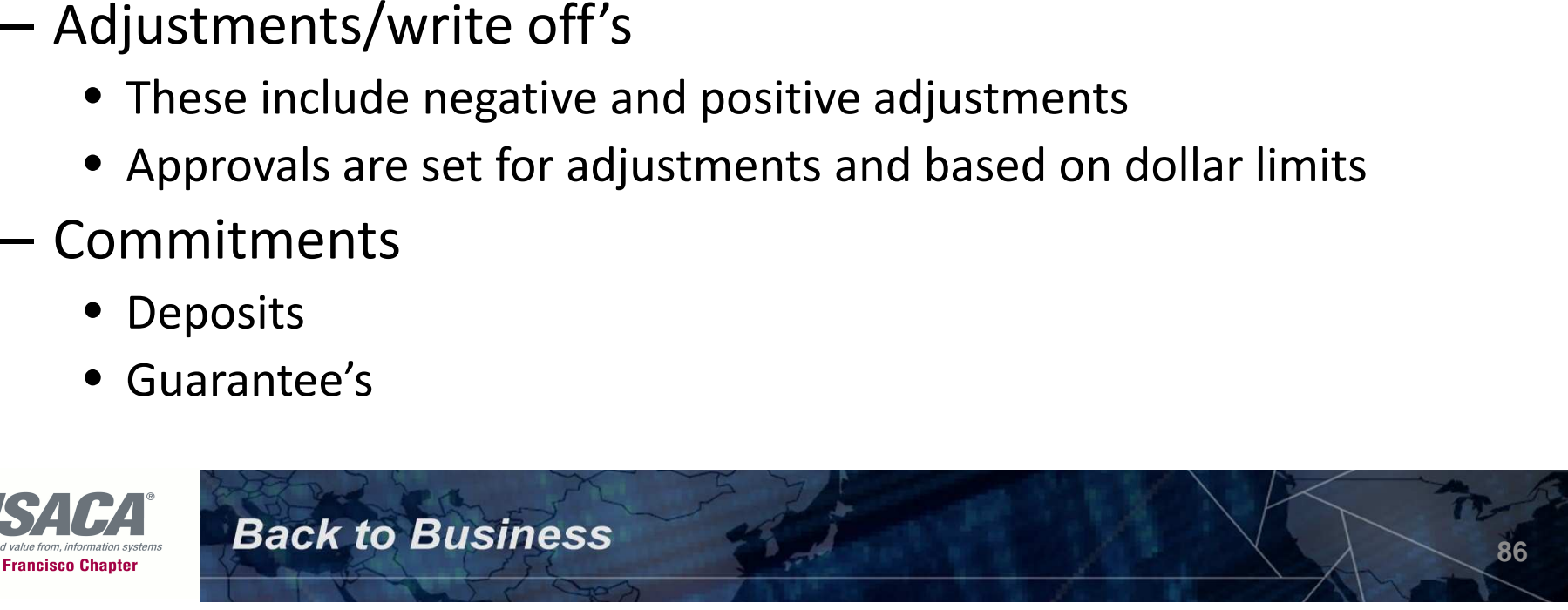

# Receivables configuration controls

- – $-$  Transaction types  $\&$  Transaction sources
- Auto invoicing rules
- Auto accounting rules
- –Accounting rules
- –— Approval limits
- –— Profile classes
- Accounting method and posting
- – $-$  Payment terms and override payment terms
- –Allow unearned discount

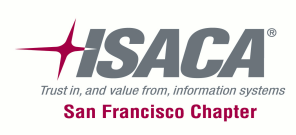

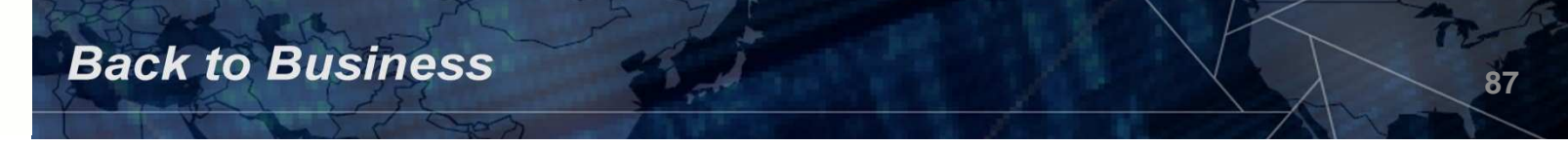

# Transaction types and sources

# $-$  Transaction types

- Natural application/allow over application rules
- Class
- Open receivable
- Allow freight
- Tax calculation
- Creation sign
- Accounting
- –— Batch sources
	- Manual
	- Imported

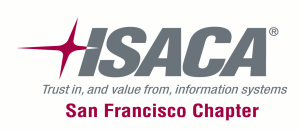

### Transaction types

#### $\bullet$ Navigation: Setup > Transactions > Transaction Types

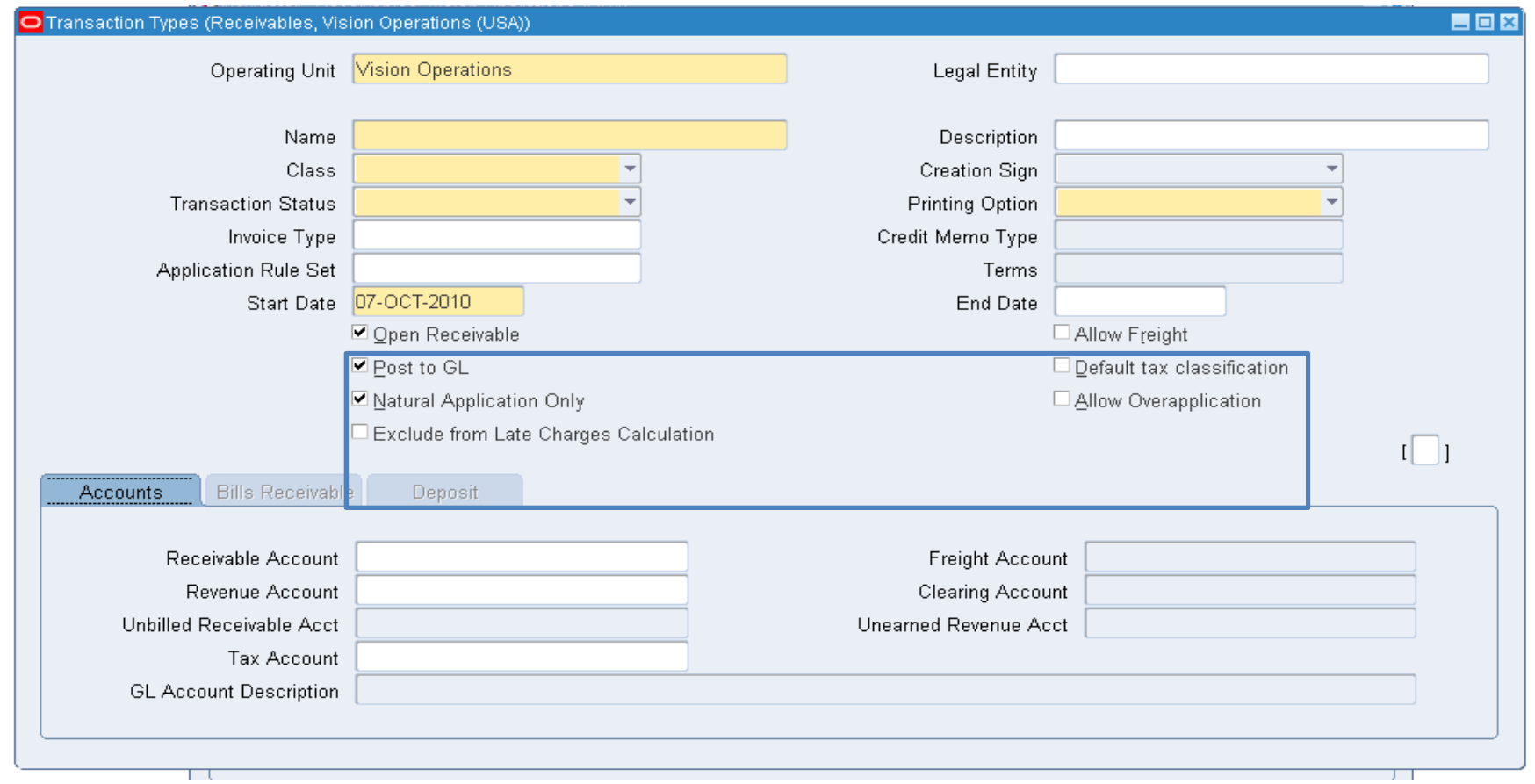

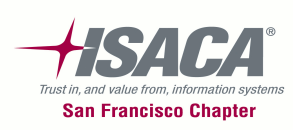

### Transaction sources

#### $\bullet$ Navigation: Setup > Transactions > Sources

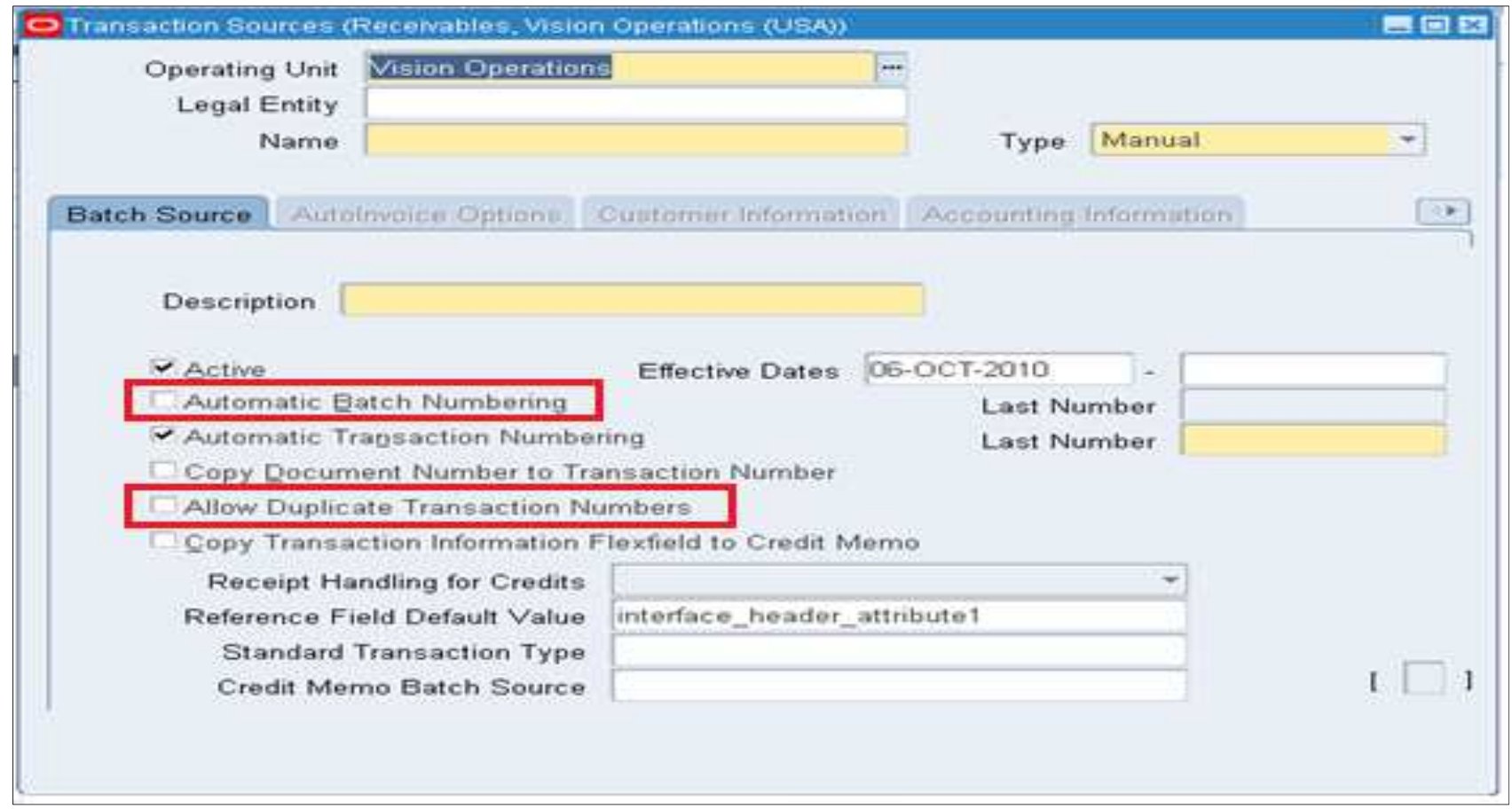

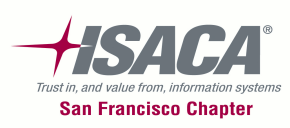

### Auto invoicing

- – Auto Invoice allows import and generation of invoices, credit memos, etc.
- $-$  Sales tax is calculated automatically
- –- Revenue can be set to run automatically or manually

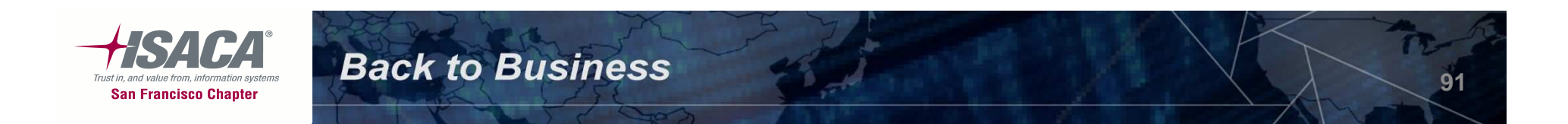

# Auto invoice line ordering rules

- –Navigation: Setup > Transactions > Auto Invoice >
- Line ordering rules

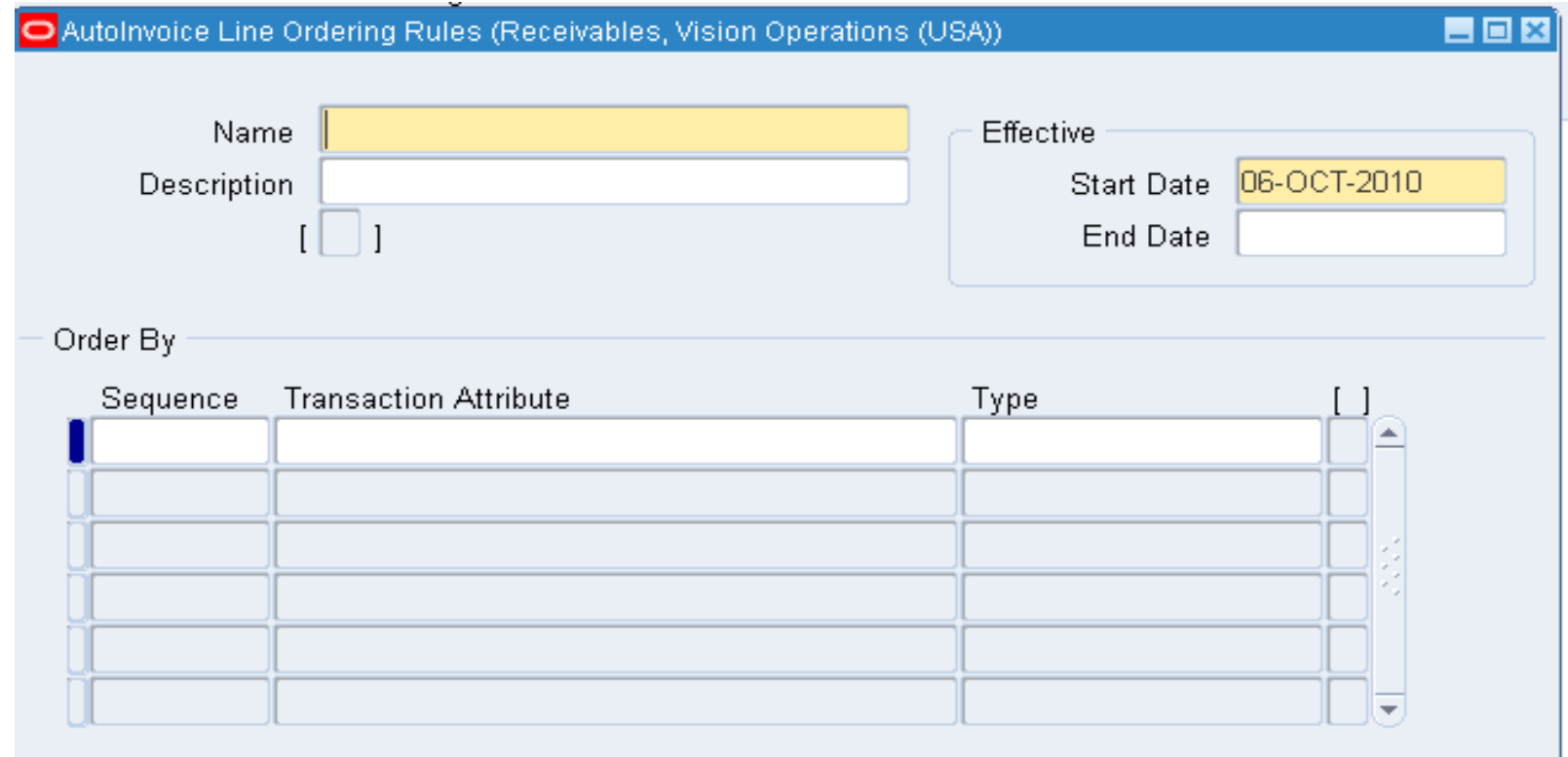

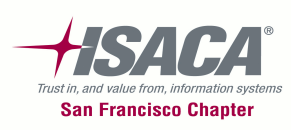

- – AutoAccounting: Can be used to generate default accounting flexfields for each invoice and credit memo. The values may be derived or constant segment
- –- Benefit of AutoAccounting: Greater accuracy (less data entry errors)
- Risk of AutoAccounting: If configuration not<br>correct, could result in incorrect entries<br>SACA Back to Business

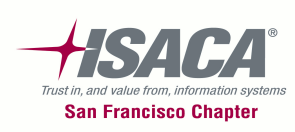

# Auto accounting (cont.)

 $\bullet$ Navigation: Setup > Transactions > Auto Accounting

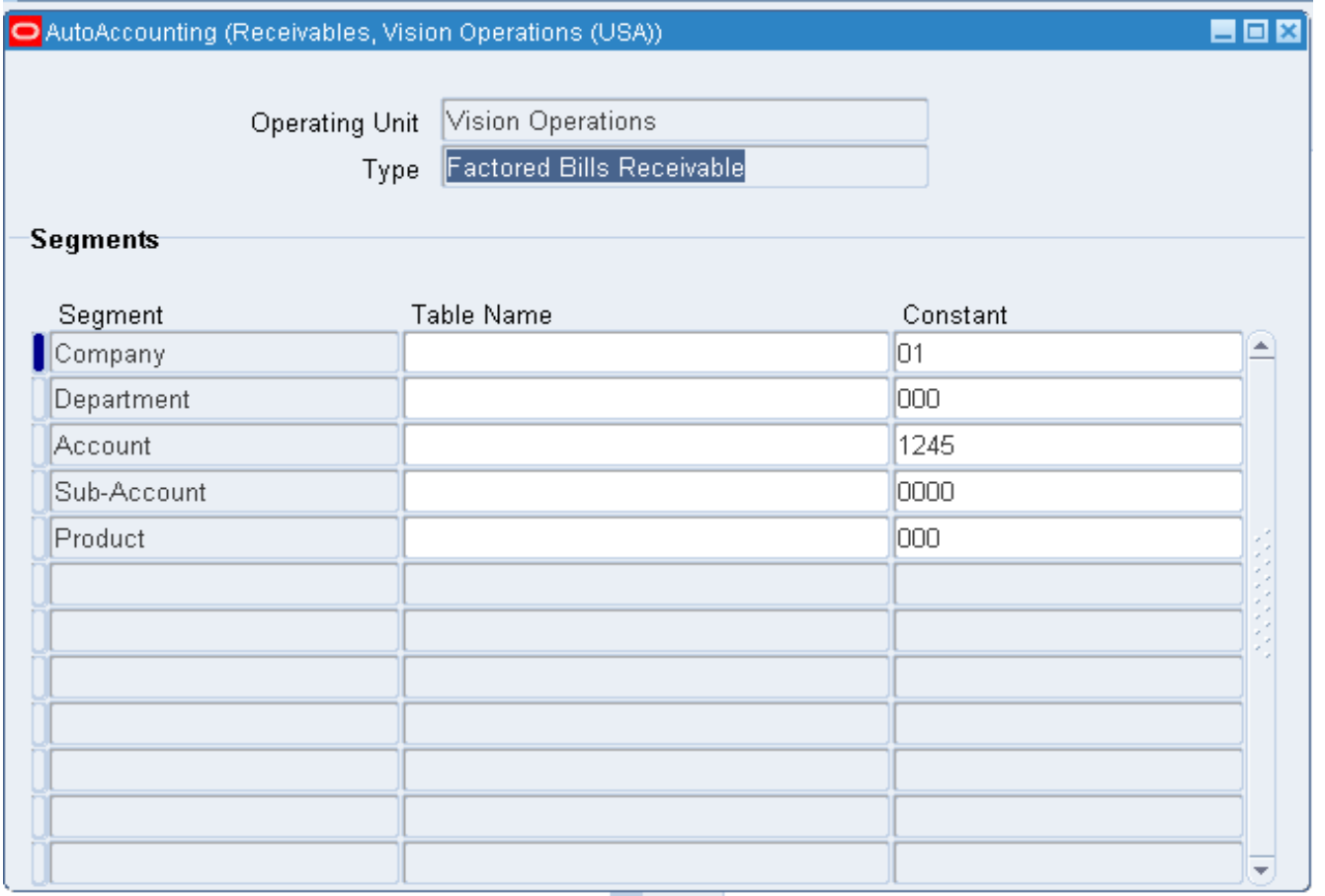

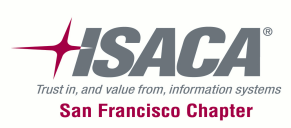

### Accounting rules

#### •Navigation: Setup > Transactions > Accounting Rules

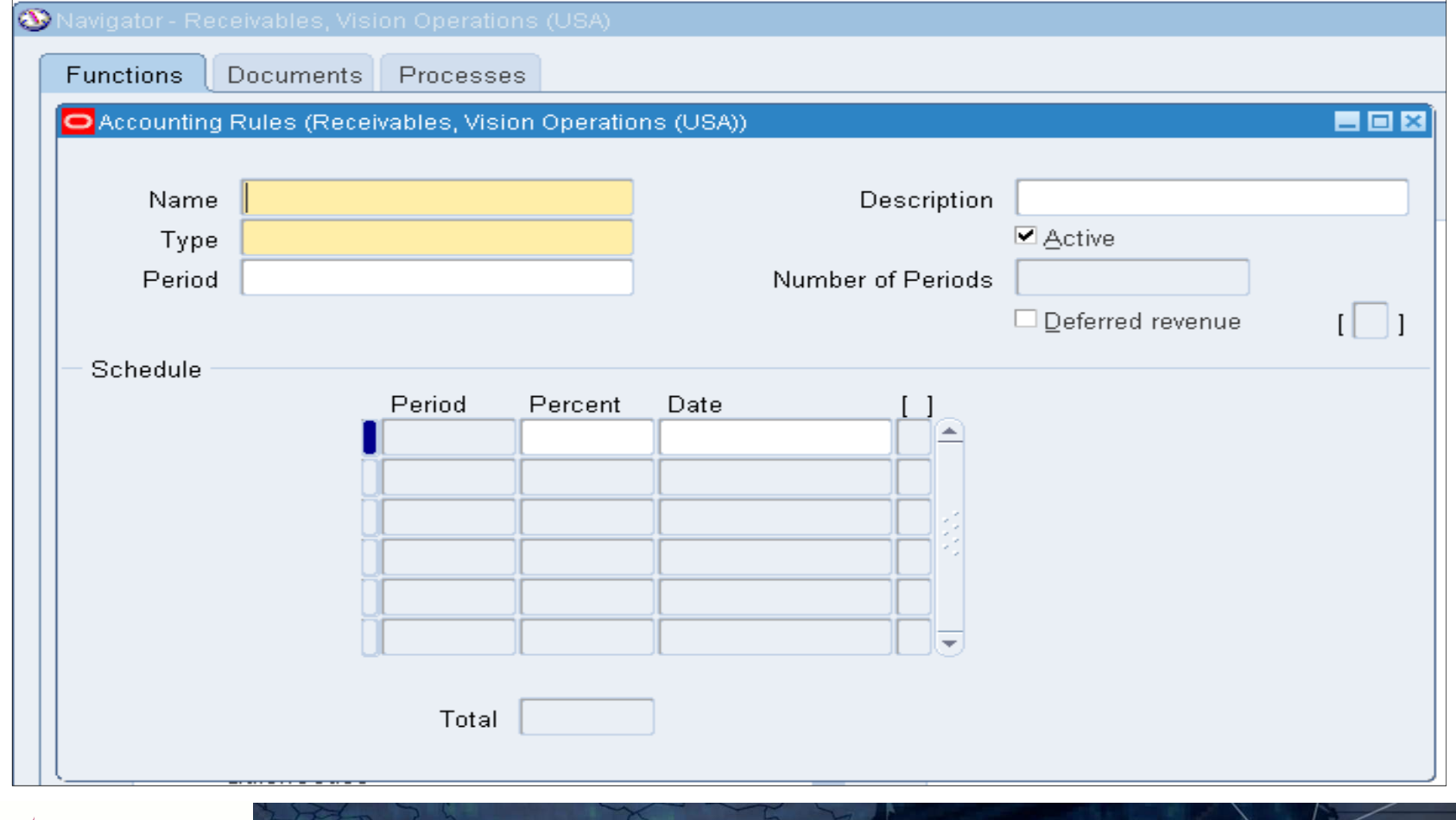

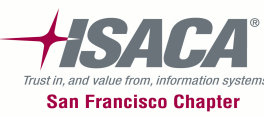

### Approval limits

 $\bullet$ Navigation: Setup > Transactions > Approval Limits

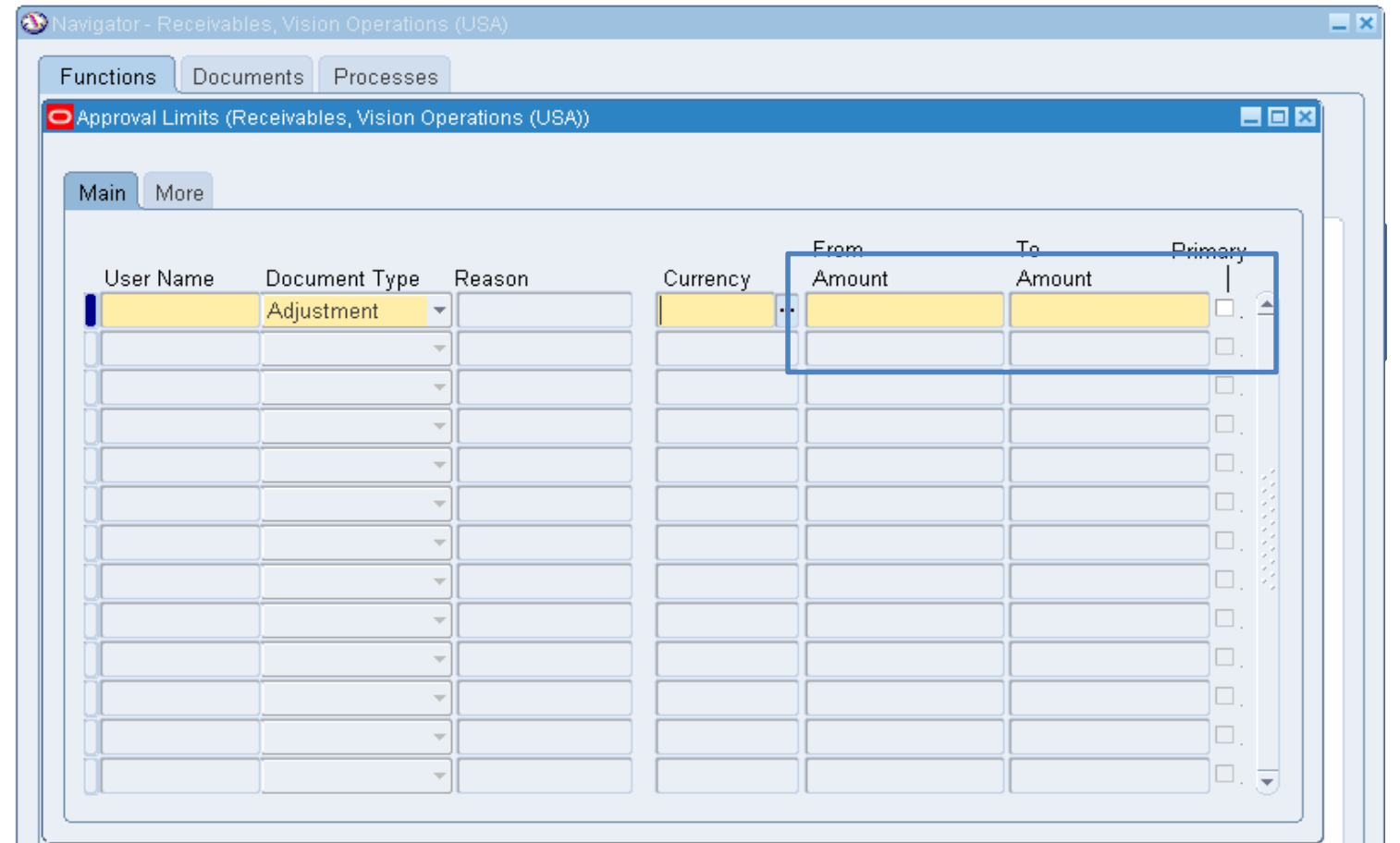

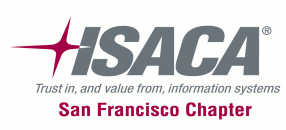

## Receivables reports

- –Accounting rules listing report
- Aging reports
- Audit report by document number
- –— Duplicate customer report
- –— Incomplete invoices report
- –— Reversed receipts report
- Setup details report

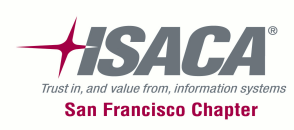

# Purchasing controls

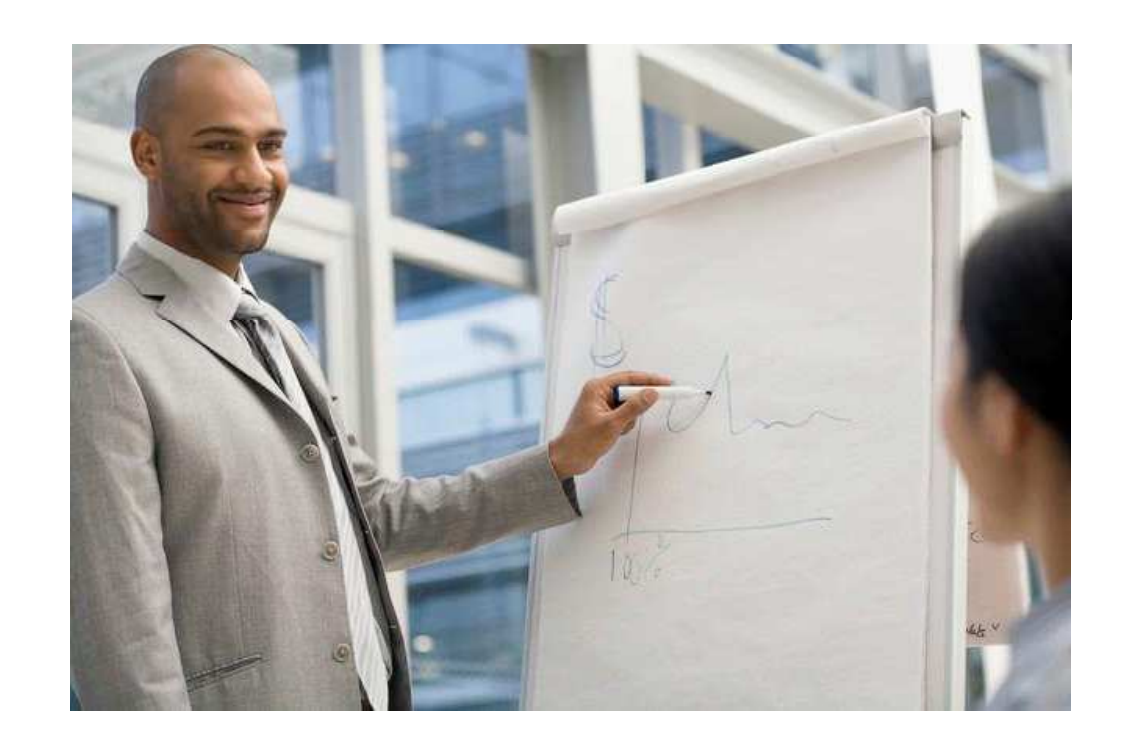

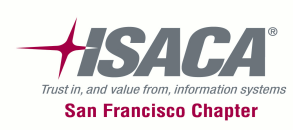

## Purchasing and receiving overview

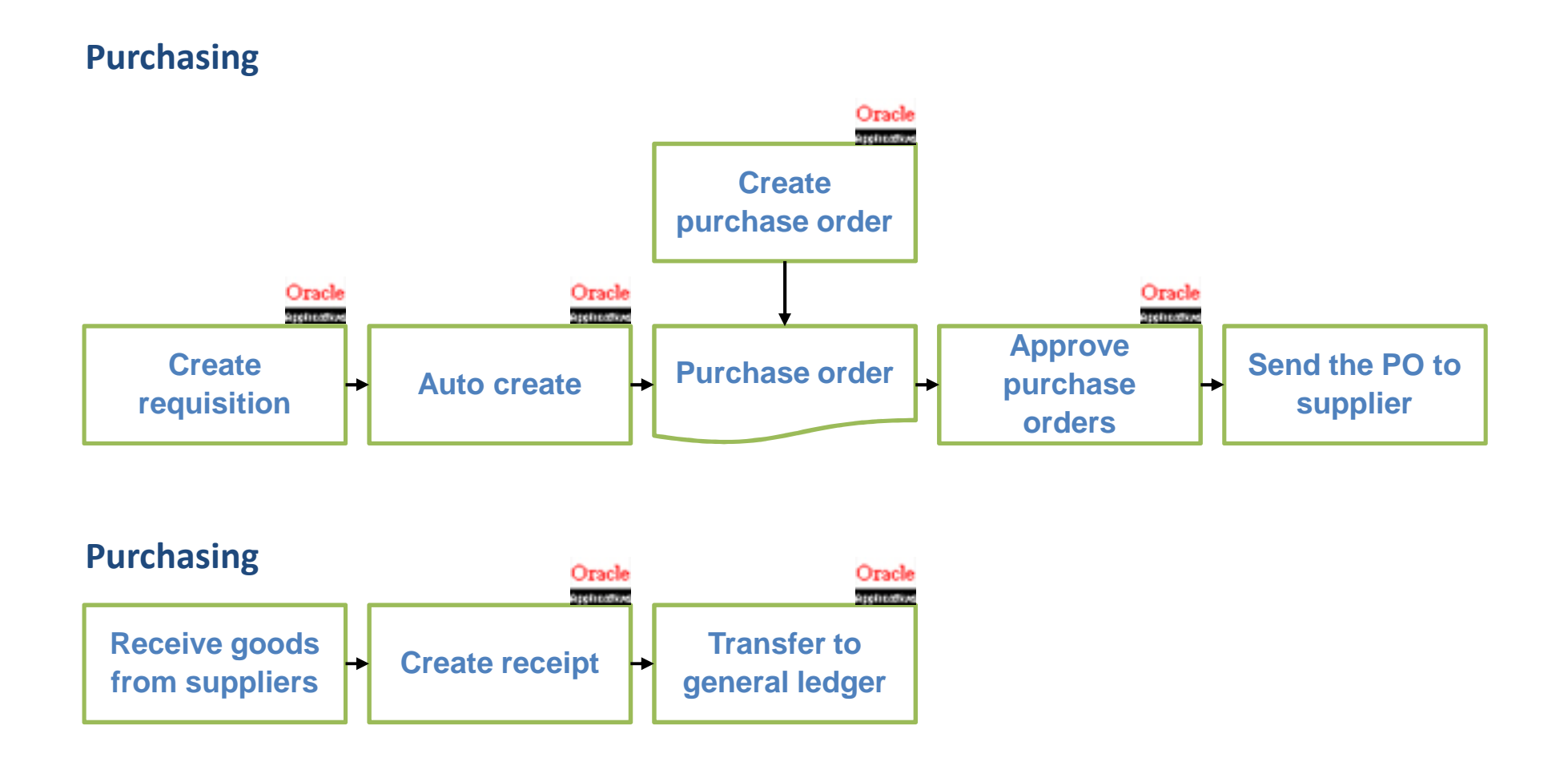

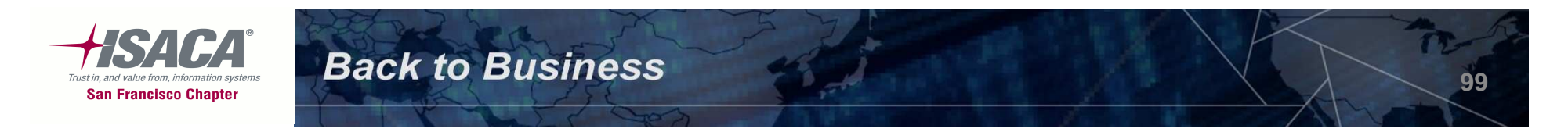

# Purchasing key controls

- –— Document types
- Approval groups/limits
- Buyers definition
- –– Purchasing options
- –— Receiving options
- – $-$  Financial options
- Key reports

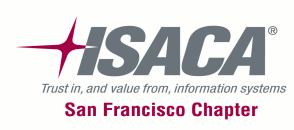

# Purchasing key controls (cont.)

- Edit checks help ensure valid purchase order data entry based on predefined values. **Completeness**
- Purchase orders and requisitions are approved systematically in Oracle, according to the approval limits pre-defined in Oracle. **Valuation, right and obligations**
- Requisitions, Purchase orders, and receipts are automatically/sequentially numbered. **Completeness**
- System requires a user to be listed as buyer to be able to create a purchase Order. **Valuation, right and obligations**
- Goods received are accurately recorded and matched to purchase orders. Over receipt, receipt for unordered items, and substitute receipts are not allowed. **Valuation, right and obligations**
- Oracle is set up with accrual on receipt for expense and inventory items, which help ensure that the unvouchered receipts GL account is automatically updated. **Completeness**

**101**

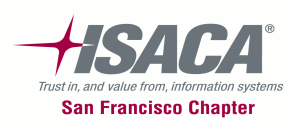

### Purchasing — Document types

- – Types of document types: Purchase agreement, purchase order, release orders, requisition and RFQ's/quotations
- – Navigation: Purchasing > Setup > Purchasing > Document Types

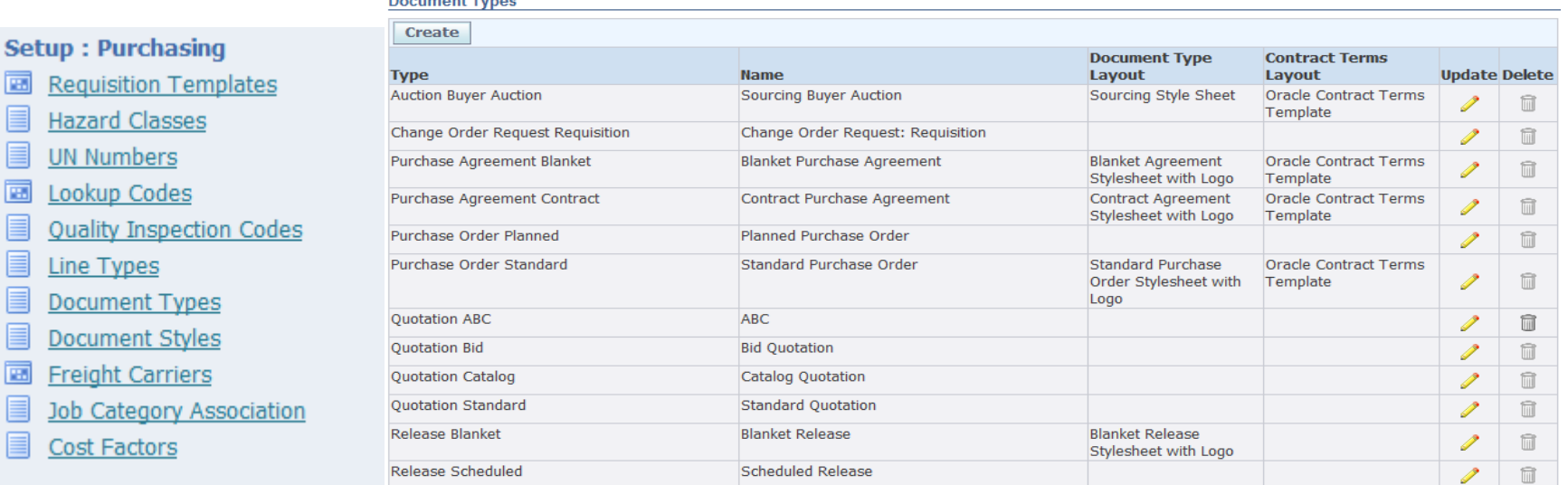

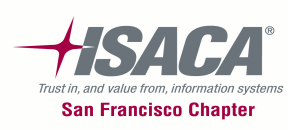

**Setup: Purchas** 

**Hazard Classe UN Numbers** Lookup Codes **Ouality Inspec** Line Types Document Typ **Document Sty Freight Carrie** Job Category **Cost Factors** 

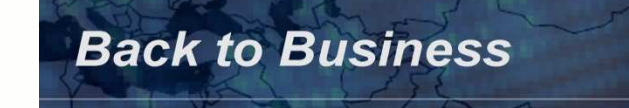

### Procurement — Document types

- – Document types: Purchase agreement, purchase order, release, and requisition
- – Navigation: Purchasing > Setup > Purchasing > Document types

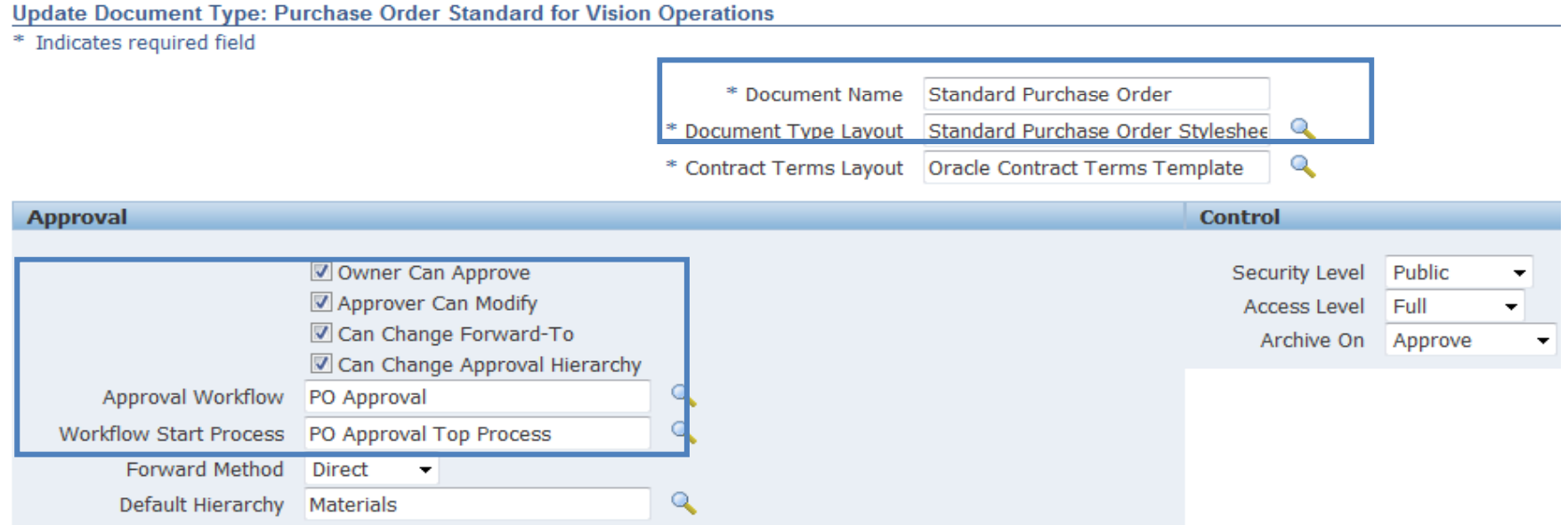

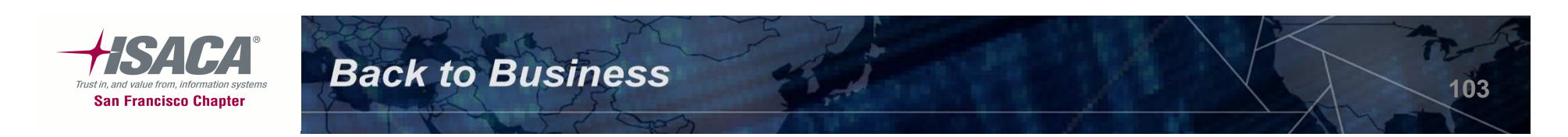

- – Approval hierarchies let you automatically route documents for approval. There are two kinds of approval hierarchies:
	- Employee/supervisor relationships: Organization hierarchies
	- Position hierarchies Jobs/positions hierarchies
- –— Define approval groups
	- Define the approval amount limits and accounts which can be approved
- – Assign approval groups
	- Assign approval group to a job code for a document type

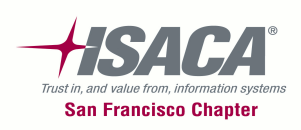

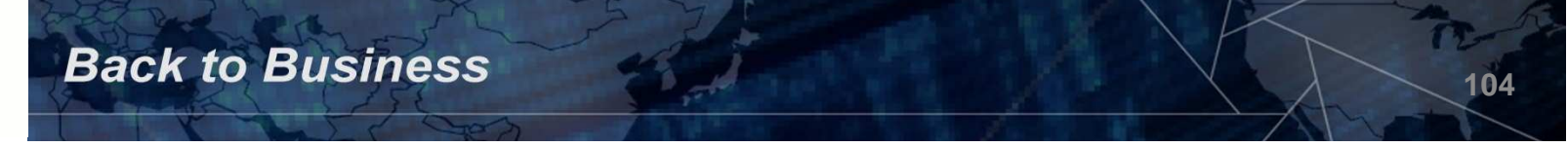

# Define approval groups

•Navigation: Setup > Approvals > Approval Groups

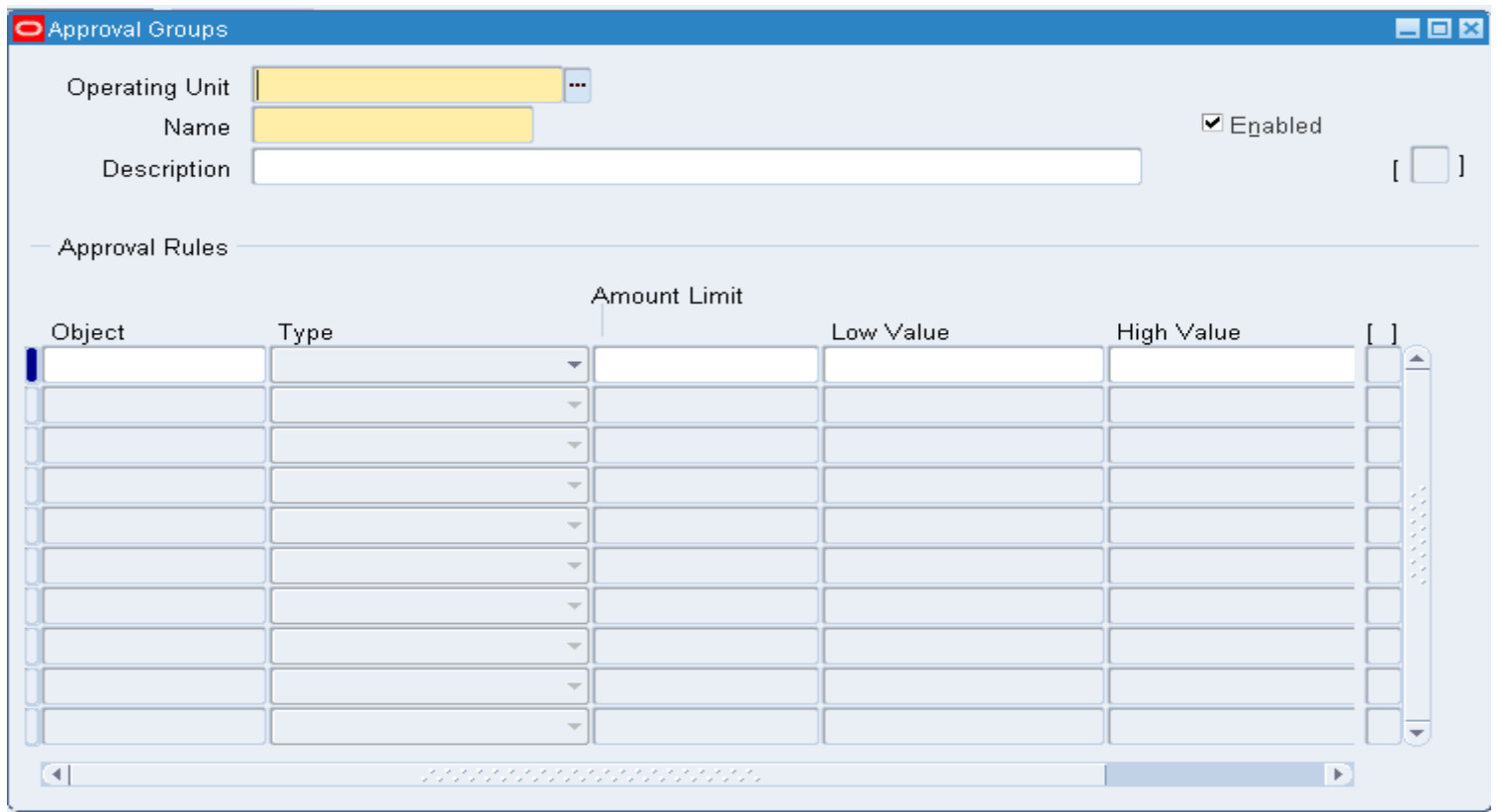

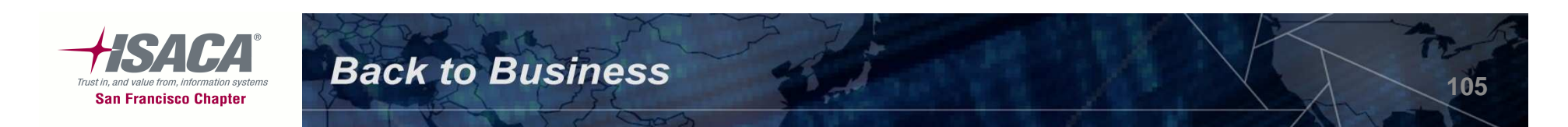

### Assign approval groups

- – Assign approval group to a job code for a specific document type
- –Navigation: Setup > Approvals > Approval Assignment s

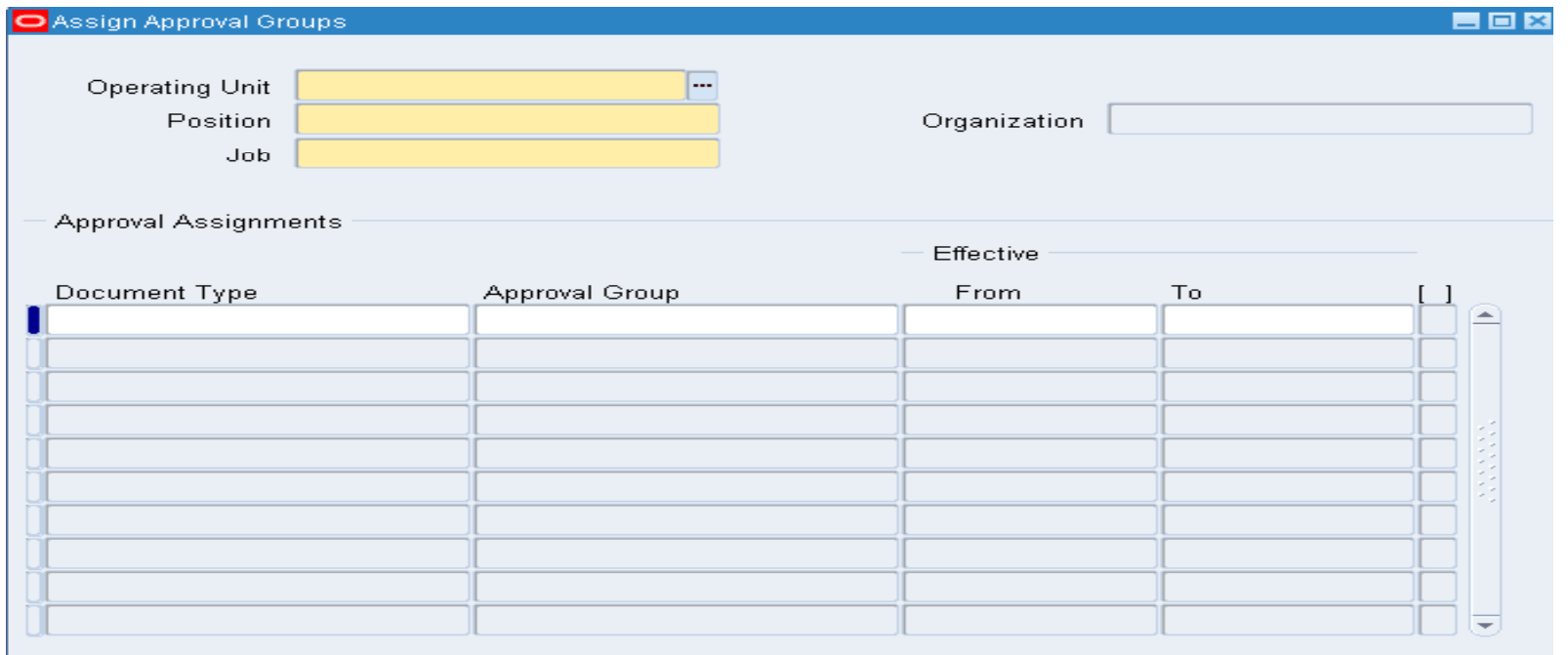

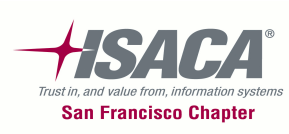

## Buyers

- – Only buyers can create purchase orders (regardless of access to the purchase orders form)
- –— Navigation: Setup > Personnel > Buyers<br><sub>Setun</sub>
- 
- Personnel

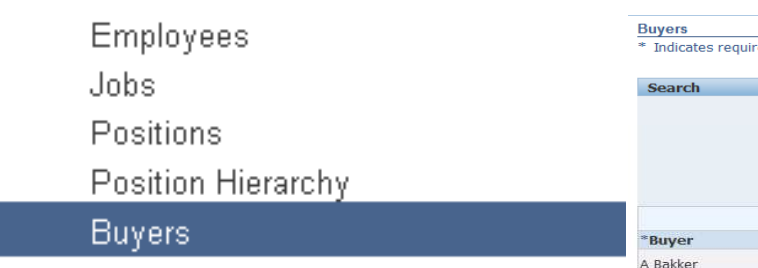

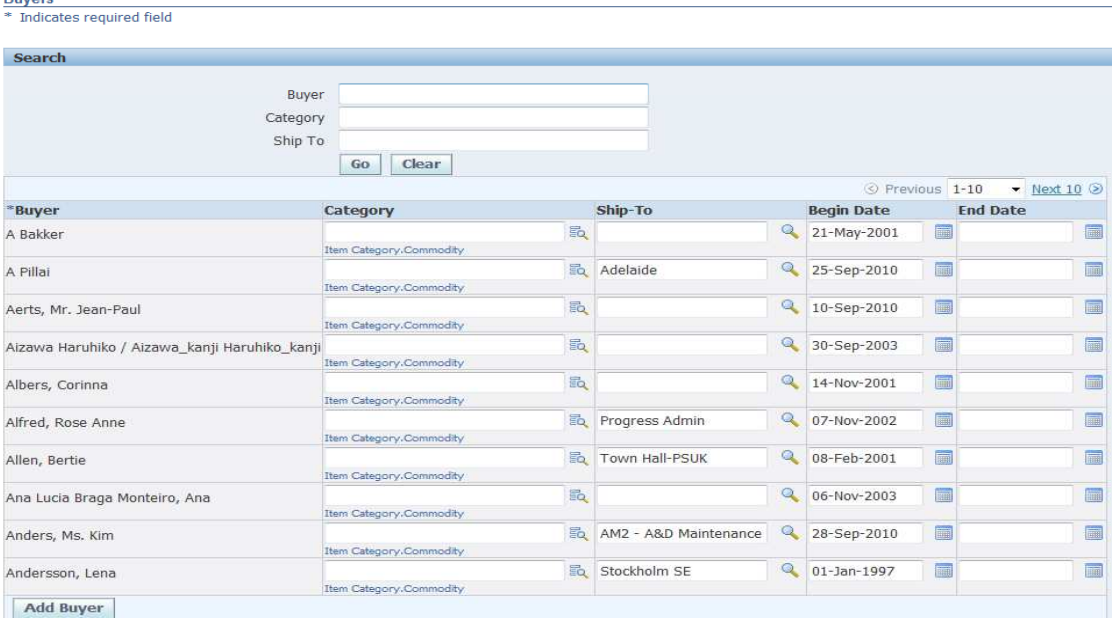

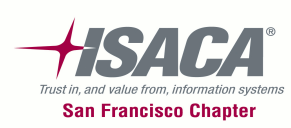
### Purchasing options

#### –- Document control

- Price tolerance percentage
	- Enforce price tolerance percentage (% by which the Autocreated PO line price cannot exceed the requisition line price)
- Price tolerance amount
	- Enforce price tolerance amount (amount by which the Autocreated PO line price cannot exceed the requisition line price)
- Cancel requisitions (Cancel requisitions upon cancellation of auto created POs)
- Enforce buyer name (Enforce entry of only the buyer's name on PO)
- Enforce supplier hold (If you do not want to approve POs for suppliers on hold)
- Receipt accounting
	- Accrue expense item
	- Accrue inventory item
- $-$  Document numbering - Document numbering
	- Automatic numbering of PO and requisition

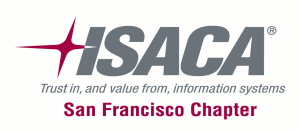

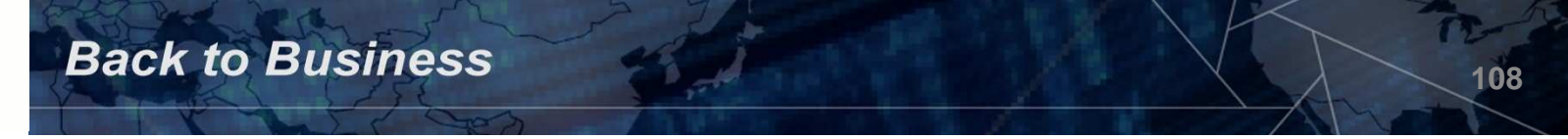

- • Document defaults
	- Match approval level:
		- *Two–way*: Purchase order and invoice quantities must match within tolerance before the corresponding invoice can be paid
		- *Three–way*: Purchase order, receipt, and invoice quantities must match within tolerance before the corresponding invoice can be paid
		- *Four–way*: Purchase order, receipt, inspection, and invoice quantities must match within tolerance before the corresponding invoice can be paid
		- **Note**: The invoice match option in the purchase order and the match approval level here are independent options. The invoice match option determines whether payables performs invoice matching to the purchase order or the receipt. You can perform whichever invoice match option you want on a shipment regardless of the match approval level you choose here

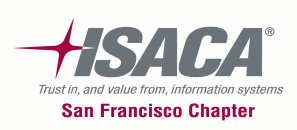

### Purchasing options (cont.)

 $\bullet$  Navigation: Setup > Organizations > Purchasing **Options** 

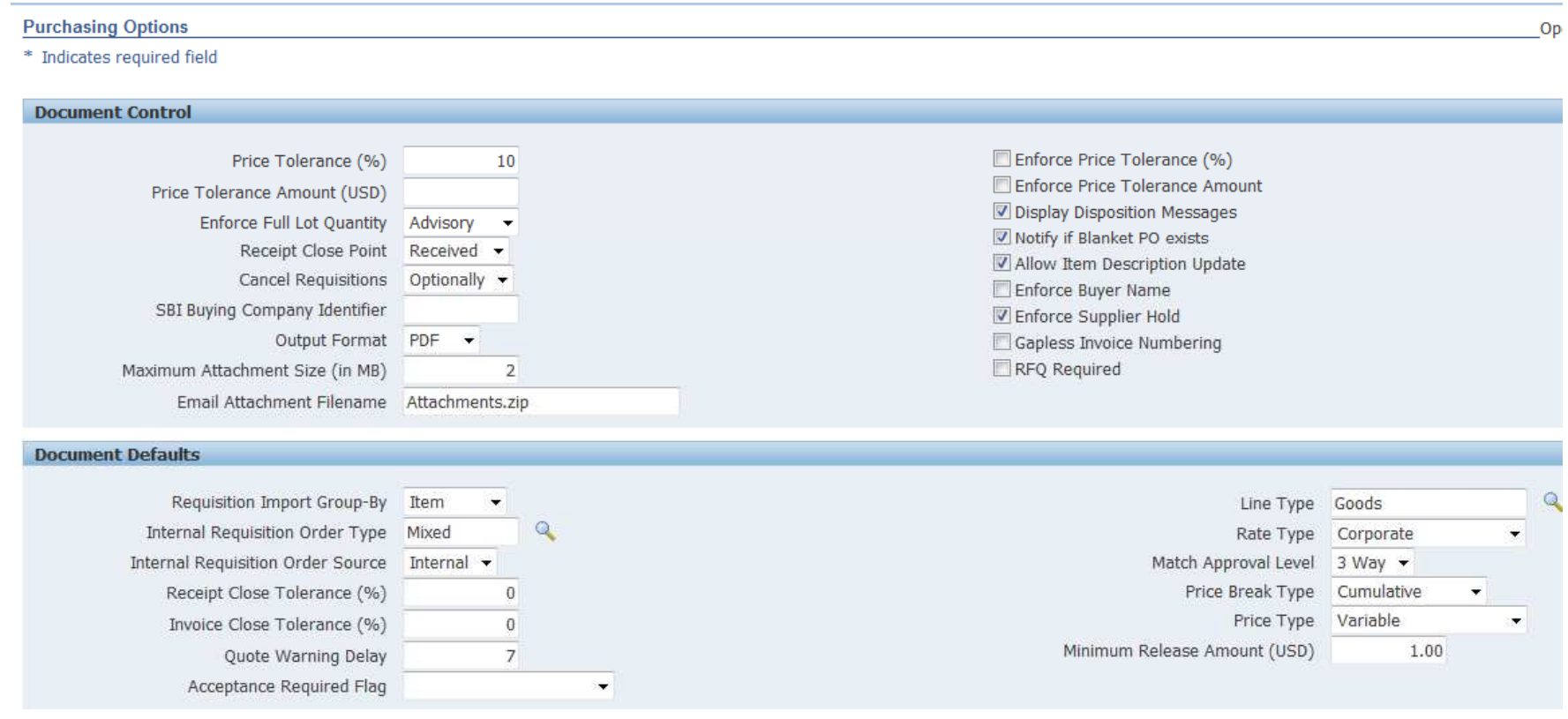

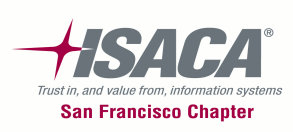

### Purchasing options (cont.)

 $\bullet$  Navigation: Setup > Organizations > Purchasing **Options** 

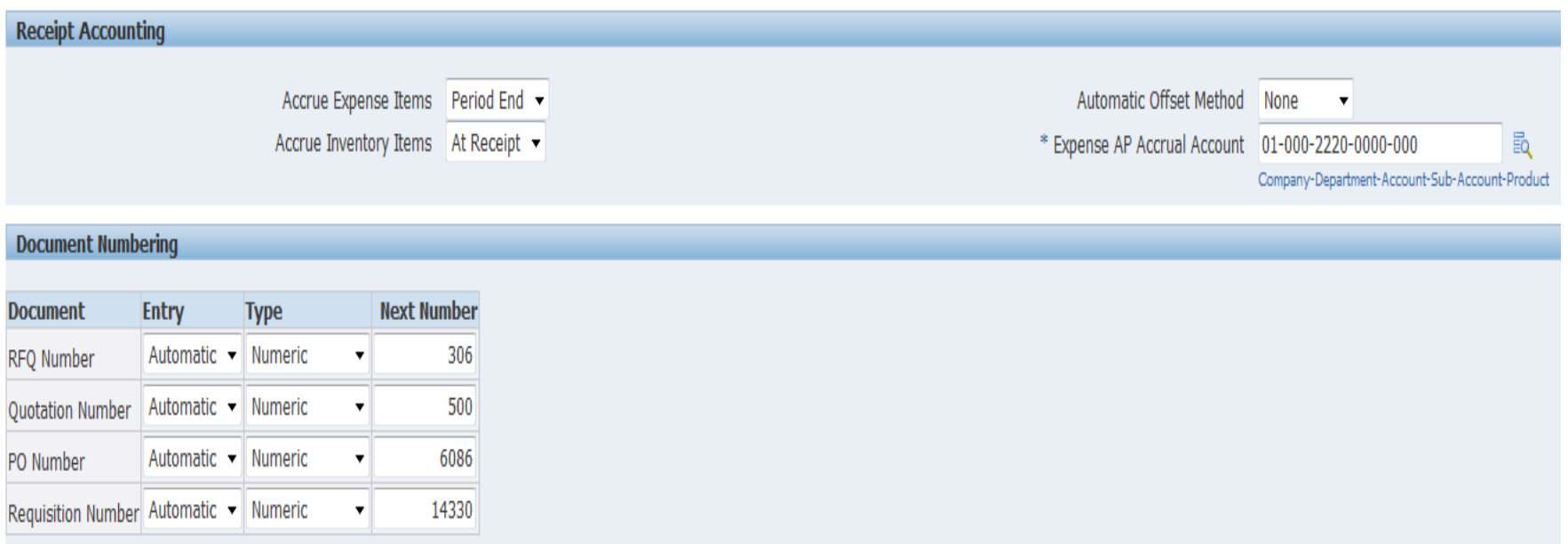

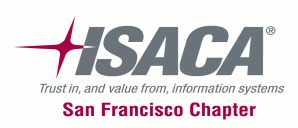

### Receiving options

- Navigation: Setup > Organizations > Receiving **Options** 
	- –**- Allow unordered receipt**

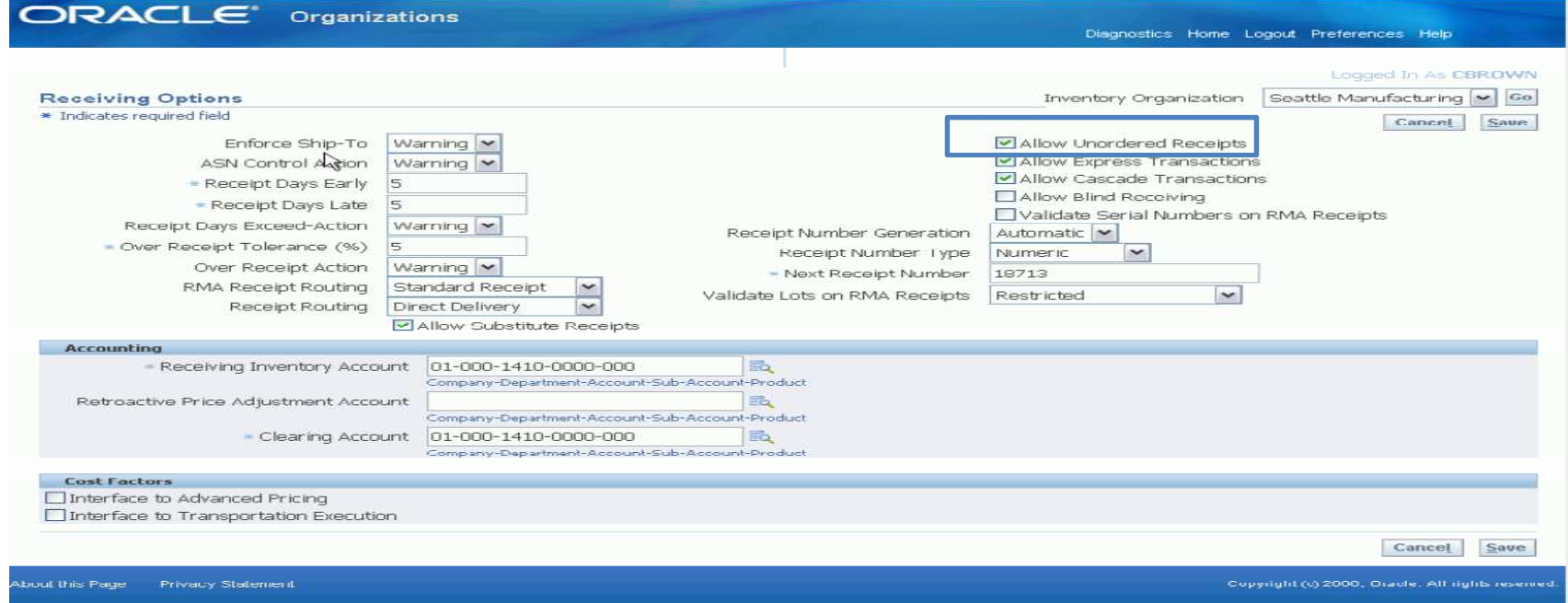

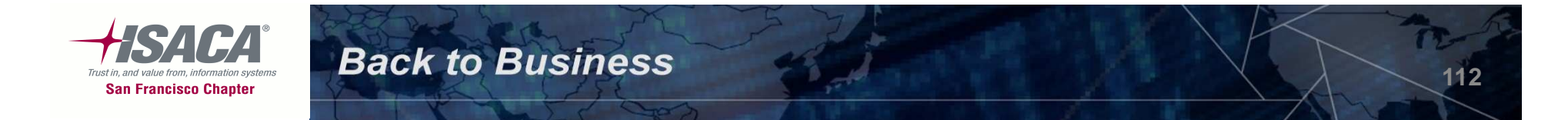

### Financials options

 $\bullet$  Navigation: Setup > Options > Financial Options > Accounting

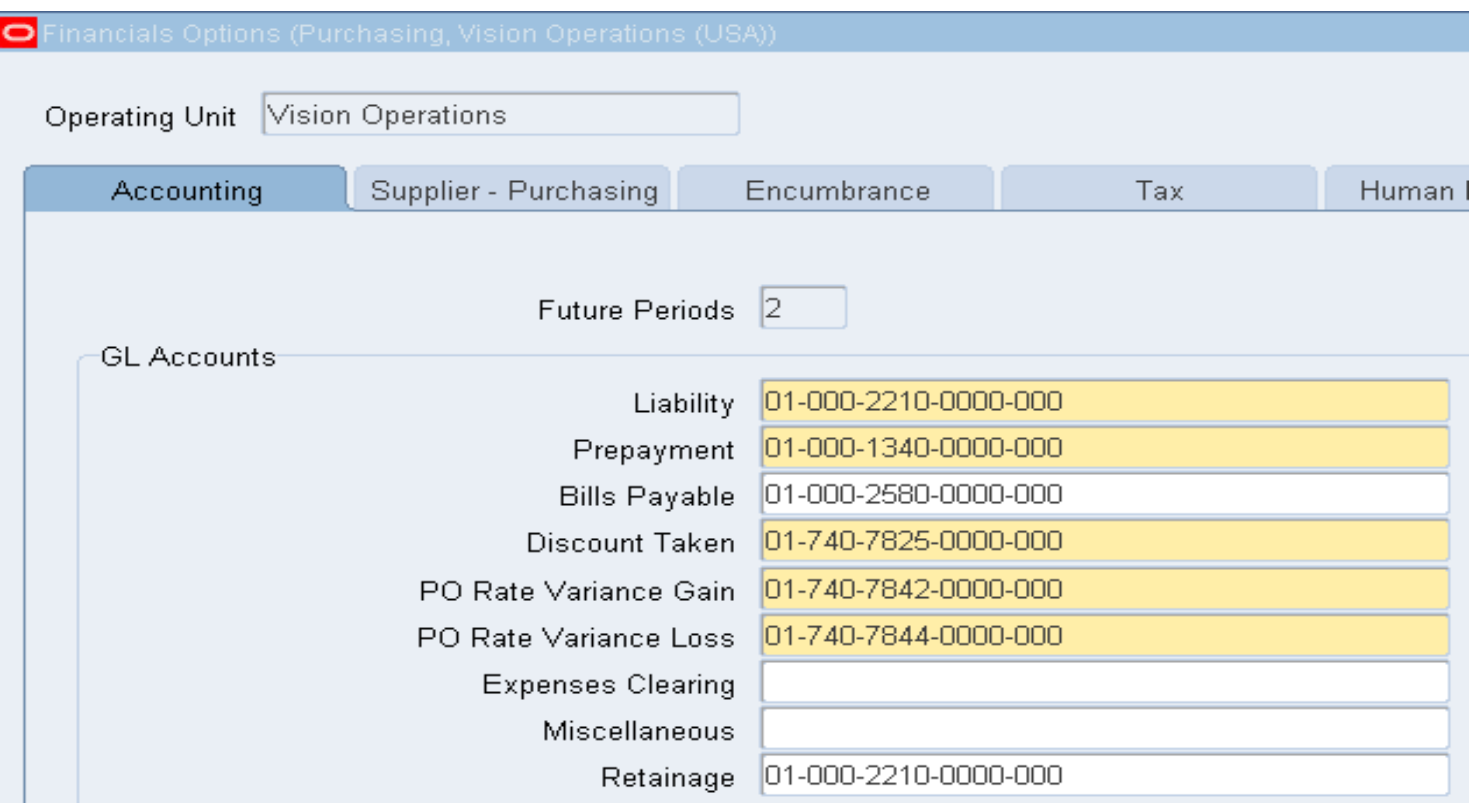

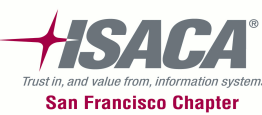

### Financials options (cont.)

 $\bullet$  Navigation: Setup > Options > Financial Options > Supplier — Purchasing

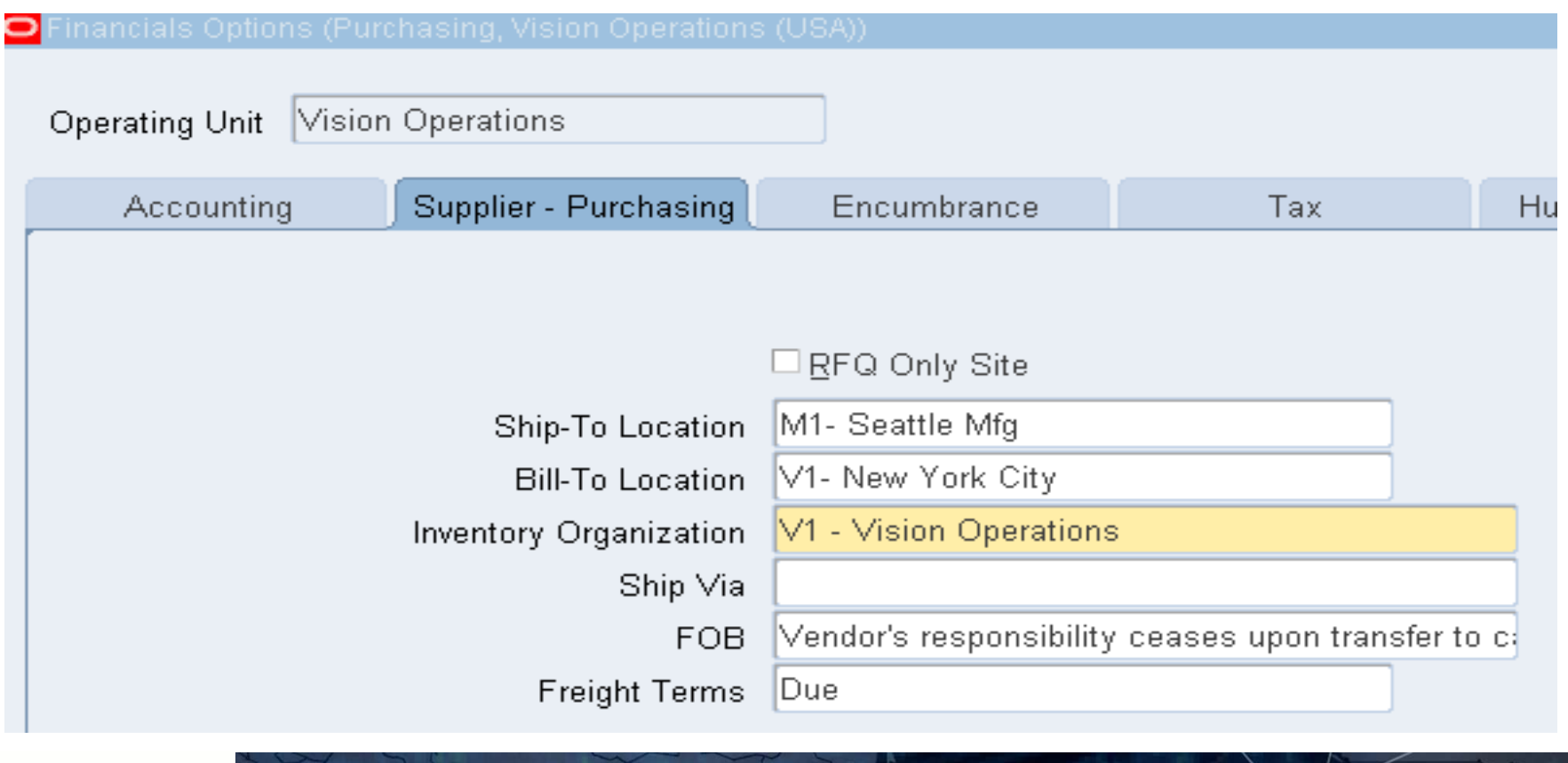

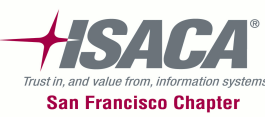

### Key reports

- –— Purchasing
	- Purchasing interface errors report
	- Purchase price variance report
	- Invoice price variance report
- –— Receiving
	- Receiving exceptions report
	- Uninvoiced receipts report
	- Unordered receipts report
	- Receipt adjustments report

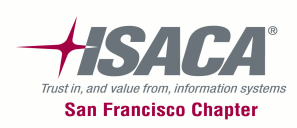

### Introduction to GRC

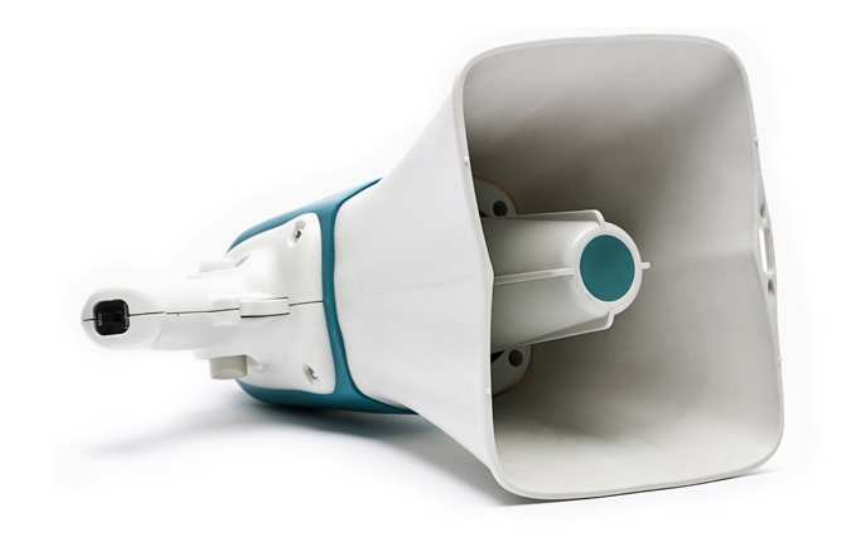

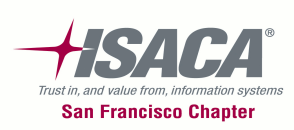

### What is GRC?

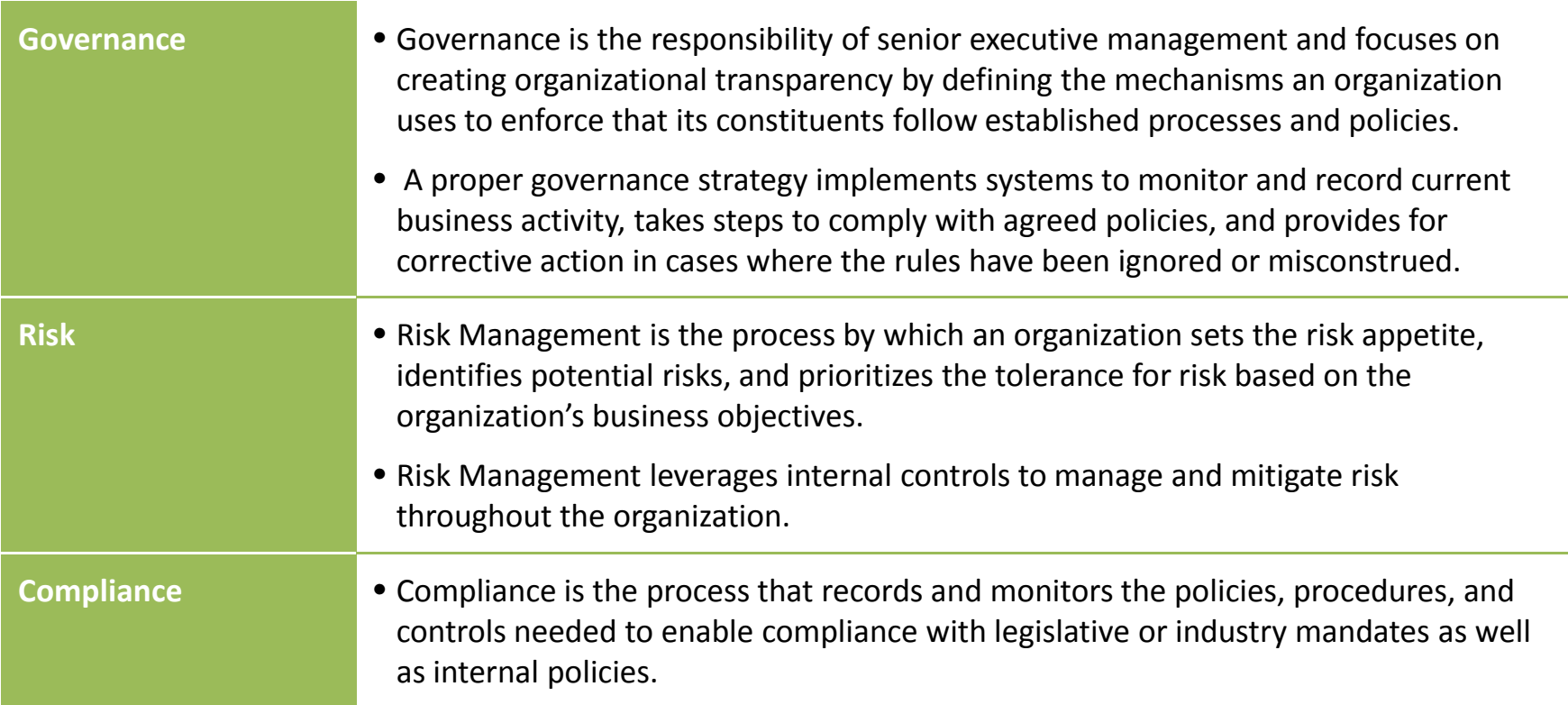

**The goal of Governance Risk and Compliance (GRC) is to help a company efficiently put policies and controls in place to address its compliance obligations while at the same time gathering information that helps proactively run the business**

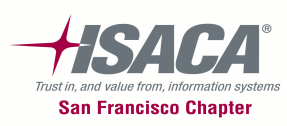

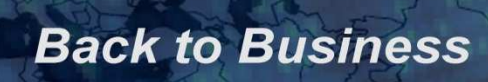

### Evolution of GRC

- –– Governance, Risk Management, and Compliance (GRC) are three distinct disciplines that, in the past, have existed in silos within organizations and considered to be separate from mainstream business processes and decision making
- –- Most organizations have viewed governance, risk, and<br> compliance as discrete activities
- 
- Today, many organizations are starting to coordinate<br>these activities by adopting a GRC program<br>- This approach is helping organizations create<br>efficiencies, achieve a holistic view of the<br>environment, and ensure greater

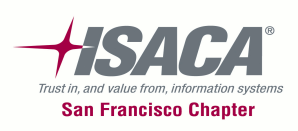

### GRC and Internal Audit

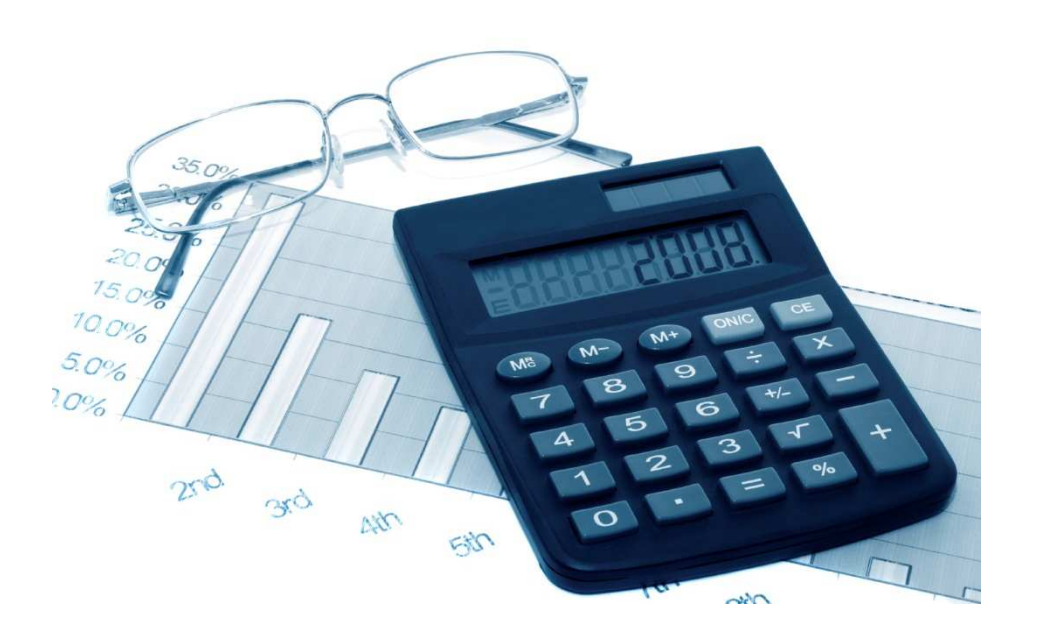

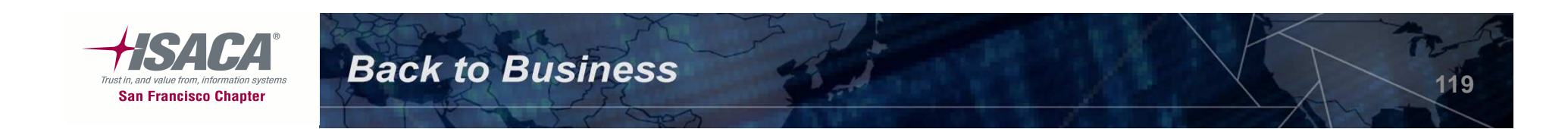

### Internal audit's role

- –- Participate in cross-functional 'what if' discussions to reconsider<br> risks and identify action plans
- –- Help design risk management/monitoring processes (i.e., controls!) to address risks
- – $-$  Redirect audit resources to reassessed highest risk areas
- –- Internal audit review of risk management and organizational governance
- – Provide independent, objective assessments on:
	- Appropriateness of governance structures, risk, and compliance processes
	- Operating effectiveness of governance activities, risk, and compliance processes
- – Act as catalysts for change by:
	- Advising or advocating improvements in governance structure and practices
	- Providing assurance on the risk management, control, and governance

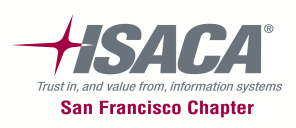

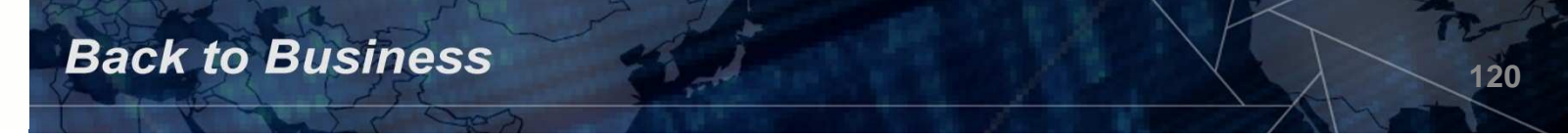

### Summary — The value of IA and GRC technology

- $-$  IA
	- Enables audit resource/project planning, efficiencies and accountability
	- Supports an audit methodology
	- Enables reporting and decision making
	- Facilitates a common language and single source of data (workpapers, reports, observations, outstanding items, risk assessments, etc.,)
	- Allows proactive monitoring of task, issue, and observation tracking
	- Provides audit trails
- • **IA Technologies are expanding their GRC capabilities…**

– GRC

- • Moves organization beyond financial controls and regulatory compliance
- Enables strategic risk support
- Minimizes silos
- Promotes risk management accountability
- Facilitates data security
- Enables data transparency and reporting
- Aligns risk assessment methodologies
- Enhances proactive tracking of actionable items and issues/observation

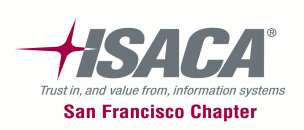

### Summary (cont.)

- GRC processes in an enterprise are distinct disciplines,<br>have used by integrating these disciplines, it can hole du however, by integrating these disciplines, it can help drive a company to effectively and efficiently address compliance obligations. In addition, once these integrated disciplines are formed, an enterprise will be able to obtain the pertinent information to manage their business risks
- There are number of GRC tools available in the market that help integrate and enable the GRC processes
- 
- Implementing a GRC enterprise solution is a journey, but if<br>implemented correctly, it can lead to a number of financial<br>and operational efficiencies in the future<br>- GRC benefits to internal audit and other compliance<br>gro

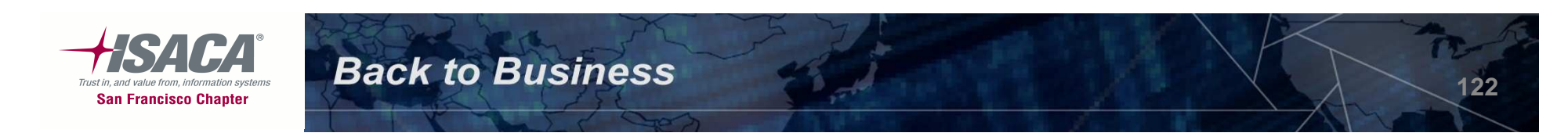

### Introduction to Oracle's GRC Product

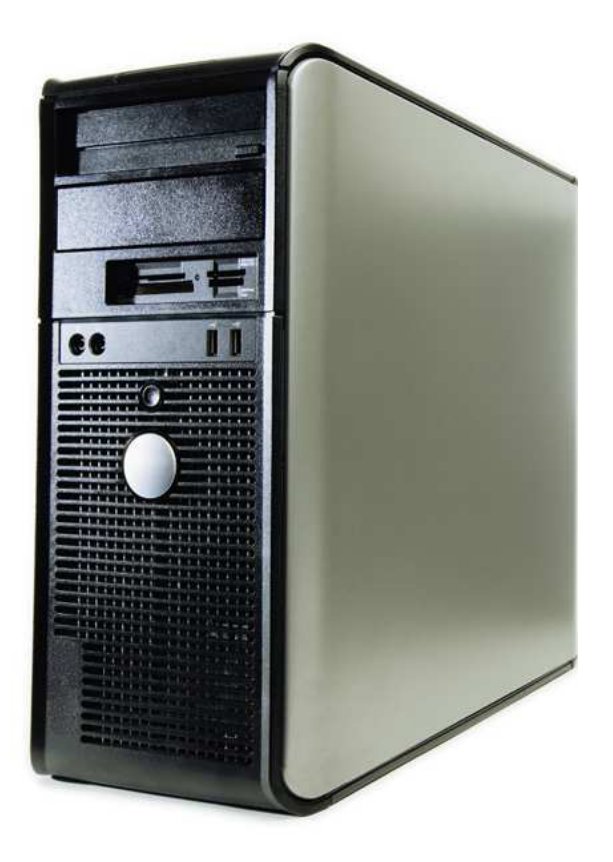

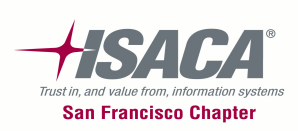

### Overview of Oracle GRC

#### Oracle GRC Platform consists of three major components: GRC Controls, GRC Manager (GRCM), and GRC Intelligence (GRCI)

#### – **GRCI**

- Visibility into compliance readiness and responsiveness
- Risk and performance analytics and dashboarding
- Planning, modeling, reporting, and analysis of GRC activities.

#### – **GRCM**

- Central GRC repository
- Documentation of critical business policies, processes, controls, risks, and issues
- Test plans and performance of control tests
- Automatic initiation of testing review and approval processes
- Capture and storage of test evidence
- **Application Access Controls Governor**
	- SOD controls at the access point or entitlement level
- Simulation feature to report conflicts before deploying access model changes
- **Transaction Controls Governor**
	- Allows continuous monitoring of policies, controls, and transactions within the Oracle ERP application

- **Preventive Controls Governor**
	- Allows prevention of control violations from occurring and reduces expensive detection and remediation cycles.
- **Configuration Controls Governor**
- Enforce data and application integrity
- Audit changes to key configurations and operational data

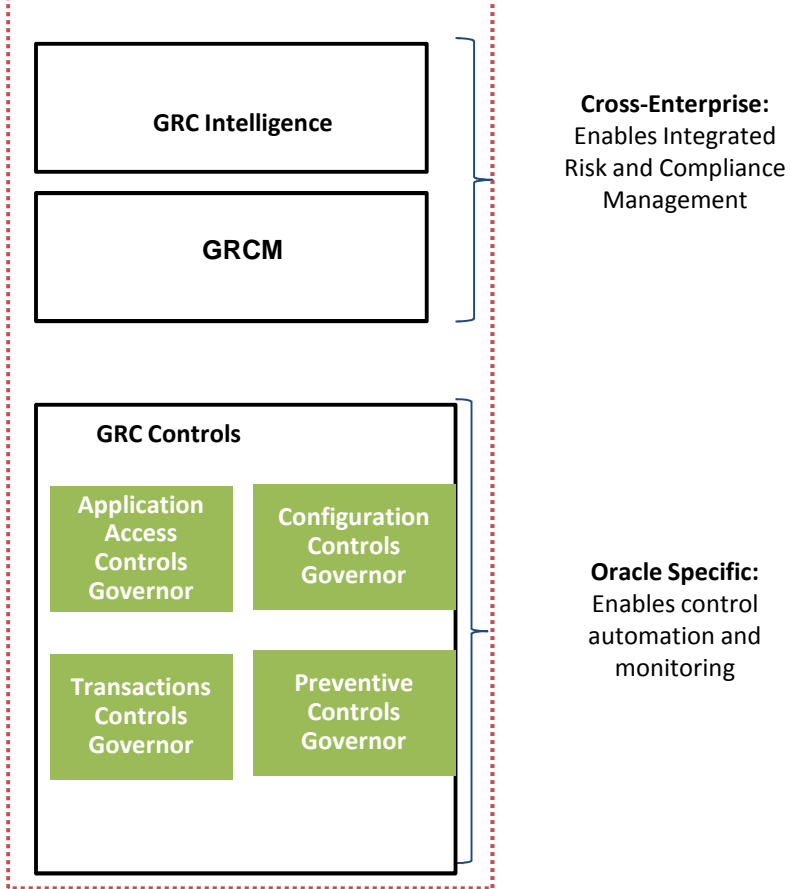

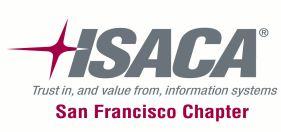

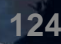

### Oracle GRC Controls suite

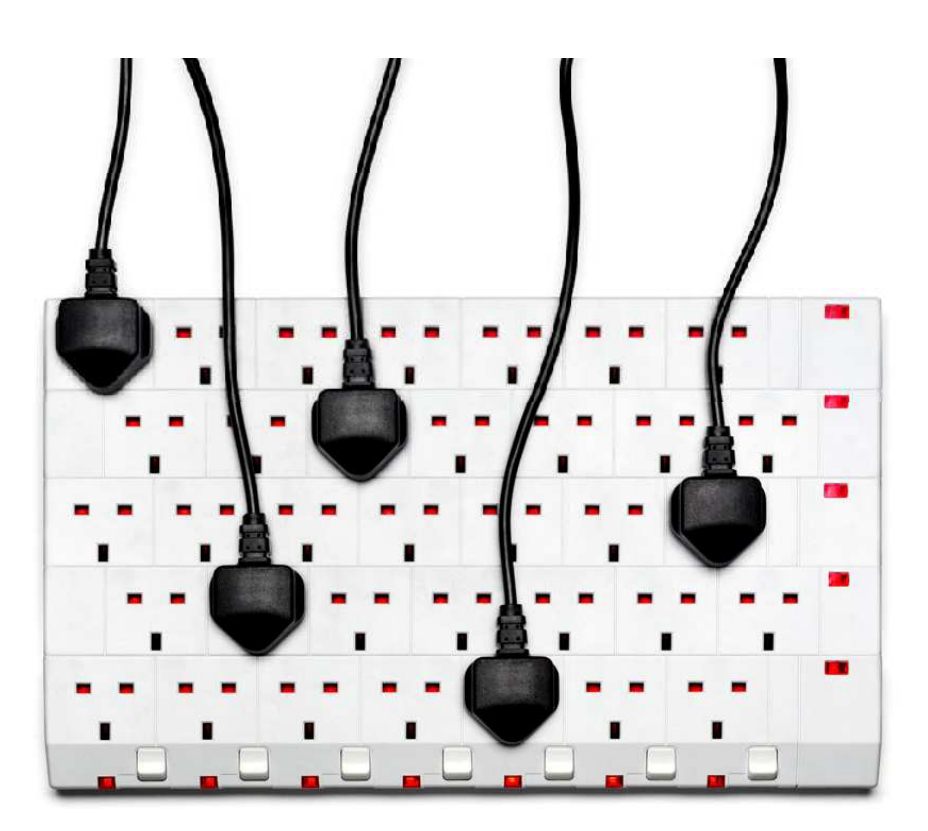

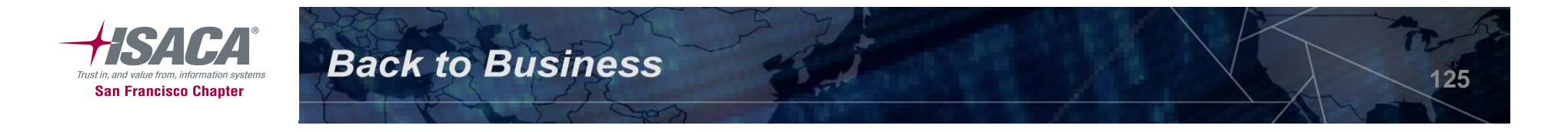

### Oracle GRC Controls Suite Overview

#### **Application Access ControlsGovernor (AACG)**

- Implements segregation-of-duties (SOD) rules, which identifies responsibilities or functions that should not be assigned simultaneously to individual users for Oracle and PeopleSoft Applications.
- SOD rules can prevent such assignments from occurring, or uncover them so that they can be properly managed.
- Can also grant users temporary access to duties they do not ordinarily fulfill, and then guard against conflicts by auditing all actions performed by such users

#### **TransactionControlsGovernor (TCG)**

- Continuously monitors key business transactions in real time.
- Using this data, the application identifies suspicious activity, inappropriate business practices, or explicit control violations.
- Notifications are immediately routed to the responsible parties, ensuring that proper remedial action is taken.

### **ConfigurationControlsGovernor (CCG)**

- Enforces application and data integrity by monitoring changes in application configurations.
- Provides the ability to set up auditing parameters and audit changes to key configurations and operational data.

### **Preventative Controls Governor (PCG)**

• PCG prevents unauthorized changes to critical application data and setups. It also enforces real-time policy changes at a granular application level

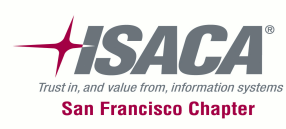

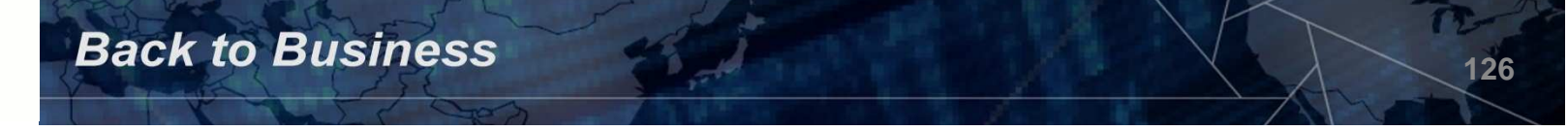

### Application Access Controls Governor (AACG)

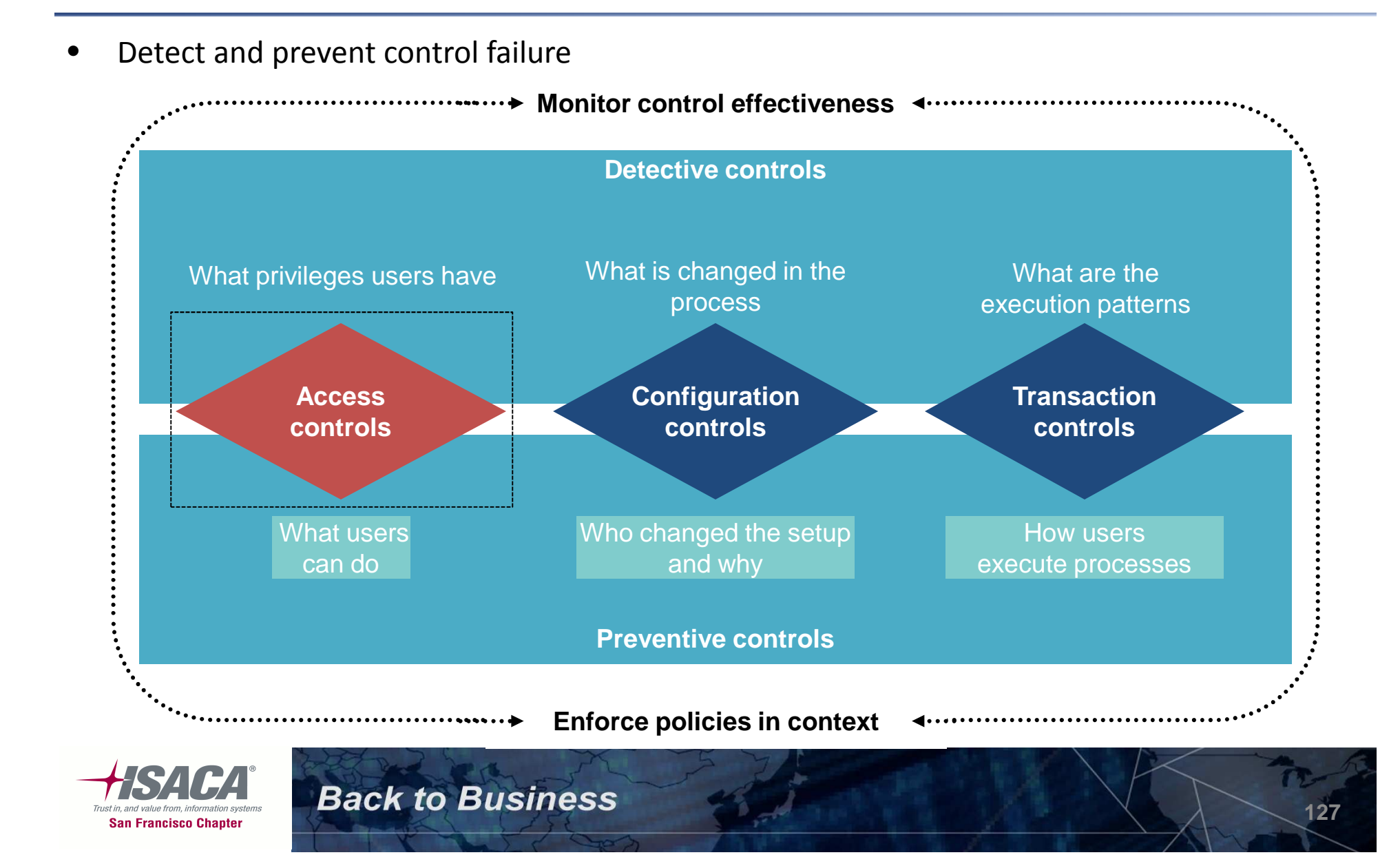

### AACG — Process flow

– $-$  Provides fine grained access control and SOD

**Back to Business** 

– Defines access controls, analyzes access, provides remediation, enforces controls, and handles exceptions

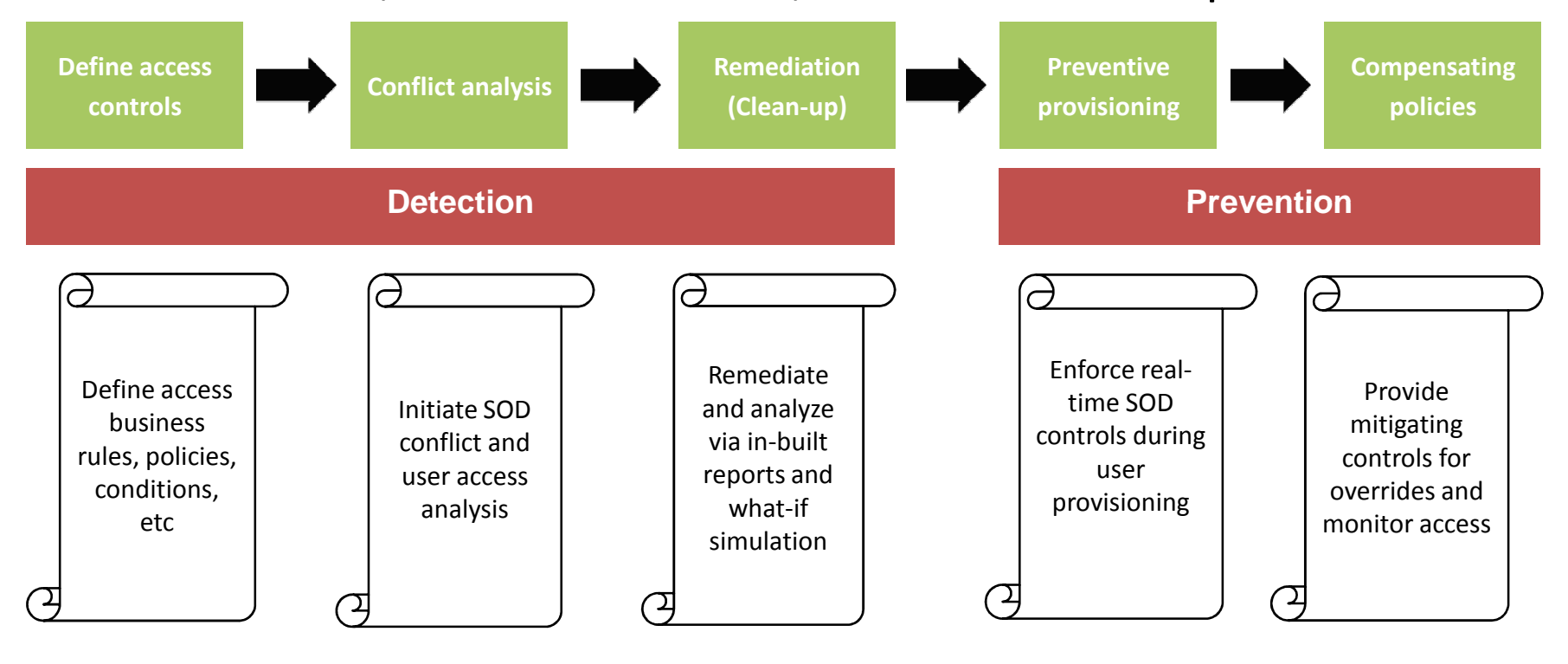

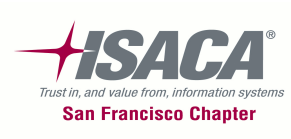

### AACG — Policy definition

• Access policy

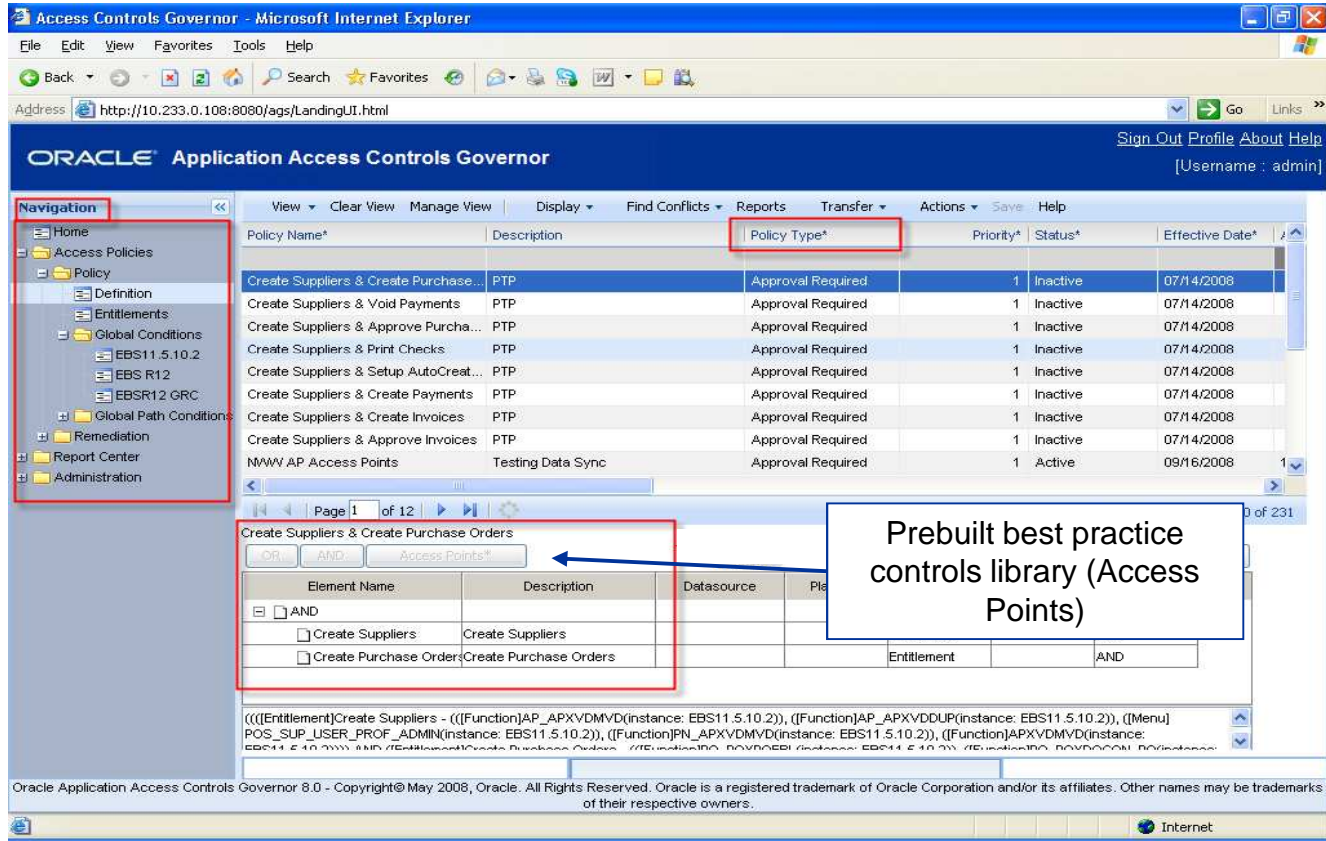

**Back to Business** 

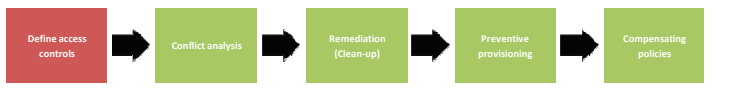

#### **Access points**

• Element level of definition that can include responsibilities, menus, functions, and concurrent programs.

#### **Access policy**

• Define conflicts by joining access points and entitlements through various relationships (and or or).

#### **Policy type**

- Prevent
- Monitor
- Approval required

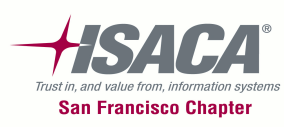

### AACG — Conflict analysis

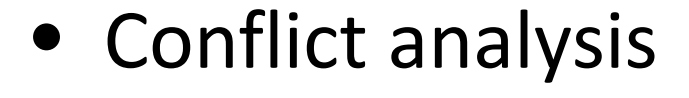

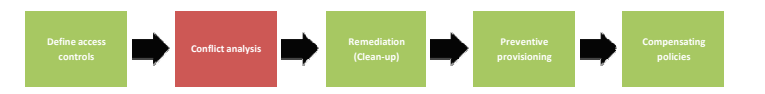

#### Sign Out Profile About Help ORACLE' Application Access Controls Governor [Username : admin] v Report Visual  $\vee$ Find Conflicts | Run History: Cumulative Navigation  $\overline{\mathbf{R}}$ View Clear View Manage View Display: List  $=$  Home Policy Sub Policy Path(s) Privilege Status Assigned To Comments Policy Role User **El El Access Policies**  $\checkmark$ Ÿ D' Policy AA Enter & f((Enter Employ(ADS\_CAHR)CAHRMS [Instance Name:EBS11.5.10.2]Employee Service CeEnter EmployPENDING Unassigned Apprc ^  $=$  Definition  $=$  Entitlements ADS\_GLB\_HGLOBAL [Instance Name:EBS11.5.10.2]Global Hierarchy MarEnter EmployPENDING Unassigned Apprc **H** Global Conditions [Instance Name:EBS11.5.10.2]Global Hierarchy MarlEmployee PaPENDING Unassigned Apprc  $=$  EBS11.5.10.2 ADS\_UKHR\_UKHRMS [Instance Name:EBS11.5.10.2]Employee Service CeEnter EmployPENDING Unassigned Apprc  $EEBS R12$ ADS USHR LWEGMAN Thstance Name:EBS11.5.10.2]Employee Service CeEnter EmployPENDING Unassigned Appro  $=$  EBSR12 GRC ADS\_VISIONBJOSEPH [Instance Name:EBS11.5.10.2]US Vision Super HRNEmployee PaPENDING Unassigned Apprc **El Goobal Path Conditions** [Instance Name:EBS11.5.10.2]US Vision Super HRNEmployee PaPENDING **BLAVERY** Unassigned Apprc EBS11.5.10.2 - Pat CMAGOON [Instance Name:EBS11.5.10.2]US Vision Super HRNEmployee PaPENDING Unassigned Apprc EBS R12 - Path DMICHAEL | [Instance Name:EBS11.5.10.2]US Vision Super HRNEmployee PaPENDING Unassigned Appro EBSR12 GRC - Pat  $\Box$  Remediation **JFISHER** [Instance Name:EBS11.5.10.2]US Vision Super HRNEmployee PaPENDING Unassigned Apprc - <mark>⊒</mark> Conflict Analysis  $\rightarrow$ E Simulation 4 of 2643 Pages  $>$   $\rightarrow$ **E** Work Queue Conflict reports can also be run Report Center and exported from the Report  $\equiv$  Conflict Reports Administration Reports Center where parameters to view Policy Reports can be selected

**Back to Business** 

#### **Conflict analysis**

- This gives a list of policies that are violated by assigning conflicting SOD to users.
- It reports results at the path level to resolve SOD conflicts
- It can be generated by scheduling job or real time
- • SOD analysis is at the responsibility level

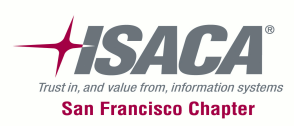

### AACG — Simulation

### • Simulation

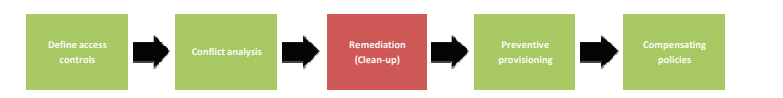

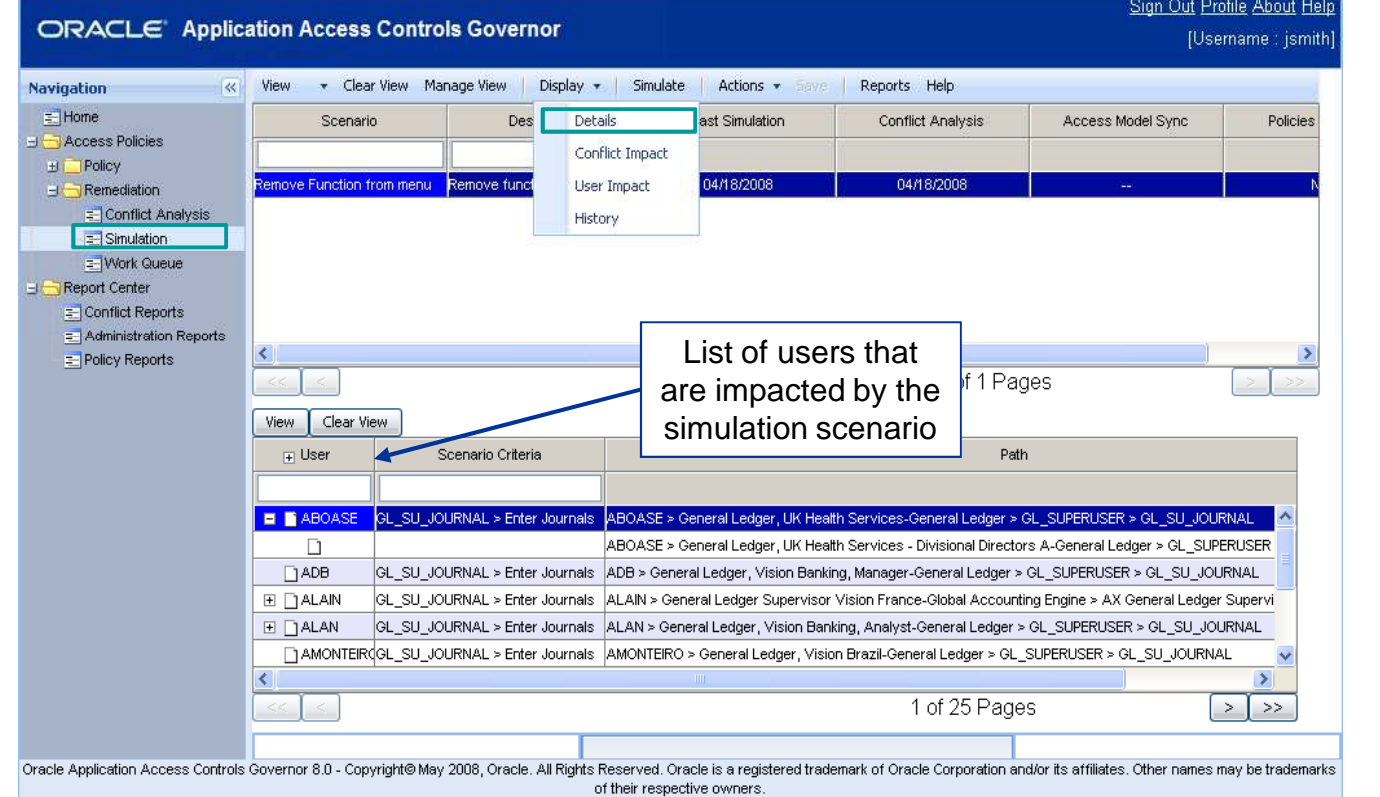

#### **Simulation**

• Run what-if simulation to test proposed access changes before remediation in Oracle EBS

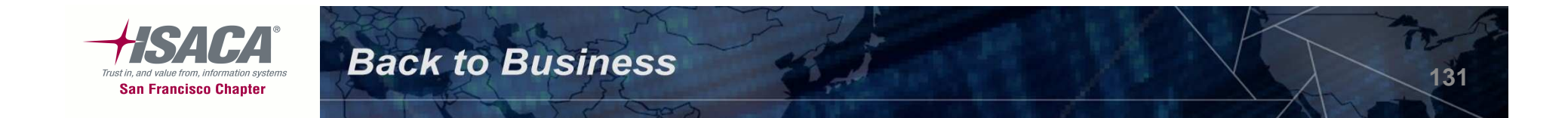

### AACG — Preventive provisioning

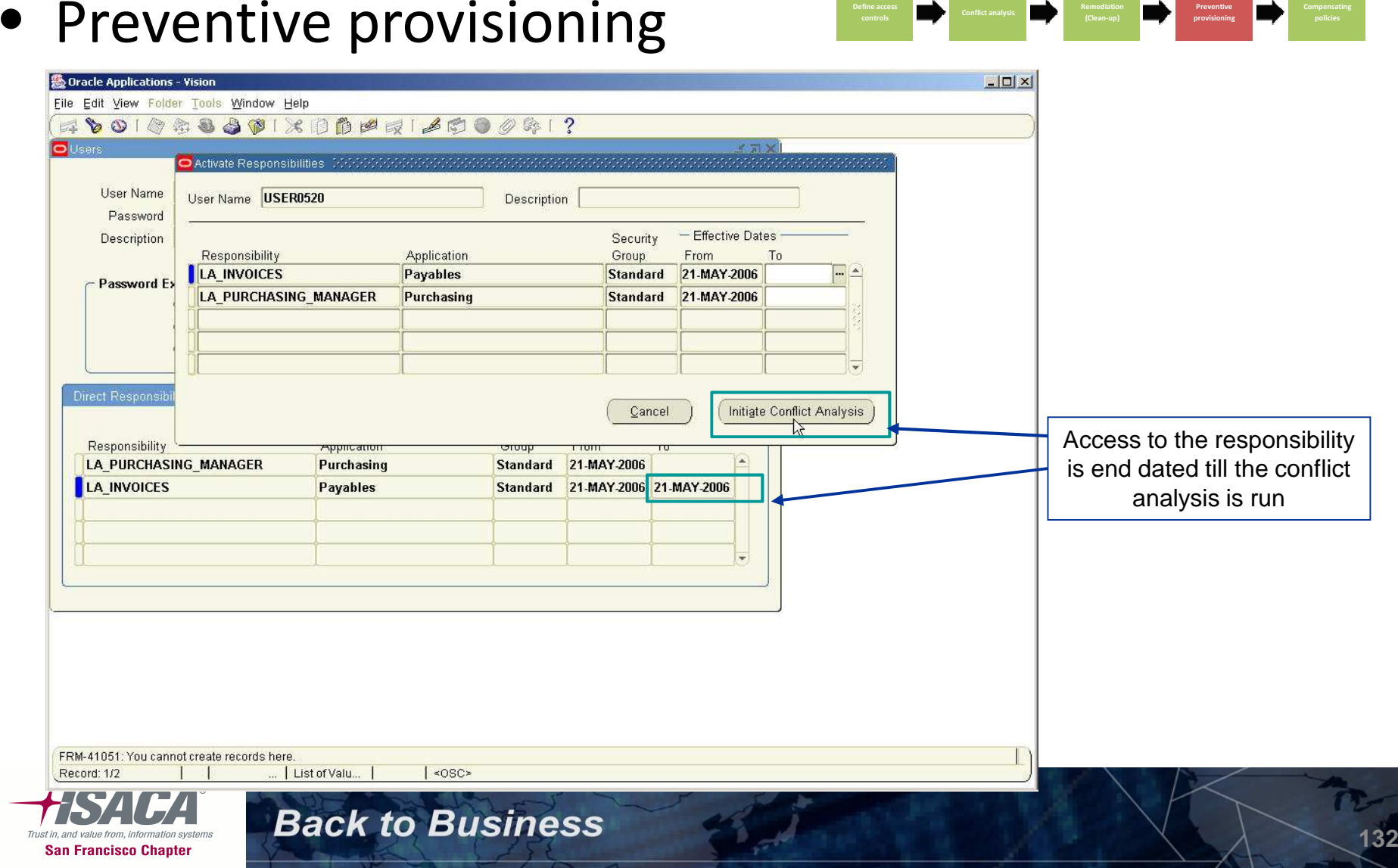

### AACG — Preventive provisioning (cont.)

### • Preventive provisioning

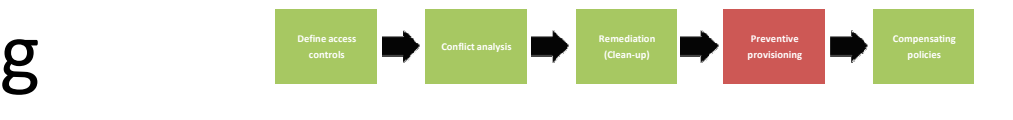

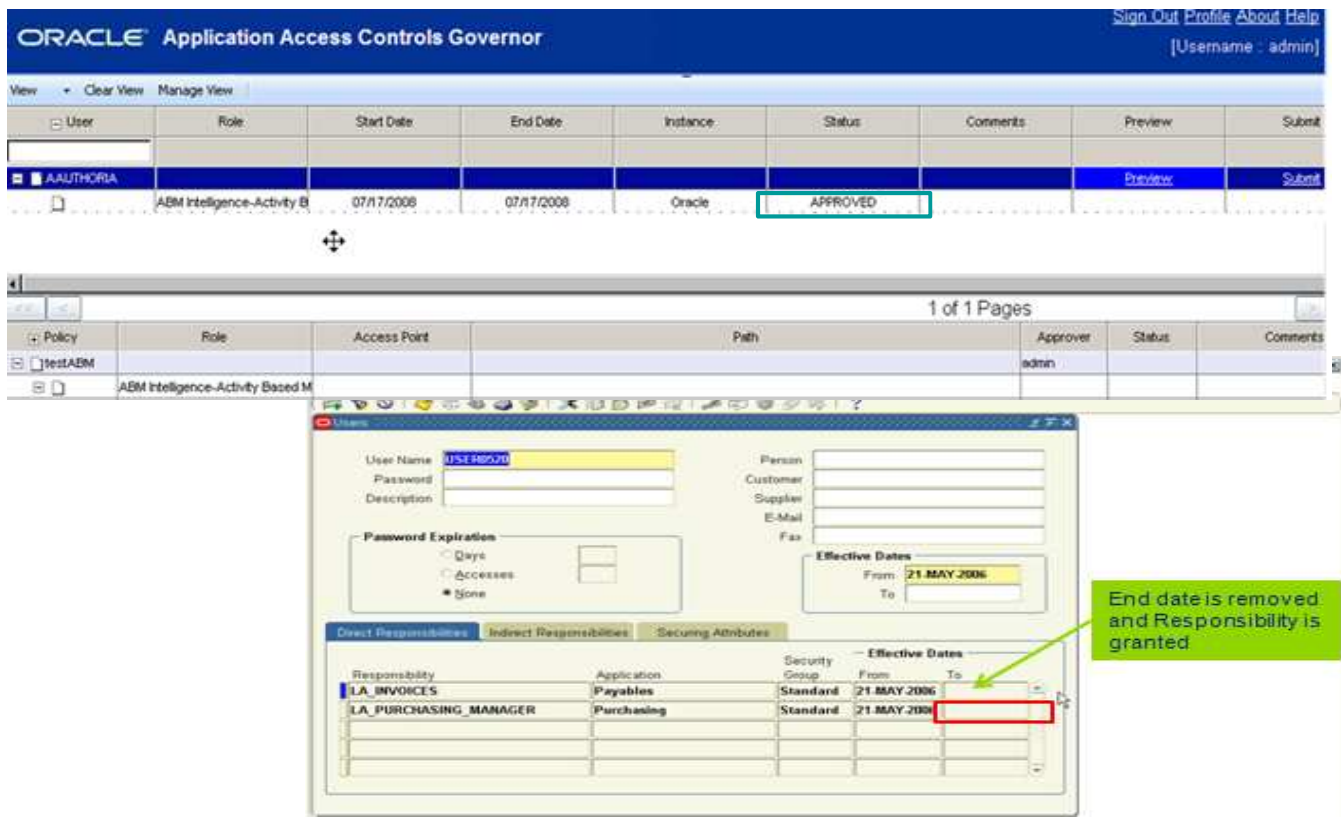

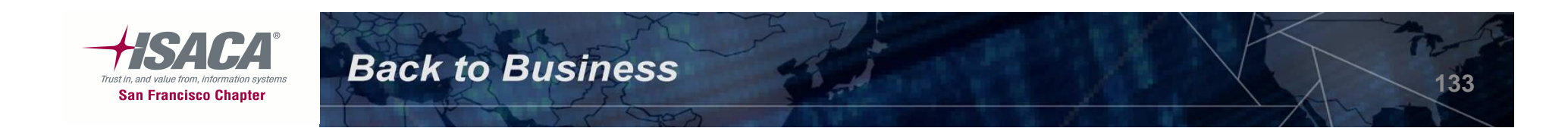

### AACG — Compensating controls

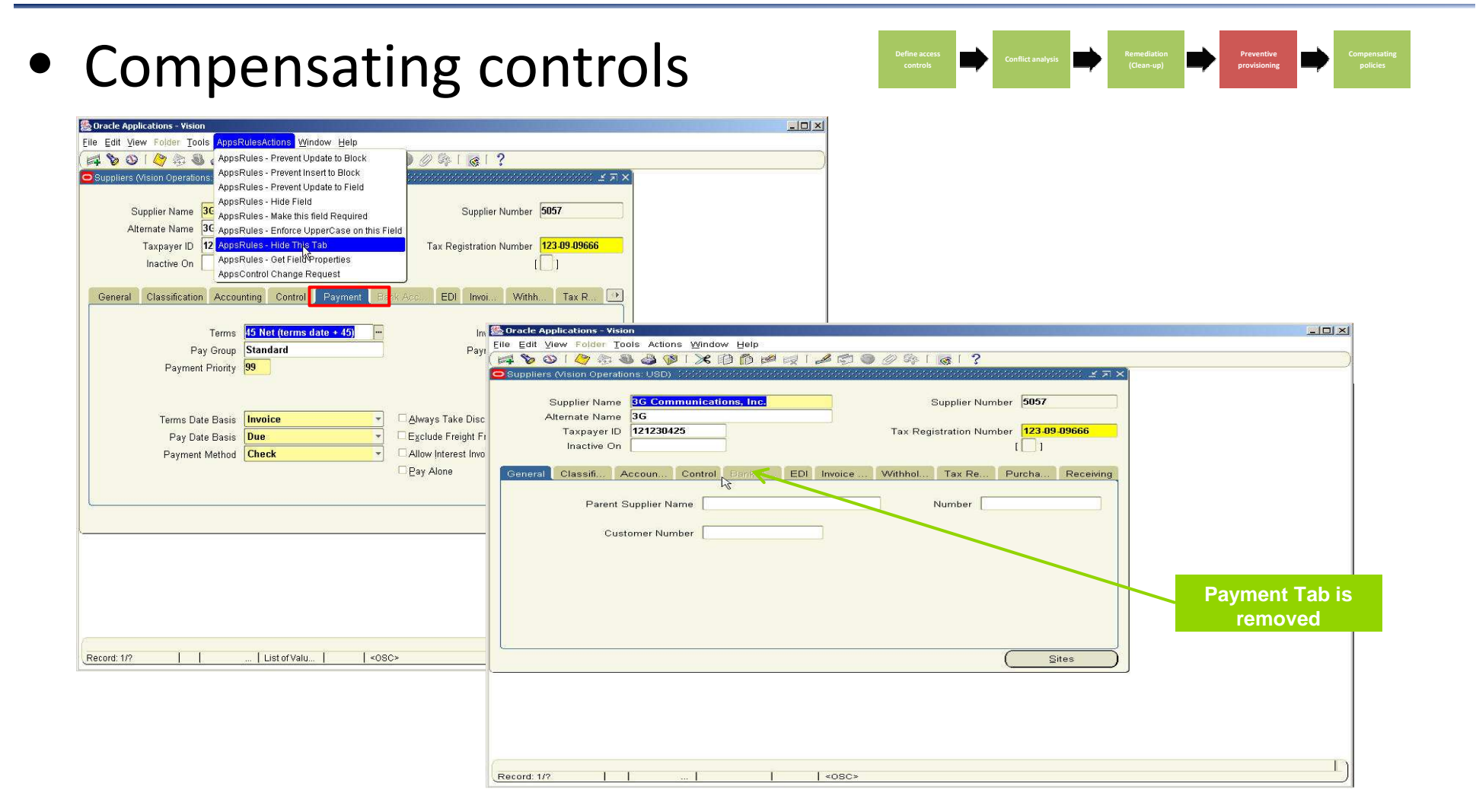

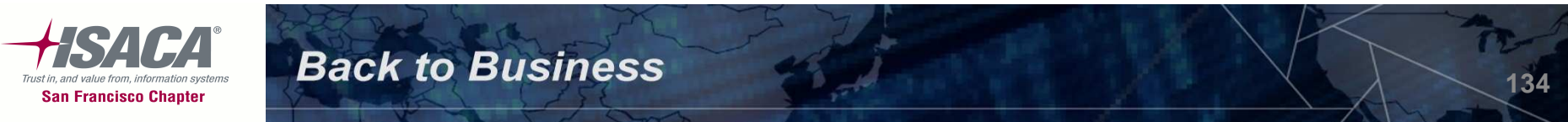

### Preventive Controls Governor (PCG)

• Detect and prevent control failure

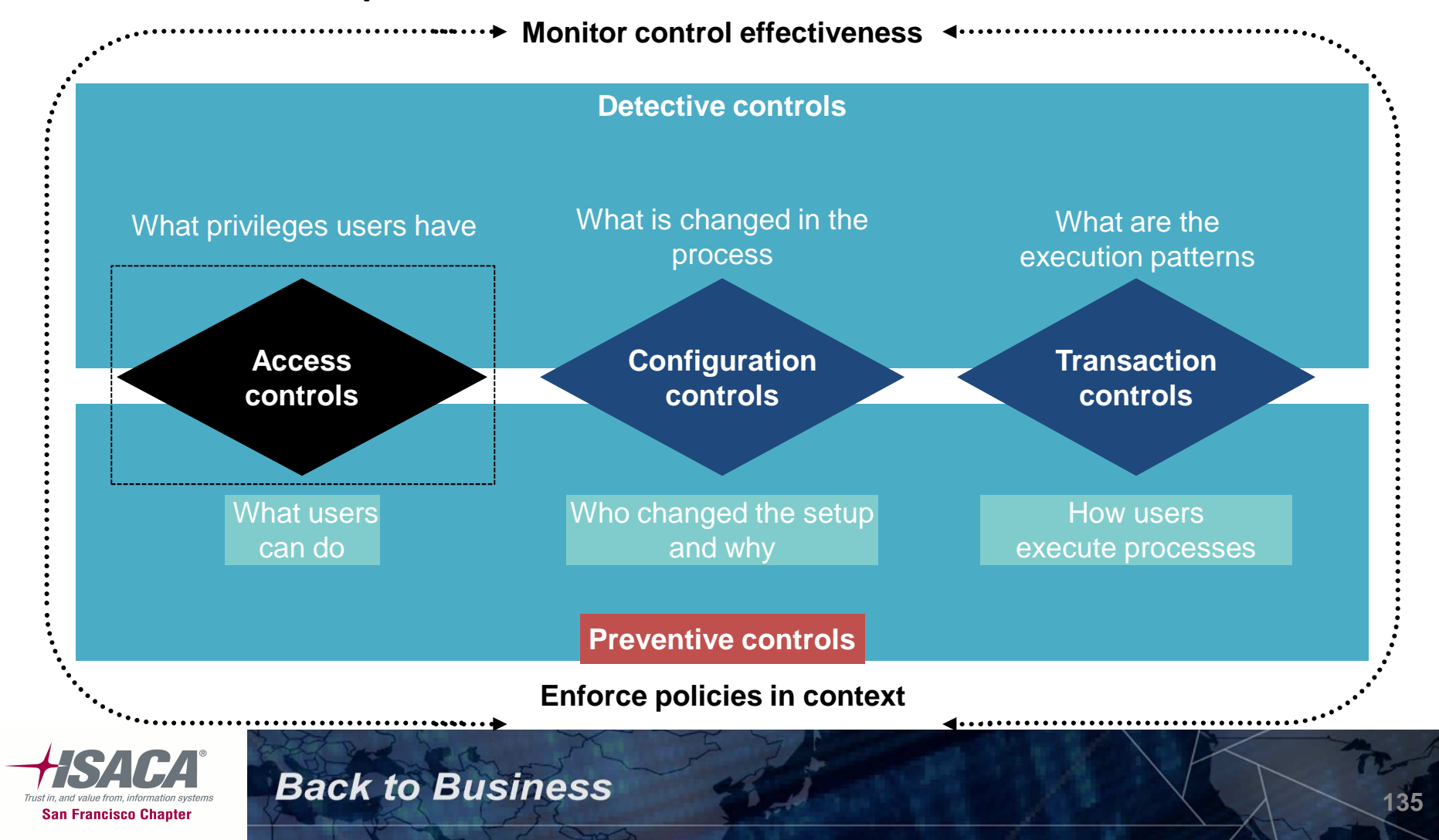

### PCG — Features

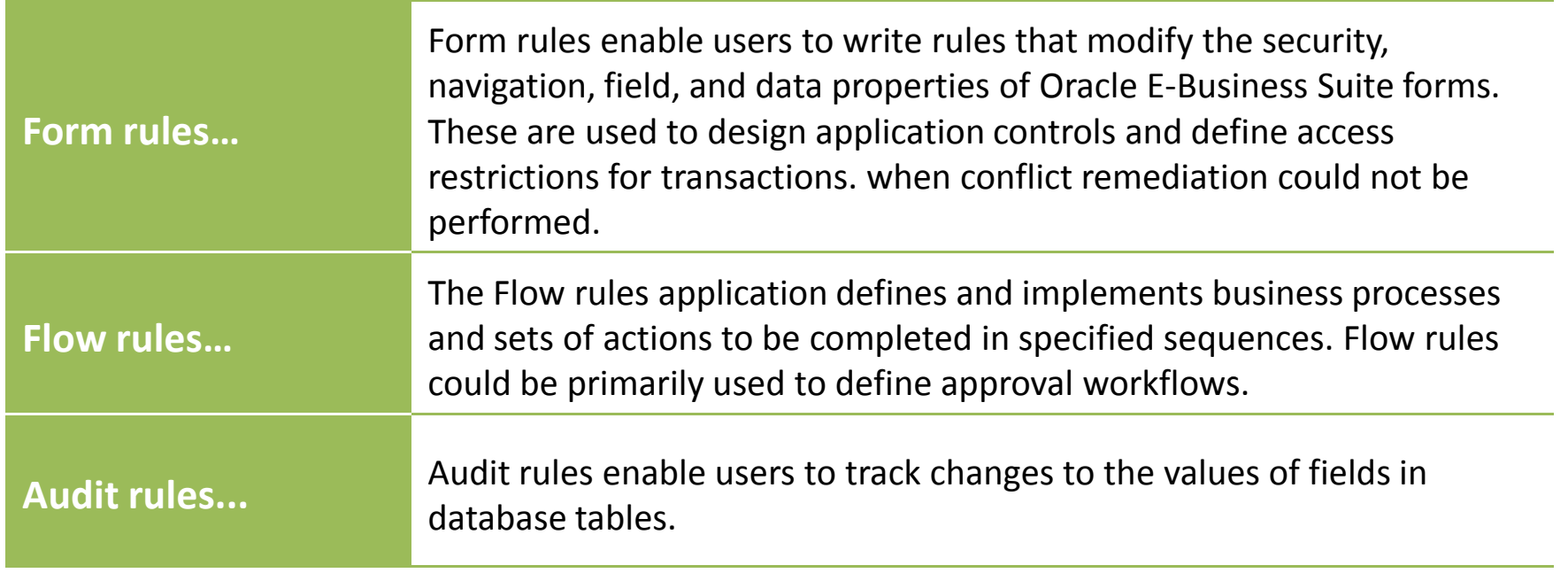

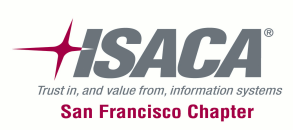

### PCG — Form rules

• Form rule elements — Target a form, block, or

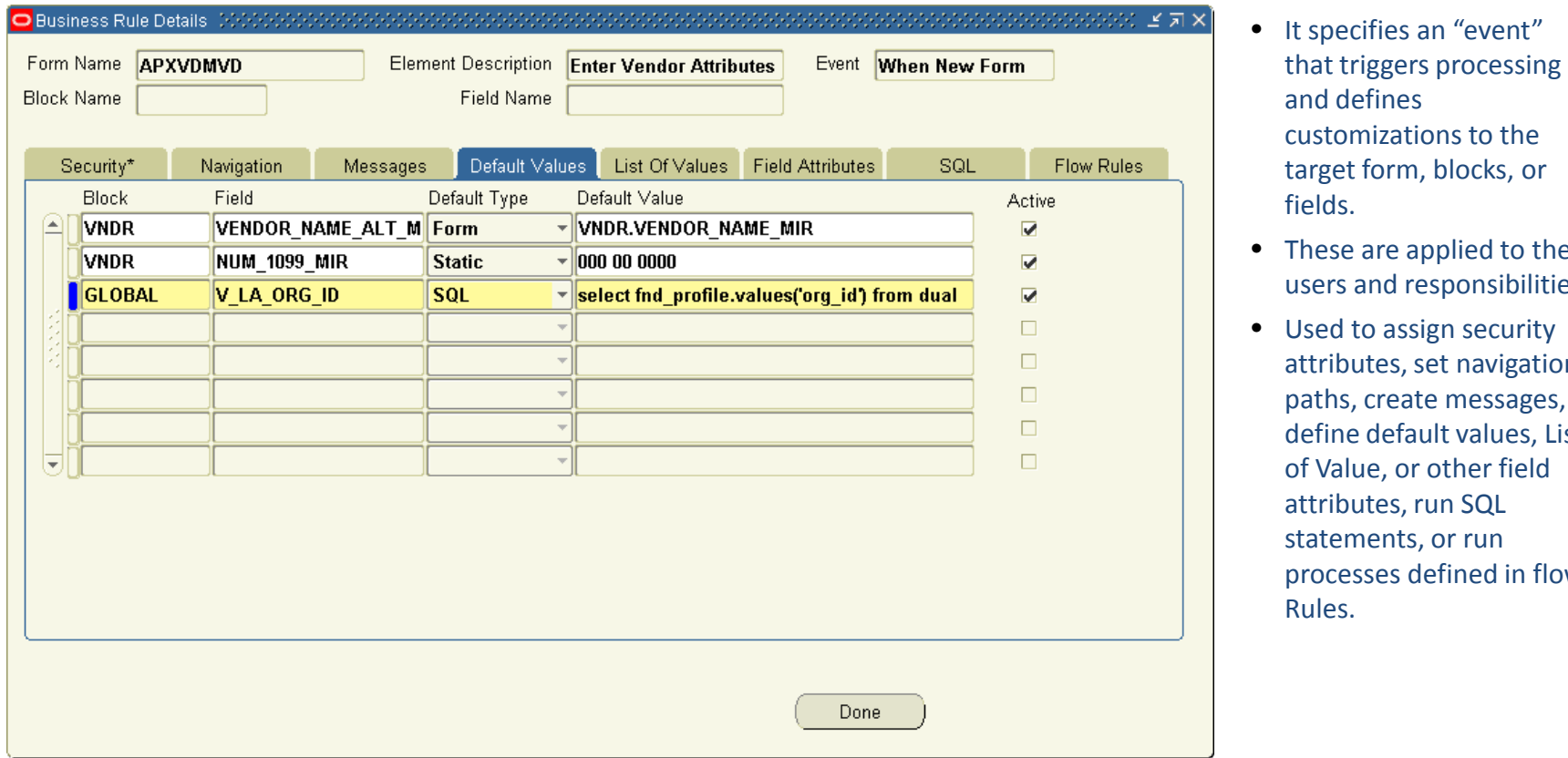

- and defines customizations to the target form, blocks, or fields.
- These are applied to the users and responsibilities
- Used to assign security attributes, set navigation paths, create messages, define default values, List of Value, or other field attributes, run SQL statements, or run processes defined in flow Rules.

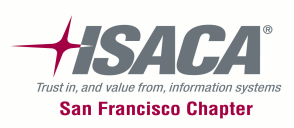

### PCG — Flow rules

### • Flow rules

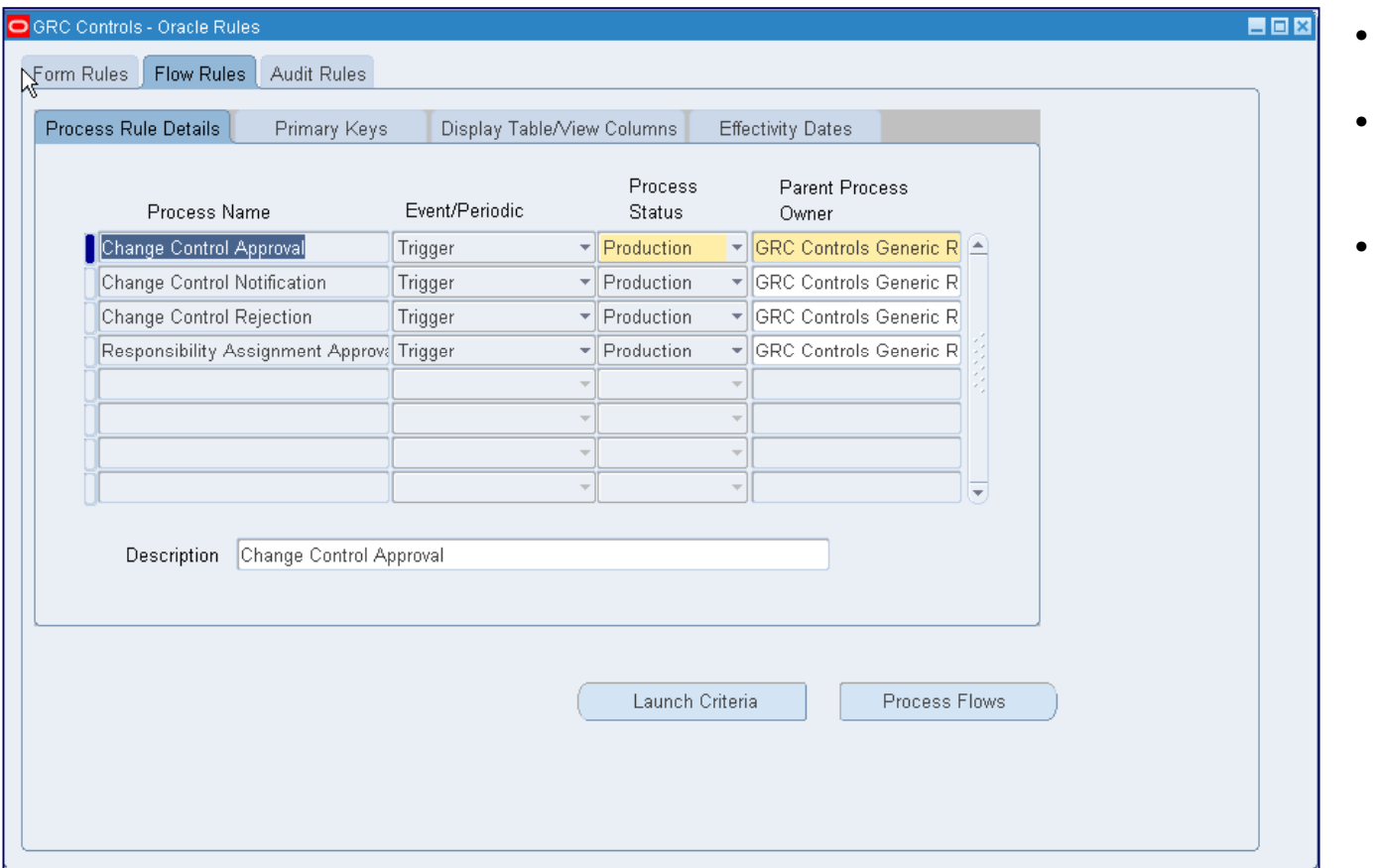

- Notify or request approval
- Alert designated persons to errors or exceptional conditions
- Event-driven notifications or approvals

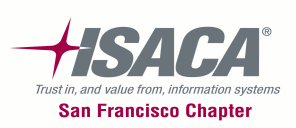

### PCG — Flow rules (cont.)

## • Flow rule — Periodic user access reviews

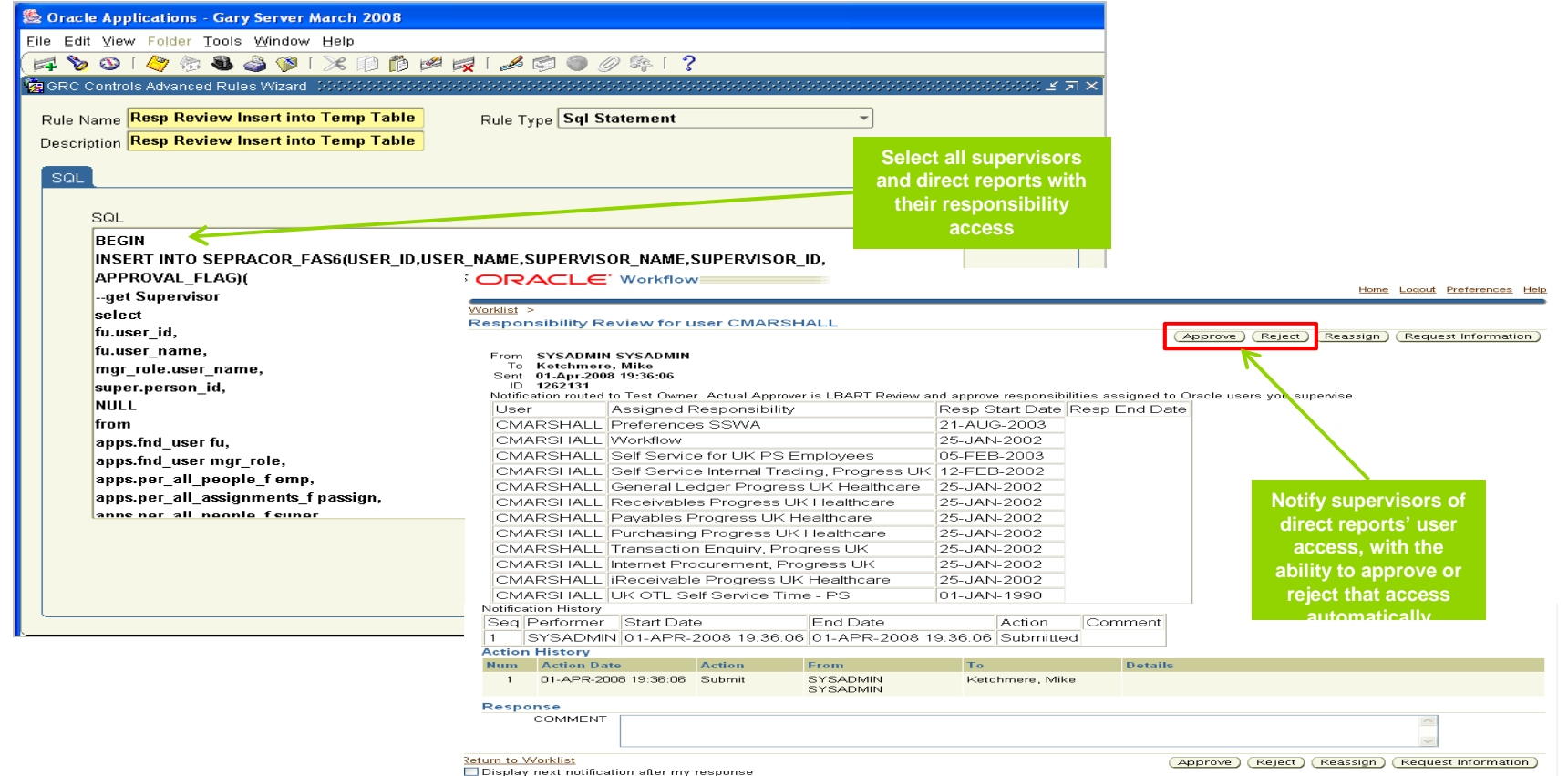

opyright 2000-2005 Oracle Corporation. All rights reserved

**Back to Business** 

Home | Logout | Preferences | Help

**Privacy Statement** 

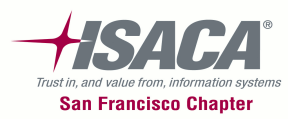

**139**

PCG — Audit rules

# • Audit rule — Table selection

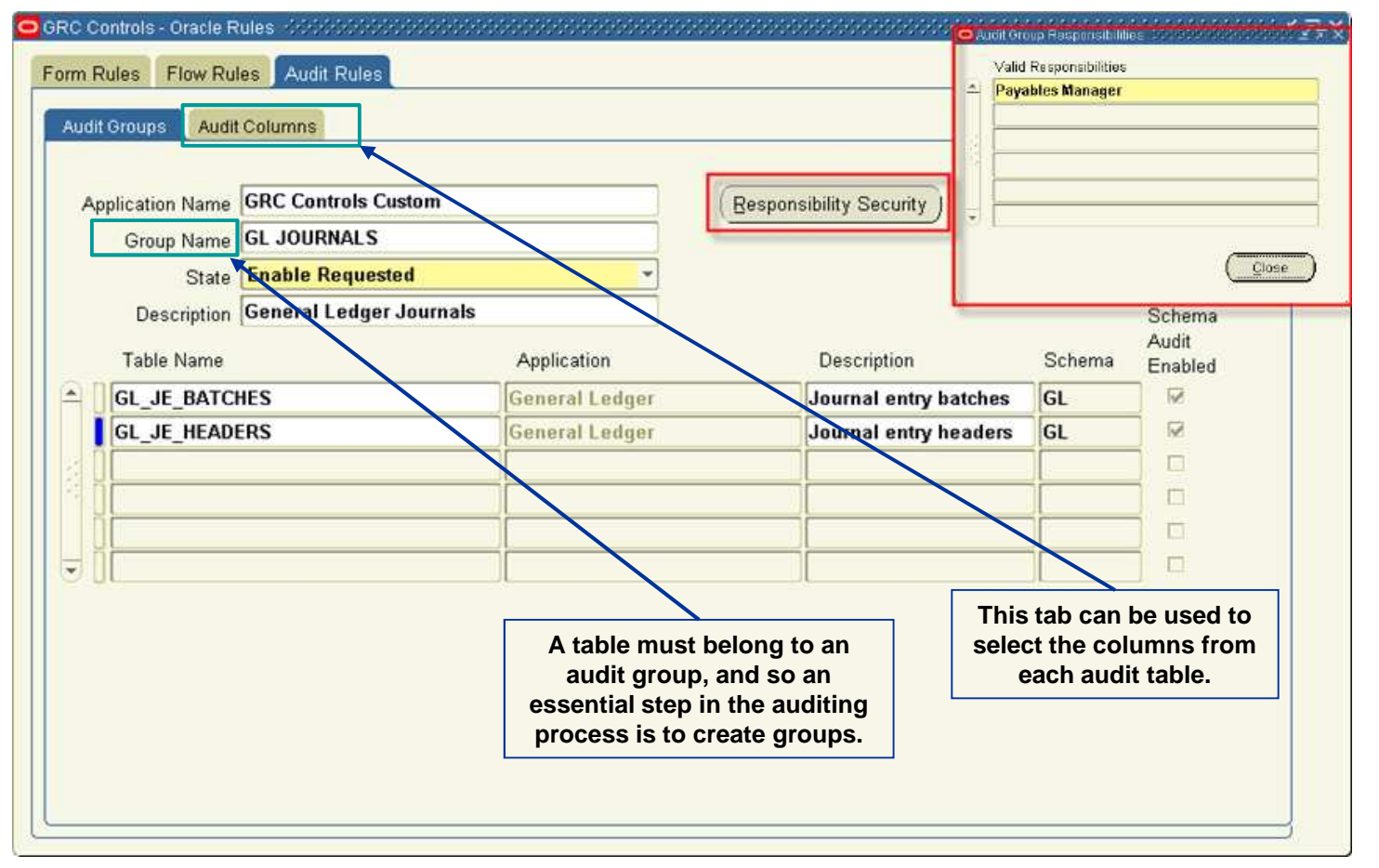

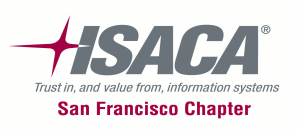

### PCG — Audit rules (cont.)

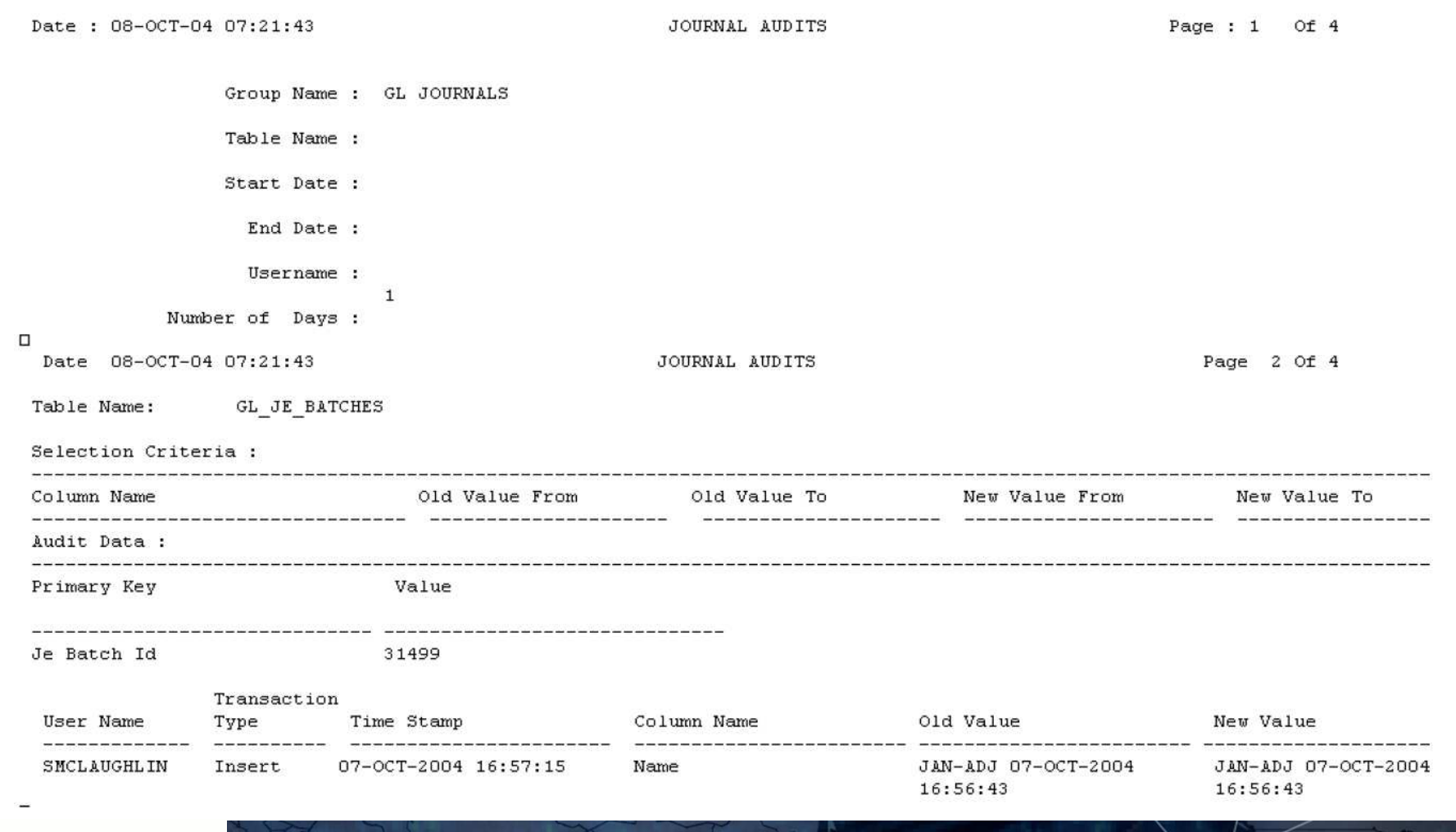

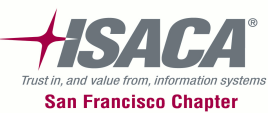

### Configuration Controls Governor (CCG)

•Detect and prevent control failure

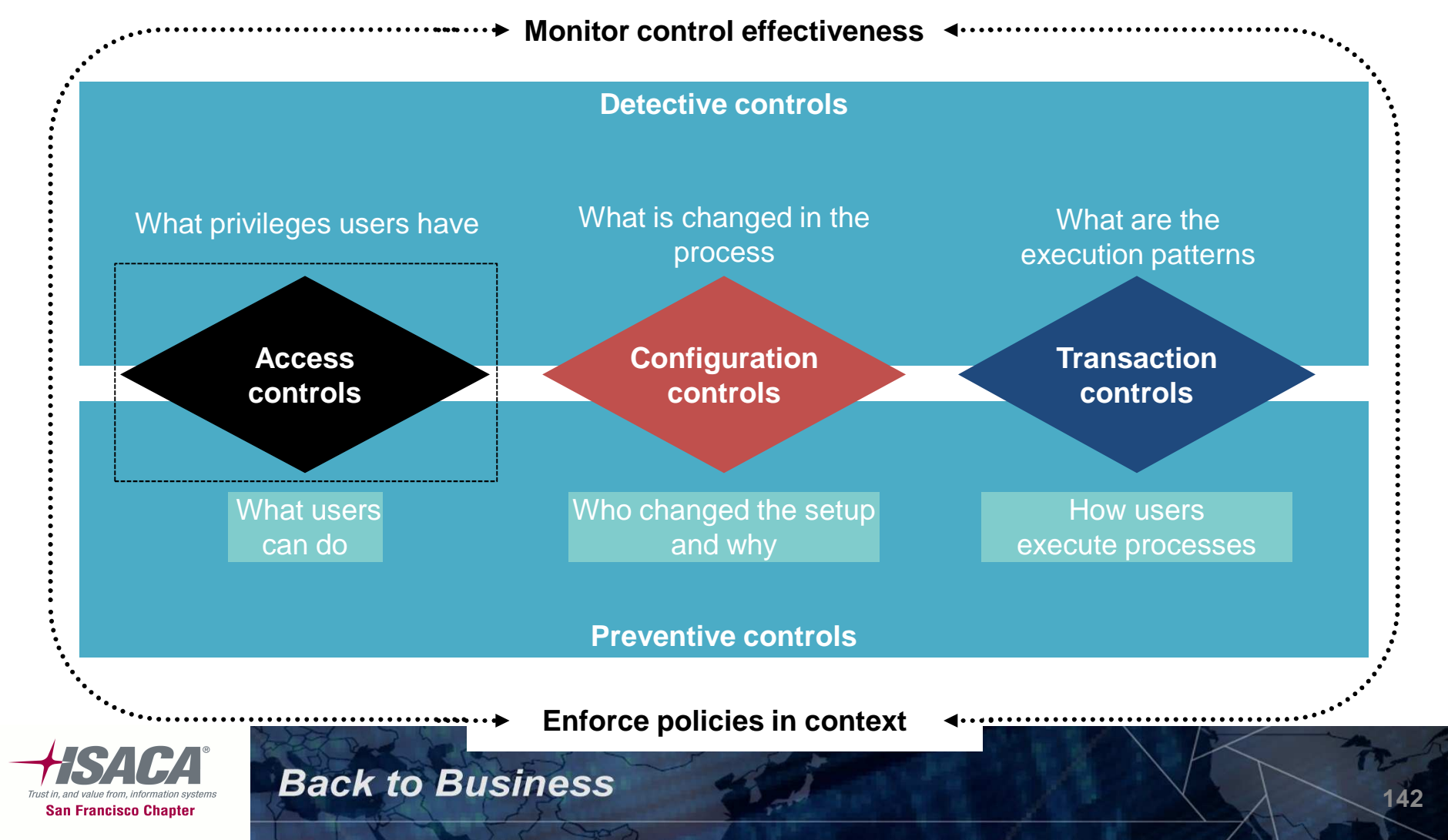

### CCG — Process flow

- Provides internal control of ERP application setup and detailed change management procedures
- Enforces data and application integrity, audit changes to setup configurations, and continuous monitor of the changes.

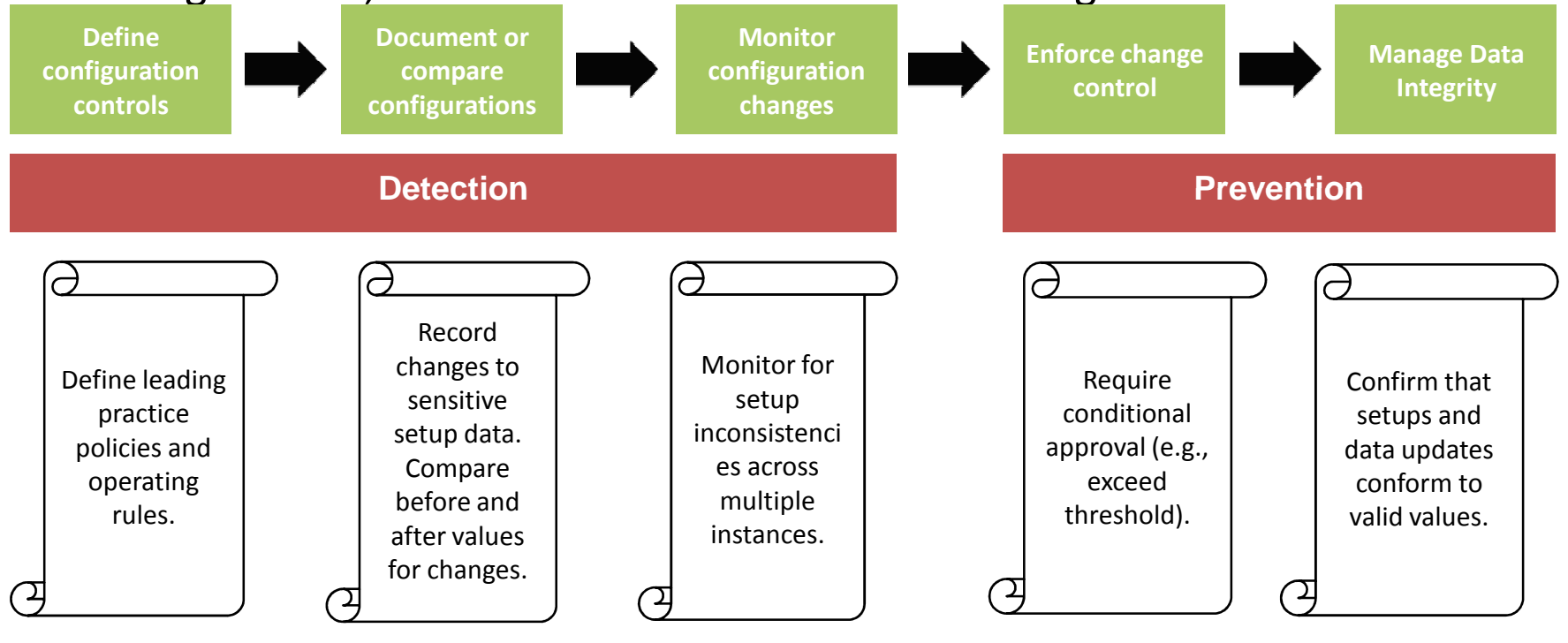

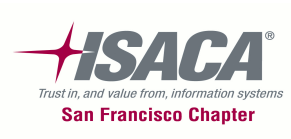
## CCG — Definition creation

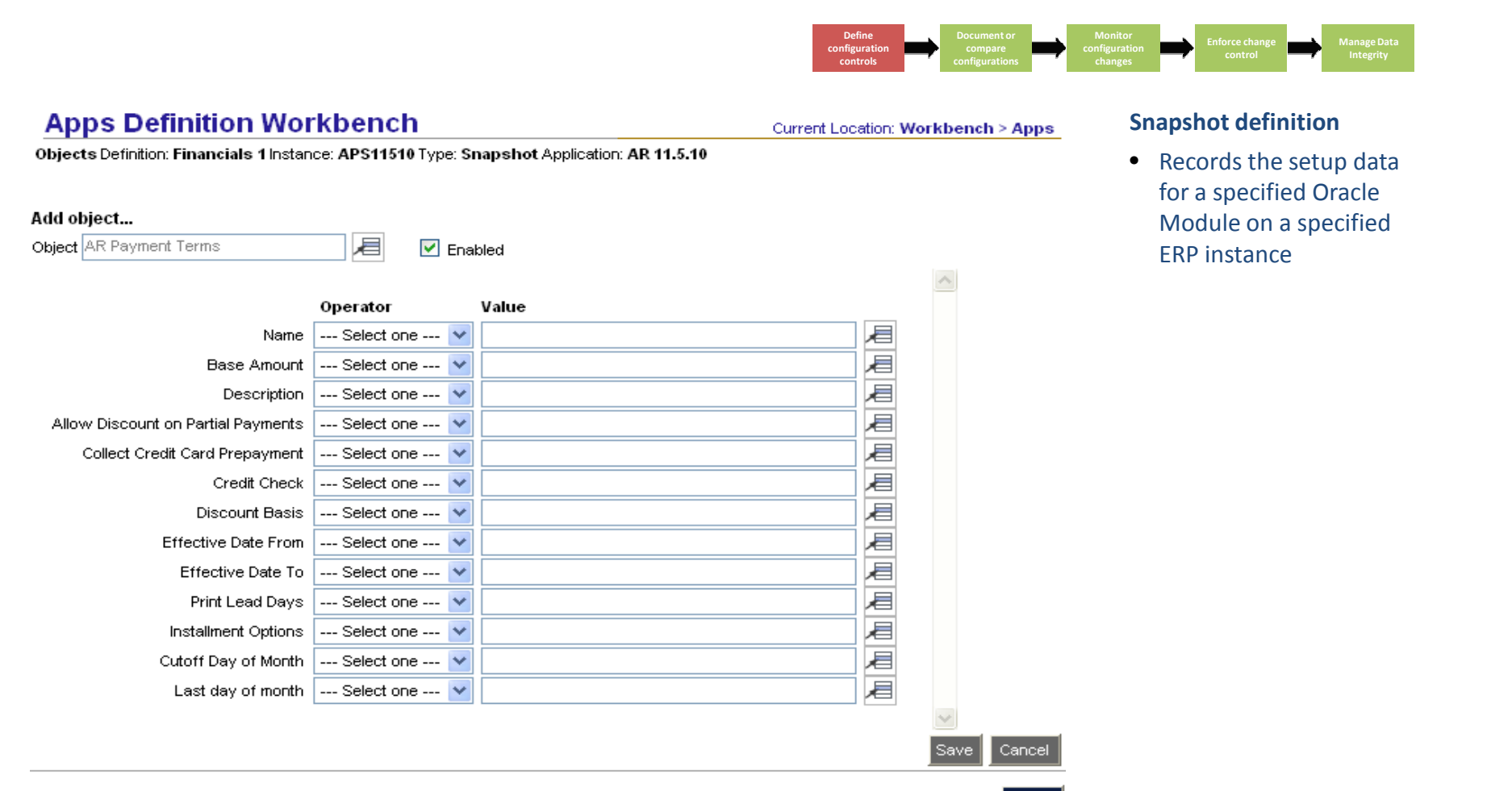

**Back** 

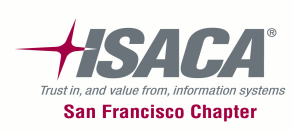

### CCG — Compare configurations

**Define configuration controls**

**Document or compare configurations**

**Monitor configuration** 

#### •Comparison report between two snapshots

**Back to Business** 

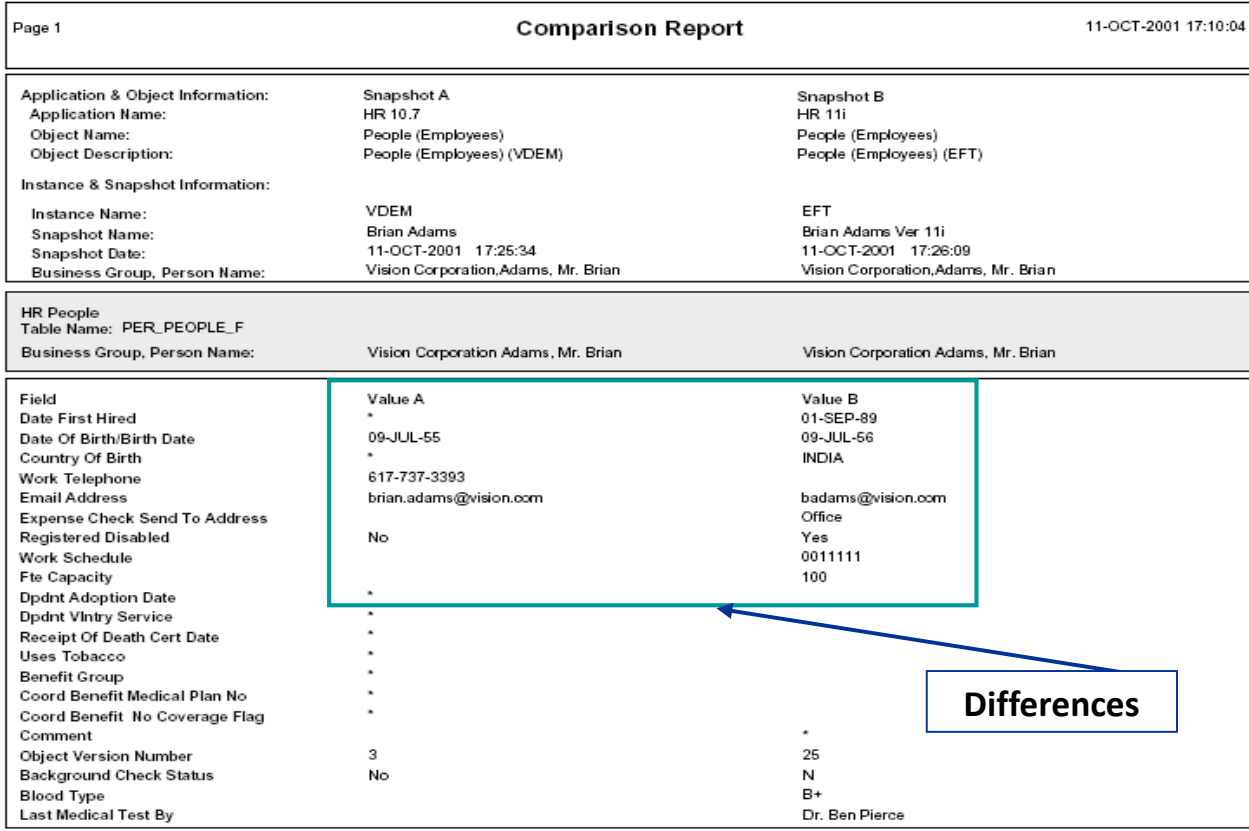

• Records the setup data for a specified ERP application on a specified ERP instance

**Manage Data Integrity**

**Enforce change control**

• Displays the difference in setup data for two occurrences of the same object

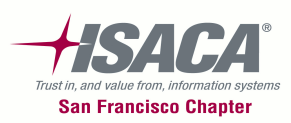

#### CCG — Monitor configuration changes

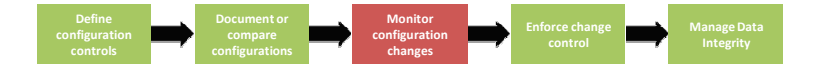

#### $\bullet$ Edit the definition to specify what you want to track

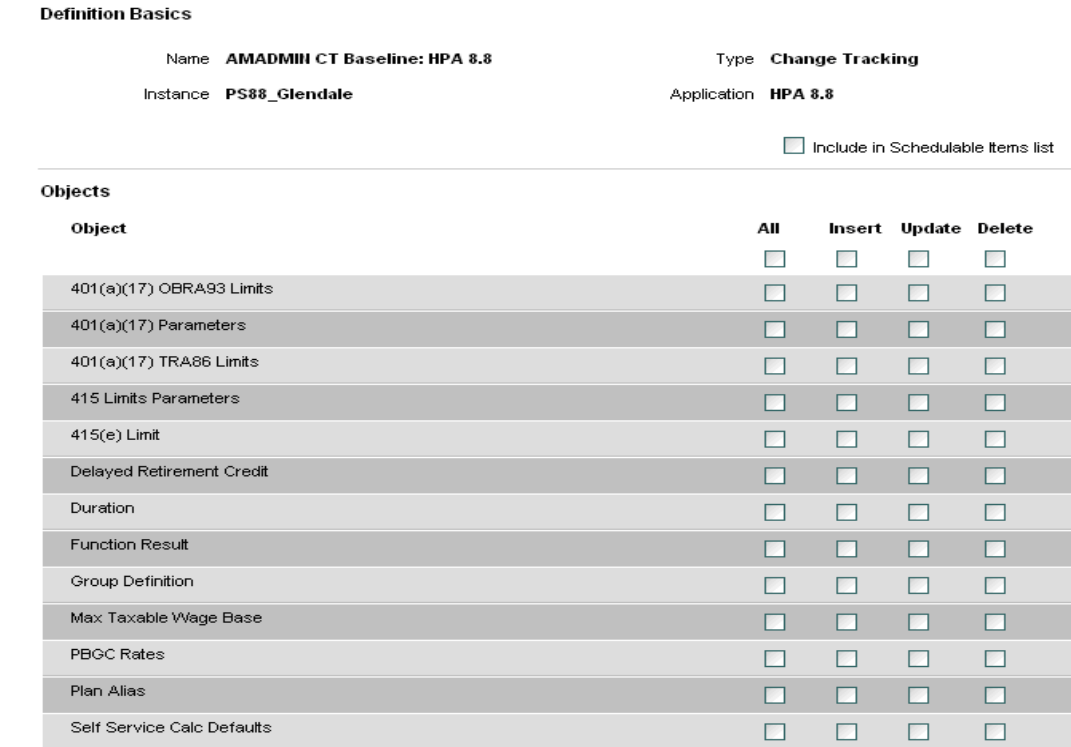

**Back to Business** 

• Select the type of changes that need to be tracked — All, Insert, Update, Delete

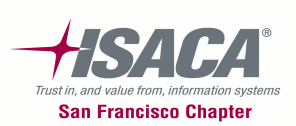

## CCG — Monitor configuration changes (cont.)

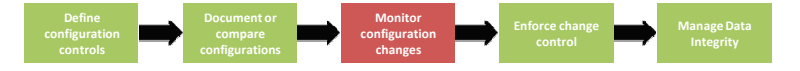

#### $\bullet$ Monitor the changes with audit trail

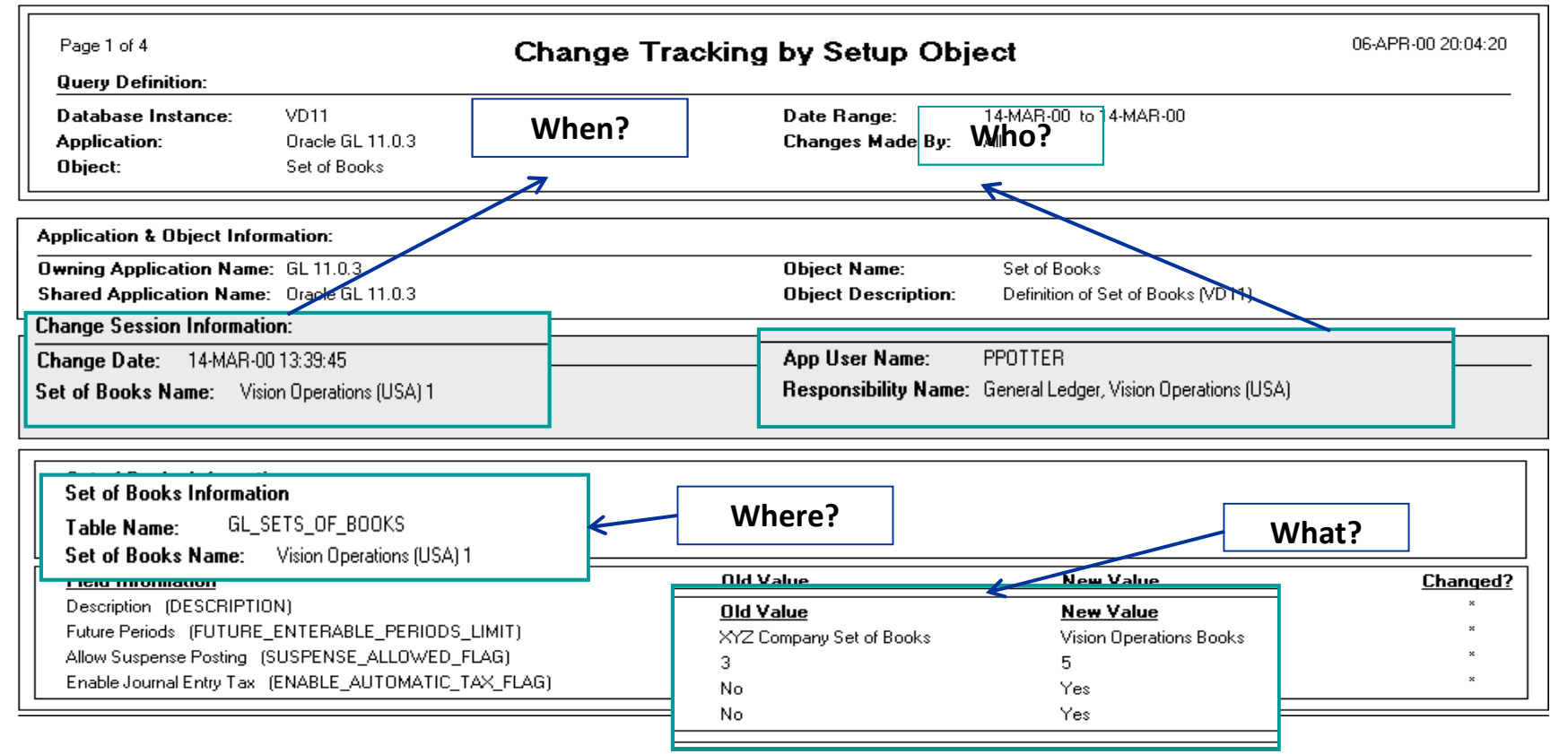

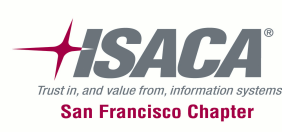

### CCG — Monitor configuration changes (cont.)

- Detect and record changes to sensitive setup data
- $-$  Require settings and data updates conform to valid values
- Require conditional approval for changes to sensitive setup data

**Monitor** 

**Enforce change** 

**Manage Data Integrity**

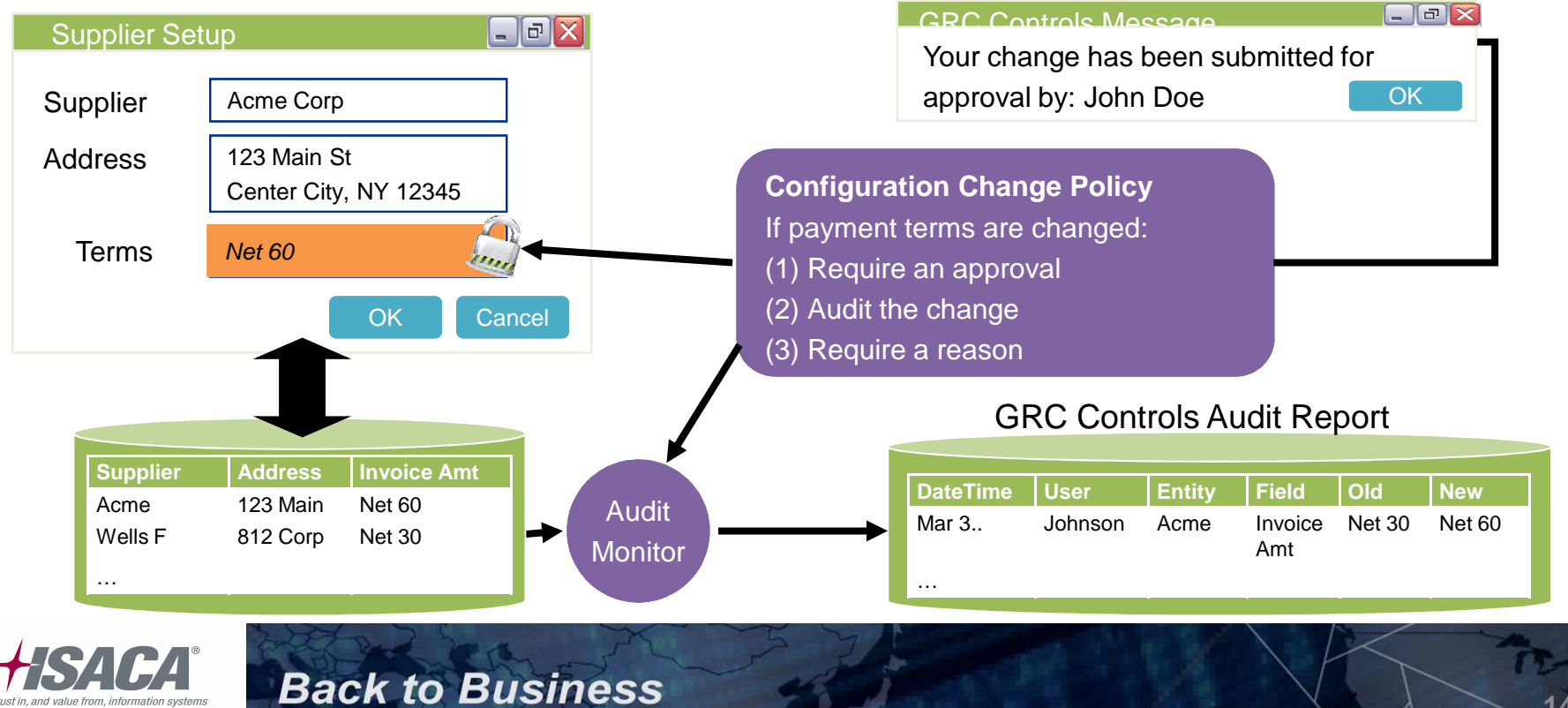

**Trust in and value from information San Francisco Chapter** 

## CCG — Manage data integrity

**Define configuration controls**

**Document or configurations**

**Monitor configuration** 

**Enforce change control**

**Manage Data Integrity**

- • Mask sensitive data, disable buttons, confirm data input, etc.
	- Granular user interface restrictions

- –Restrict access to data or actions
- Embedded control enforcement

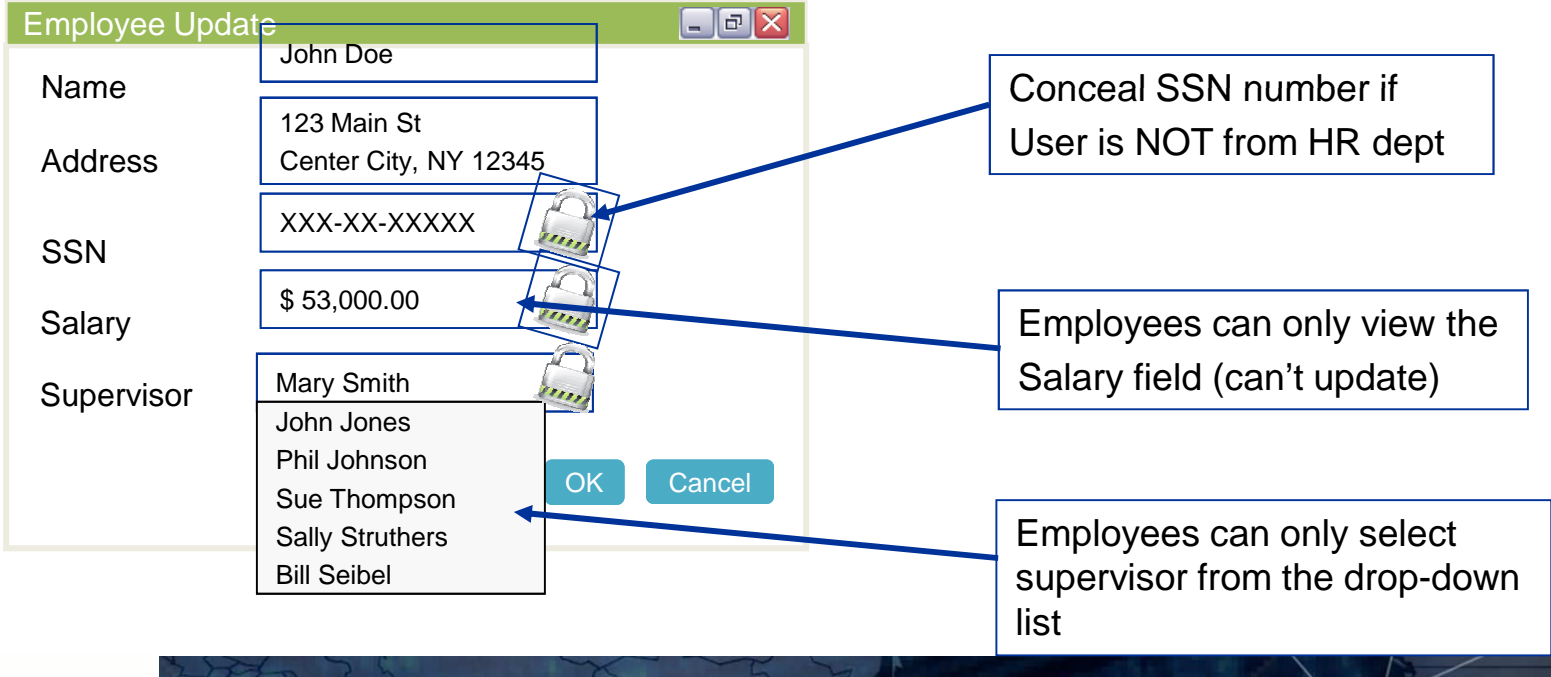

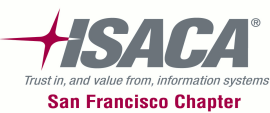

### Transaction Controls Governor (TCG)

• Detect and prevent control failure

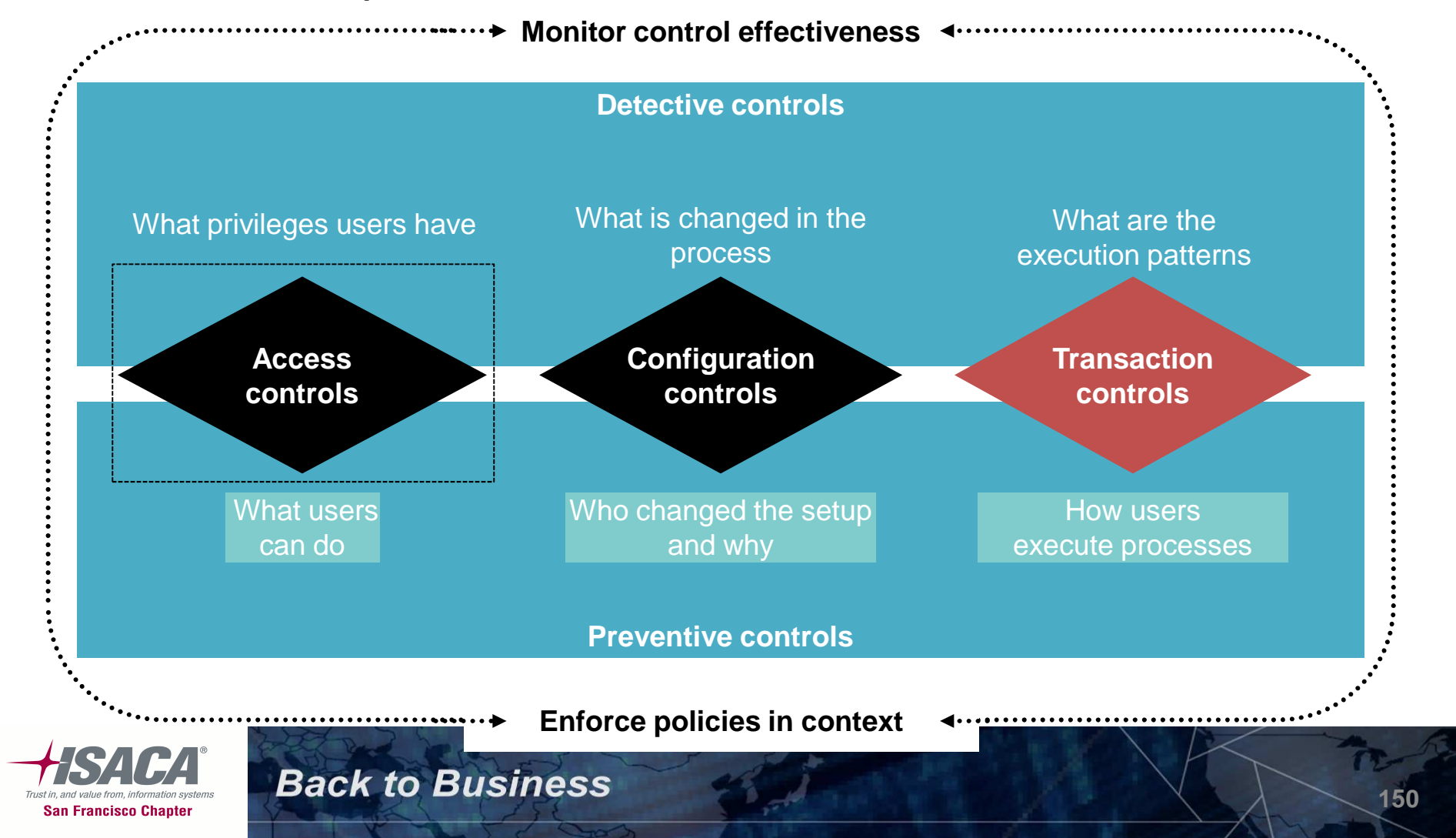

### Extensive transaction monitors

- •Detect patterns of heightened risk in business activity
- • **Test against material thresholds**
	- Journal Entry > \$ threshold
	- Employee Checks (individual and sum) > \$ threshold
- • **Search for anomalies**
	- Purchase Order terms differ from vendor
	- Sales orders > acceptable \$ range
- • **Sampling of transactions**
	- Fourth quarter invoices
	- Days sales outstanding balances
- • **Detect fraudulent behavior** 
	- PO changes after approval
	- Duplicate suppliers with same address
- • **Embed contextual/automated compensating controls**
	- Alert on customer transactions over \$ threshold
	- Prevent journals from being entered and posted by same individual

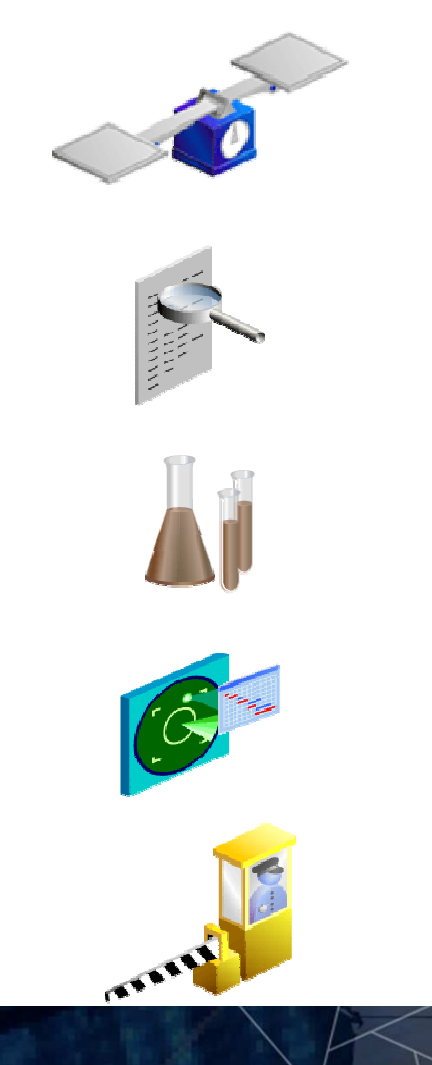

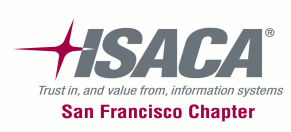

#### Transaction Controls Governor (TCG) — Process flow

- – Used for real-time monitoring of policies, controls, and transactions within the enterprise
- –Detect and prevent erroneous and fraudulent transactions

**Back to Business** 

–Monitor transactions to detect business policy violations or unacceptable levels of risk.

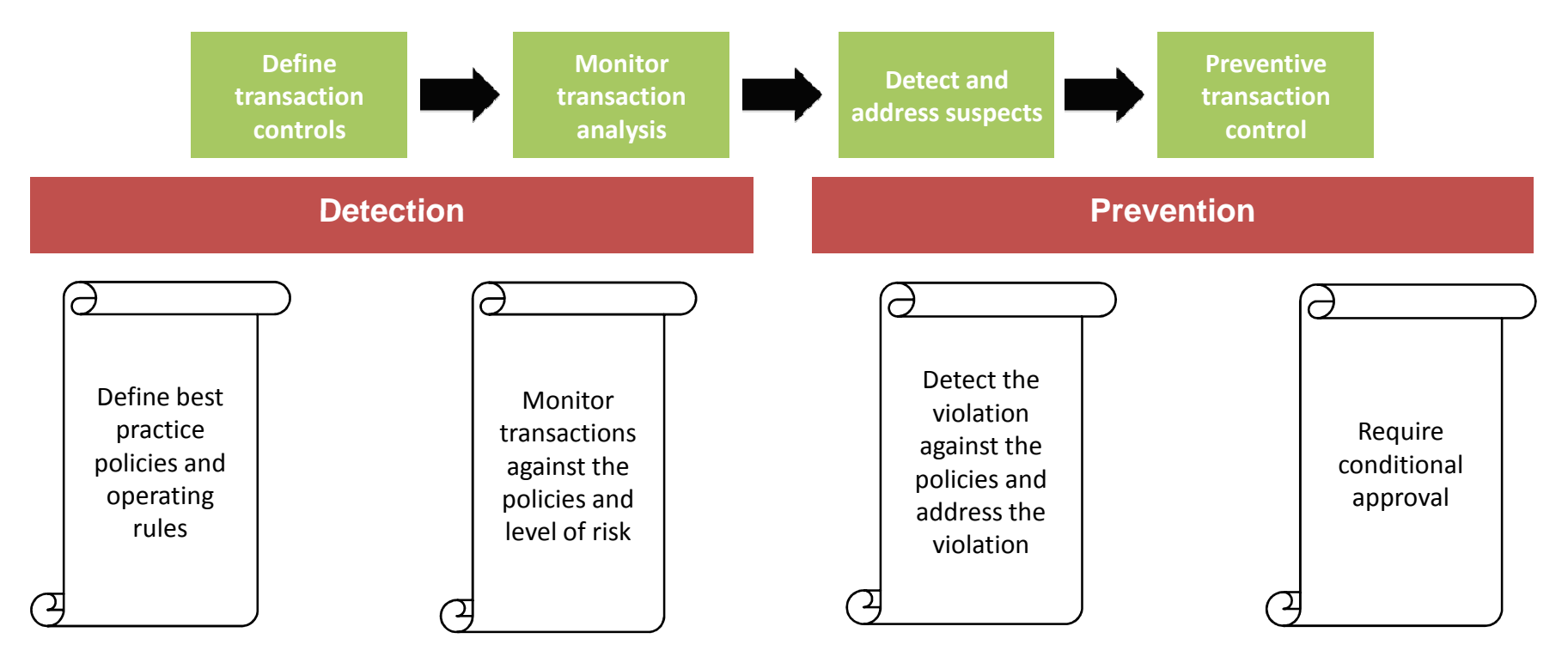

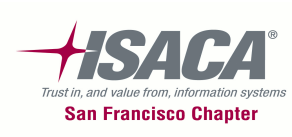

#### TCG — Define transaction analysis

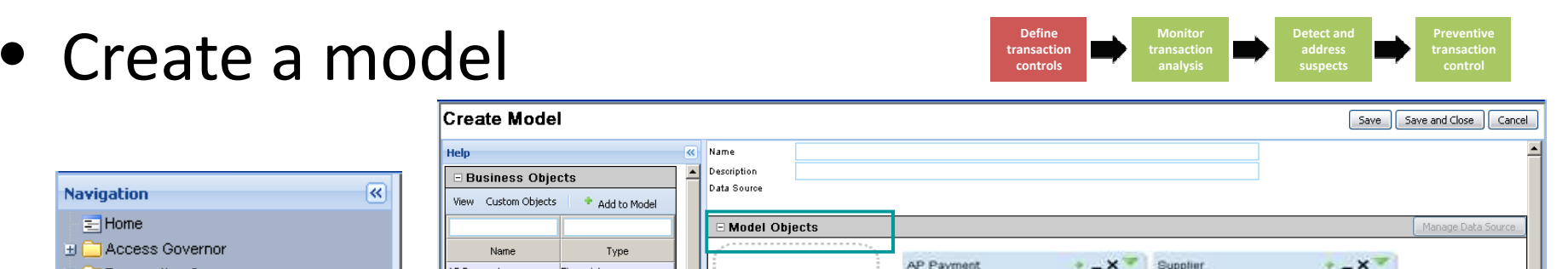

AP Payment.Payment Status

#### Create Model

**Back to Business** 

**Help** 

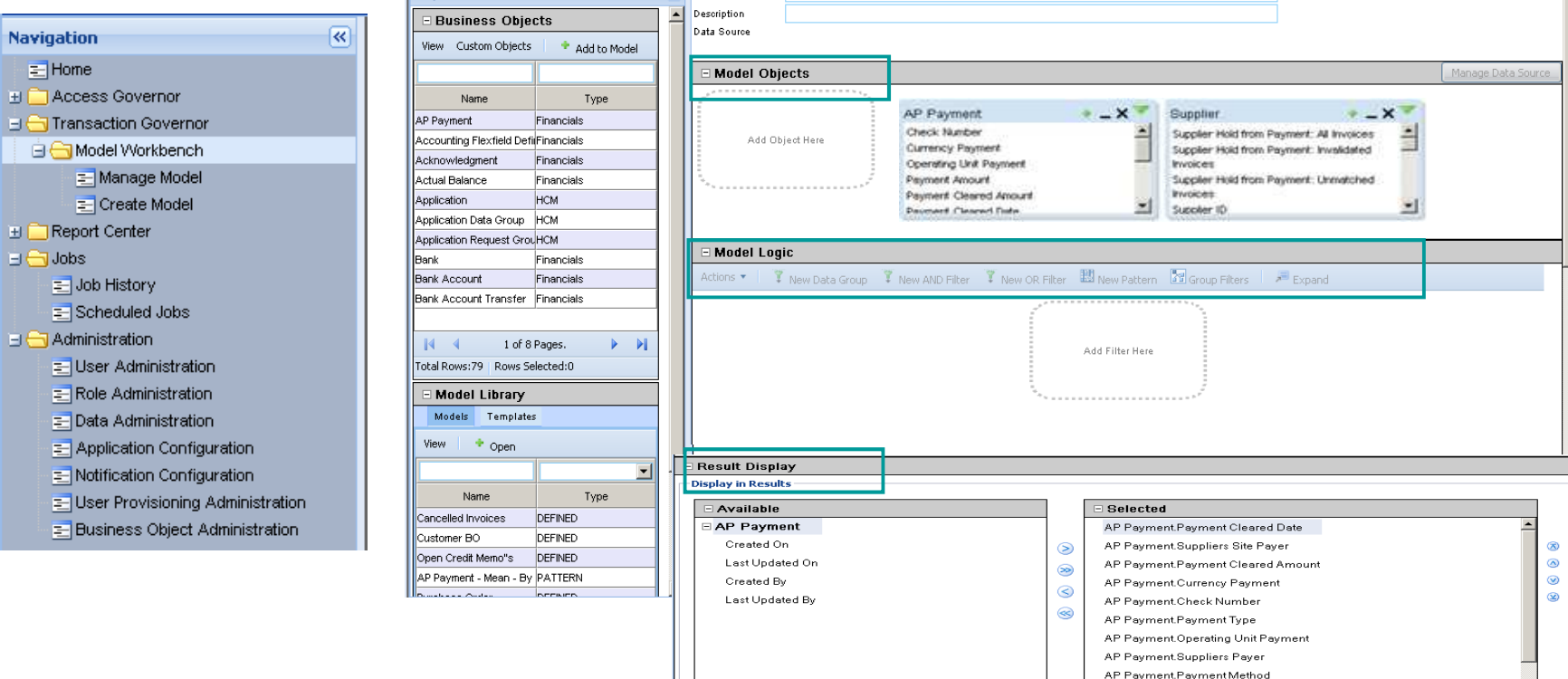

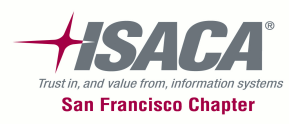

#### TCG — Define transaction analysis

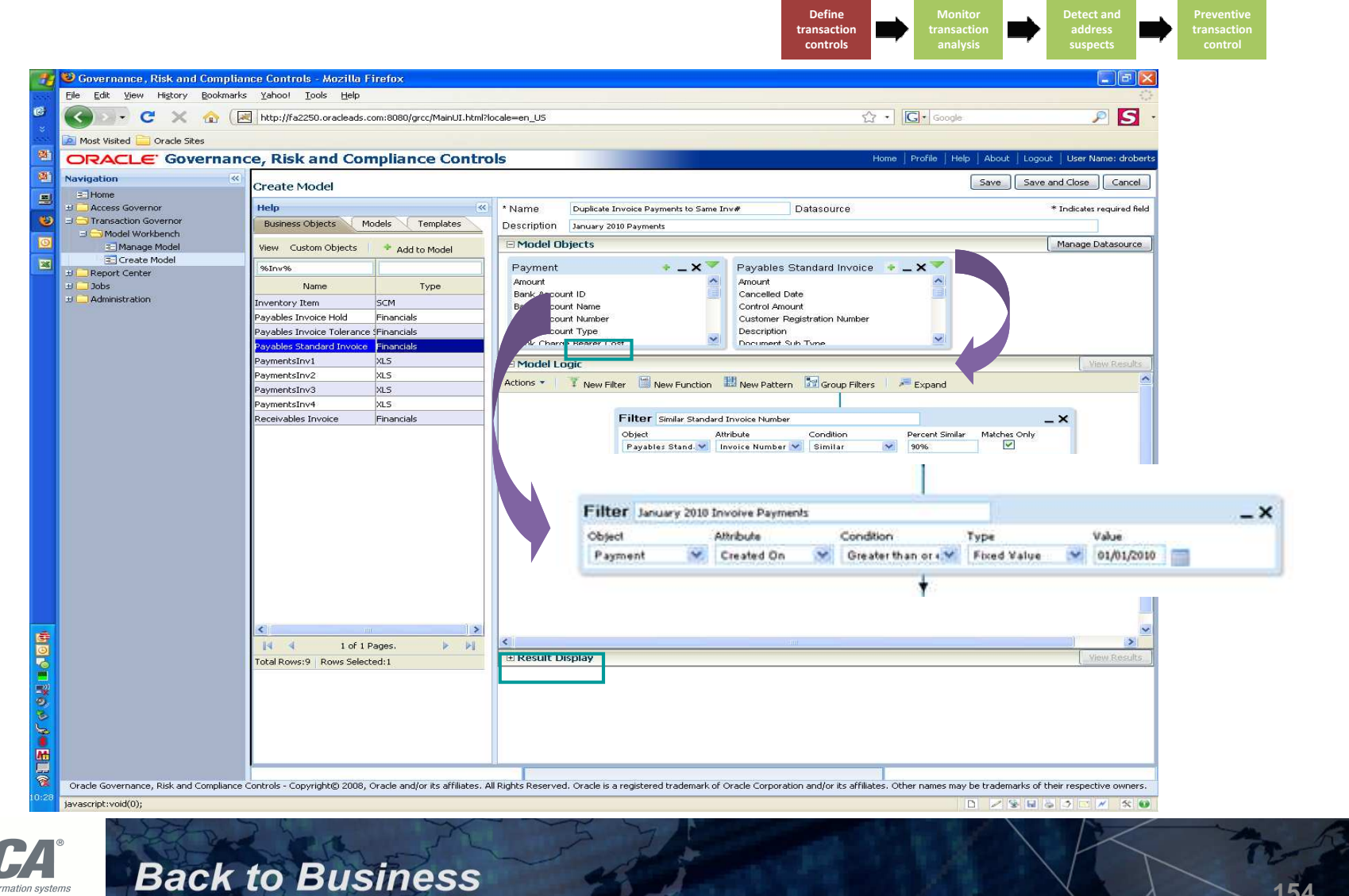

Trust in, and value from, information systel **San Francisco Chapter** 

#### TCG — Define models

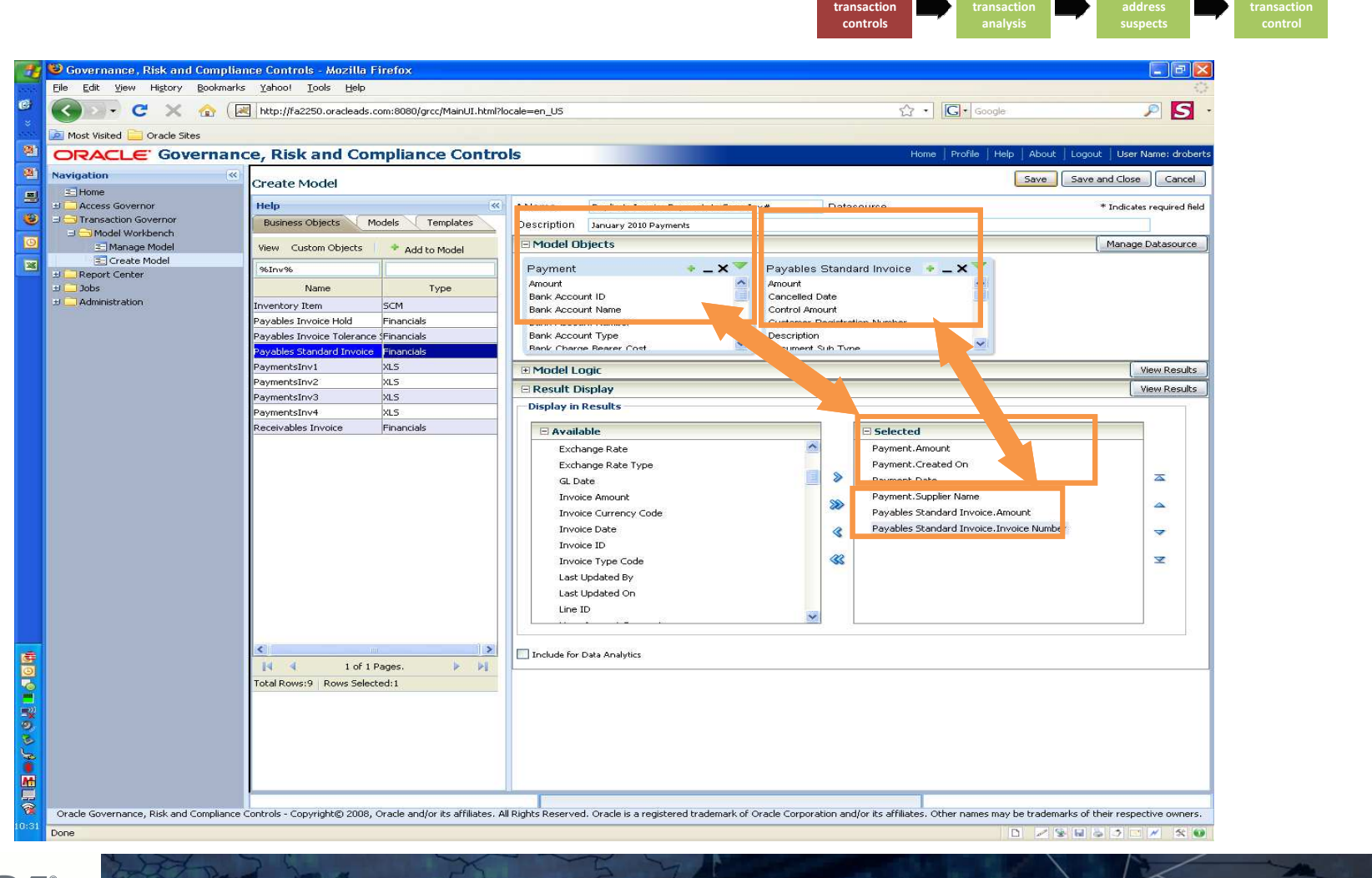

**Define** 

**Monitor** 

**Detect and** 

Trust in, and value from, information systems **San Francisco Chapter** 

## TCG — Monitor transaction analysis

• Data results

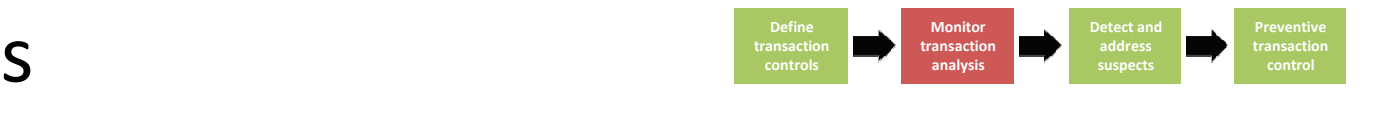

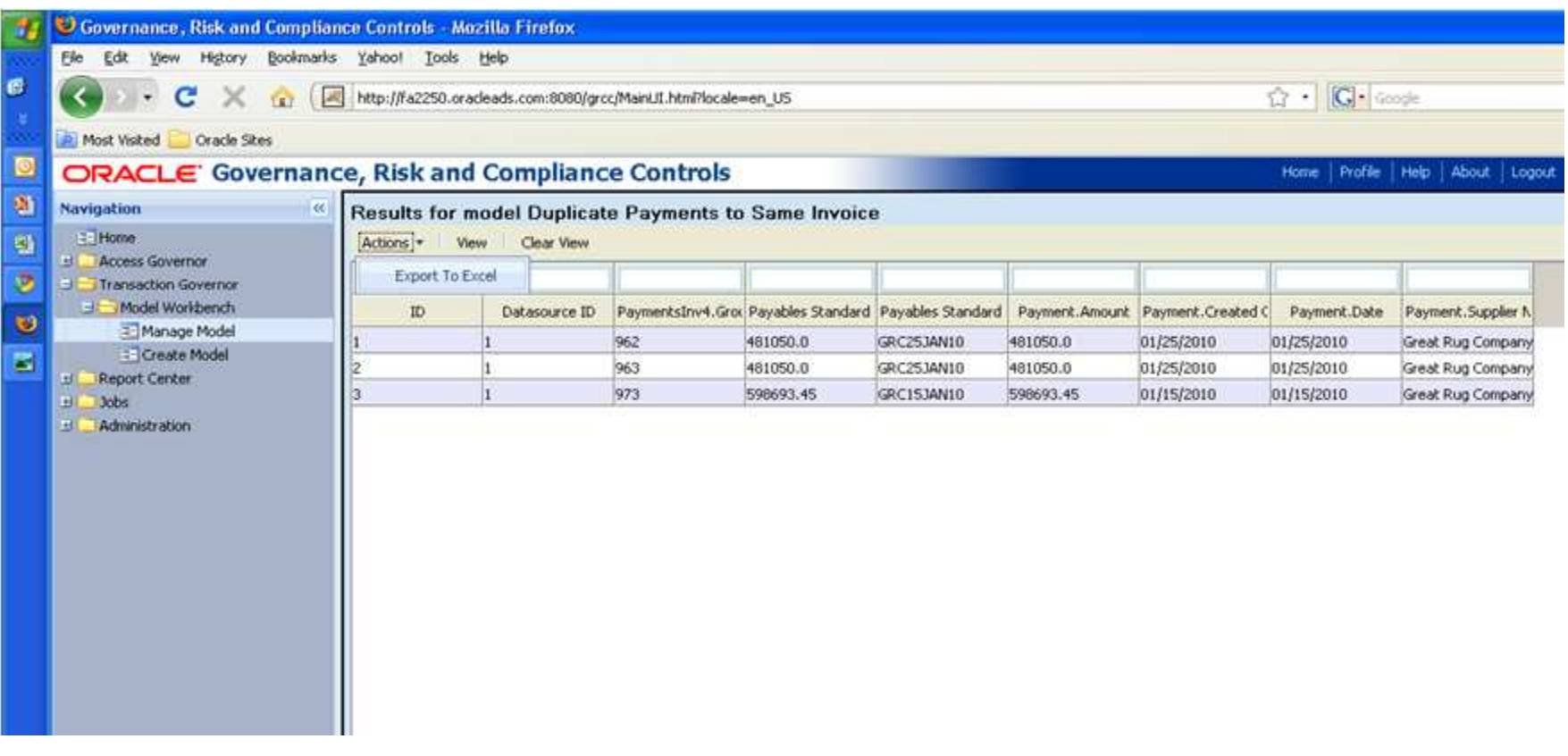

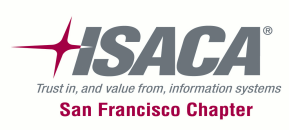

#### TCG — Detect and address suspects

• Pattern results**Define** transaction controls<br> **Preventive transaction** controls<br> **Preventive analysis Preventive address Preventive analysis Preventive address Preventive Preventive Preventive Preventive Preventive Prev Results** × Series : Last Updated 0n=18468914.704000007 Series : paymentAmount=241101.57 37676586 33517087.73-29357589.46-25198091.19-21038592.92 Series : paymentAmount Payment Amount Series : Last Updated On 16879094.65 12719596.38 8560098.11 4400599.84 241101.67 **Entrum durantem consideration de consideration de la consideration de la consideration de la consideration de** COST interested as and the Last Undated On Actions  $\star$  View Clear View ayme. AP Payment Payme. AP Payment Suppli∈AP Payment Last U. AP Payment Payme. AP Payment Payme. AP Payment Payment Amount AP Payment.Create AP Payment.Payme AP lQ. 11 2001-11-21 снеск NEGOTIABLE 0.0 2190 15888 **Q**  $\vert$ 6 2001-11-21 CHECK NEGOTIABLE 1.675432E8 2190 15890 lQ. lз 2001-11-21 снеск 26838.0 2190 15885 NEGOTIABLE ⊡  $\mathbb{N}$  4 1 of 1 Pages. ь  $\mathbb{H}$ 

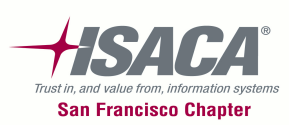

### Oracle GRC Controls Suite — Summary

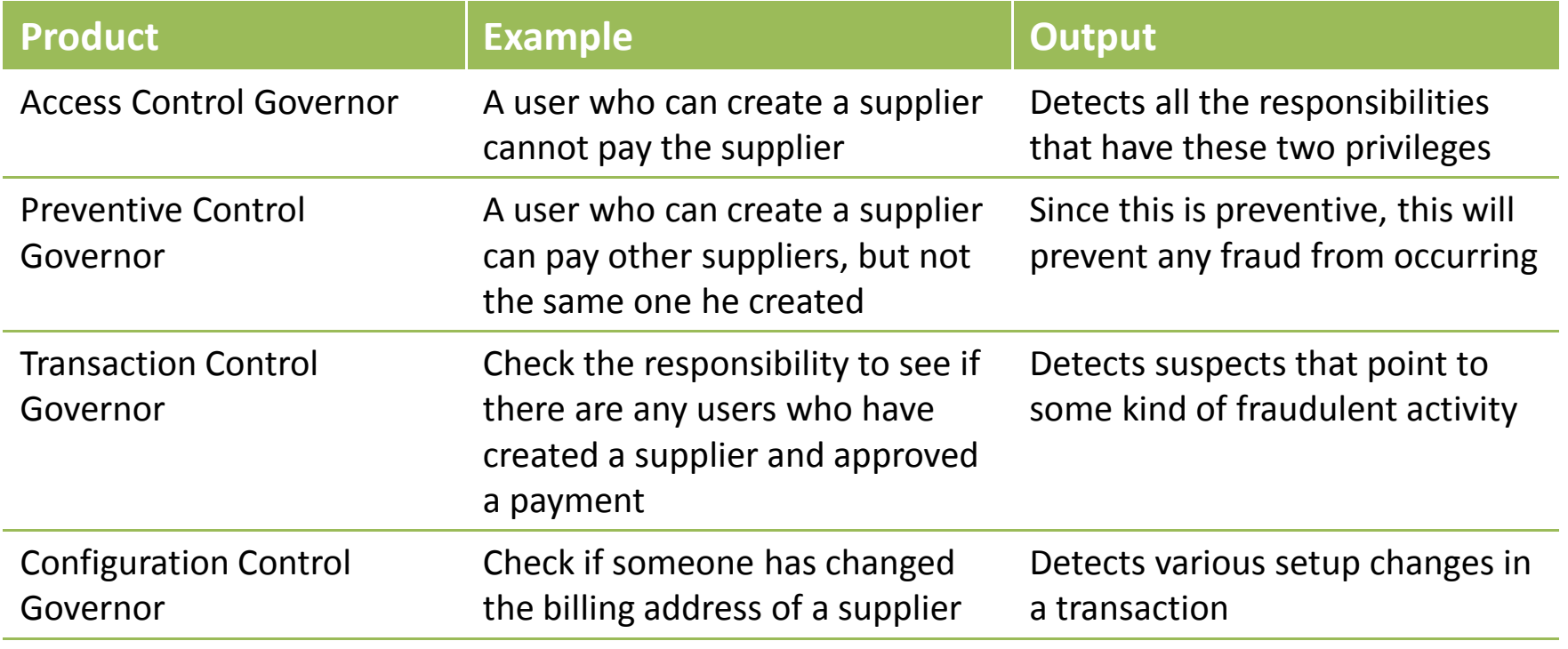

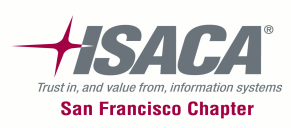

#### Oracle GRCM and GRCI Manager and Intelligence

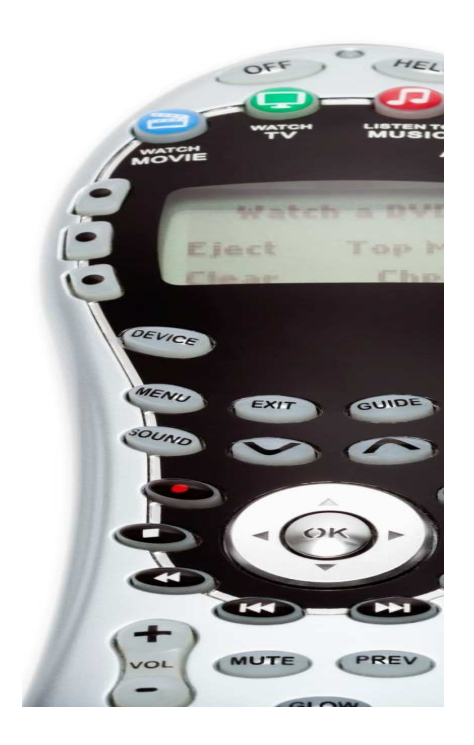

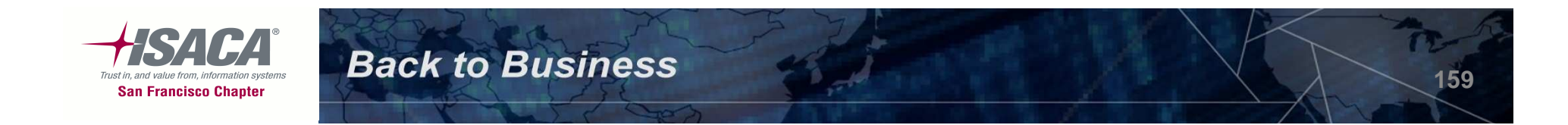

#### Risk mgmt integration with GRCM/GRCi technology

–Risk and control assessment processes can be enhanced using GRC technologies

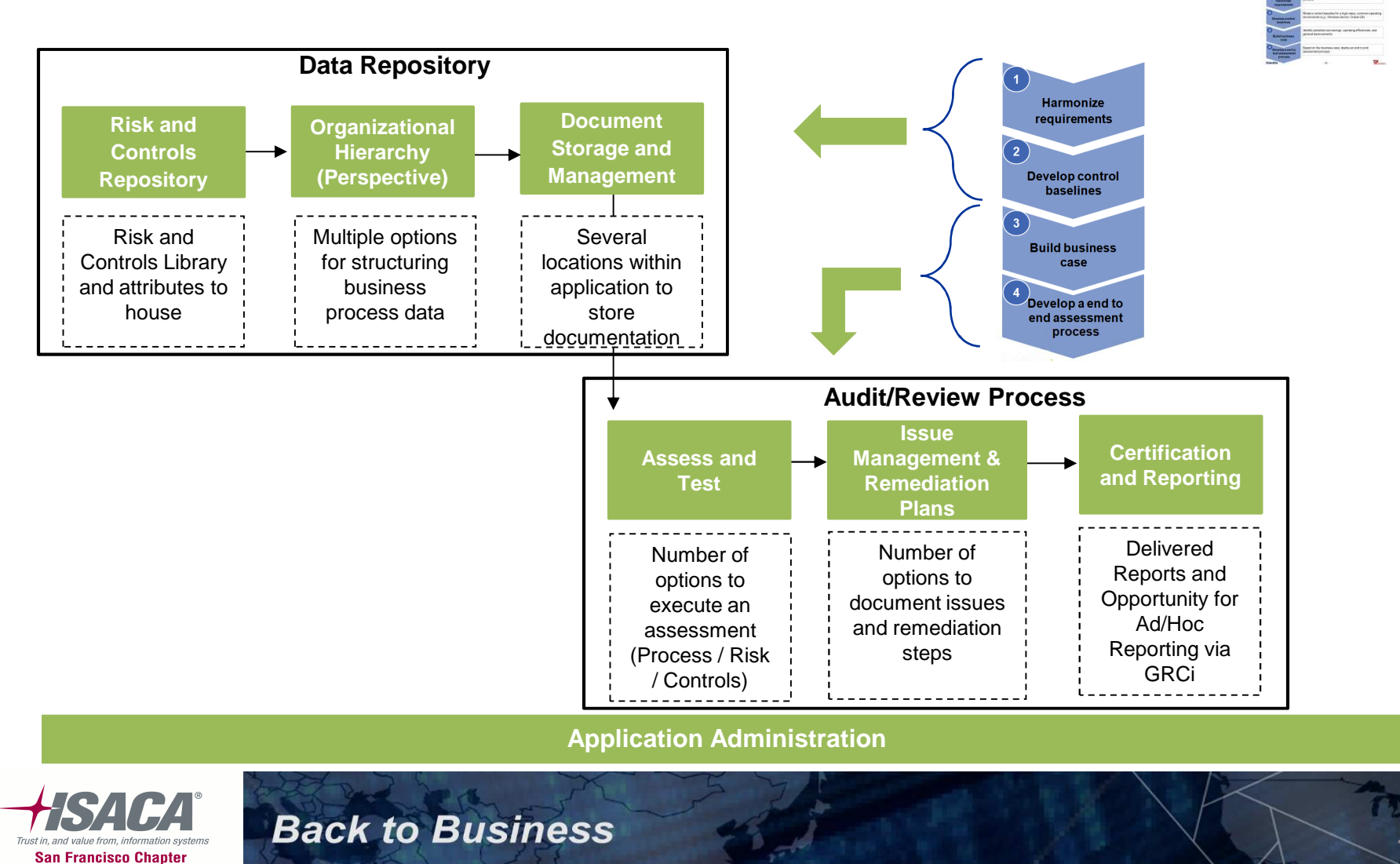

#### GRC Manager functionality

#### •Integrated Risk & Compliance Management Solution

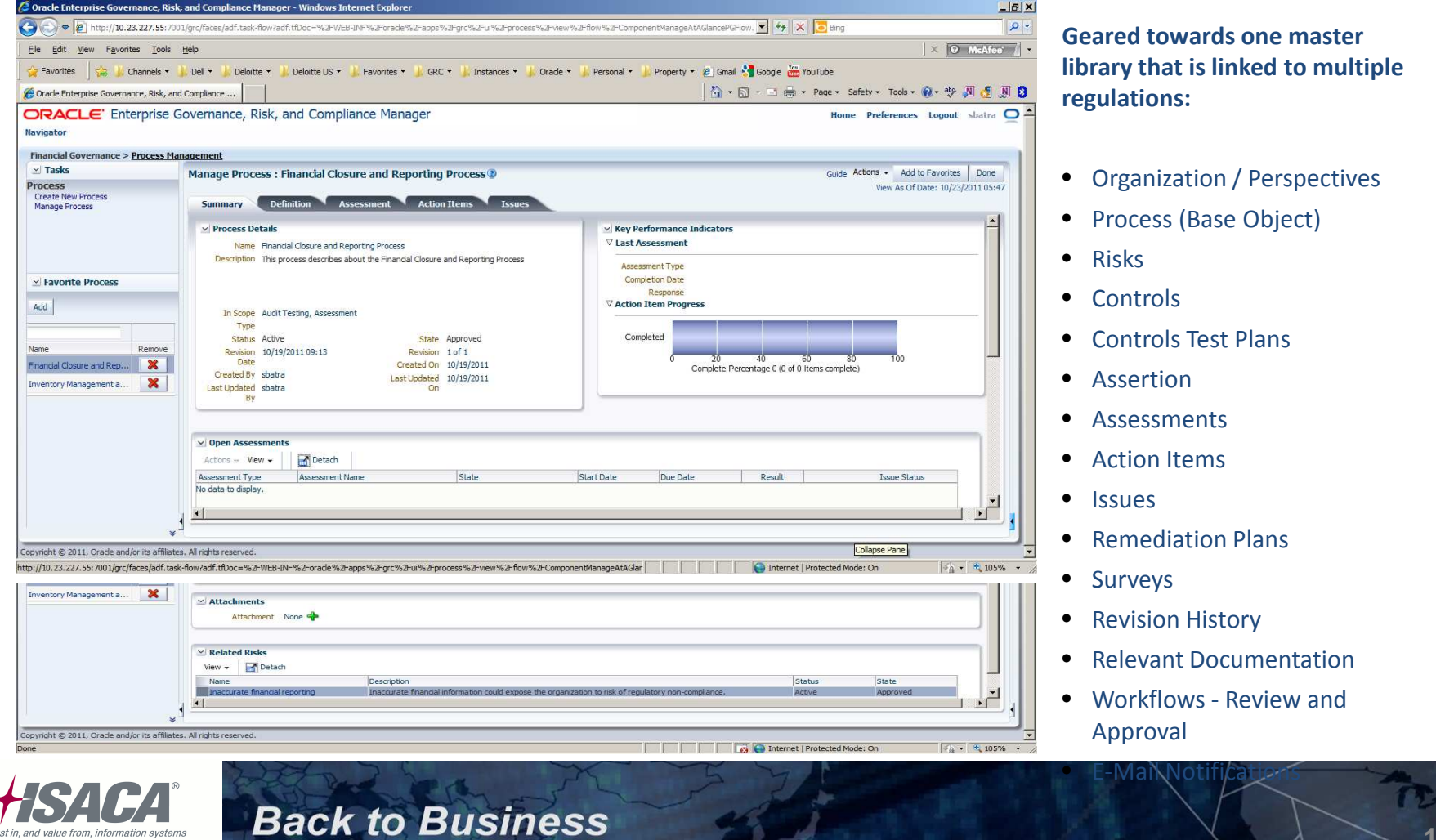

**San Francisco Chapter** 

•Perspectives - Organizational Hierarchy

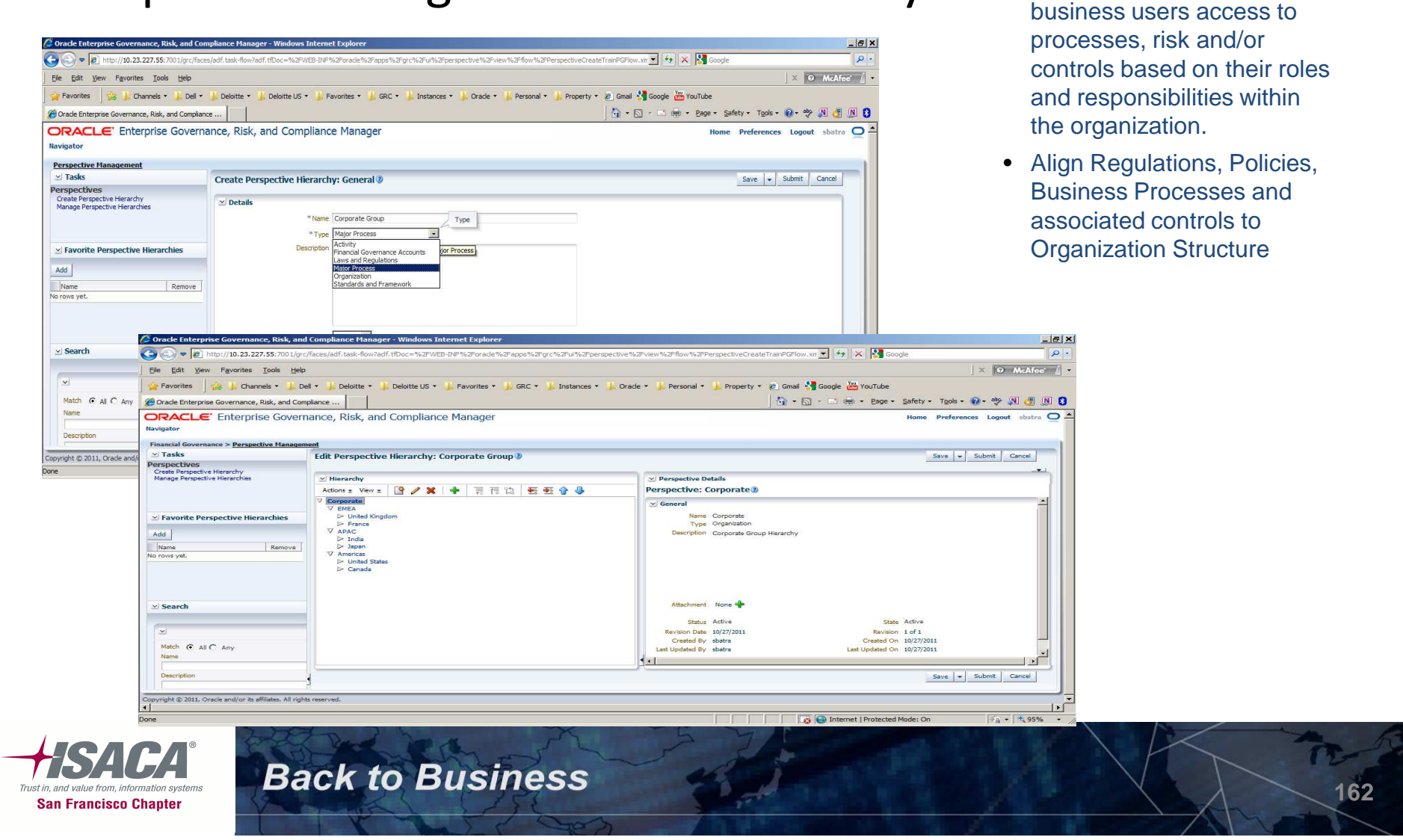

• Perspectives (Hierarchies) are used to provide

#### • Assess and test

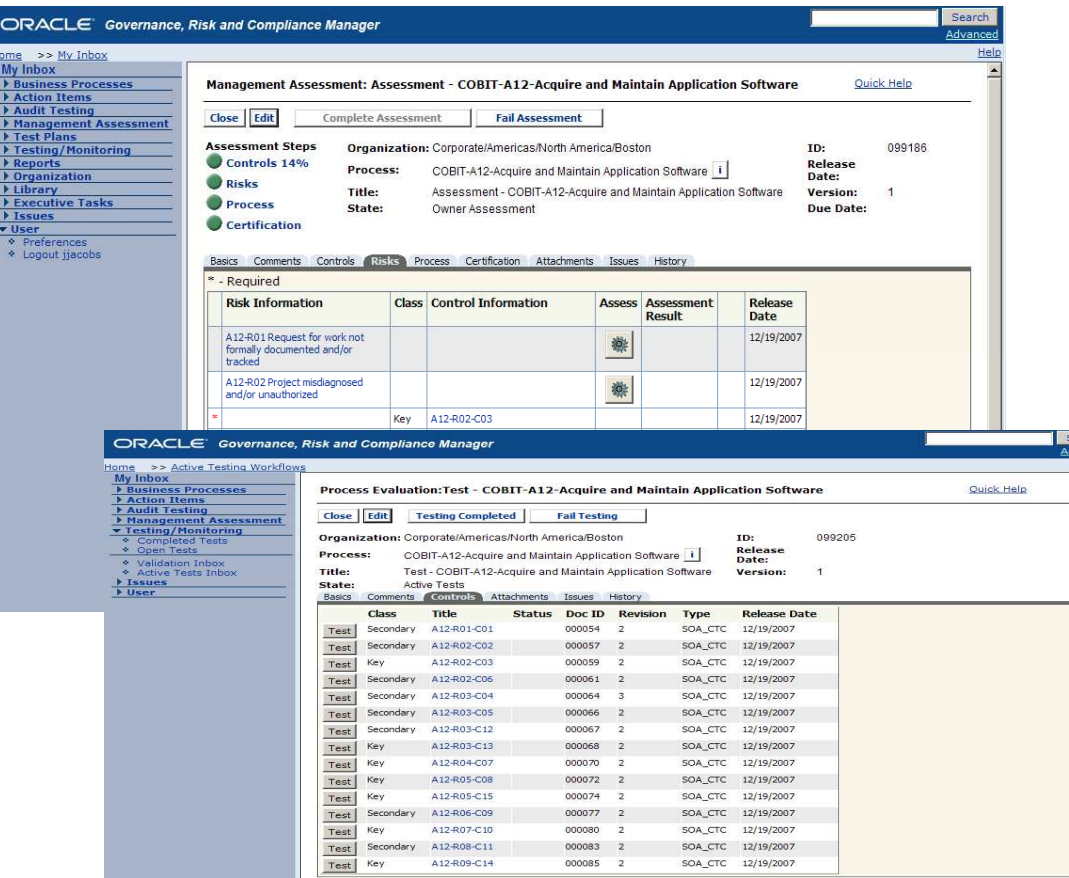

**Back to Business** 

#### **Several options to execute an assessment or test:**

- Business Process Assessment
- Business Process Test
- Test Plan Creation and Execution
- Ad/Hoc Test of Controls
- Survey
- Data Collection and Approval

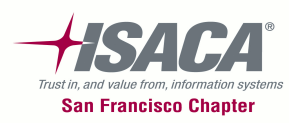

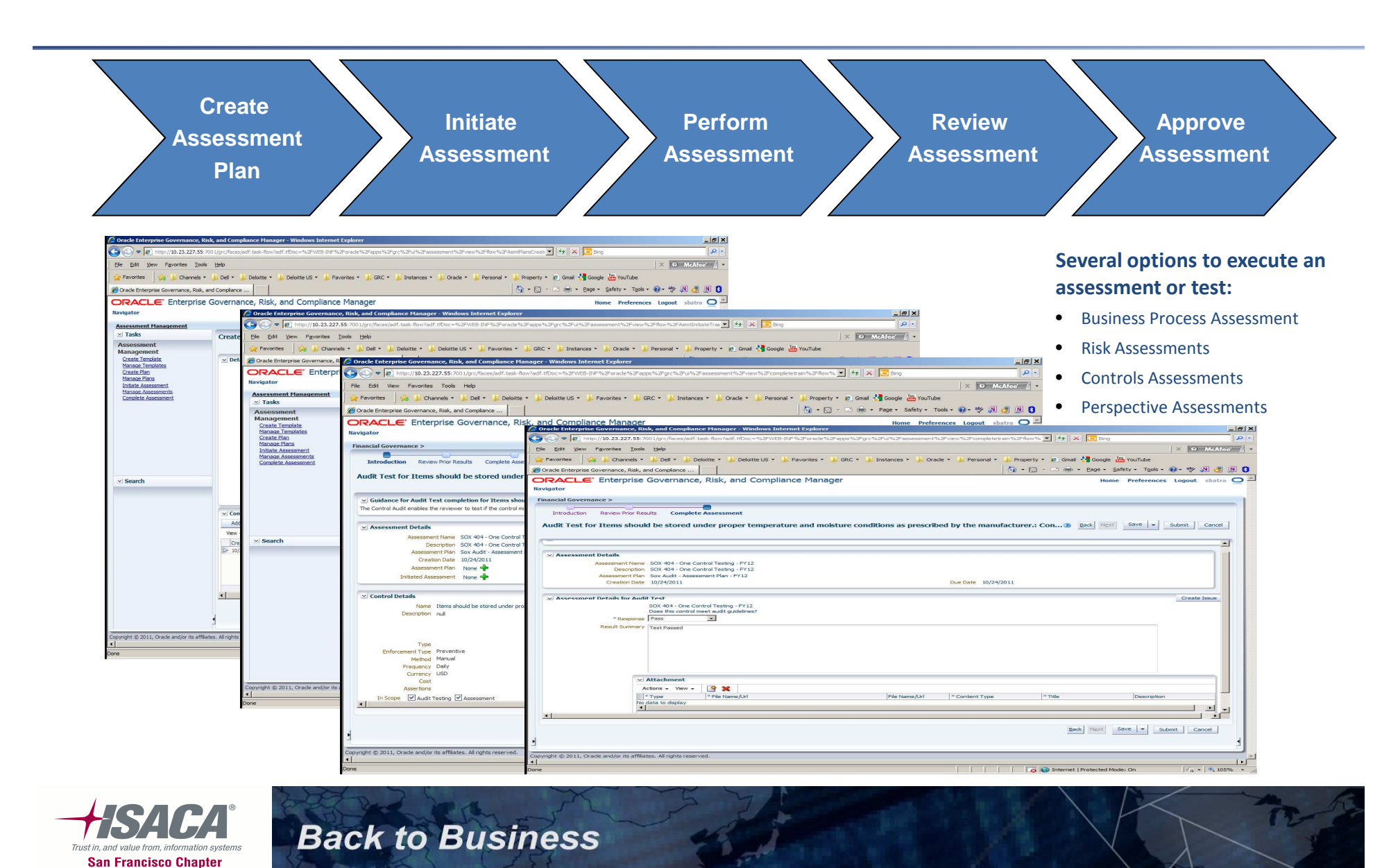

#### •Risk Assessment

Risk Assessment entails determining the level of risk through risk analysis, risk evaluation based on the business context, devising the risk treatment strategy based on the cost-benefit analysis for risk& controls, create and initiate assessment, and review and approve assessments.

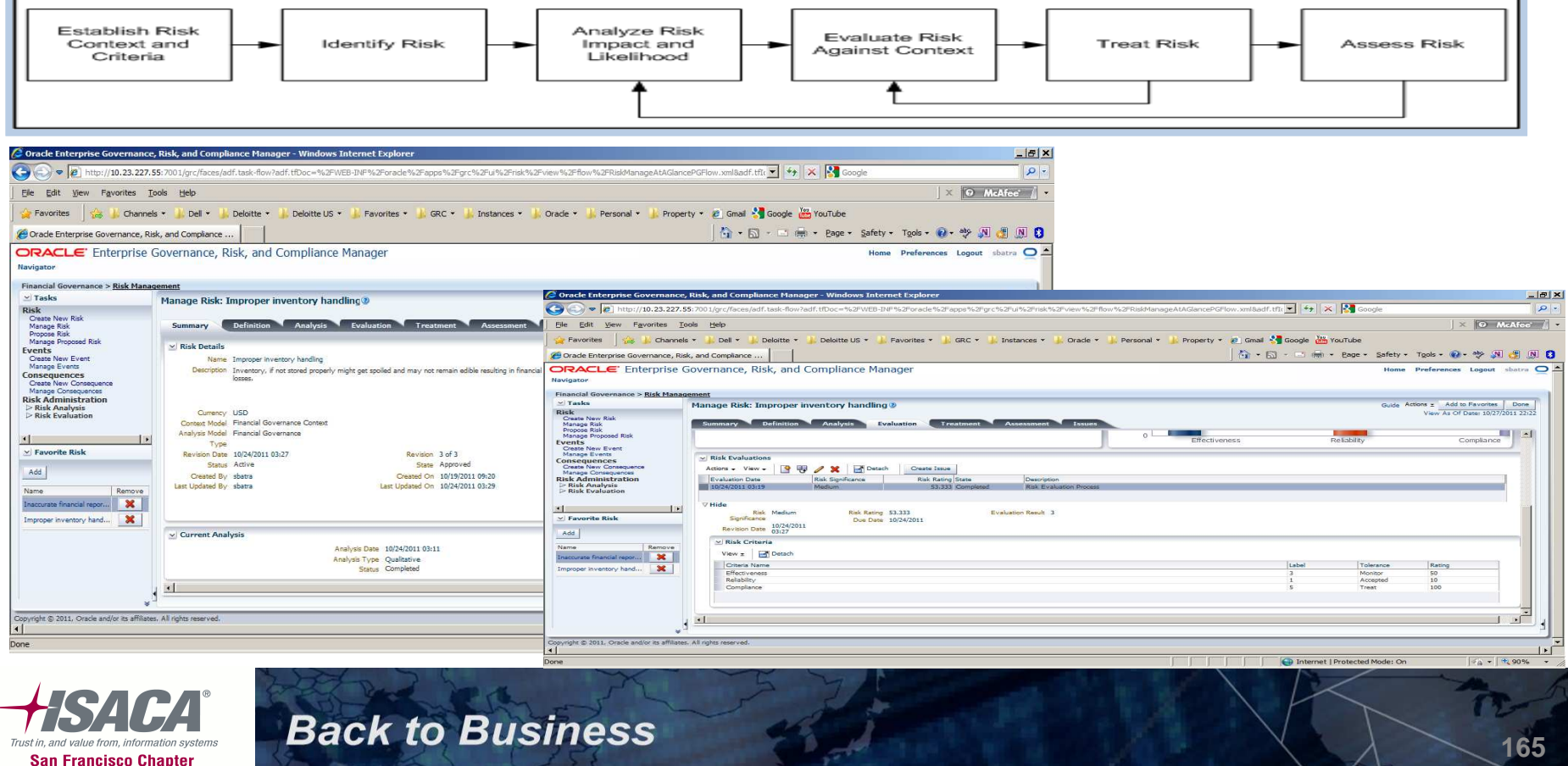

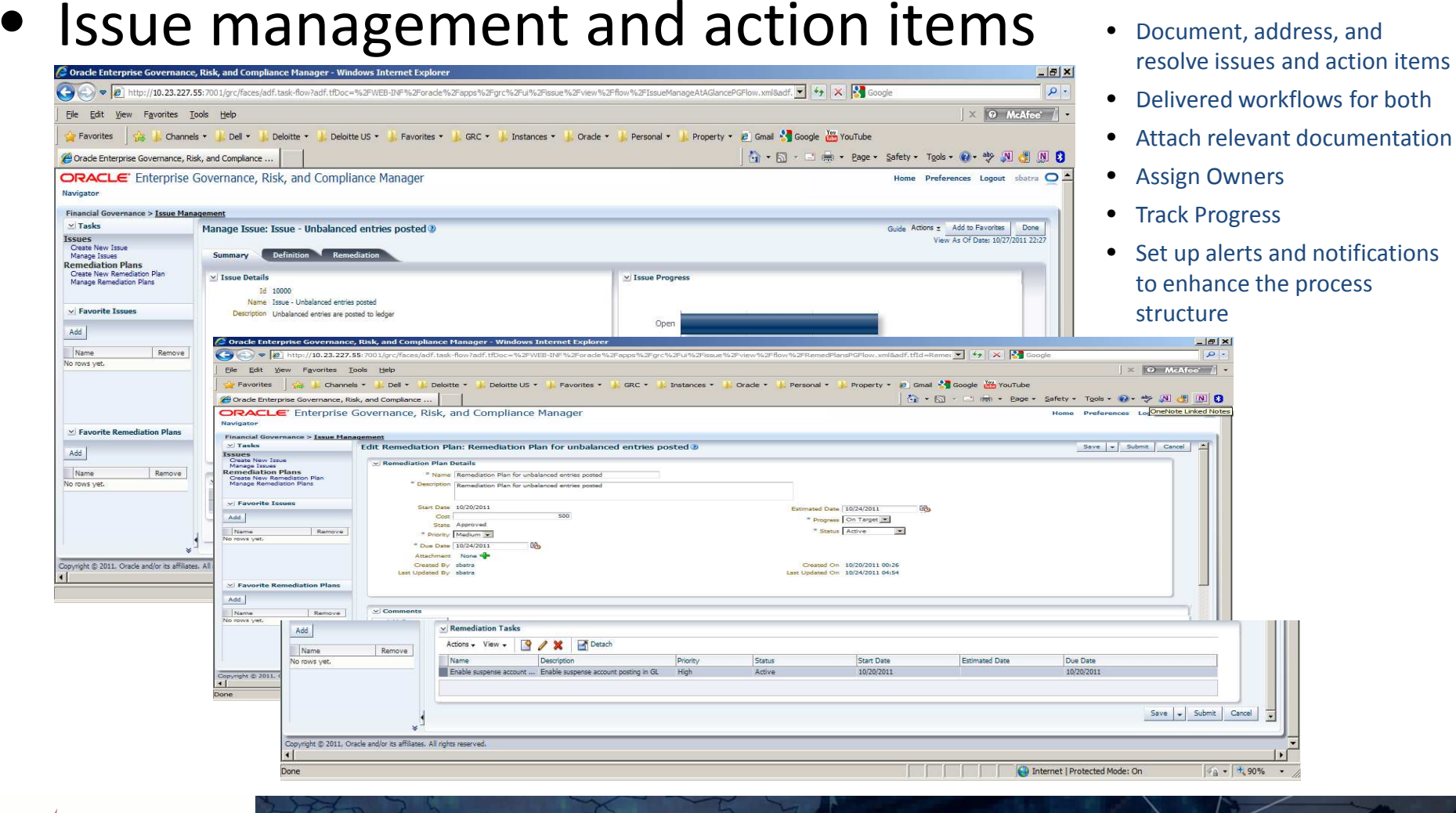

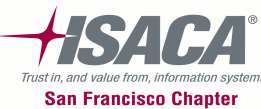

•Document Storage and Management

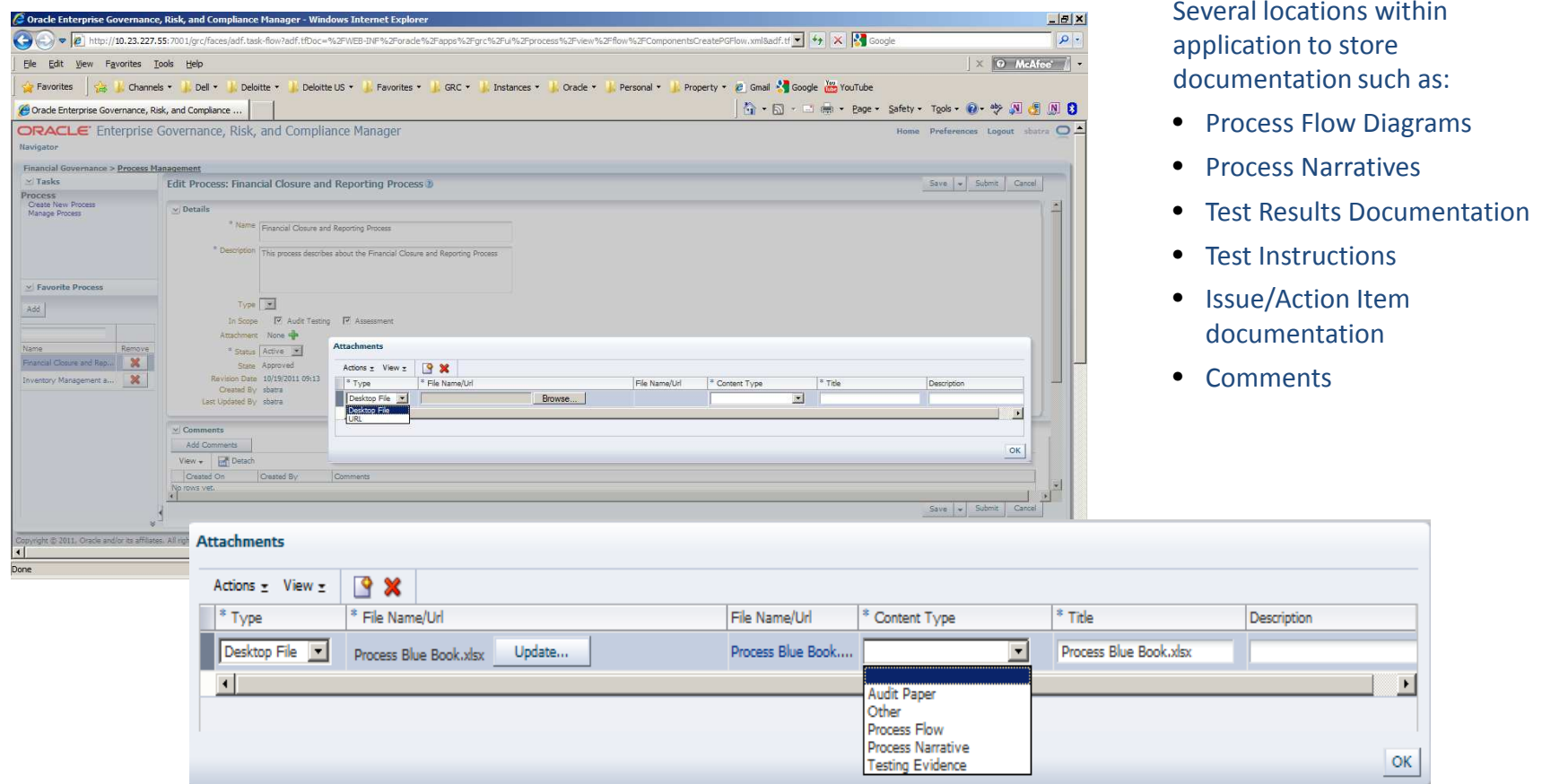

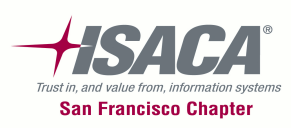

## GRC Intelligence functionality

# • Certification and reporting

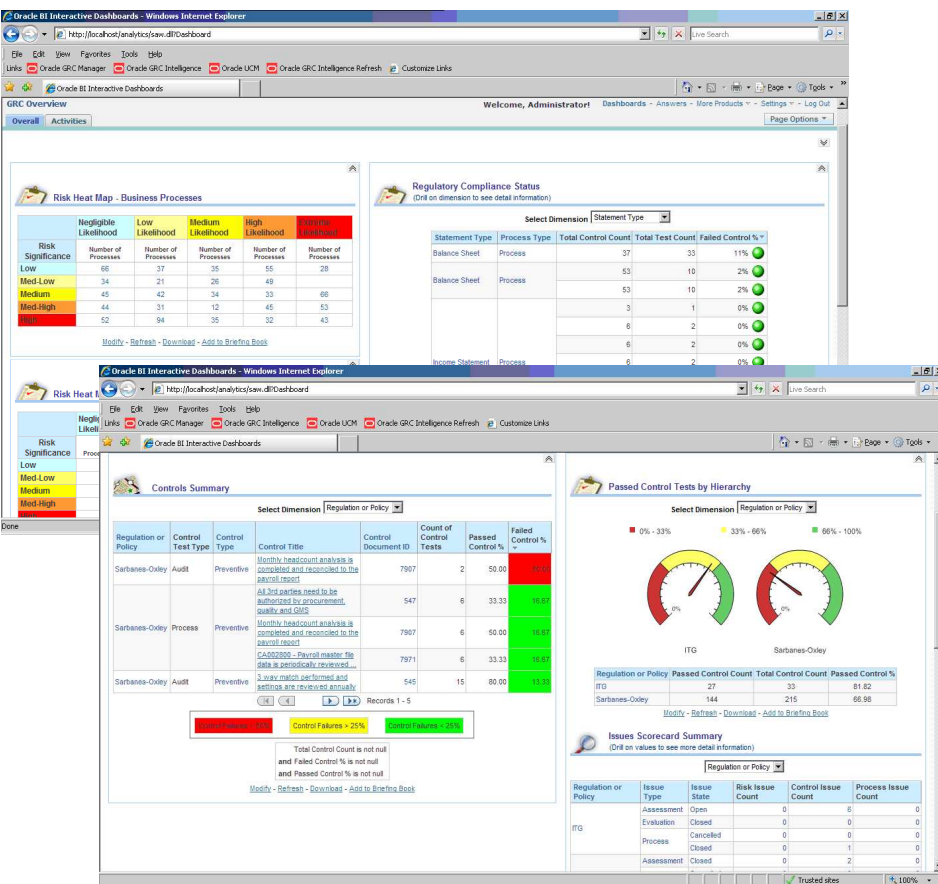

- Delivered Reports within GRC Manager application
- Prebuilt dashboards aggregate information from GRC sources
- Respond to KRI and issues
- Configure to meet your specific needs
- Based on Oracle Business Intelligence Enterprise Edition (OBIEE)
- User friendly reporting capability
- Create user and user group specific dashboards
- Use dashboard information to drill down to detail

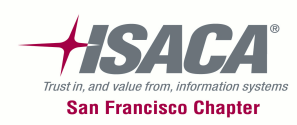

## GRC — Summary of benefits

- The Integrated risk and compliance management framework will present opportunities to consolidate functional activities currently performed
- Time and effort saved due to redundant activities can be used for other important initiatives within the governance groups

#### **Cost reduction/avoidance**

- Reduced number of controls through the creation of integrated requirements
- $\bullet$ Reduced duplication of testing efforts
- $\bullet$  Reduced last minute requests for information through automated compliance calendar functionality
- Reduced business fatigue from multiple, inconsistent assessment and reporting requirements through process consolidation
- Reduced reliance on spreadsheets which require significant manipulation to generate audience-specific reports through automated workflow execution

#### **Operational efficiency**

- Improved risk and compliance reporting consistency and quality with assessment standard metrics and criteria
- Improved control decisions through a risk-based business case methodology
- Improved visibility and practicality of identifying operating risks through risk rationalized control baselines linked to requirements
- Improved the ability to perform trending and analytics through standardized control baselines
- Improved business unit and internal audit ability to meet skill position requirements through business rules enabled, automated workflow system

#### **The actual benefits realized will depend on how risk and compliance is managed in the organization.**

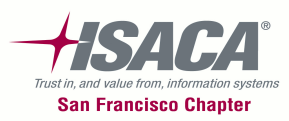

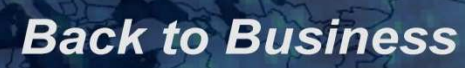

This presentation contains general information only and Deloitte is not, by means of this presentation, rendering accounting, business, financial, investment, legal, tax, or other professional advice or services. This presentation is not a substitute for such professional advice or services, nor should it be used as a basis for any decision or action that may affect your business. Before making any decision or taking any action that may affect your business, you should consult a qualified professional advisor.

Deloitte, its affiliates, and related entities shall not be responsible for any loss sustained by any person who relies on this presentation.

#### **About Deloitte**

 Deloitte refers to one or more of Deloitte Touche Tohmatsu Limited, a UK private company limited by guarantee, and its network of member firms, each of which is a legally separate and independent entity. Please see www.deloitte.com/about for a detailed description of the legal structure of Deloitte Touche Tohmatsu Limited and its member firms. Please see www.deloitte.com/us/about for a detailed description of the legal structure of Deloitte LLP and its subsidiaries. Certain services may not be available to attest clients under the rules and regulations of public accounting.

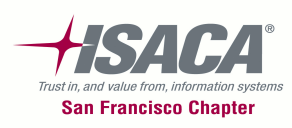